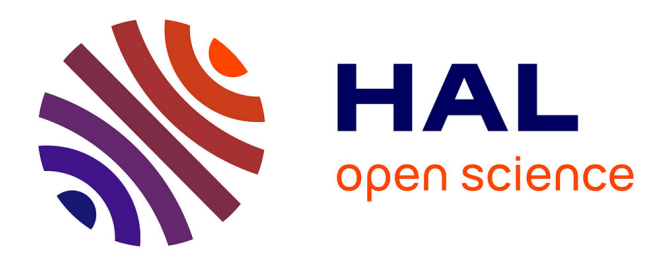

## **SIGIFret, Simulations d'une gestion innovante des circulations fret, rapport final**

Paola Pellegrini, Grégory Marliere, Rahimeh Neamatian-Nonemi, Joaquin Rodriguez, Jean-Pierre Orus, Louis Pages, M de Nitto, P Michenot

### **To cite this version:**

Paola Pellegrini, Grégory Marliere, Rahimeh Neamatian-Nonemi, Joaquin Rodriguez, Jean-Pierre Orus, et al.. SIGIFret, Simulations d' une gestion innovante des circulations fret, rapport final. [Rapport de recherche] IFSTTAR - Institut Français des Sciences et Technologies des Transports, de l'Aménagement et des Réseaux. 2015, 255p. hal-02921983

## **HAL Id: hal-02921983 <https://hal.science/hal-02921983>**

Submitted on 25 Aug 2020

**HAL** is a multi-disciplinary open access archive for the deposit and dissemination of scientific research documents, whether they are published or not. The documents may come from teaching and research institutions in France or abroad, or from public or private research centers.

L'archive ouverte pluridisciplinaire **HAL**, est destinée au dépôt et à la diffusion de documents scientifiques de niveau recherche, publiés ou non, émanant des établissements d'enseignement et de recherche français ou étrangers, des laboratoires publics ou privés.

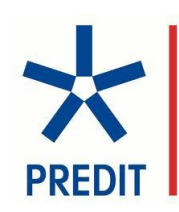

# **SIGIFret**

Simulations d'une gestion innovante des circulations fret

# **Rapport final, novembre 2015**

P.Pellegrini, G.Marlière, R.Neamatian-Nonemi, J.Rodriguez, **IFSTTAR**

J.P Orus, L. Pagès, M.De Nitto, P.Michenot, **SNCF RÉSEAU**

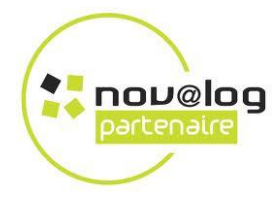

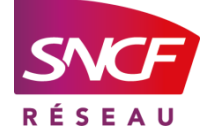

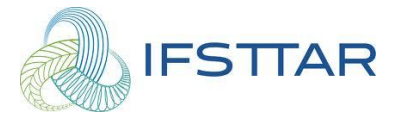

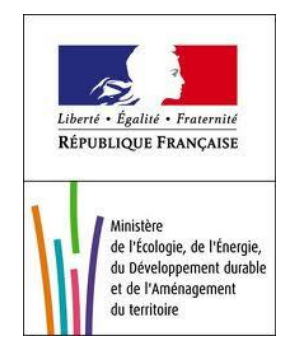

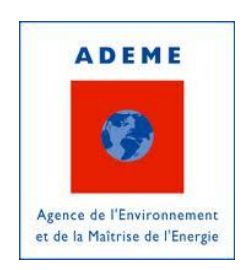

IFSTTAR Lille-Villeneuve d'Ascq 20, rue Elisée Reclus BP 70317 F-59666 Villeneuve d'Ascq Cedex Direction générale SNCF Réseau Ile-de-France, 174 avenue de France Immeuble Equinoxe 75013 PARIS

# **Résumés et synthèses**

#### **Résumé du projet**

La volonté politique de développer le fret ferroviaire se heurte à plusieurs problèmes qui le confinent au déclin par son manque de compétitivité. L'initiative MaxiPerfo, lancée en 2010 à la suite de l'Engagement National pour Fret Ferroviaire, a pour objectif de réaliser un saut de performance au fret ferroviaire par le biais du deploiement d'innovations techniques. Les innovations couvrent plusieurs composants ´ du système ferroviaire comme la modernisation du matériel roulant, permettre la circulation de trains longs sur le réseau et l'introduction d'outils d'aide à la décision qui améliorent l'intégration des circulations de trains fret avec celles des trains de voyageurs. Le projet SIGIFret s'inscrit dans ce contexte et vise à étudier l'apport de ces outils d'aide à la décision dans les phases de gestion opérationnelle du trafic comme dans les phases amont de planification. SIGIFret est un projet du programme de recherche PREDIT avec pour partenaires SNCF Réseau et l'IFSTTAR. Le projet est structuré en deux parties. Dans la première partie du projet, l'objectif était d'évaluer l'apport d'un outil d'aide à la gestion opérationnelle du trafic. Pour cela, la ligne Paris-Le Havre a été choisie comme cas d'étude en raison de la mixité des circulations qui la traversent et de la présence de deux nœuds ferroviaires critiques : les gares de Mantes-La-Jolie de Rouen-Rive-Droite. Toute l'étendue de la ligne contrôlée par les postes de régulation de ces gares a été modélisée dans l'outil de simulation OpenTrack. Cet outil est capable de reproduire à un niveau microscopique le comportement des circulations à partir de la description de la topologie de la voie, du système de signalisation et de la dynamique des trains. Avec cet outil, on est donc en mesure d'évaluer l'impact de différentes décisions de régulation. La modélisation couvre 7 kilomètres de ligne autour de la gare de Mantes-la-Jolie et 27 kilomètres de ligne autour de Rouen-Rive-Droite. Pour chaque zone de régulation, nous avons considéré plusieurs scénarios de perturbations sur lesquels nous avons comparé quatre stratégies de régulation selon plusieurs indicateurs de performances liés à la réquiarité et à la consommation d'énergie. Toutes les stratégies de réquiation sont appliquées à chaque scénario puis les décisions sont simulées dans l'outil OpenTrack afin d'évaluer les différents indicateurs. Les résultats montrent clairement l'apport d'un outil d'optimisation pour une meilleure intégration des trains fret et des trains de passagers au niveau de la gestion opérationnelle des circulations. L'objectif de la seconde partie du projet était de traiter le problème de l'intégration des trains de fret aussi au niveau de la phase de planification. Dans ce but, une methode de calcul de la ´ capacité a été conçue, elle a pour principe d'intégrer le maximum de trains supplémentaires à une grille horaire existante. Parmi ces trains supplémentaires, une attention particulière est portée aux trains de fret. Comme dans la première partie du projet, les zones autour des gares de Mantes-la-Jolie et de Rouen-Rive-Droite ont été considérées comme cas d'application, mais cette fois-ci en y incluant toute la section de ligne qui relie ces deux gares. Un algorithme d'optimisation bi-objectif a été développé pour l'évaluation de la capacité. Les deux objectifs considérés sont d'une part la maximisation du nombre de trains supplémentaires et d'autre part le nombre de trains de fret supplémentaires. Les contraintes de l'infrastructure de niveau microscopique ont été prises en compte pour être en cohérence avec le modèle utilisé dans la première partie. La méthode développée a permis de saturer la grille horaire actuelle sur différents horizons temporels. Pour la période couvrant l'heure de pointe et le flanc de pointe, la méthode a réussi à intégrer 332 trains supplémentaires avec plus de 100 trains de fret (plus du double du nombre actuellement présent dans la grille horaire). Cette grille horaire très dense peut ainsi fournir un indicateur de la capacité résiduelle de l'infrastructure considérée. De la même façon, cette méthode peut être utilisée pour l'évaluation de l'analyse de la capacité de différentes options de modification d'infrastructures ou lors des phases d'adaptation du service annuel pour satisfaire à des demandes de sillons de dernières minutes.

#### **Short summary of the project**

The desired increase of the modal share of rail freight transport faces several problems due to the lack of competitiveness of the current system. Initiated in 2010, the MaxiPerfo program aims to increase this competitiveness in terms of punctuality and productivity, through the implementation of innovative solutions. These innovative solutions must touch several aspects of the rail system, as the modernization of the rolling-stock, the adoption of long trains, and the introduction of decision support tools to ease the integration of freight trains and passengers circulations. It is in this context that the project SIGIFret finds its place : it studies the opportunities offered by decision support tools in real-time traffic management and in the planning phase. SIGIFret is the result of a partnership between SNCF Réseau and IFSTTAR, and it is funded through the PREDIT research program. The project is divided in two parts. In the first part, the objective was to assess the potential of a decision support tool for real-time traffic management. To do so, the line Paris-Le Havre was chosen as a case study, due to the mixity of its traffic and its regulation issues at two critical nodes : the stations of Mantes-La-Jolie and Rouen-Rive-Droite. The control areas including these stations were modeled in the OpenTrack simulator. It is a microscopic rail simulation tool, able to reproduce the rail traffic according to the track topology, the signaling system and the train dynamics. This tool, therefore, allows the fine evaluation of the impact of different dispatching choices. We modeled 7 kilometers of track around the station of Mantes-la-Jolie and 27 kilometers around the station of Rouen-Rive-Droite. In each control area, we tackled several scenarios representing realistic traffic disturbances and we compared these four dispatching strategies considering several KPI's, related to delay and energy consumption. Each scenario is tackled with all the strategies. Then, the corresponding decisions are simulated through OpenTrack to assess the different KPI's. The results clearly show the potential improvement brought by an optimization-based decision support tool to ease the integration of freight trains and passengers circulations in real-time traffic management. The objective of the second part of the project was to tackle the problem of integration of freight traffic in the planning phase. To do so, we designed a method for computing the capacity of the control areas, in the perspective of integration of further circulations in an existing timetable. Particular attention is given to the number of additional freight trains which can be planned. This analysis was performed on the same control area considered in the first part of the project (Mantes-la-Jolie and Rouen-Rive-Droite), modeling this time also the portion of infrastructure connecting them. For assessing the capacity of this area, we proposed a bi-objective algorithm tackling the so-called saturation problem. The two objectives consist in the maximization of the overall number of trains which can be integrated to an existing timetable, and in the maximization of the number of freight trains integrated. The microscopic infrastructure characteristics were taken into account, coherently with what done in the first part. The method proposed allowed the saturation of the current timetable with respect to different time horizon. For the time horizon covering the morning peak and the two following hours, this method managed to integrate 332 additional trains, with more than 100 freight trains (more than twice as many are currently present in the timetable). This very dense timetable may then be an indicator of the residual capacity of the considered infrastructure. In addition to measure the capacity of a railway infrastructure, the method proposed can be used to assess the capacity with different options of infrastructure modification, or when the annual service needs to be adapted to satisfy last minute path requests.

#### **Synthèse du projet**

La volonté politique de développer le fret ferroviaire se heurte à plusieurs problèmes qui le confinent au déclin par son manque de compétitivité. L'initiative MaxiPerfo, lancée en 2010 à la suite de l'Engagement National pour Fret Ferroviaire, a pour objectif de réaliser un saut de performance au fret ferroviaire par le biais du déploiement d'innovations techniques. Les innovations couvrent plusieurs composants du système ferroviaire comme la modernisation du matériel roulant, permettre la circulation de trains longs sur le réseau et l'introduction d'outils d'aide à la décision qui améliorent l'intégration des circulations de trains fret avec celles des trains de voyageurs. Le projet SIGIFret s'inscrit dans ce contexte et vise à étudier l'apport de ces outils d'aide à la décision dans les phases de gestion opérationnelle du trafic comme dans les phases amont de planification. SIGIFret est un projet du programme de recherche PREDIT avec pour partenaires SNCF Réseau et l'IFSTTAR. Le projet est structuré en deux parties.

#### **Intégration des circulations de trains de fret et voyageurs : gestion opérationnelle du trafic**

Dans cette première partie du projet, l'objectif est d'évaluer l'apport d'un outil d'aide à la gestion opérationnelle du trafic. Pour cela, la ligne Paris-Le Havre a été choisie comme cas d'étude en raison de la mixité des circulations qui la traversent et de la présence de deux noeuds ferroviaires critiques : les gares de Mantes-La-Jolie et de Rouen-Rive-Droite. Toute l'étendue de la ligne contrôlée par les postes de régulation de ces gares a été modélisée dans l'outil de simulation OpenTrack. Cet outil est capable de reproduire à un niveau microscopique le comportement des circulations à partir de la description de la topologie de la voie, du système de signalisation et de la dynamique des trains. Avec cet outil, on est donc en mesure d'évaluer l'impact de différentes décisions de régulation. La modélisation couvre 7 kilomètres de ligne autour de la gare de Mantes-la-Jolie et 27 kilomètres de ligne autour de Rouen-Rive-Droite.

Pour chaque zone de régulation, nous avons considéré plusieurs scénarios de perturbations : le retard d'un train à l'entrée de la zone de régulation, l'arrêt prolongé d'un train au quai, la mise hors service d'une partie de la voie, une limitation temporaire de la vitesse. Chaque scénario a été simulé quatre fois, chacune en appliquant une stratégie de régulation particulière :

- $\bullet$ « Prio » : la règle actuellement préconisée de priorité au train le plus à l'heure
- « Chrono » : la règle du "premier arrivé, premier servi" qui est appliquée dans des zones à trafic  $\bullet$ dense comme celle de la jonction de Schiphol aux Pays-Bas
- « Optim PFixe » : la solution proposée par un outil d'optimisation lorsque les itinéraires des trains  $\bullet$ sont fixés
- « Optim PVar» : la solution proposée par un outil d'optimisation lorsque les itinéraires des trains  $\bullet$ peuvent être modifiés.

Par ailleurs, nous avons aussi simulé les décisions qui avaient été appliquées sur le terrain par les régulateurs lorsqu'elles étaient disponibles pour certains scénarios (« Réel »). Les deux stratégies Optim PFixe et Optim PVar correspondent à deux configurations de l'algorithme d'optimisation RECIFE développé à l'IFSTTAR.

Nous avons comparé ces quatre stratégies de régulation selon plusieurs indicateurs de performances liés à la régularité et à la consommation d'énergie. Comme le montre la figure ci-dessous, toutes les stratégies de régulation sont appliquées à chaque scénario puis les décisions sont simulées dans l'outil OpenTrack afin d'évaluer les différents indicateurs.

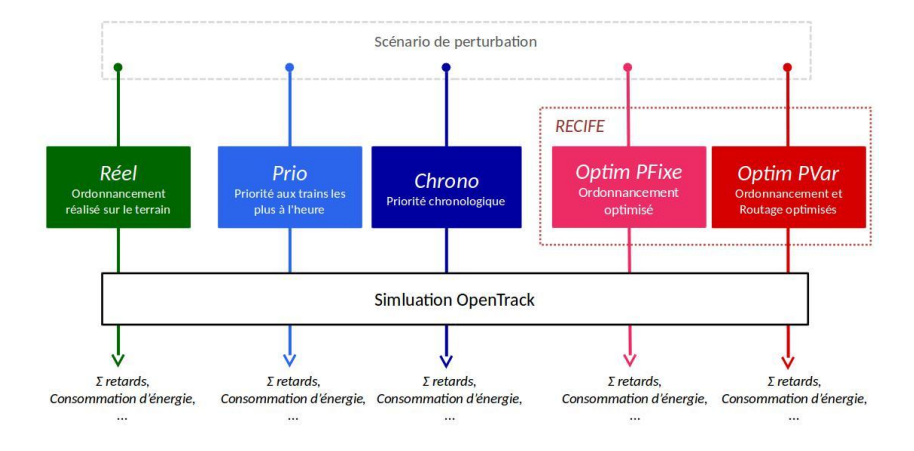

Si l'on considère la somme des retards secondaires comme indicateur de performance, le tableau ci-dessous reprend le pourcentage moyen d'écart entre les deux méthodes d'optimisation et les autres stratégies. Un pourcentage négatif signifie que la méthode d'optimisation produit moins de retards que les stratégies indexées dans les lignes.

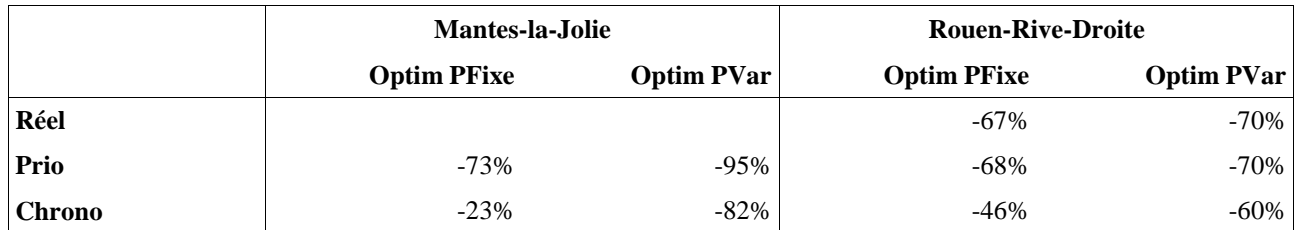

Sur les 60 scénarios de perturbation testés pour la gare de Mantes-la-Jolie, le module d'optimisation apporte une amélioration substantielle à la régularité par rapport à la stratégie du train le plus à l'heure (Prio), et ce, quelle que soit la configuration retenue, c'est-à-dire avec (Optim PVar) ou sans (Optim PFixe) modification des itinéraires. Le module d'optimisation améliore aussi la régularité par rapport à la stratégie du "premier arrivé, premier servi" (Chrono). Ces résultats se confirment avec les 14 scénarios de perturbations sur la gare de Rouen-Rive-Droite. Dans les cas où nous avons pu comparer avec les décisions prises sur le terrain (Reél), la réduction des retards secondaires est aussi de l'ordre de 70 % pour les deux configurations de l'optimisation.

Après avoir montré l'apport d'un outil d'optimisation pour le traitement des perturbations du trafic, ces résultats peuvent être utilisés par les gestionnaires d'infrastructure et les entreprises ferroviaires afin de faire une évaluation économique de l'impact de ces outils pour une meilleure intégration des trains fret et des trains de passagers au niveau de la gestion opérationnelle des circulations.

#### **Intégration des circulations de trains de fret et voyageurs : phase de planification**

L'objectif de la seconde partie du projet était de traiter le problème de l'intégration des trains de fret aussi au niveau de la phase de planification. Dans ce but, une méthode de calcul de la capacité a été conçue, elle a pour principe d'intégrer le maximum de trains supplémentaires à une grille horaire existante. Parmi ces trains supplémentaires, une attention particulière est portée aux trains de fret.

Comme dans la première partie du projet, les zones autour des gares de Mantes-la-Jolie et de Rouen-Rive-Droite ont été considérées comme cas d'application, mais cette fois-ci en y incluant toute la section de ligne qui relie ces deux gares. Un algorithme d'optimisation bi-objectif a été développé pour l'évaluation de la capacité. Les deux objectifs considérés sont d'une part la maximisation du nombre de trains supplémentaires et d'autre part le nombre de trains de fret supplémentaires. Les contraintes de l'infrastructure de niveau microscopique ont été prises en compte pour être en cohérence avec le modèle utilisé dans la première partie.

La méthode développée a permis de saturer la grille horaire actuelle sur différents horizons temporels. Pour la tranche horaire 7:00-9:00 qui inclut l'heure de pointe et le flanc de pointe, la méthode a réussi à intégrer 332 trains supplémentaires avec plus de 100 trains de fret (plus du double du nombre actuellement présent dans la grille horaire). Un graphique espace-temps a été généré pour pouvoir analyser chaque variante de trains de fret supplémentaire du front de Pareto. Le graphique horaire ci-dessus correspond à la solution avec 116 trains de fret. Les trains de la grille horaire sont tracés en gris pour les trains voyageurs et noir pour les trains fret. Les trains supplémentaires sont tracé en orange pour les trains voyageurs et rouge pour les trains fret.

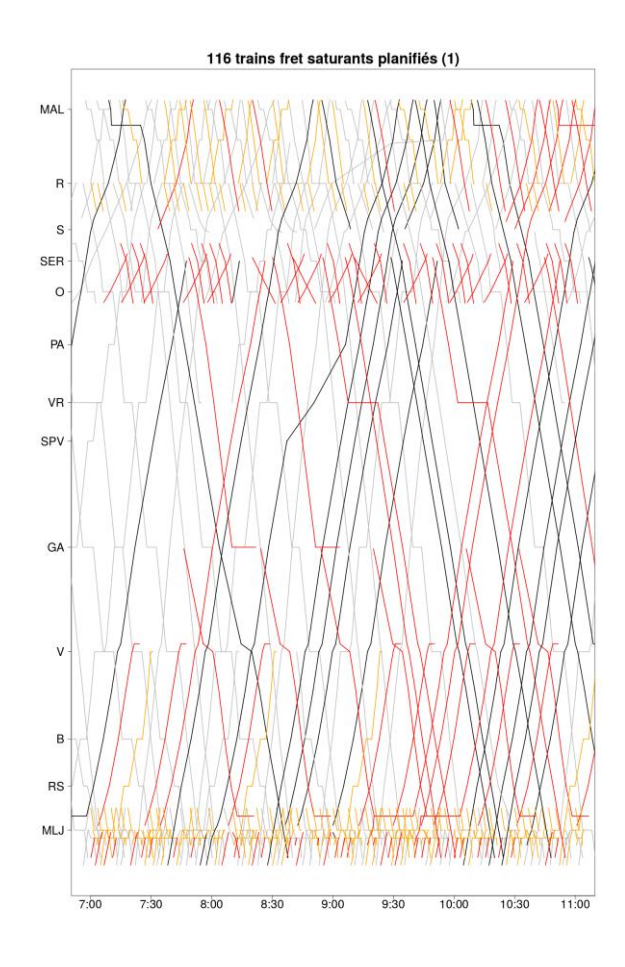

Ce graphique montre qu'un outil d'optimisation permet d'intégrer un nombre important de nouveaux sillons sur de courtes et longues distances pour obtenir une grille horaire très dense et ainsi fournir un indicateur de la capacité résiduelle de l'infrastructure considérée. De la même façon, cette méthode peut être utilisée pour l'évaluation de l'analyse de la capacité de différentes options de modification d'infrastructures ou lors des phases d'adaptation du service annuel pour satisfaire à des demandes de sillons de dernières minutes.

#### **Dissemination**

G. Marliere, P. Pellegrini, J. Rodriguez. Simulation of an innovative management of freight trains. *ISTS 2014 - International Symposium of Transport Simulation*, France. 2014.

G. Marliere, P. Pellegrini, J. Rodriguez, S. Sobieraj Richard. SIGIFret: Simulations d'une gestion innovante des circulations fret. Presentation given during the seminar: Colloque *«* Réinventer le train, perspectives 2030 *»*. France. 2014.

G. Marlière. La coexistence fret et voyageurs sur les réseaux interurbains : le cas de la liaison Paris-Le Havre. Presentation given during the seminar: *R&I Transports de Marchandises « La reconquête des modes alternatifs – Focus sur le mode Ferroviaire ».* France. 2014.

G. Marliere, P. Pellegrini, J. Rodriguez, S. Sobieraj Richard. SIGIFret: Simulations d'une gestion innovante des circulations fret. Presentation given to HCERES experts. France. 2015.

P. Pellegrini, G. Marlière, J. Rodriguez. Analysis of the actual practical impact of real-time railway traffic management optimization. *Journal of Rail Transport Planning & Management*, en soumission.

P. Pellegrini, G. Marliere, R. Pesenti, J. Rodriguez, "RECIFE-MILP: An Effective MILP-Based Heuristic for the Real-Time Railway Traffic Management Problem," in *Intelligent Transportation Systems, IEEE Transactions on* , vol.16, no.5, pp.2609-2619, 2015

#### **Summary of the project**

The desired increase of the modal share of rail freight transport faces several problems due to the lack of competitiveness of the current system. Initiated in 2010, the MaxiPerfo program aims to increase this competitiveness in terms of punctuality and productivity, through the implementation of innovative solutions. These innovative solutions must touch several aspects of the rail system, as the modernization of the rolling-stock, the adoption of long trains, and the introduction of decision support tools to ease the integration of freight trains and passengers circulations. It is in this context that the project SIGIFret finds its place: it studies the opportunities offered by decision support tools in real-time traffic management and in the planning phase. SIGIFret is the result of a partnership between SNCF Réseau and IFSTTAR, and it is funded through the PREDIT research program. The project is divided in two parts.

#### **Integration of freight trains and passengers circulations: real-time traffic management**

In the first part, the objective was to assess the potential of a decision support tool for real-time traffic management. To do so, the line Paris-Le Havre was chosen as a case study, due to the mixity of its traffic and its regulation issues at two critical nodes: the stations of Mantes-La-Jolie and Rouen-Rive-Droite. The control areas including these stations were modeled in the OpenTrack simulator. It is a microscopic rail simulation tool, able to reproduce the rail traffic according to the track topology, the signaling system and the train dynamics. This tool, therefore, allows the fine evaluation of the impact of different dispatching choices. We modeled 7 kilometers of track around the station of Mantes-la-Jolie and 27 kilometers around the station of Rouen-Rive-Droite.

In each control area, we tackled several scenarios representing realistic traffic disturbances: train entrance delays in the infrastructure, prolonged stops at stations, impracticability of track sections, temporary speed limitation. Each scenario was simulated four times considering different dispatching strategies:

- "Prio": the current dispatching rule which favors the most punctual train.  $\bullet$
- $\bullet$ "Chrono": the first-come-first-served rule which is applied in some high density networks, like the Schiphol junction in Netherlands.
- $\bullet$ "Optim Fix": the solution proposed by an optimization module when the planned train routes are imposed.
- "Optim Var": the solution proposed by an optimization module when re-routing is possible.  $\epsilon$

Moreover, when the information was available, we simulated also the dispatching solution actually implemented when the perturbation occurred ("Real"). The two strategies Optim Fix and Optim Var correspond to two configurations of the optimization algorithm RECIFE, developed at IFSTTAR.

We compared these four dispatching strategies considering several KPI's, related to delay and energy consumption. As shown in the following diagram, each scenario is tackled with all the strategies. Then, the

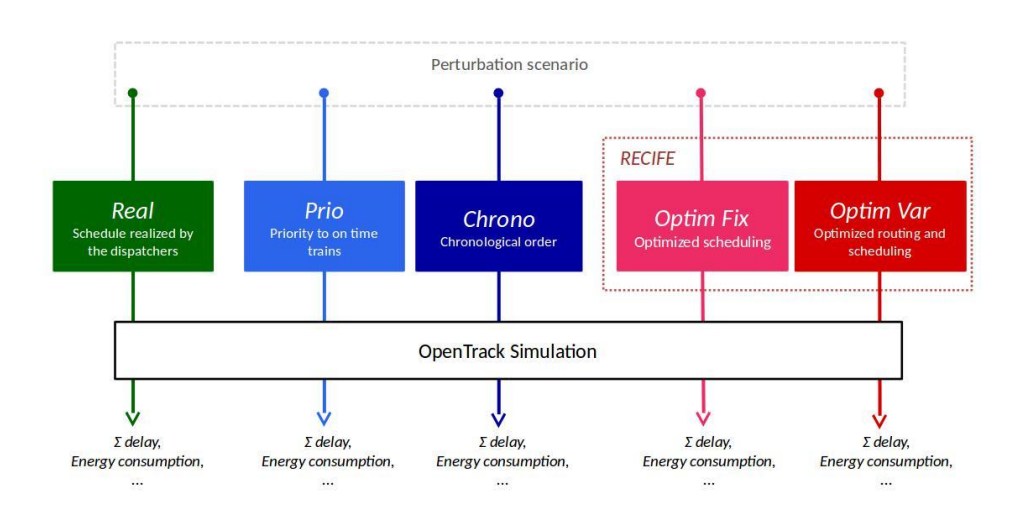

corresponding decisions are simulated through OpenTrack to assess the different KPI's.

Considering the total secondary delay as representative KPI, the mean percentage difference between the alternative strategies and the optimization is reported in the following table. Remark that a negative value indicates that the strategy indexing the column is better than the one indexing the line.

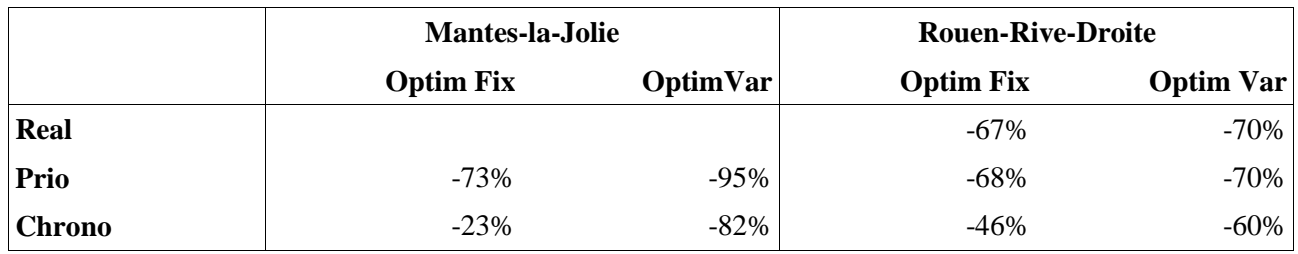

Out of the 60 disruption scenarios tested for the station of Mantes-la-Jolie, the optimization module, both with (Optim Var) and without re-routing (Optim Fix), allowed a great improvement with respect to the current dispatching strategy (Prio). The optimization improved also with respect to the chronological strategy (Chrono). The 14 disruption scenarios tested in the infrastructure representing a section of line around the station of Rouen-Rive-Droite confirmed this trend. Finally, in the cases in which the tackled scenario had actually occurred in reality, we could compare the optimization with the decisions which were actually made by dispatchers (Real). The improvement in terms of total secondary delay is around 70% for both configurations of the optimization tool.

After showing the potential improvement brought by an optimization-based decision support tool, the results of this experimental analysis may be used by infrastructure managers and railway undertakings to produced financial evaluations of the impact of these tools to ease the integration of freight trains and passengers circulations in real-time traffic management.

#### **Integration of freight trains and passengers circulations: planning phase**

The objective of the second part of the project was to tackle the problem of integration of freight traffic in the planning phase. To do so, we designed a method for computing the capacity of the control areas, in the perspective of integration of further circulations in an existing timetable. Particular attention is given to the number of additional freight trains which can be planned.

This analysis was performed on the same control area considered in the first part of the project (Mantes-la-Jolie and Rouen-Rive-Droite), modeling this time also the portion of infrastructure connecting them. For assessing the capacity of this area, we proposed a bi-objective algorithm. The two objectives consist in the maximization of the overall number of trains which can be integrated to an existing timetable, and in the maximization of the number of freight trains integrated. The microscopic infrastructure characteristics were taken into account, coherently with what done in the first part.

The method proposed allowed the saturation of the current timetable with respect to different time horizon. For the horizon 7:00-9:00, which starts with the peak morning hour and includes a further one-hour traffic, the method could integrate to the current timetable up to 332 additional trains, more than 100 of which were freight (more than twice as many are currently present in the timetable). For each solution of the Pareto front, a space-time diagram was produced to allow the analysis of the results. The following diagram shows, for example, the first part of the solution with 116 freight trains. The trains belonging to the timetable are shown in gray (passengers) and black (freight), while the additional ones are shown in orange (passengers) and red (freight).

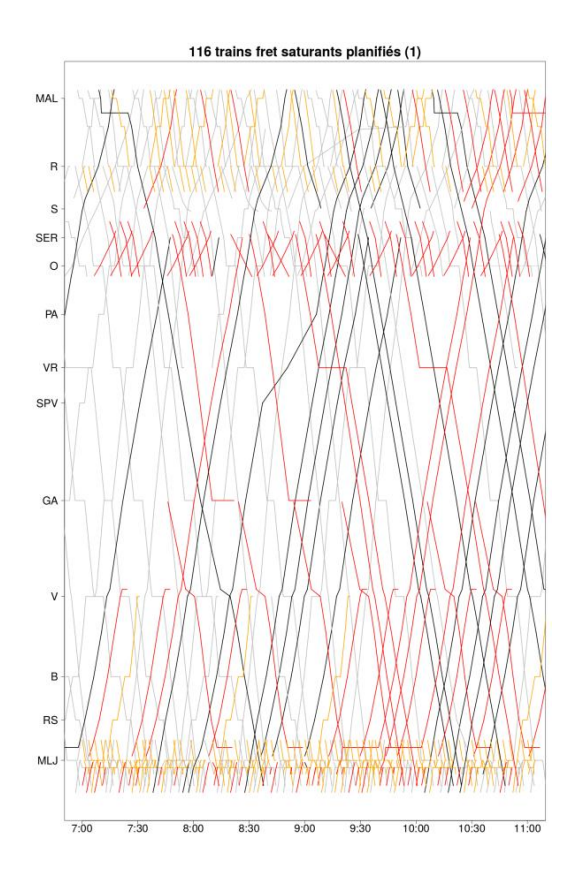

This diagram shows that both long and short distance trains may be integrated to a dense timetable, provided that a careful planning is made possible by an optimization-based decision support tool. In addition, the method proposed can be used to assess the capacity with different options of infrastructure modification, or when the annual service needs to be adapted to satisfy last minute path requests.

#### **Dissemination**

G. Marliere, P. Pellegrini, J. Rodriguez. Simulation of an innovative management of freight trains. *ISTS 2014 - International Symposium of Transport Simulation*, France. 2014.

G. Marliere, P. Pellegrini, J. Rodriguez, S. Sobieraj Richard. SIGIFret: Simulations d'une gestion innovante des circulations fret. Presentation given during the seminar: Colloque *«* Réinventer le train, perspectives 2030 *»*. France. 2014.

G. Marlière. La coexistence fret et voyageurs sur les réseaux interurbains : le cas de la liaison Paris-Le Havre. Presentation given during the seminar: *R&I Transports de Marchandises « La reconquête des modes alternatifs – Focus sur le mode Ferroviaire ».* France. 2014.

G. Marliere, P. Pellegrini, J. Rodriguez, S. Sobieraj Richard. SIGIFret: Simulations d'une gestion innovante des circulations fret. Presentation given to HCERES experts. France. 2015.

P. Pellegrini, G. Marlière, J. Rodriguez. Analysis of the actual practical impact of real-time railway traffic management optimization. *Journal of Rail Transport Planning & Management*, submitted.

P. Pellegrini, G. Marliere, R. Pesenti, J. Rodriguez, "RECIFE-MILP: An Effective MILP-Based Heuristic for the Real-Time Railway Traffic Management Problem," in *Intelligent Transportation Systems, IEEE Transactions on* , vol.16, no.5, pp.2609-2619, 2015

# **Table des matieres `**

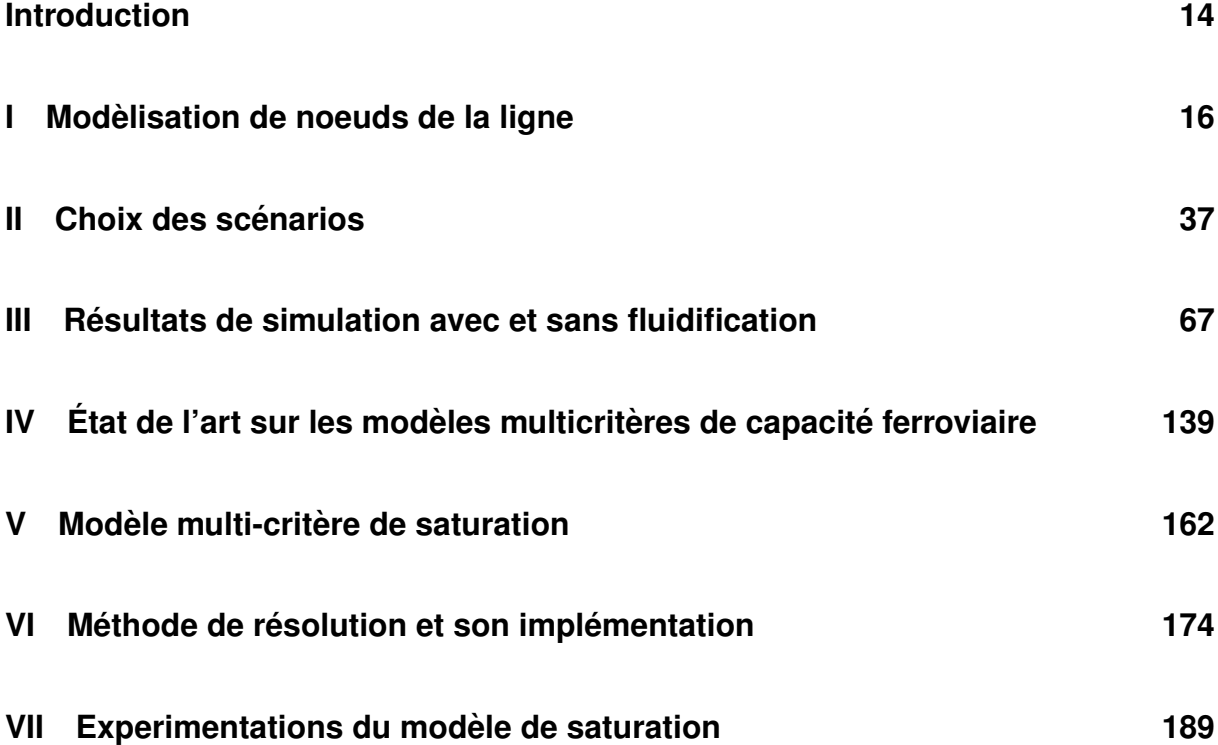

# **Introduction**

Le projet SIGIFret s'inscrit dans l'initiative MaxiPerfo qui vise à réaliser un saut de performance au fret ferroviaire par le biais du déploiement d'innovations techniques. Un outil d'aide à la fluidification des circulations fait partie de ces innovations dont le déploiement dans le cadre d'un démonstrateur sur la ligne Paris-Le Havre devait valider l'amélioration des performances escomptée.

Le projet SIGIFret, mené en partenariat entre SNCF Réseau (ex RFF) et l'IFSTTAR, est une étude prospective en préambule à ce démonstrateur. Les objectifs du projet sont de quantifier les bénéfices qu'apporterait un outil d'optimisation, d'une part au niveau de la régularité durant la phase de gestion opérationnelle des circulations, et d'autre part, au niveau de la gestion de la capacité durant les phases amonts d'allocation des sillons. Ce rapport final présente l'ensemble des travaux réalisés dans les différentes tâches de ce projet.

#### **Tâche 0 - Initialisation du Modèle**

L'apport des technologies MaxiPerfo est évalué par simulation à partir de scénarios de référence sur la ligne Paris Saint Lazare-Le Havre. Cette ligne a été choisie en raison de la mixité des circulations rencontrées, de la présence de deux nœuds péjorants pour sa capacité (Mantes-la-Jolie et Rouen- Sotteville), ainsi que de l'opportunité qu'elle représente pour la réalisation d'un démonstrateur à la suite de ce projet Predit. Afin de réaliser des simulations, il est préalablement nécessaire de modéliser des nœuds de la ligne dans le logiciel de simulation choisi. Ceci fait l'objet de la sous-tâche 0.1 présentée dans la Partie I (page 16). La sous tâche 0.2, consacrée au choix des scénarios de perturbation est décrite dans la Partie II (page 37).

#### **Tâche 1 - Impact fluidification**

L'objectif de cette tâche est d'étudier l'apport de la fluidification des circulations en simulant les scénarios choisis lors de la sous-tâche 0.2. Ces simulations ont été réalisées à partir de l'initialisation du modèle sous OpenTrack produite lors de la sous-tâche 0.1.

La Partie III (page 67) présente les résultats des simulations et quantifie les gains de régularité apportés par un système de fluidification sur les différents cas d'études.

#### **Tâche 2 - Modèle multicritère de la capacité des nœuds**

Cette tâche concerne la conception et la réalisation d'un modèle d'optimisation multicritère du problème de saturation d'une grille horaire.

La capacité des nœuds est un paramètre déterminant pour l'introduction de trains fret dans une ligne avec un trafic mixte. L'objectif planifié dans le dossier scientifique du projet prévovait la conception d'un modèle qui se limite à la **saturation de nœuds** afin d'évaluer la capacité des nœuds.

Au cours du développement du modèle des nœuds de Rouen-Rive-Droite et Mantes-La-Jolie, il est apparu envisageable l'intégration du tronçon de ligne qui relie ces deux nœuds dans le modèle de saturation. Après avoir surmonté de nombreux obstacles techniques, nous sommes parvenus à développer et valider un modèle d'optimisation qui maximise le nombre de circulations qu'il est possible de faire passer sur une ligne en y incluant les **contraintes de** stationnement à quais de toutes les gares de la ligne.

Cette optimisation du nombre de trains est faite conjointement avec un autre critère : la **maximisation du nombre de trains fret**. Ainsi les valeurs issues de ce modele de saturation ` bi-critères pourront constituer un indicateur pour ajuster le déploiement des trains fret dans **des lignes mixtes**.

Les travaux réalisés dans cette tâche sont présentés en quatre parties, ces quatre parties correspondent aux résultats des sous-tâches de la tache 2 qui étaient planifiées dans le dossier scientifique.

Tout d'abord, un état de l'art sur les modèles multicritères de capacité ferroviaire présente une étude bibliographique des méthodes consacrées à la quantification de la capacité ferroviaire (Partie IV, page 139). La Partie V (page 162) est consacrée à la définition du modèle de saturation réalisé dans le cadre de ce projet. La Partie VI (page 174) contient la méthode de résolutions que nous avons développée et appliquée pour résoudre ce problème de saturation. Enfin, la dernière partie présente les résultats d'expérimentations sur le tronçon Mantes-La-Jolie Rouen-Rive-Droite de la ligne Paris-Le Havre (Partie VII, page 189).

**Premiere partie ` Modelisation de noeuds de la ligne `**

### **1. Contextes et objectifs**

#### **a. Contexte**

Dans le cadre de la démarche MAXIPERFO d'amélioration de la performance du fret ferroviaire a été lancé un projet de fluidification des circulations. Ce projet a pour ambition de réaliser un démonstrateur sur la ligne Paris-Le Havre. Une étude de profitabilité est menée en partenariat entre RFF et l'IFSTTAR dans le but de quantifier les bénéfices qu'apporterait un système de fluidification sur les circulations en termes de régularité et de capacité.

#### **b. Rappel de la sous-tâche 0.1 – Modélisation de nœuds de la ligne**

Ce document présente les travaux de la sous-tâche 0.1 « Modélisation des nœuds de la ligne » effectués dans le cadre de la tâche 0 « Initialisation du modèle ».

#### i. Tâche 0 : Initialisation du modèle

L'apport des technologies MaxiPerfo sera évalué par simulation à partir de scénarios de référence sur la ligne Paris Saint Lazare – Le Havre. Cette ligne a été choisie en raison de la mixité des circulations rencontrées, de la présence de deux nœuds péjorants pour sa capacité (Mantes-la-Jolie et Rouen-Sotteville), ainsi que de l'opportunité qu'elle représente pour la réalisation d'un démonstrateur à la suite de ce projet Predit.

Afin de réaliser ces simulations, il est préalablement nécessaire de modéliser des nœuds de la ligne dans le logiciel de simulation choisi. C'est l'objet de cette tâche.

#### ii. Sous-tâche 0.1 – Modélisation de nœuds de la ligne

La modélisation portera sur des nœuds de la ligne Paris-Le Havre. Le choix des nœuds s'est fait en concertation avec des opérateurs de terrain qui participeront aussi au choix des scénarios dans la sous-tâche 0.2.

Le modèle de simulation sera construit à partir de l'outil OpenTrack développé à l'ETH de Zurich. Plusieurs types de données seront nécessaires pour le construire :

- données d'infrastructure (extraits de la base de données RESEAU, schéma de signalisation),
- données horaires (extraits des bases de données THOR, HOUAT),
- données techniques sur le matériel roulant (courbes effort-vitesse, freinage, ...)

L'accès et/ou la fourniture de ces données s'est faite avec l'aide de RFF et de la DCF.

L'objectif de cette sous-tâche est de modéliser les nœuds et les trains qui y circulent en situation nominale afin de servir de base aux sous-tâches de simulation des tâches 1 à 3.

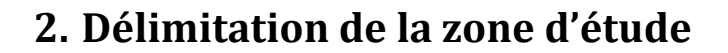

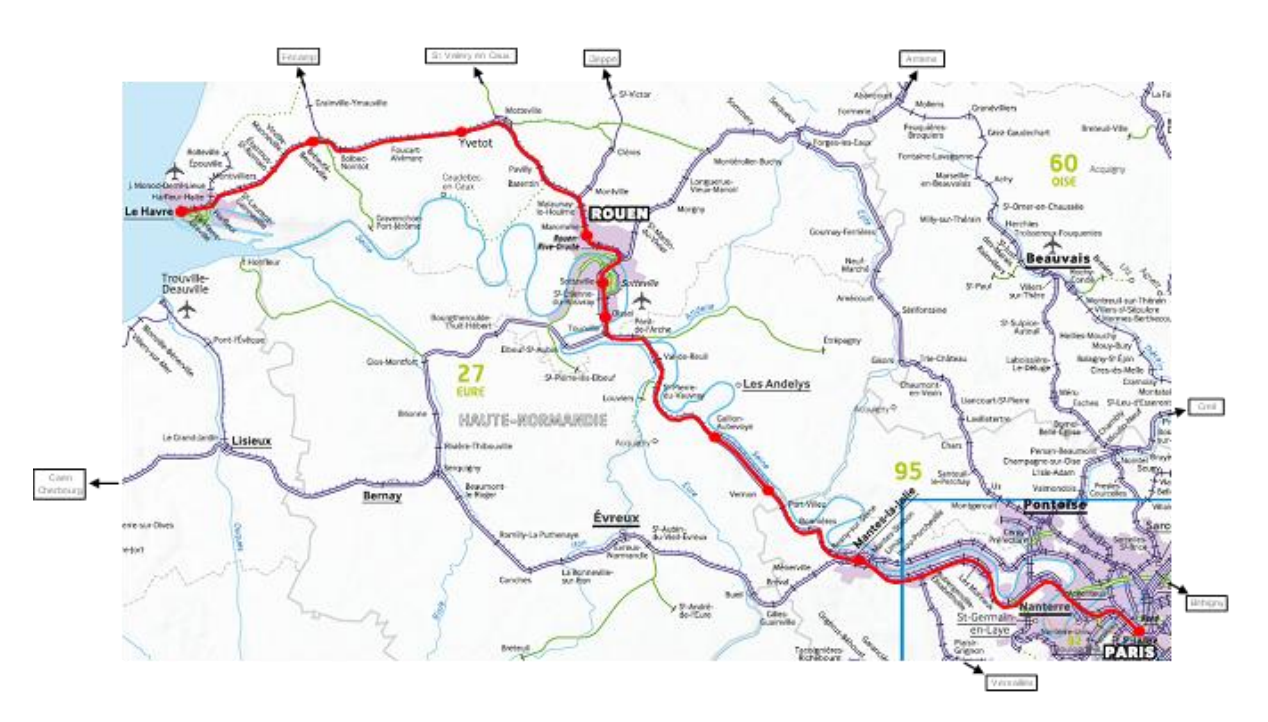

Figure 1: Ligne Paris St Lazare - Le Havre (code 340 000)

#### **a. Analyse de la situation actuelle**

#### i. Le point de vue des experts

Du fait de sa relative indépendance vis-à-vis du reste du réseau ferré national, de la mixité de son trafic (fret et nombreux types de circulations voyageurs), de ses problématiques de gestion du trafic au niveau des deux nœuds sensibles de Mantes-La-Jolie et Rouen, la ligne Paris-Le Havre a été choisie comme support à l'étude SIGIFret.

Afin que la modélisation soit la plus proche possible de la réalité, les problématiques réelles de circulation ont été relevées auprès d'experts de la ligne (régulateurs, agents-circulation, manager d'axe). Leur expertise a permis de délimiter les zones sur lesquelles se restreindra l'étude SIGIFret et qui permettent de tenir compte des problématiques opérationnelles de la ligne.

D'après les experts de la ligne Paris-Le Havre, les nœuds de Mantes-La-Jolie et de Rouen sont les zones qui présentent les plus grosses difficultés en termes de régulation et de planification. Au carrefour de plusieurs lignes, la moindre perturbation sur un de ces nœuds a des répercussions sur de nombreux trains.

#### ii. Le nœud de Mantes-La-Jolie

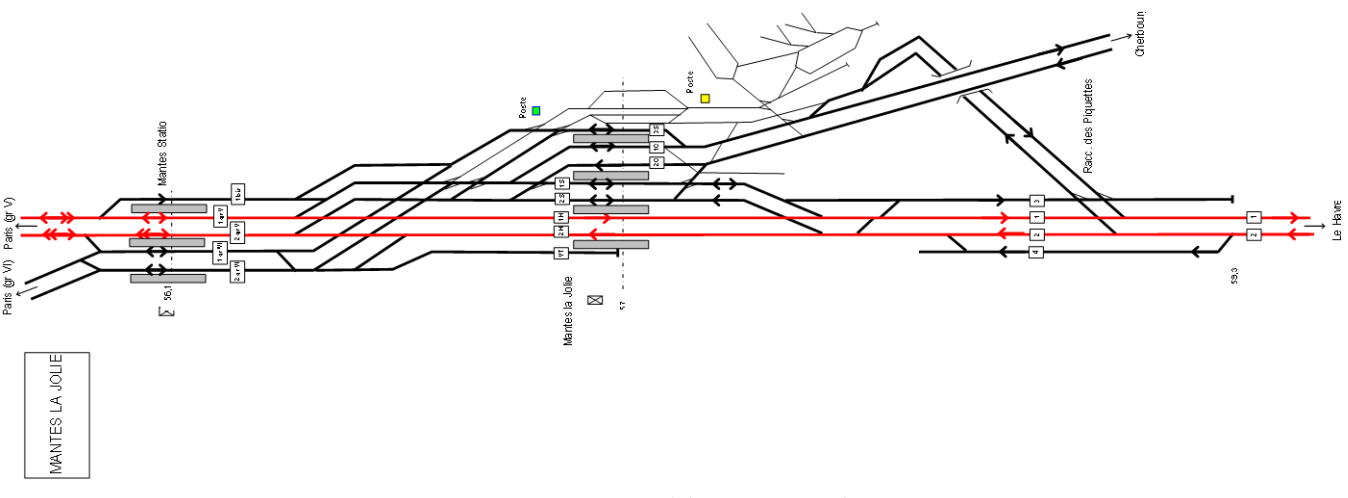

Figure 2: Le nœud de Mantes-La-Jolie

Dans le nœud de Mantes-La-Jolie, se rejoignent la ligne du groupe V venant de Paris Saint-Lazare via Argenteuil et la ligne du groupe VI de Paris Saint Lazare via Conflans. Des trains depuis Paris Montparnasse rejoignent le groupe V un peu avant Mantes la Jolie. À Mantes-La-Jolie BV, les lignes se divisent pour aller vers Cherbourg et vers le Havre.

Un problème majeur du nœud de Mantes-La-Jolie est le cisaillement entre les trains venant de Cherbourg et allant vers Paris (aussi bien vers le groupe V que vers le groupe VI) et ceux se dirigeant vers le Havre. Lorsqu'un train réalise ce cisaillement de Cherbourg vers Paris, un autre train effectuant Paris-Le Havre est complètement bloqué et doit attendre que le premier ait dégagé le point de conflit

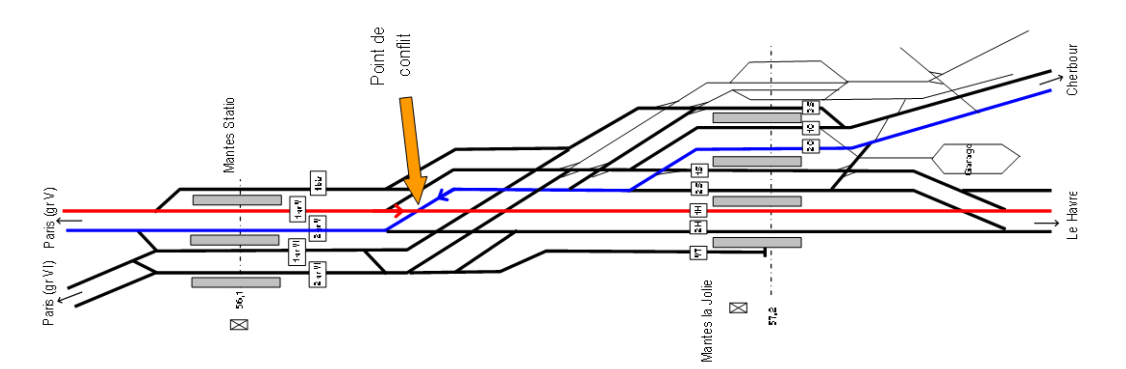

Figure 3: Cisaillement au nœud de Mantes-La-Jolie

Il est indispensable de tenir compte dans la modélisation de la convergence des groupes V et VI et de la division Cherbourg/Le Havre.

#### iii. Le nœud de Rouen

Le nœud de Rouen a la particularité de concentrer sur une distance assez brève 3 bifurcations :

- La bifurcation d'Oissel, où la ligne Serquigny-Oissel (372 000) rejoint la ligne Paris-Le Havre (340 000).
- La bifurcation de Darnétal. Située après le triage de Sotteville et avant la gare de Rouen Rive-Droite, la ligne 321 000 venant d'Amiens rejoint à cet endroit la ligne Paris-Le Havre.
- La bifurcation de Malaunay où la ligne 350 000 venant de Dieppe rejoint la ligne Paris-Le Havre.

C'est cet enchaînement de bifurcations qui est considéré comme problématique et parfois difficile à gérer en opérationnel par les régulateurs de la zone.

#### **b. Choix des zones d'étude**

La modélisation de la ligne Paris-Le Havre (code 340 000), est limitée aux endroits posant le plus de problème à la gestion opérationnelle des circulations, c'est-à-dire les nœuds ferroviaires de Mantes-La-Jolie et Rouen.

#### i. Mantes-La-Jolie

Les postes 1 et 2 de la zone de Mantes-La-Jolie seront modélisés. La zone d'étude se concentre du PK 52 (point kilométrique) au PK 59.

Cette zone comprend donc la convergence des trains du groupe V, c'est-à-dire ceux venant de Paris Saint-Lazare ou Paris Montparnasse par Argenteuil, et de ceux du groupe VI, c'est-à-dire ceux venant de Paris Saint Lazare par Conflans. Elle comprend aussi la séparation de la ligne 340 000 allant vers Le Havre de la ligne 366 000 allant à Cherbourg en passant par Caen.

#### ii. Rouen

Les 3 bifurcations de la zone de Rouen, Malaunay, Darnétal et Oissel seront prises en compte dans la modélisation.

La zone d'étude se concentre du PK 124 au PK 151.

### **3. Logiciels utilisés**

Deux outils informatiques ont étés choisis pour effectuer les expérimentations dans le cadre de ce projet : le simulateur de trafic ferroviaire OpenTrack et l'outil d'aide à la décision RECIFE.

Le premier a pour objectif de simuler informatiquement la réalité des circulations ferroviaires en considérant les caractéristiques de l'infrastructure, de la signalisation et le comportement dynamique des trains.

Le second a pour but d'évaluer les situations perturbées et proposer des solutions favorisant la fluidification du trafic .Les solutions d'ordonnancement et de re-routage proposées seront ensuite appliquées en simulation dans OpenTrack afin d'évaluer leur impact (sous tâche 1.1).

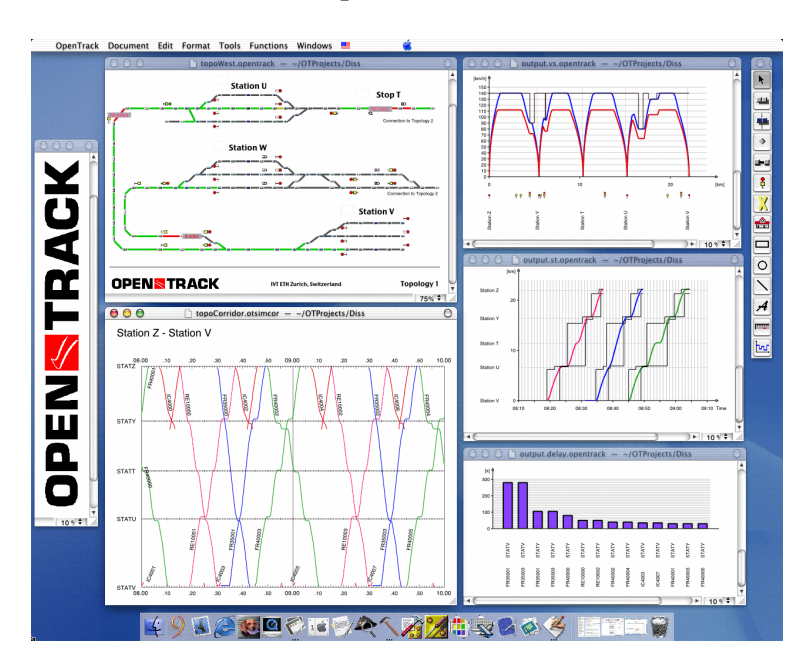

#### **a. Simulateur de trafic ferroviaire OpenTrack**

Figure 4: Simulateur de trafic ferroviaire OpenTrack

Le logiciel OpenTrack est issu d'un projet de recherche réalisé à l'institut pour la planification et les systèmes de transport à l'ETH Zürich sur le sujet « simulation interactive de la gestion des réseaux ferroviaires ».

Cet outil est actuellement utilisé par des exploitants, l'industrie, des bureaux d'études et des universités dans de nombreux pays.

Voici quelques exemples d'utilisation:

- Détermination des temps de parcours,
- Études de stabilité des horaires,
- Études de capacité,
- Études d'application de différents systèmes de signalisation.

Dans le contexte du projet SIGIFret, il s'agira de simuler des scénarios de trafic ferroviaire sur les nœuds de Mantes-la-Jolie et de Rouen-Sotteville en imposant différentes stratégies d'ordonnancement (priorité chronologique, priorité donnée aux trains les plus à l'heure, solution préconisée par l'outil d'aide à la décision RECIFE, …)

L'objet de cette partie concerne principalement la modélisation des nœuds de Mantes-la-Jolie et de Rouen-Sotteville dans cet outil.

#### **b. Outil d'aide à la décision RECIFE**

L'outil d'aide à la décision RECIFE est un prototype de laboratoire développé à IFSTTAR. Il permet d'évaluer en temps réel des situations perturbées de trafic et de proposer des solutions d'ordonnancement et de re-routage qui limitent la propagation des perturbations (fluidification).

Les décisions proposées par cet outil seront jouées en simulation dans l'outil OpenTrack afin de quantifier le gain apporté par un système de fluidification (sous tâche 1.1).

La modélisation des nœuds de Mantes-la-Jolie et de Rouen-Sotteville dans cet outil se fera par import de données modélisées ou calculées par le simulateur OpenTrack (temps de marche voie libre, cantonnement, …).

### **4. Données de modélisation**

Afin de modéliser les nœuds de Rouen-Sotteville et de Mantes-la-Jolie, de nombreuses données sont nécessaires. Il faut recueillir aussi bien les données fixes de caractéristiques d'infrastructure, que des données de plan de transport (horaires théoriques des circulations et type de matériel utilisé) et de données techniques sur le matériel roulant. Les données de plan de transport dépendent des scénarios à simuler, décidés dans la tâche 0.2.

#### **a. Caractéristiques de l'infrastructure**

#### i. Données nécessaires à la modélisation de l'infrastructure

Les données nécessaires à la modélisation de l'infrastructure sont :

- Les longueurs et les limites des circuits de voies,
- Les vitesses maximales autorisées, gradients, courbes,
- Le positionnement et type des signaux (nombre d'aspects, distance de visibilité),
- Liste des itinéraires possibles et délai d'établissement

#### ii. Schémas de signalisation

Trois schémas de signalisation extraits de la base de données Arcole de RFF ont permis d'accéder à de nombreuses informations :

- Mantes La Jolie Poste 1 -Table type PRS et Poste 2 Table type "Saxby Etat" (RFF PSL-SG-87381509-A)
- Section de ligne du km 139,000 au km 146,000 (RFF NMD-SL-340000-139-146).
- Section de ligne du km 146,000 au km 164,000 (RFF NMD-SL-340000-146-164)

Sur ces schémas, on trouve :

- La position relative des circuits de voies, des appareils de voie et des signaux,
- Les aspects des signaux,
- Les itinéraires possibles
- les vitesses maximales autorisées

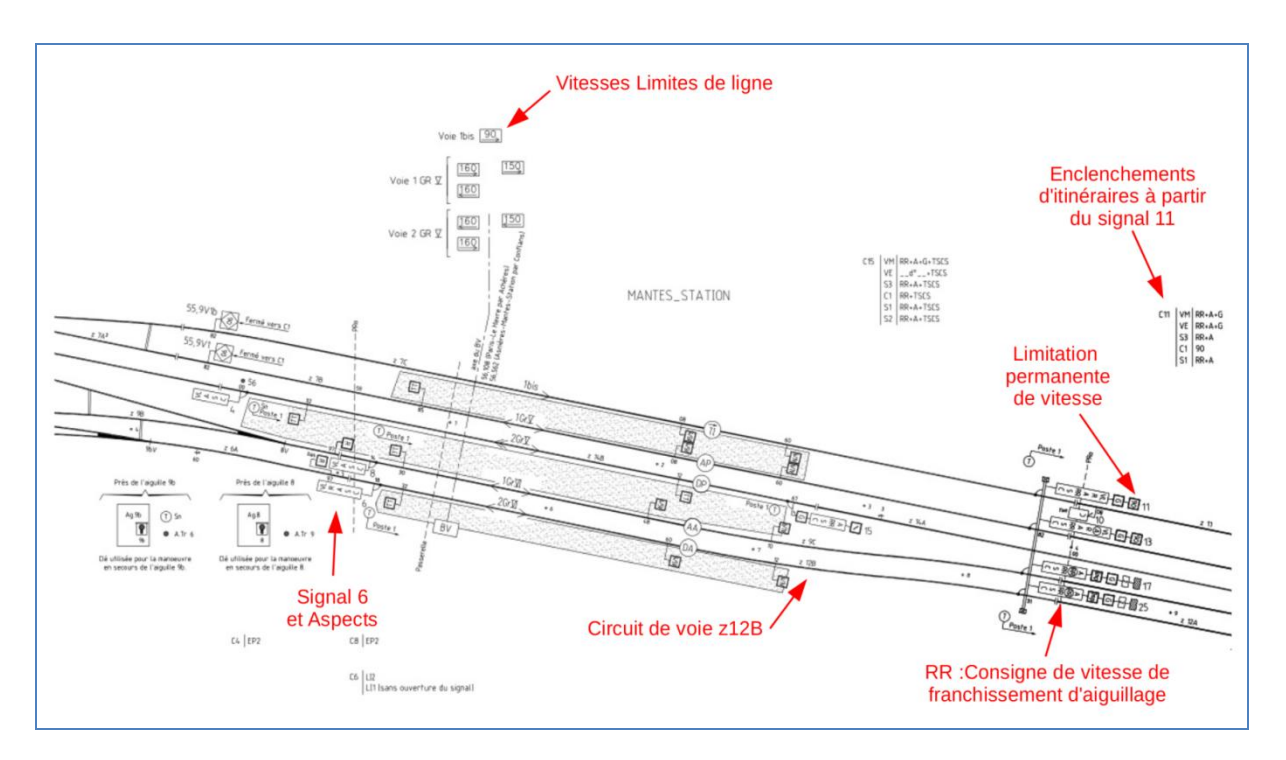

Figure 5 : Plan de signalisation de la zone de Mantes-La-Jolie

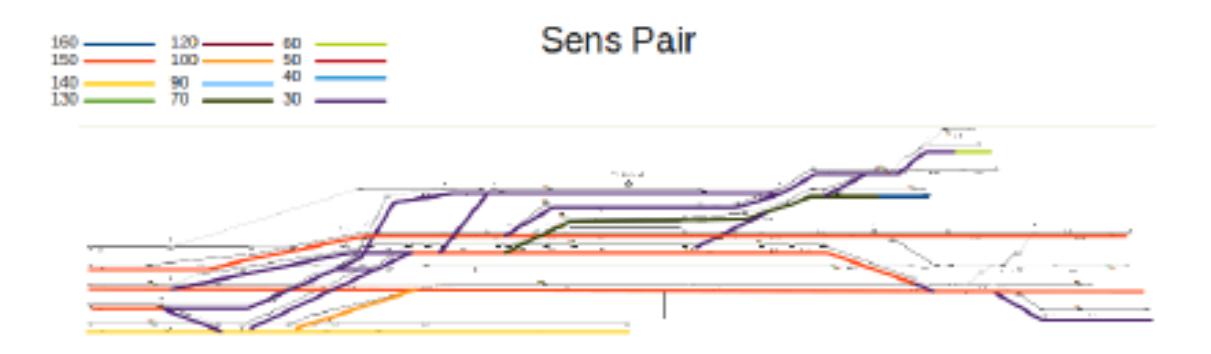

Figure 6: Vitesses maximales à Mantes-La-Jolie

#### iii. Installations fixes sur voies

Les longueurs des éléments de circuits de voies ont été déterminées par consultation de la base de données RESEAU, notamment les informations concernant les installations fixes sur voies.

Les longueurs des éléments de voies sont déduites des points kilométriques de début et de fin référencés dans la base de données.

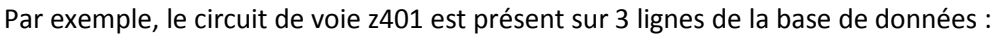

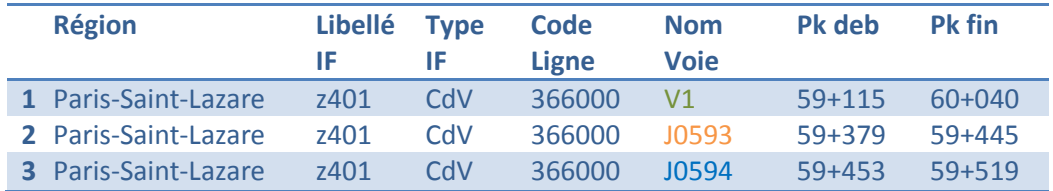

Les 3 voies (V1, J0593 et J0594) sont identifiées par comparaison de la forme du circuit de voie sur le plan et des valeurs de points kilométriques. Les points kilométriques des zones adjacentes peuvent également être utilisés pour lever les ambiguïtés.

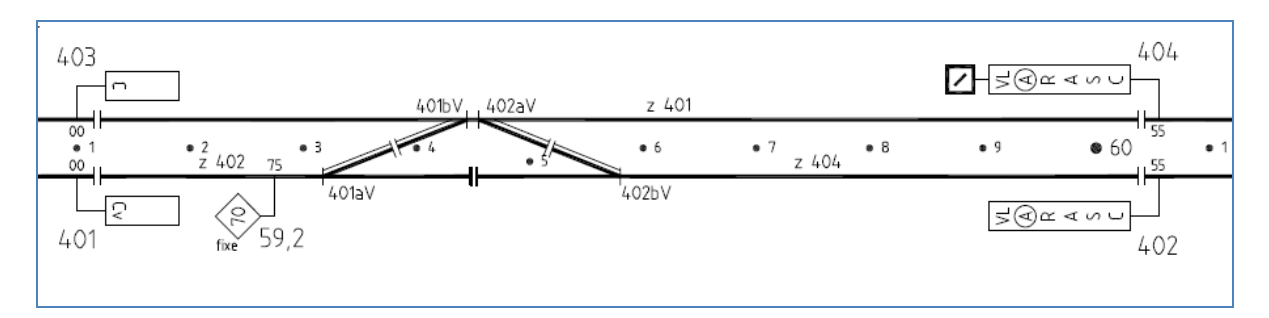

La longueur des 5 éléments que comporte ce circuit de voie sont déduites par soustractions entre les points kilométriques des différentes voies.

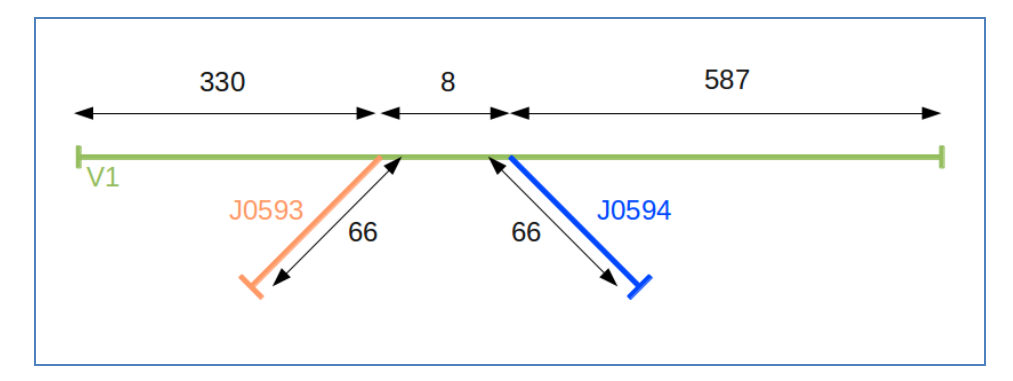

Figure 7 - Circuit de voie z401

#### iv. Gradients et courbures

#### *Gradients*

Les gradients et courbures des lignes ont été extraits de fichiers de valeurs numériques RFF/SNCF/IGN dans un premier temps.

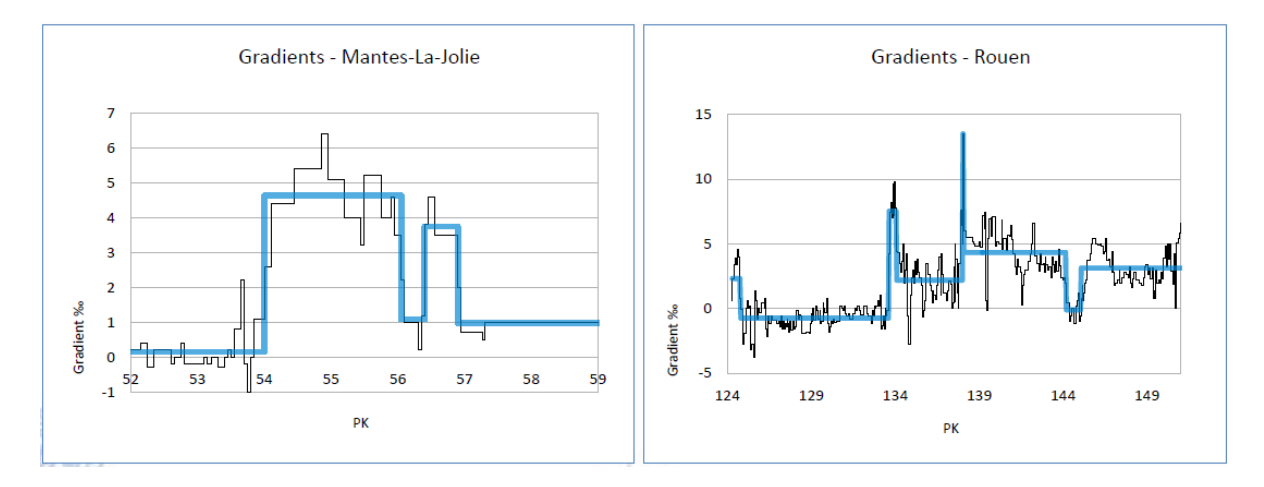

Les gradients ont été moyennés sur des zones géographiques où ils variaient très peu.

Pour plus de précision et d'adéquation avec ce qui est utilisé dans la réalité, il a finalement été choisi que les valeurs des gradients soient extraites du logiciel THOR. THOR permet le tracé des sillons théoriques. Il contient les données des gradients et des courbes.

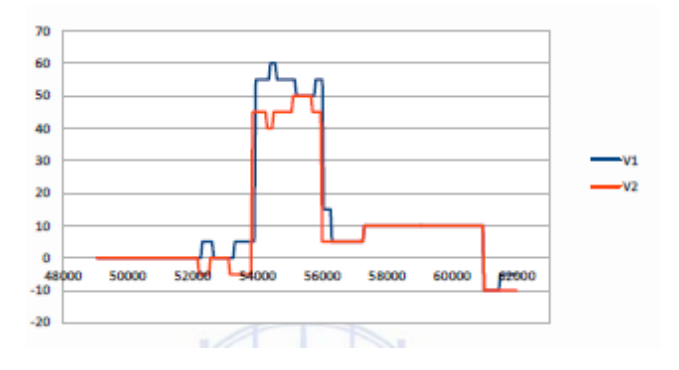

Figure 8: Gradients THOR

#### *Courbure*

Pour une courbe de rayon R en mètres, la valeur de la résistance est approximée par la formule 800/R.

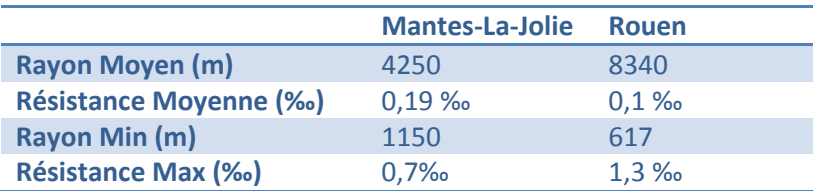

#### Figure 9: Courbe de la ligne

Les courbes causent des résistances à l'avancement assez faibles comparées aux gradients. De plus, ces résistances sont généralement appliquées sur de petites distances (600m en moyenne).C'est pourquoi, leur impact sur la dynamique des trains sera faible.

#### **Il a donc été convenu de ne pas les modéliser.**

#### v. Temps d'établissement des itinéraires

Un certain temps est nécessaire pour l'établissement d'un itinéraire. Celui-ci correspond au temps de basculement des aiguillages le long de l'itinéraire et est dépendant du type de poste utilisé.

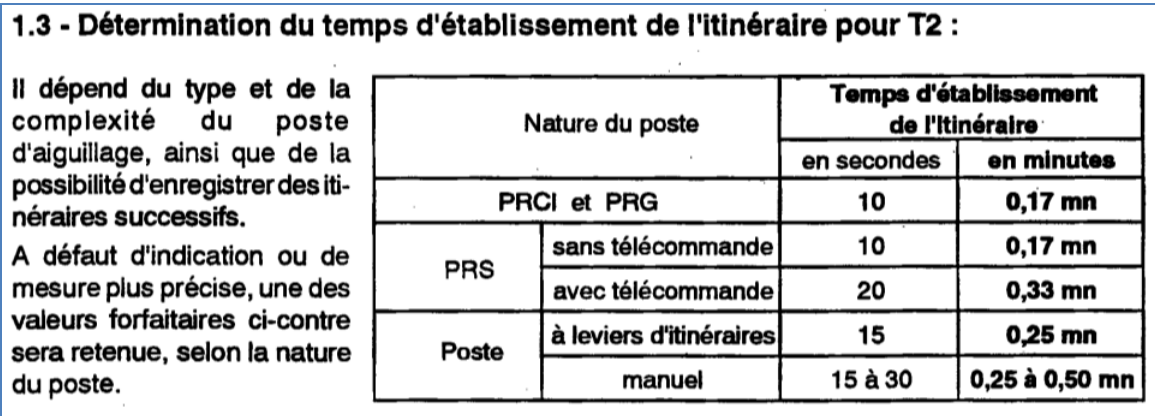

Figure 10: Tableau des délais d'enclenchements des itinéraires

La zone de Mantes-La-Jolie est contrôlée par deux postes. Le premier est un PRCI qui télécommande les gares d'Aubergenville et d'Epône (poste 3) mais également la section Mantes-Bueil inclus (postes 4, 5 et 6). Le second poste est un PRS qui commande les installations de Mantes Station, le goulet d'étranglement à 5 voies et l'ensemble des voies à quai.

À Rouen, la zone de Oissel est contrôlée par 2 postes. Ils sont tous les deux de technologie PRS. La gare de Rouen Rive-Droite est aussi contrôlée par 2 postes. Chaque moitié de la gare est commandée par un poste électromécanique Saxby (Poste 1 côté Paris, Poste 2 côté Le Havre).

#### **Une valeur forfaitaire de 15 secondes pour l'établissement des itinéraires a été décidée.**

#### vi. Modélisation de l'infrastructure dans OpenTrack

Finalement, l'obtention des données citées précédemment permet de réaliser dans le logiciel OpenTrack la modélisation de l'infrastructure.

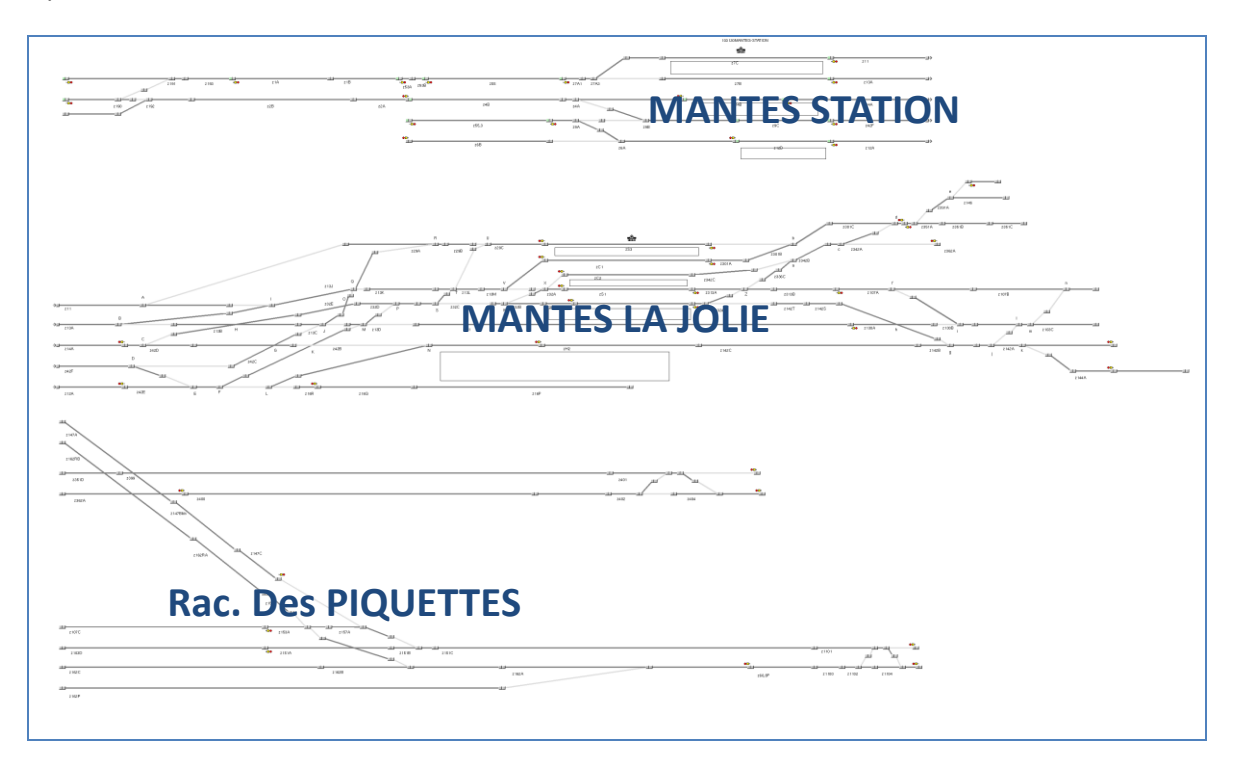

Figure 71: Infrastructure de Mantes-La-Jolie modélisée

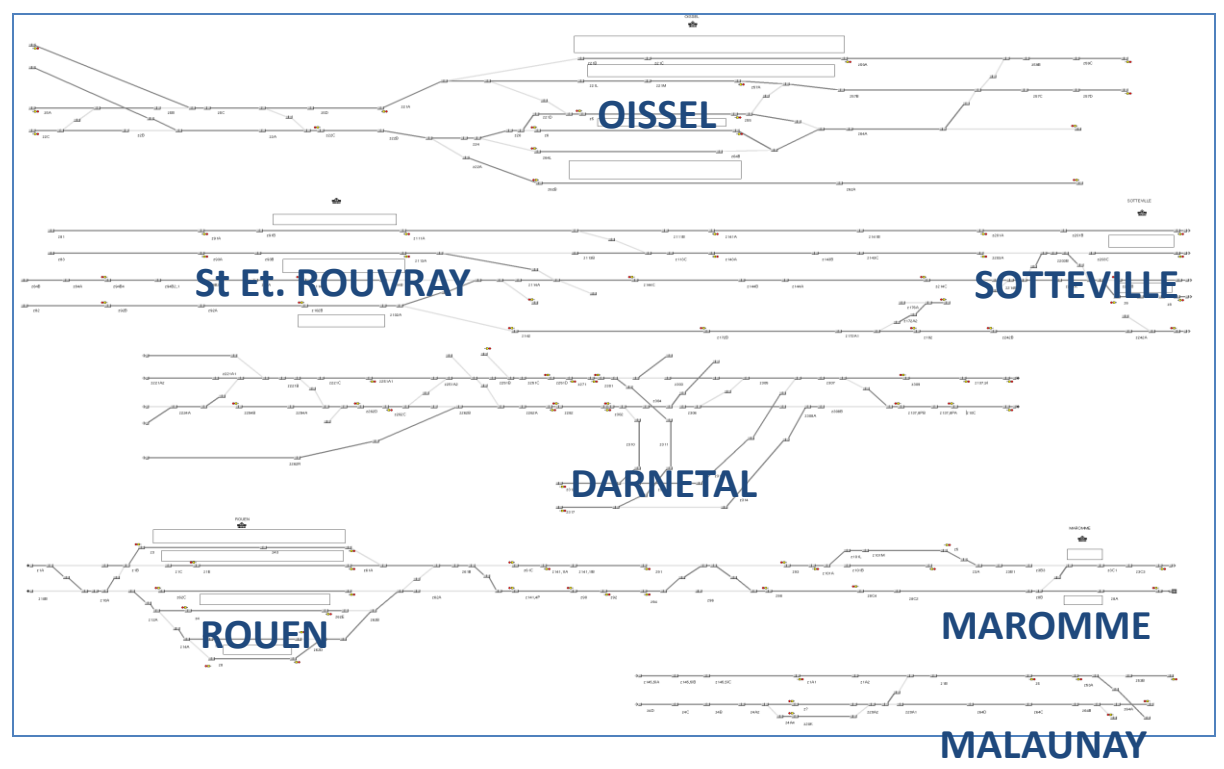

Figure 82: Infrastructure du nœud de Rouen modélisée

#### **b. Caractéristiques des circulations**

La tâche 0.2 « choix des scénarios » doit proposer des circulations à simuler. Une fois ces circulations déterminées, il faut pouvoir les modéliser dans OpenTrack.

Les scénarios sont établis à partir de « situations cibles ». Une situation cible correspond à la situation théorique tracée dans THOR. Tous les trains circulent alors à signal ouvert sans se perturber. Ce sont ces situations cibles qui sont modélisées dans OpenTrack.

Il est donc nécessaire, pour modéliser les circulations, de connaître leurs sillons théoriques, c'est-àdire connaître les heures de passages des trains aux points remarquables et les temps d'arrêt en gare. Ces informations sont données par les Fiches Train qui sont extraites de la base de données HOUAT. Cette base de données est renseignée à partir de THOR qui élabore les sillons théoriques.

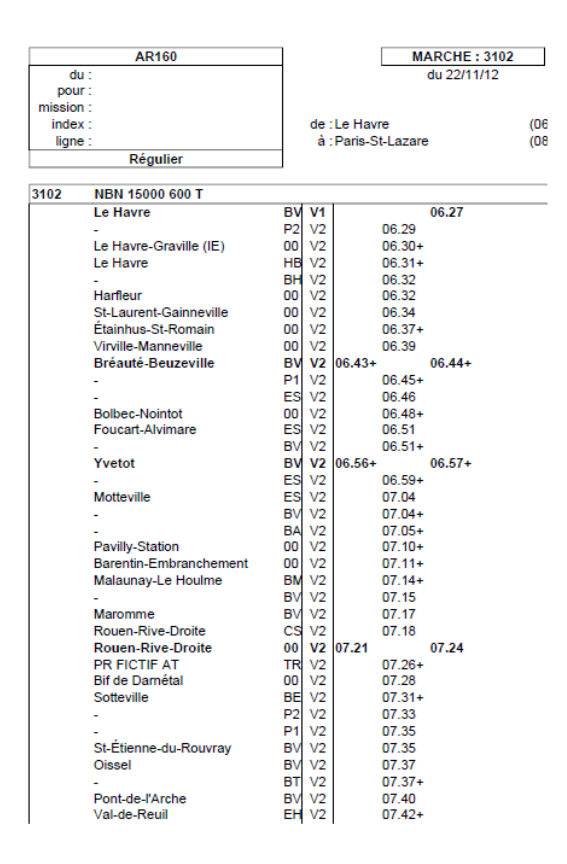

Figure 9: Exemple de Fiche Train

La Fiche Train extraite de HOUAT donne plusieurs informations :

- **Le type de train** : la fiche train ci-dessus correspond au train numéro 3102, sa locomotive est une BB15000 et son tonnage est de 600 tonnes,
- **Le parcours : l'origine/destination et les voies utilisées,**
- **Les arrêts,**
- **les horaires de passage aux points remarquables.**

#### **c. Données techniques du matériel roulant**

Les données techniques concernant le matériel roulant des circulations qui sont simulées doivent être recueillies. Il est nécessaire de connaître les capacités réelles des engins afin qu'ils réagissent en simulation comme ils auraient réagi en réalité.

Les données nécessaires sont :

- Les efforts de traction/vitesse pour le matériel moteur,
- Décélération/vitesse pour le freinage nominal,
- Masses,
- Longueurs,
- Coefficients de résistance à l'avancement,

Une fois les scénarios déterminés, les types de trains dont la circulation devait être simulée ont pu être connus grâce à la Fiche Train.

Les caractéristiques des matériels roulants ont alors été fournies par le CIM (Centre d'Ingénierie du Matériel de la SNCF).

Ci-dessous un tableau de la courbe effort-vitesse de l'engin BB15000 et la modélisation de cette courbe dans OpenTrack.

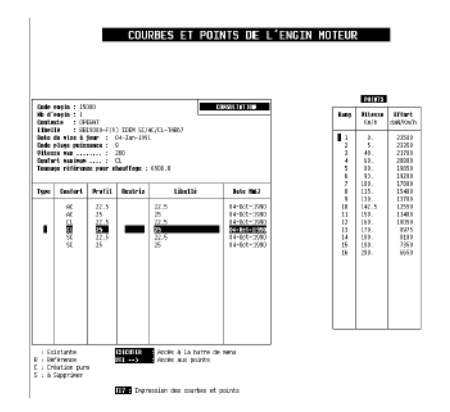

Figure 13: Table effort/vitesse

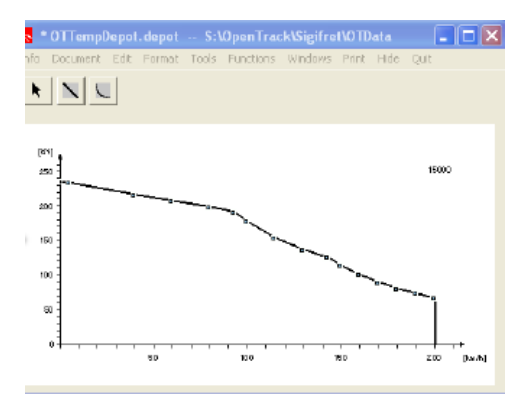

Figure 14: Courbe effort vitesse dans OpenTrack

Un exemple de données fixes (masses, longueurs, coefficients de résistance à l'avancement) est présenté ci-dessous :

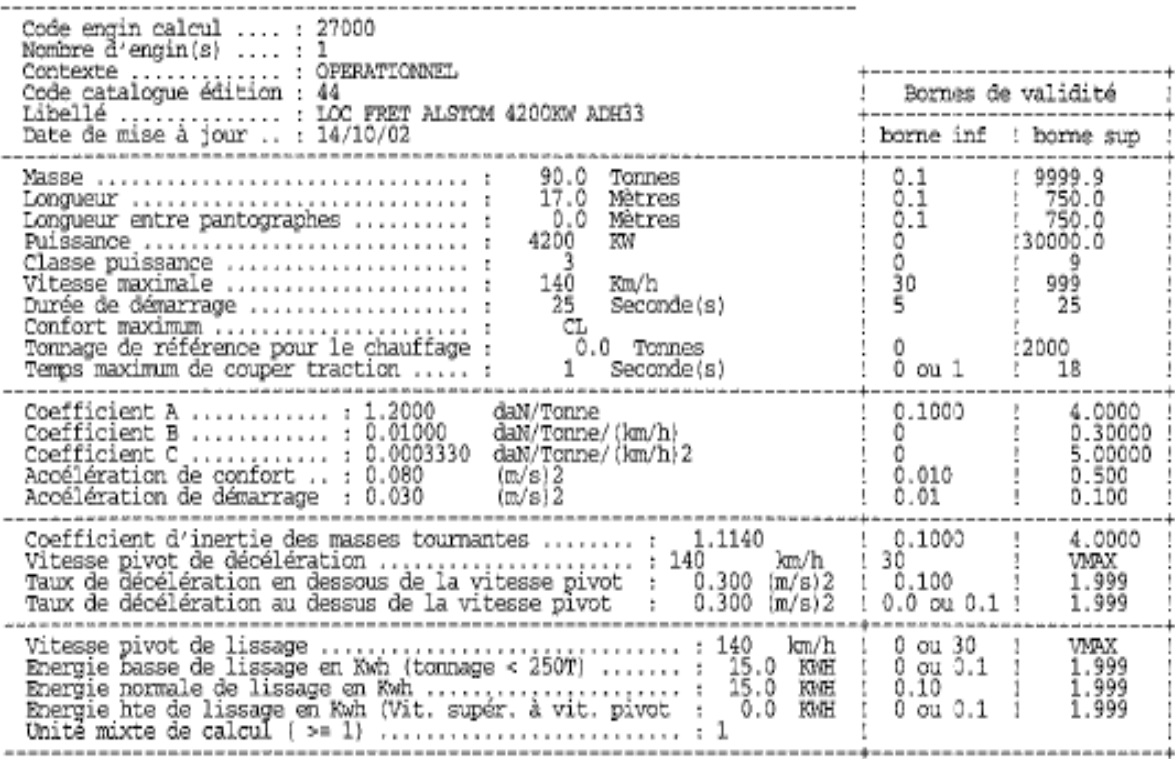

Figure 15: Données fixes du matériel roulant
# **5. Validation des temps de marche**

L'objectif est de comparer les temps de marche en « voie libre » calculés dans OpenTrack avec:

- Les temps de marche planifiés dans HOUAT.
- Les temps de marche tendue calculés par THOR.

Concernant Mantes-la-Jolie, nous avons procédé à un échantillon de 7 trains les plus souvent perturbés dans les scénarios et ayant des parcours et des types de trains variés.

En moyenne, les marches calculées par OpenTrack sont:

- 15 secondes plus rapide que celles planifiées dans HOUAT.
- 26 secondes plus lentes que les marches tendues calculées par THOR.

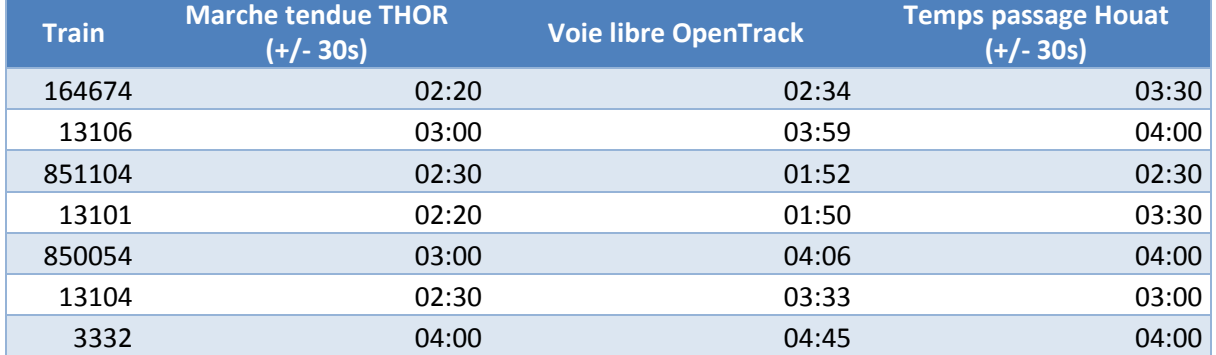

# **6. Conclusion**

Par la collecte de nombreuses données via différentes sources, les nœuds ferroviaires de Mantes-La-Jolie et de Rouen-Sotteville ont pu être modélisés dans le logiciel OpenTrack, comme prévu par la tâche ST0.1 « modélisation de nœuds de la ligne » du projet SIGIFret.

Cette modélisation est le support des tâches suivantes, qui à partir de la définition de scénarios dans la tâche ST0.2 de SIGIFret, permettront de quantifier l'impact de la fluidification sur le trafic en général et sur les circulations fret plus particulièrement.

**Deuxieme partie ` Choix des scenarios ´**

# **1. Contextes et objectifs**

#### **a. Contexte**

Dans le cadre de la démarche MAXIPERFO d'amélioration de la performance du fret ferroviaire a été lancé un projet de fluidification des circulations. Ce projet a pour ambition de réaliser un démonstrateur sur la ligne Paris-Le Havre. Une étude de profitabilité est menée en partenariat entre RFF et l'IFSTTAR dans le but de quantifier les bénéfices qu'apporterait un système de fluidification sur les circulations en termes de régularité et de capacité.

Cette partie présente les travaux de la sous-tâche 0.2 « Choix des scénarios » effectués dans le cadre de la tâche 0 « Initialisation du modèle » et fait suite à la sous-tâche 0.1 « Modélisation des nœuds de la ligne ». Il liste des scénarios de circulation en s'appuyant sur des situations réelles. Ces scénarios servent de référence afin d'évaluer la pertinence d'un système de fluidification pour l'amélioration de la régularité des circulations et l'augmentation de la capacité du réseau ferré. La tâche 1 de l'étude SIGIFret a pour mission d'évaluer l'impact d'un système de fluidification sur les scénarios détaillés dans ce document et de le comparer à d'autres méthodes de régulation des circulations.

## **b. Objectifs**

L'étude SIGIFret a un objectif double. Son premier est de mesurer l'impact d'un système de fluidification sur les circulations du réseau ferré nationale. Cette évaluation s'effectue selon des critères de gain de capacité, d'amélioration de la régularité et de réduction de la consommation d'énergie. L'étude a pour mission d'évaluer ce qu'un système de fluidification pourrait apporter aux différents acteurs et utilisateurs du réseau. Le deuxième objectif de cette étude est de définir les caractéristiques techniques nécessaires à la réalisation d'un démonstrateur d'un système de fluidification.

Un système de fluidification des circulations a pour but d'améliorer les performances du réseau de façon générale en en faisant bénéficier tous ses utilisateurs. Cependant, l'étude SIGIFret s'inscrit dans la démarche MaxiPerfo, les études menées auront donc l'intention plus précise d'évaluer les gains de performance apporté spécifiquement au fret ferroviaire par un système de fluidification. Les scénarios décrits dans la suite du document ont été élaborés en concertation avec des manageurs d'axe, régulateurs et planificateurs en respectant une démarche précise.

Une analyse des situations courantes a été effectuée afin de déterminer les difficultés de gestion des circulations sur la ligne Paris-Le Havre et de caractériser ce qui limite la performance du fret ferroviaire aujourd'hui, aussi bien d'un point de vue planification que régulation.

Suite à ces analyses ont été définies des situations cibles. Ces situations cibles correspondent à des situations réelles courantes qui limitent la capacité du réseau et la régularité des circulations. Elles sont révélatrices des difficultés rencontrées sur le réseau ferré.

Enfin, des scénarios de circulations sont définis en injectant des perturbations à ces situations cibles. Ces perturbations sont elles aussi caractéristiques d'incidents fréquents sur le réseau, à la fois gênants pour la bonne circulation des trains en général mais d'autant plus pénalisants pour les trains de fret.

Les scénarios décrits dans la suite du document sont donc la juxtaposition de situations cibles, et de perturbations fréquentes. Ces scénarios doivent pouvoir permettre d'évaluer l'impact d'un système de fluidification sur l'ensemble des circulations et plus spécifiquement sur la performance du fret ferroviaire.

D'autres scénarios sont élaborés pour calibrer les caractéristiques techniques nécessaires au fonctionnement opérationnel d'un système de fluidification. Ces caractéristiques sont mesurées afin que le système soit efficace lors des situations les plus délicates.

# **c. Simulations et résultats**

La simulation des scénarios s'effectuera en modélisant dans un premier temps les situations cibles définies. Ces situations cibles correspondent à des situations nominales qui ont été planifiées à signal ouvert c'est-à-dire que sans aucune perturbation les trains peuvent respecter leur sillon sans qu'il n'y ait aucun conflit.

A partir de ces situations cibles ont été élaborés des scénarios qui sont en fait des perturbations ajoutées aux situations nominales. Ces scénarios sont caractéristiques de situations réelles. La simulation de ces scénarios s'effectuera donc dans un deuxième temps en modélisant les perturbations choisies. Ces perturbations engendreront des conflits entre les circulations des situations cibles.

# **2. Analyse des situations courantes**

# **a. Le positionnement du fret**

Aujourd'hui, la performance du fret ferroviaire est limitée. En analysant les circulations des trains de fret sur une ligne comme Paris-Le Havre, on constate un manque de compétitivité des trains de fret. On s'aperçoit que leurs sillons sont principalement limités aux heures de nuit ou aux heures creuses de la journée, et les quelques trains de fret qui circulent en trafic dense ont des sillons avec arrêts fréquents. On s'aperçoit de plus que les trains de fret ont régulièrement de grands écarts horaires par rapport à leur sillon théorique. Cet écart provient en général d'un départ en retard qui n'est pas rattrapé lors du parcours mais au contraire, souvent aggravé.

Après discussion avec les planificateurs et manageurs d'axe, le manque de performance du fret proviendrait de différentes causes. Ce sont à partir des causes qui sont décrites dans les paragraphes suivants que des scénarios ont été élaborés afin d'évaluer la pertinence d'un système de fluidification pour améliorer la performance du fret.

#### i. D'un point de vue planification

D'un point de vue planification, le fret est effectivement discriminé quant à l'horaire à laquelle il peut passer. Le choix de ne faire passer les trains de Fret que la nuit ou en heures creuses a plusieurs explications.

En heure de pointe les trains de fret ne peuvent effectivement pas traverser des nœuds tels que ceux de Mantes-la-Jolie ou Rouen. A ces heures-ci la capacité du réseau est entièrement utilisée pour les trains de voyageurs, aucun train de fret ne peut passer. Les besoins en capacité du réseau sont en augmentation constante. Un système de fluidification permettrait certes d'augmenter la capacité du réseau en heure de pointe, mais il semble très peu probable que cette capacité supplémentaire soit allouée aux trains de fret tant la demande en capacité de la part des trains de voyageurs est importante. Un système de fluidification a donc toute sa place en heure de pointe pour améliorer les performances du réseau mais probablement pas pour permettre aux trains de fret d'y circuler.

Un autre problème du fret est sa lenteur qui n'aide pas son insertion dans un trafic mixte. Cette lenteur pose un problème de capacité sur le réseau. Tout d'abord, sur un réseau de trafic mixte alliant trains de voyageurs et trains de fret, c'est à dire que les trains de fret n'ont pas de voies dédiées, les autres trains circulant sur la ligne doivent s'adapter à la vitesse du fret. Le train de fret ralentit alors l'ensemble du trafic, d'où le choix du planificateur de ne faire passer les trains de fret qu'en heures de nuit ou heures creuses où ils ne risquent pas de gêner d'autres circulations, ou alors de les obliger à faire des arrêts fréquents, pour se faire dépasser par d'autres trains plus rapides.

De plus pour pouvoir circuler « à signaux ouverts », par souci de sécurité, deux trains doivent être séparés d'au moins deux cantons. Les graphiques théoriques étant tracés « à signaux ouverts », il est imposé aux planificateurs d'espacer deux sillons d'un temps réglementaire correspondant au moins au temps mis pour traverser ces deux cantons. L'espacement des sillons dépend donc de la vitesse des trains. Les trains de voyageurs sont plus rapides que les trains de fret, « l'épaisseur » de leur

sillon est donc plus fine que celle des sillons fret. Les règles de tracé des sillons sont énoncées ci $dessous<sup>1</sup>.$ 

Espacement des sillons de même sens Paris St Lazare – Mantes la Jolie

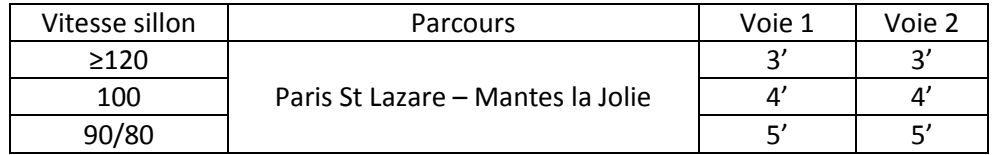

#### Espacement des sillons de même sens Mantes la Jolie - Rouen

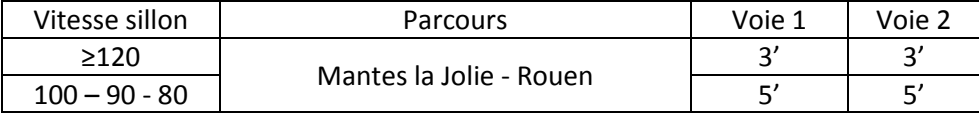

#### Espacement des sillons de même sens Rouen – Le Havre

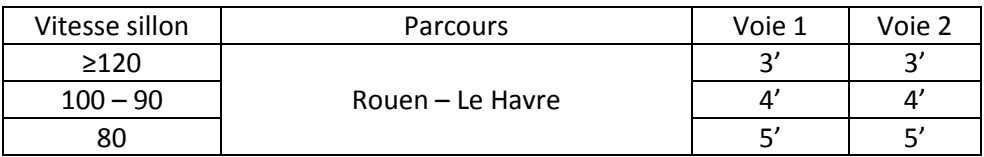

Enfin, les trains de fret sont des trains longs et lourds. Le moindre ralentissement les impacte fortement. Ils réagissent donc assez mal aux perturbations. Bien qu'ils puissent théoriquement traverser un nœud en trafic dense sans perturber le reste des circulations, ce genre de cas n'est pas encouragé par les planificateurs. Par son peu de réactivité, le train de fret risque d'aggraver la situation si le trafic dense se voit perturbé. Peu de sillons fret se situent donc en flanc de pointe ce qui pourrait être amélioré par un système de fluidification si l'étude SIGIFret prouve que cela augmente la robustesse des trains de fret face aux perturbations.

#### ii. D'un point de vue régulation

 $\ddot{\phantom{a}}$ 

En circulation, selon les régulateurs, les trains de fret ont souvent du mal à respecter leur horaire théorique. Ils ne sont pourtant pas discriminés par les régulateurs qui suivent les règles de priorité qui leur sont imposées par le DRR. Pourtant les trains de fret perdent souvent du temps au passage de nœuds « difficiles » comme les nœuds de Mantes-La-Jolie et de Rouen. Ces constats peuvent être expliqués par différentes raisons.

 $<sup>1</sup>$  Normes de tracé horaire sur les lignes nationales – Document d'application</sup> RFN – CG – TR 01 B-01-n°008

Les trains de fret ont des trajets très longs. Ils subissent donc les aléas de circulation et accumulent du retard sur tout leur parcours. Ils se présentent alors aux nœuds avec du retard. Ils ne sont alors pas prioritaires d'après la règle de la priorité donnée au train à l'heure et perdent donc de nouveau du temps au passage d'un nœud.

De plus, leur forte inertie les rend peu maniables. Ils n'ont pas la réactivité d'un train de voyageur. En situation perturbée le régulateur a donc tendance à garer le train de fret plutôt que prendre le risque de le faire passer et qu'il empire la situation en bloquant le nœud pendant trop longtemps.

Un système de fluidification permettrait ainsi de contourner le manque de réactivité des trains de fret en ne leur imposant pas d'arrêts brutaux mais en lissant leur vitesse. Ce système serait de plus une aide à la décision pour les régulateurs qui pourraient alors insérer plus facilement les trains de fret en circulation dense et perturbée.

## **b. Les difficultés de la ligne Paris-Le Havre**

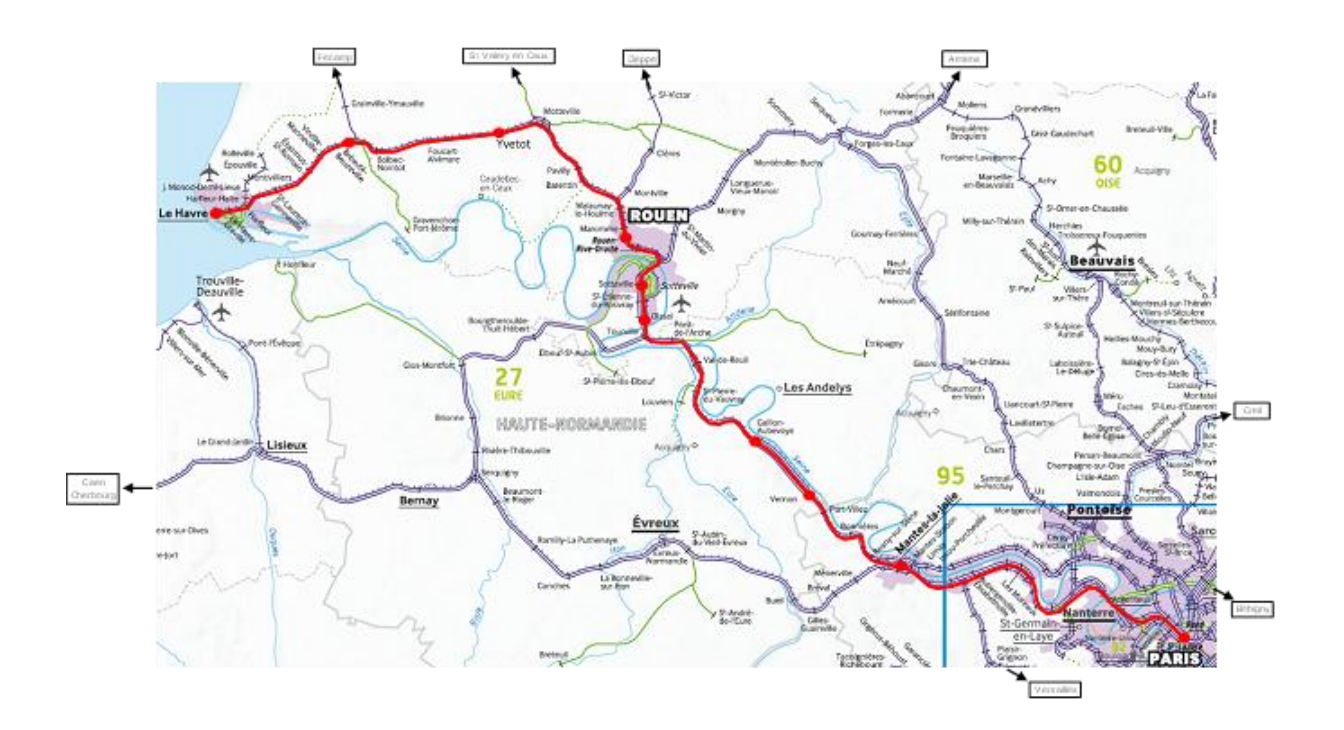

D'après les régulateurs de la ligne Paris-Le Havre et les managers d'axe, les nœuds de Mantes-La-Jolie et de Rouen sont les endroits qui présentent les plus grosses difficultés en termes de régulation et de planification. Au carrefour de plusieurs lignes, la moindre perturbation sur un de ces nœuds a des répercussions sur de nombreux trains.

Avant de concevoir un système général fluidifiant l'ensemble du trafic avec une vision multi nodales, les scénarios de circulation seront dans un premier temps définis seulement sur les nœuds de Mantes-La-Jolie et de Rouen pour évaluer l'impact d'un système de fluidification sur les problèmes de gestion opérationnelle des circulations au niveau de ces nœuds.

#### i. Le nœud de Mantes-La-Jolie

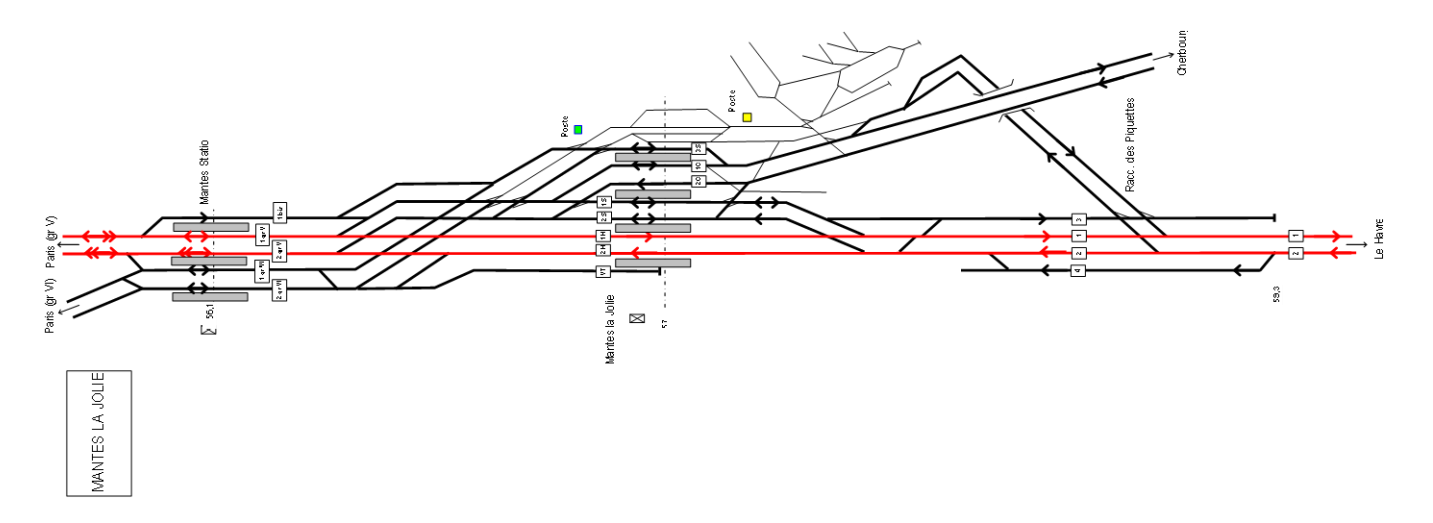

Au nœud de Mantes-La-Jolie se rejoignent la ligne du groupes V venant de Paris Saint Lazare via Argenteuil et la ligne du groupes VI de Paris Saint Lazare via Conflans. Des trains depuis Paris Montparnasse rejoignent le groupe V un peu avant Mantes la Jolie. Après Mantes-La-Jolie BV, les lignes se divisent pour aller vers Cherbourg et au Havre.

#### *Des arrêts en gare et demi-tours*

Mantes-La-Jolie BV est le terminus d'un grand nombre de trains. Les Transiliens depuis Montparnasse font le demi-tour en V2C et ceux de Saint-Lazare par Poissy font demi-tour en V2C ou V3S. Les transiliens depuis Saint-Lazare via Conflans font généralement demi-tour en voie VT et ne sont donc pas particulièrement gênants.

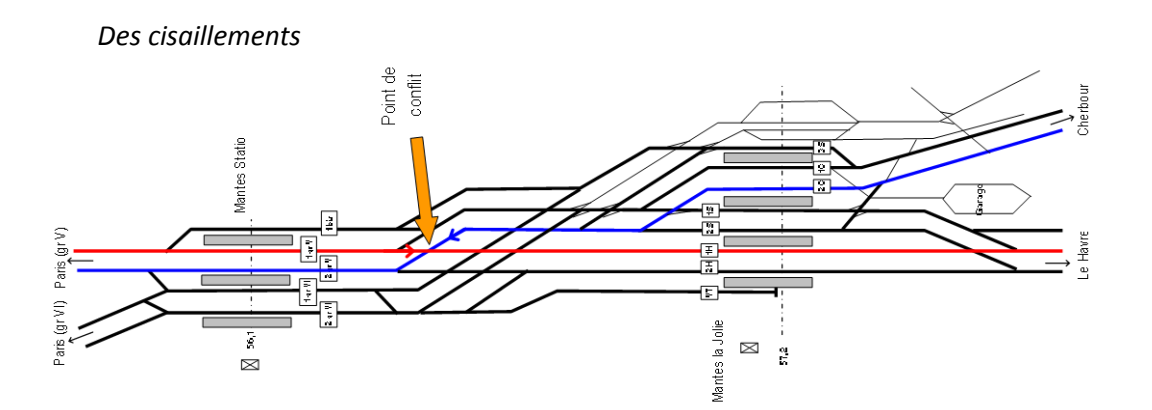

Un problème majeur du nœud de Mantes-La-Jolie est le cisaillement des trains venant de Cherbourg et allant vers Paris (aussi bien vers le groupe V que le groupe VI). Lorsqu'un train réalise ce cisaillement de Cherbourg vers Paris, un autre train effectuant Paris-Le Havre est complètement bloqué et doit attendre que le premier dégage le nœud.

#### *Des rattrapages en ligne*

La circulation sur le nœud de Mantes-La-Jolie est particulièrement dense. Afin que le débit des circulations soit maximisé, les trains à Mantes-La-Jolie se suivent avec un intervalle de temps réduit. Compte tenu de la configuration de ce nœud et le débit important des circulations, de nombreux risques de rattrapages en ligne existent. La moindre perturbation peut donc engendrer des retards en cascade.

#### ii. Le nœud de Rouen

#### *3 bifurcations proches*

Le nœud de Rouen a la particularité de concentrer sur une distance assez brève 3 bifurcations :

- La bifurcation d'Oissel, où la ligne Cherbourg-Paris (372 000) rejoint la ligne Paris-Le Havre (340 000).
- La bifurcation de Darnétal. Situé après le triage de Sotteville et avant la gare de Rouen Rive-Droite, la ligne 321 000 venant d'Amiens rejoint à cet endroit la ligne Paris-Le Havre.
- La bifurcation de Malaunay où la ligne 350 000 venant de Dieppe rejoint la ligne Paris-Le Havre.

Ces trois bifurcations sont modélisées par l'étude SIGIFret qui modélise depuis le PK 124 jusqu'au PK 151.

#### *Des tunnels*

A la sortie de Sotteville, l'axe traverse la Seine sur le viaduc d'Eauplet puis entre dans le tunnel St Catherine, long de 1056m. A la sortie de ce tunnel se trouve la bifurcation de Darnétal. Immédiatement après, l'axe traverse deux nouveaux tunnels, celui de St Hilaire long de 78m et celui de Beauvoisine long de 1354m. A la sortie du tunnel de Beauvoisine on débouche sur la gare de Rouen Rive-Droite qui est immédiatement suivi d'un nouveau tunnel.

Cette répétition de tunnel a de l'importance sur la capacité à localiser les trains. En effet, la solution de localisation en direct par GPS est compromise, l'information qui pourrait en être tirée risque de n'être que peu fiable. La fiabilisation de l'information par une corrélation avec la localisation par balise est donc justifiée.

De plus, la présence des tunnels qui encadre la gare de Rouen qui elle-même est en tranchée réduit considérablement l'espace. Compte tenu de la géographie du site, il n'est pas possible d'augmenter la capacité du site.

#### *Une gare à la capacité réduite*

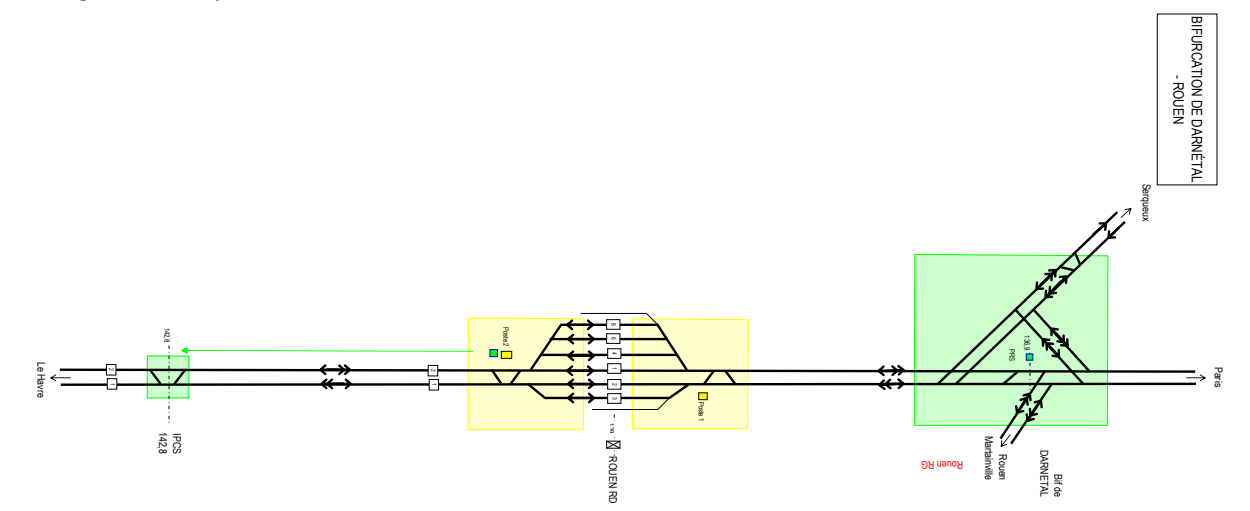

La gare de Rouen dispose pour la desserte des voyageurs de 3 voies côté impair (les voies 1, 2 et 3) et de 3 voies côté pair (les voies 4, 6, 8). En heure de pointe, la gare est assez vite saturée, la moindre perturbation risque alors de se propager à de nombreuses circulations.

#### *Des possibilités de dépassement*

Sur la zone étudiée, c'est-à-dire du PK 124, avant la bifurcation de Oissel vers Serquigny, jusqu'au PK 151 c'est-à-dire après la bifurcation de Malaunay Le Houlme vers Dieppe, 3 zones de dépassement majeures existent.

Sotteville est une gare de triage. Les trains traversent Sotteville en empruntant les voies 2R et 2C côté pair et 4L, 3L, 1R côté impair. Le nombre de voies important permet de d'effectuer des dépassements, en faisant notamment passer les trains rapides par les voies R, et les trains plus lents par les voies L. Il est aussi possible de rentrer dans la gare de triage. Cette zone n'est pas utilisée pour des dépassements mais peut faire office de départ/terminus. Il peut donc être nécessaire de modéliser les certaines entrées/sorties de la gare de triage de solution of the statter des voyageurs de 3 voies côté impaires côté pair (les voies 4, 6, 8). En heure de pointe, la gare est assez vitation risque alors de se propager à de nombreuses circulations.<br>
Des possibilités de dé

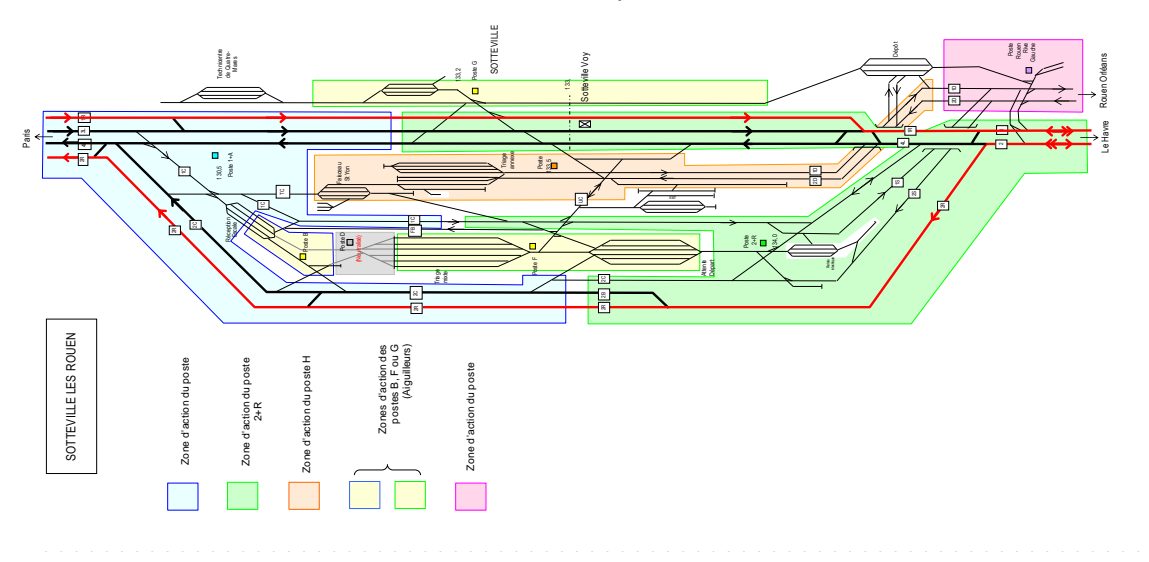

46

- A Maromme, au PK 145 se trouve une voie supplémentaire qui permet le dépassement côté impair.

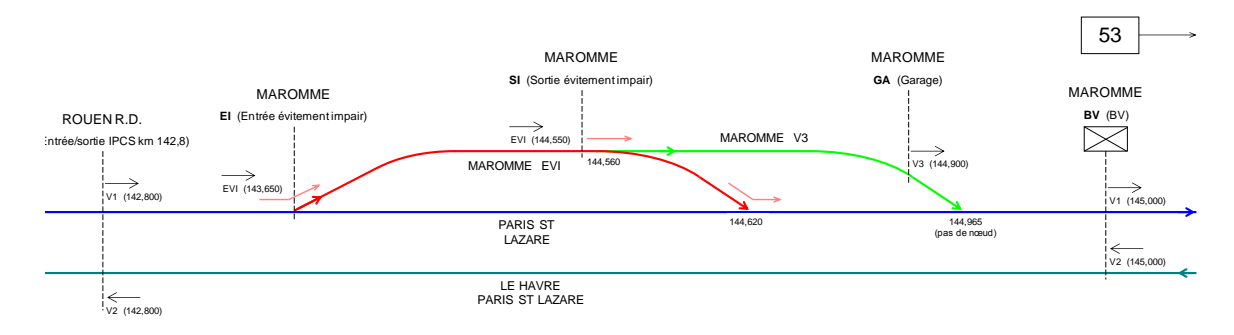

- A Malaunay Le Houlme, il y a 3 voies au PK 148.8, les voies 1, 2R, et 2L. La voie 2L permet un dépassement en sens pair.

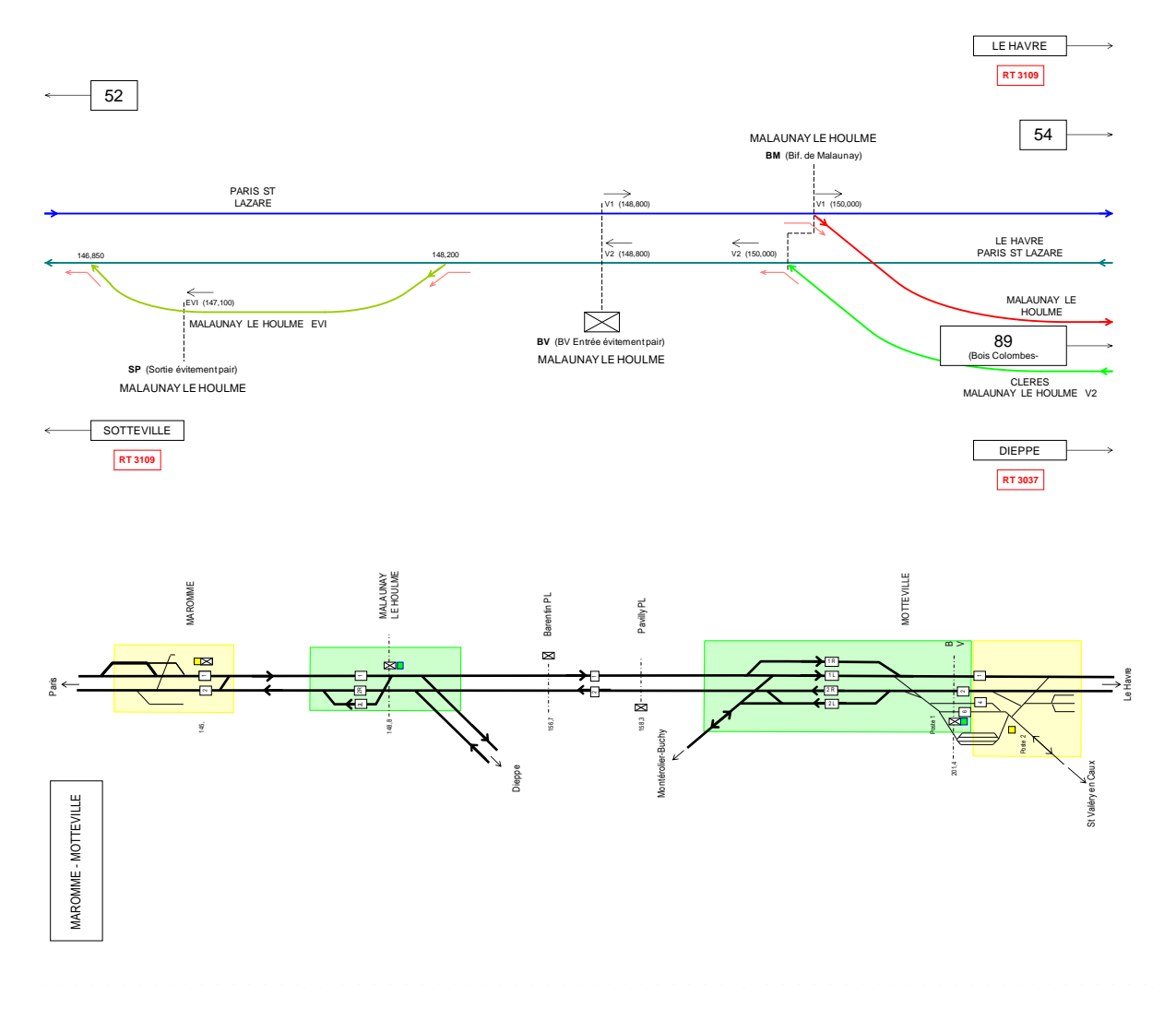

# **3. Situations cibles et scénarios**

### **a. Définition de situations cibles en accord avec les enjeux**

Les précédents paragraphes ont décrit les problématiques de gestion des circulations et plus spécifiquement celles du fret. En accord avec ces problématiques et avec les enjeux de Maxiperfo, des situations cibles représentatives de situations réelles ont été définies et sont résumées dans le tableau ci-dessous. Ces situations cibles sont des situations nominales, c'est-à-dire qu'elles sont définies à partir des horaires théoriques planifiés à signaux ouverts par les horairistes de RFF. Lors de ces situations nominales il n'y a donc pas de conflit en simulation.

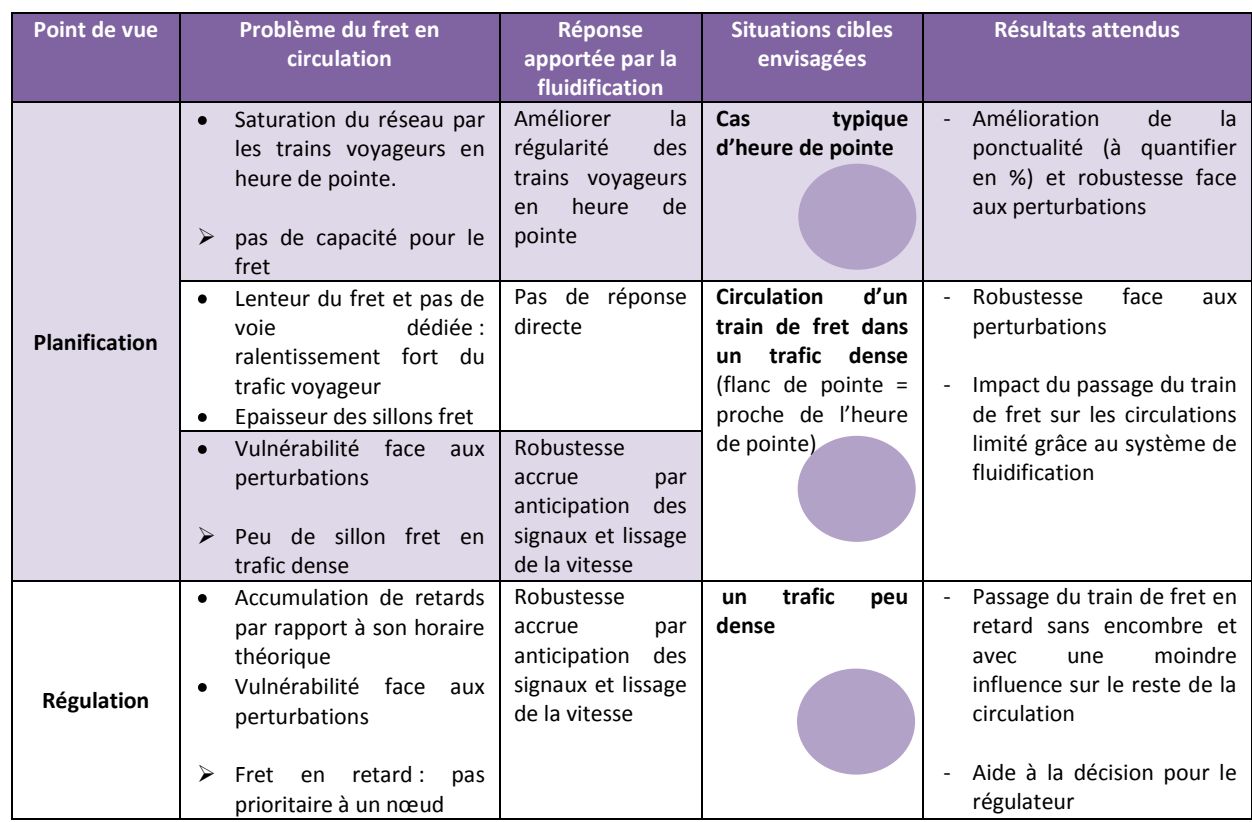

**La première situation cible est un cas typique d'heure de pointe**. Le réseau est saturé en capacité, il n'y a absolument aucune place pour faire passer un train de Fret. La moindre perturbation déclenche une cascade de retards sur de nombreuses circulations. Il convient de mesurer les bénéfices apportés par un système de fluidification dans une telle situation, d'un point de vue robustesse des circulations.

**La seconde situation cible est un cas de circulation dense avec train de fret.** N'étant pas possible d'insérer un train de fret en heure de pointe ne serait-ce que d'un point de vue capacité, cette situation permet d'évaluer la possibilité de faire circuler des trains de fret en flanc de pointe, c'est-àdire proches des heures de pointe. Quelques trains de fret circulent aujourd'hui à ces heures-ci mais la moindre perturbation les impacte fortement. Un système de fluidification qui pourrait rendre ces trains plus tolérants aux perturbations permettrait de généraliser l'insertion de ces trains de fret dans ces situations denses.

Enfin la dernière situation cible correspond au cas courant **d'un train de fret très en retard qui se présente à un nœud où la circulation est plutôt dense.** Il s'agit dans cette situation cible d'évaluer l'aide à la décision qu'un système de fluidification pourrait apporter au régulateur pour insérer le train de fret en retard dans la circulation dense en perturbant le trafic le moins possible.

# **b. Situations cibles à Mantes-la-Jolie**

### i. Situation 1 : heure de pointe à Mantes la jolie, cas du 22/11/2012 de 7h20 à 8h20

Cette situation est caractéristique des circulations en heure de pointe sur le nœud de Mantes-La-Jolie. Pendant une heure un grand nombre de circulations traverse Mantes-La-Jolie On retrouve les difficultés de ce nœud avec des risques de rattrapage en ligne, des cisaillements, et des demi-tours qui bloquent des voies. Ces difficultés sont représentées sur le graphique ci-dessous.

Dans une situation telle avec un trafic très dense, la moindre perturbation risque, à cause de ces difficultés, de se propager à tous les trains. Un système de fluidification pourrait réduire ce risque de propagation. L'étude SIGIFret permet donc de quantifier à quel point un système de fluidification réduirait les retards en cascade des situations perturbées.

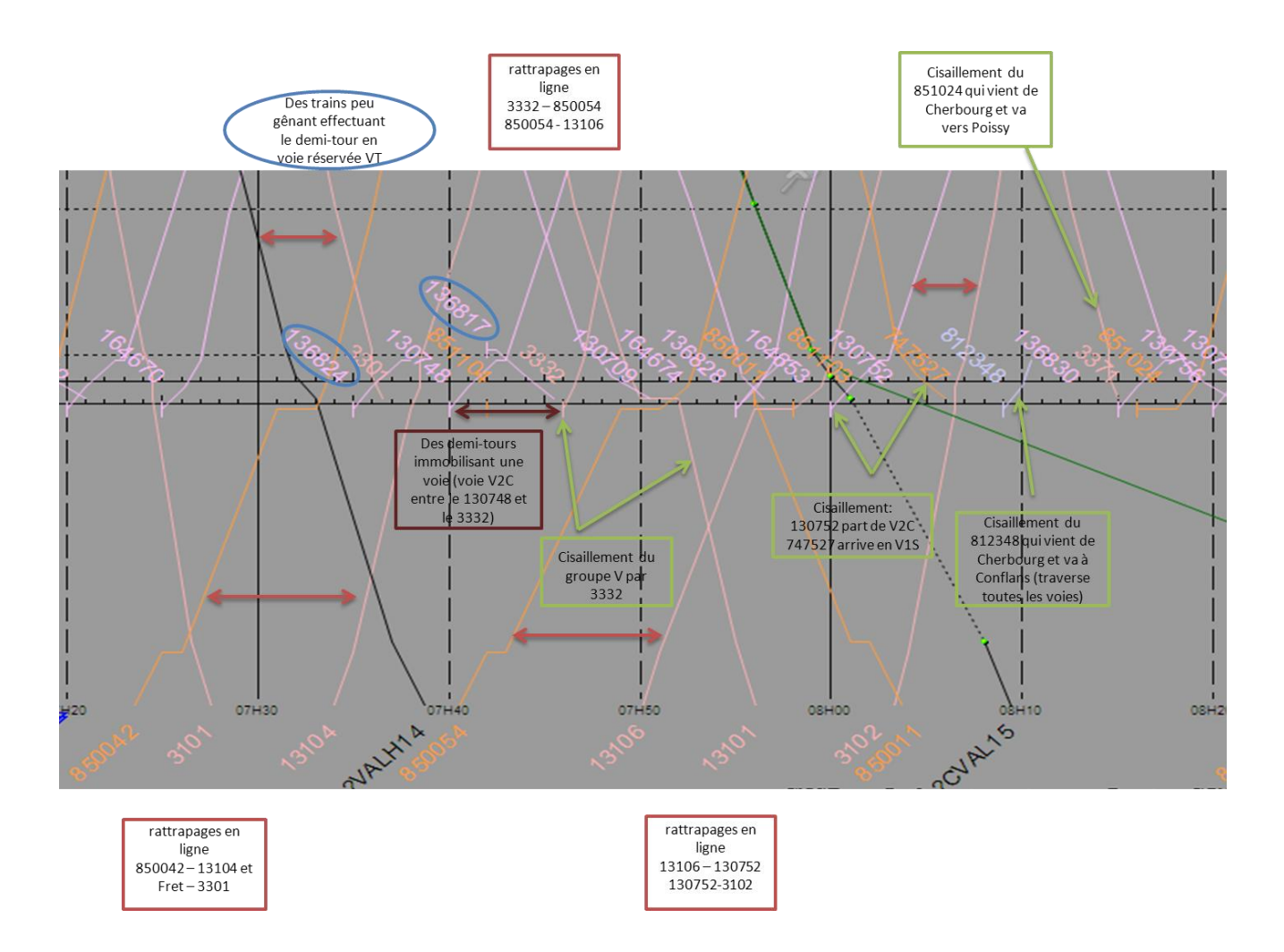

## ii. Situation 2 : Train de Fret en flanc de pointe à Mantes-la-Jolie, cas du 13/11/2012 de 19h30 à 20h30

Cette situation présente un train de fret en flanc de pointe c'est-à-dire à un horaire proche des heures de pointe. Le trafic est encore dense et une perturbation peut facilement se répercuter sur les autres circulations. Le fret inséré dans ce trafic, de par son peu de réactivité, risque d'être arrêté par le régulateur en cas de trafic perturbé. Il est possible que le régulateur ne veuille pas prendre le risque d'empirer la situation en insérant un train peu réactif qui sera fortement impacté par les perturbations et qui impactera lui-même d'autant plus le reste des circulations.

Cette situation permet donc d'évaluer la possibilité d'insérer des trains de fret à des horaires proches des heures de pointe en utilisant un système de fluidification qui augmentera la robustesse des trains face aux perturbations.

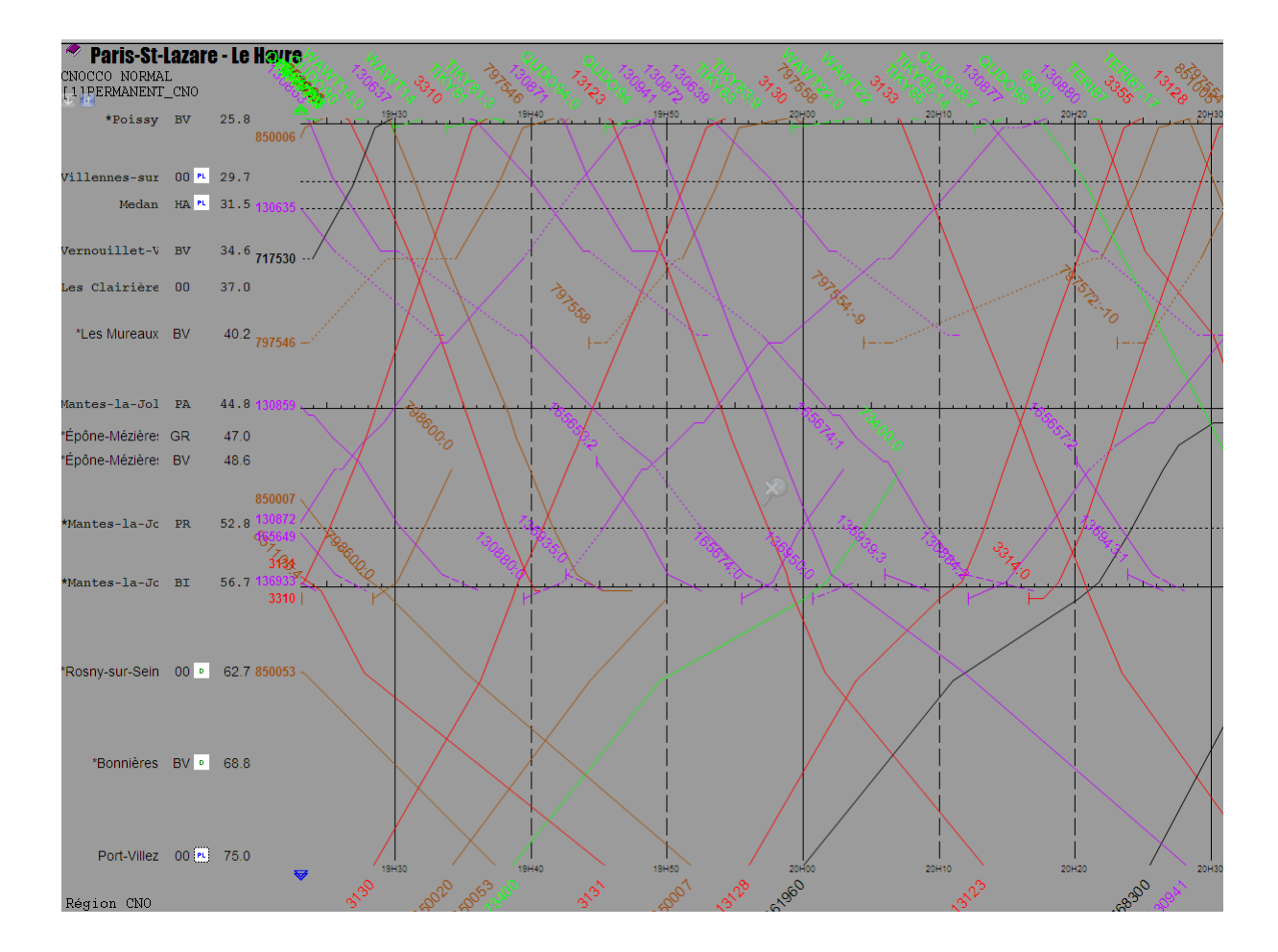

# iii. Situation 3 : Insertion d'un train de Fret en retard à Mantes-la-Jolie, cas du 14/11/2012 de 21h10 à 22h10

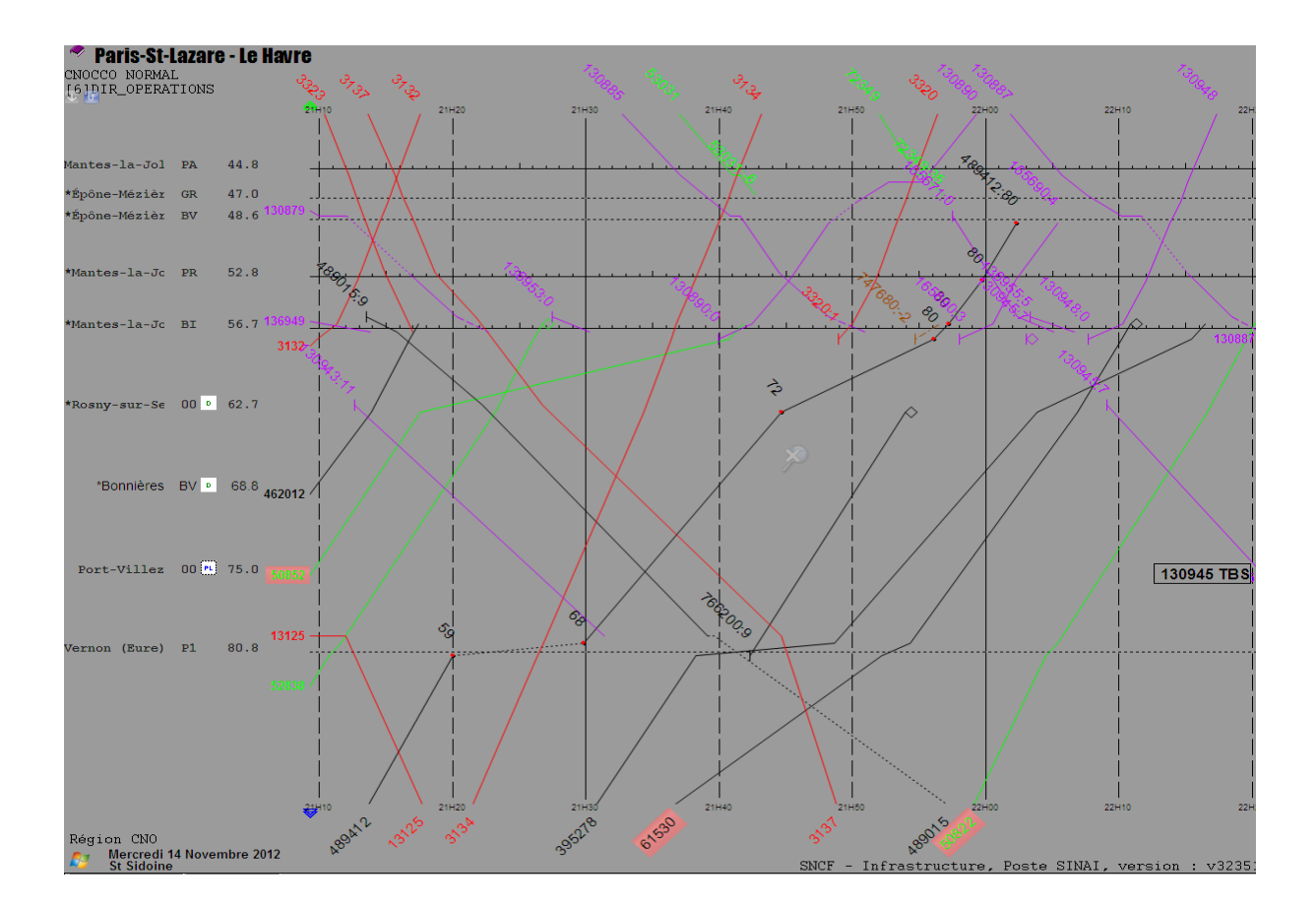

Dans cette situation, le train de Fret 489 412 arrive au nœud de Mantes avec 72 minutes de retard. Il arrive sur le nœud complètement décalé par rapport à son horaire théorique. Le régulateur doit donc gérer un train supplémentaire, en l'occurrence un train de Fret, et réussir à l'insérer dans une circulation dense. Du fait de son retard le train de Fret n'est évidemment pas prioritaire et doit attendre que de l'espace se libère. Il sort du nœud de Mantes en ayant pris 8 minutes de retard supplémentaire.

Cette situation d'un train de Fret arrivant à un nœud complètement décalé par rapport à son sillon théorique est assez courante. Il s'agit donc d'évaluer dans quelle mesure un système de fluidification permet l'insertion d'un train de fret en trafic dense sans perturber les autres circulations. Dans ce cas, le système de fluidification agirait aussi bien pour améliorer les performances du fret que comme une aide à la décision pour le régulateur qui prend rarement le risque d'insérer un train de fret dans ces conditions de peur de perturber l'ensemble du trafic.

La situation cible correspond donc à la situation nominale sur le nœud de Mantes-La-Jolie de 21h30 à 22h10. La perturbation qui sera injectée est le train de fret arrivant avec plus d'une heure de retard. L'étude porte sur la manière de gérer la situation, et en quoi un système de fluidification peut aider le régulateur à apprécier précisément la situation.

# **c. Scénarii à Mantes-La-Jolie**

### i. Les scénarii sur situation 1 - heure de pointe à Mantes-La-Jolie

Sur une situation complexe comme une heure de pointe à Mantes-La-Jolie, la moindre perturbation risque d'avoir des répercussions sur toutes les autres circulations. Les perturbations dont on espère voir l'impact réduit par un système de fluidification sont :

- Des retards qui risquent de se propager à toutes les autres circulations
- Des stationnements prolongés qui nécessitent un itinéraire alternatif pour les trains qui devaient emprunter la voie concernée
- Des incidents sur infrastructure qui bloquent une voie pour une longue durée
- Des limitations temporaires de vitesse (LTV) qui limitent le débit des trains
- Le non suivi des recommandations qui simule par exemple un disfonctionnement du système dans l'envoi des recommandations de vitesse
- Pas de terminal embarqué pour quelques trains qui simule un déploiement partiel de ces terminaux

#### **Scénarios 1 : retard de train**

Ces scénarios ont pour but d'évaluer les répercussions sur l'ensemble des circulations d'une perturbation type retard de train.

Evaluer le retard cumulé des circulations en utilisant les différentes méthodes d'ordonnancement sur la durée de la situation cible et en perturbant le graphique théorique par :

- un retard du train 850042 de 2, 5, 10, 15 minutes
- un retard du train 13104 de 2, 5, 10, 15 minutes
- un retard du train 3332 de 2, 5, 10, 15 minutes

### **Scénarios 2 : stationnement prolongé**

Ces scénarios visent à estimer les conséquences de blocages de voie de courtes durées à cause de stationnements prolongés.

Evaluer le retard cumulé des circulations en utilisant les différentes méthodes d'ordonnancement sur la durée de la situation cible et en perturbant le graphique théorique par :

- le train 130 748 immobilisé en gare 2, 5, 10 minutes de trop
- le train 850 042 immobilisé en gare 2, 5, 10 minutes de trop
- le train 850 054 immobilisé en gare 2, 5, 10 minutes de trop

#### **Scénarios 3 : Voie impraticable**

Ces scénarios visent à estimer les conséquences de blocages de voie de longue durée à cause par d'un incident sur infrastructure. Ce scénario a pour but d'évaluer en quoi un système de fluidification peut être un instrument d'aide à la décision pour le régulateur qui doit souvent arbitrer entre effectuer les travaux et donc immobiliser une voie pendant un certain temps ou faire passer les trains à moindre allure sur cette voie.

Evaluer le retard cumulé des circulations sur la durée de la situation cible en perturbant le graphique théorique par :

- la voie 1H impraticable pendant la durée de la situation cible

#### **Scénarios 4 : Limitation temporaire de vitesse**

Ces scénarios visent à estimer les conséquences d'un ralentissement imposé sur certaines voies du nœud.

Ce scénario ne permet pas d'étude comparative puisqu'il impose un re-routage et que certaines méthodes de séquencement ne proposent pas de re-routage. Il est cependant intéressant de simuler cette situation afin d'apprécier la pertinence d'un système de fluidification comme système d'aide à la décision pour le régulateur.

- une LTV à 40km/h sur la voie V1H au nœud de Mantes-la-Jolie entre Mantes Station et Mantes BV, depuis le panneau de signalisation 13 jusqu'au « trait 88 »

### **Scénarios 5 : non suivi des recommandations de vitesse**

Ces scénarios ont pour but de simuler un problème technique ou un manque de vigilance d'un conducteur qui aurait pour conséquence que la recommandation de vitesse envoyée par le système n'est pas respectée par le train. La simulation de ces scénarios permet de s'assurer qu'un système de fluidification ne risque pas d'aggraver une situation perturbée dans le cas où la recommandation de vitesse n'est pas respectée.

Evaluer le retard cumulé des circulations en utilisant les différentes méthodes d'ordonnancement sur la durée de la situation cible et en perturbant le graphique théorique par :

- un retard du train 3332 de 2, 5, 10, 15 minutes et le 13 101 qui ne suit pas les recommandations de vitesse envoyées par le système de fluidification
- un retard du train 3332 de 2, 5, 10, 15 minutes et le 13 101 puis le 13 106 qui ne suivent pas les recommandations de vitesse envoyées par le système de fluidification

#### **Scénarios 6 : pas de terminal embarqué dans certains trains**

Ces scénarios simulent un déploiement incomplet des terminaux embarqués dans les trains. Cela peut être dû à un déploiement en cours, un refus de la part de certaines entreprises ferroviaires ou de conducteurs d'utiliser le terminal embarqué. Contrairement aux scénarios précédents, le système est cette fois-ci « au courant » que certains trains ne peuvent pas recevoir de recommandations de vitesse, ils ne sont donc pas pris en compte dans l'algorithme de fluidification.

Evaluer le retard cumulé des circulations en utilisant les différentes méthodes d'ordonnancement sur la durée de la situation cible et en perturbant le graphique théorique par :

- un retard du train 3332 de 2, 5, 10 minutes et le 13 101 n'a pas de terminal embarqué
- un retard du train 3332 de 2, 5, 10 minutes et le 13 101 et le 13 106 n'ont pas de terminaux embarqués

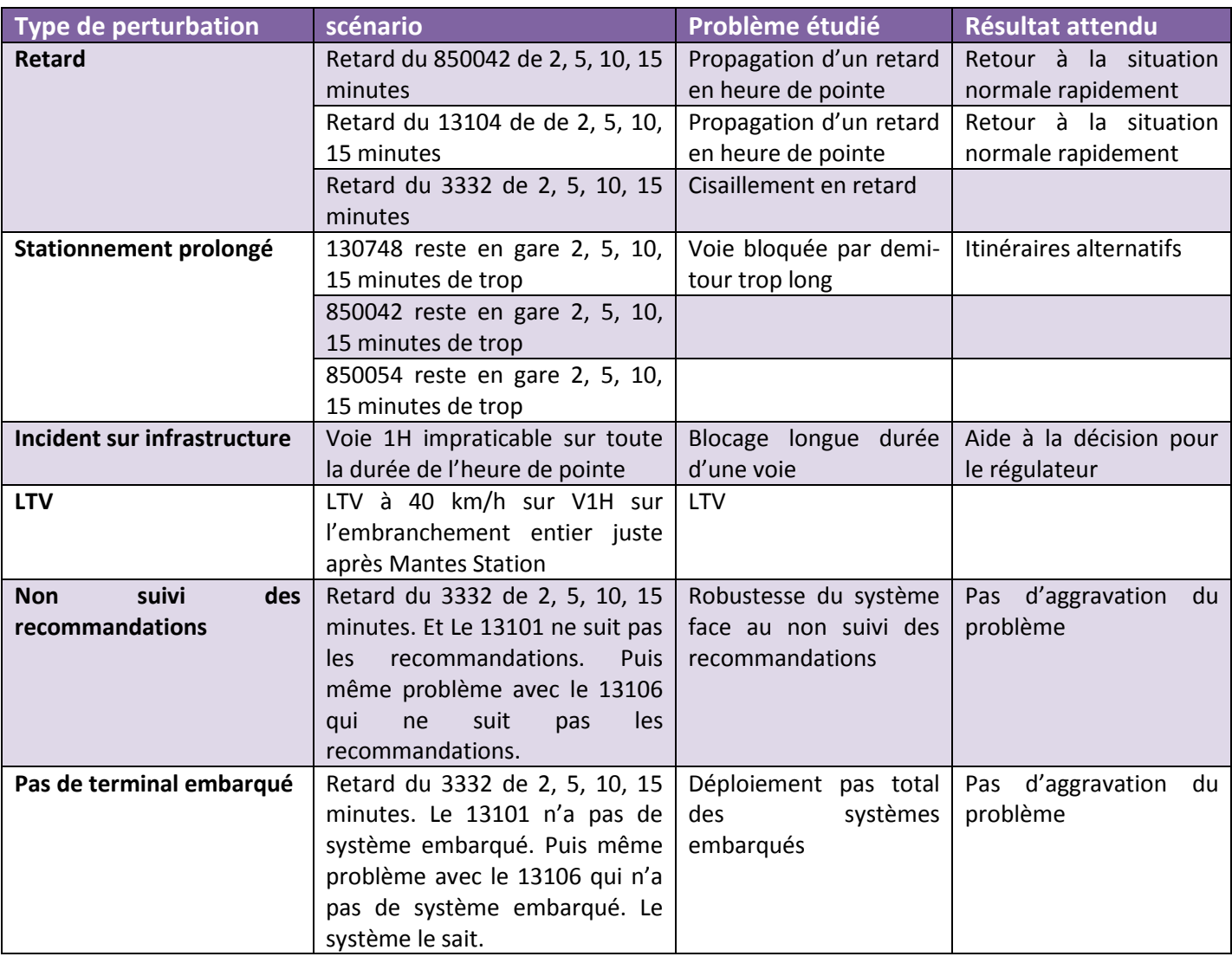

#### *Les scénarios à simuler sont résumés dans le tableau ci-dessous.*

#### ii. Les scénarios sur situation 2 – Fret en flanc de pointe

#### **Scénarios 1 : retard du train de Fret**

Ces scénarios visent à évaluer l'impact d'un retard du train de Fret en trafic dense et l'amélioration apportée par un système de fluidification.

Evaluer le retard cumulé des circulations en utilisant les différentes méthodes d'ordonnancement sur la durée de la situation cible et en perturbant le graphique théorique par :

- Un retard du train de Fret 73 400 de 5, 10, 15 minutes

#### **Scénarios 2 : stationnement prolongé**

Ces scénarios ont pour but d'évaluer l'impact sur la circulation d'un train restant trop longtemps en gare et donc bloquant une voie.

Evaluer le retard cumulé des circulations en utilisant les différentes méthodes d'ordonnancement sur la durée de la situation cible et en perturbant le graphique théorique par :

165 674 part en retard avec 2, 5, 10 minutes de retard

#### **Scénarios 3 : Retard de train**

Ces scénarios ont pour but d'évaluer l'impact d'un retard de train dans une situation à trafic dense comprenant un train de Fret.

Evaluer le retard cumulé des circulations en utilisant les différentes méthodes d'ordonnancement sur la durée de la situation cible et en perturbant le graphique théorique par :

- Le train 13 128 arrive en retard de 5, 10, 15 minutes

#### **Scénarios 4 : Situation perturbée et variation des performances d'un train de Fret**

Ces scénarios visent à simuler l'impact d'une méconnaissance des caractéristiques de performances d'un train de Fret lors d'une situation perturbée. Cela permet d'évaluer si l'utilisation d'un système de fluidification pour améliorer les situations perturbées alors que la connaissance des caractéristiques de performance des trains n'est pas précise ne risque pas d'aggraver la situation au lieu de l'améliorer.

Evaluer le retard cumulé des circulations en utilisant les différentes méthodes d'ordonnancement sur la durée de la situation cible et en perturbant le graphique théorique par :

- Le train 850020 est en retard de 5, 10, 15 minutes. Le tonnage du 73 400 est 20% supérieur au tonnage renseigné
- Le train 850020 est en retard de 5, 10, 15 minutes. La locomotive du 73 400 est 20% moins puissante que la puissance renseignée

### **Scénarios 5 : non suivi des recommandations de vitesse**

Comme dans la situation cible précédente, ces scénarios ont pour but d'évaluer l'impact sur les circulations du non suivi des recommandations de vitesse envoyées par le système de fluidification. Le but est cette fois-ci de mesurer l'impact sur des circulations en situation dense comprenant des trains de Fret.

Evaluer le retard cumulé des circulations en utilisant les différentes méthodes d'ordonnancement sur la durée de la situation cible et en perturbant le graphique théorique par :

- Le 850020 est retardé de 2, 5, 10 minutes et le 73400 ne suit pas les recommandations de vitesse envoyées par le système de fluidification

#### **Scénarios 6 : pas de terminal embarqué dans certains trains**

Ces scénarios visent à évaluer dans quelle mesure un système de fluidification peut améliorer les circulations si quelques trains ne possèdent pas de système embarqué.

Evaluer le retard cumulé des circulations en utilisant les différentes méthodes d'ordonnancement sur la durée de la situation cible et en perturbant le graphique théorique par :

Le 850020 est retardé de 2, 5, 10 minutes et 73400 ne possède pas de terminal embarqué mais le système le sait.

*Les scénarios à simuler sont résumés dans le tableau ci-dessous.*

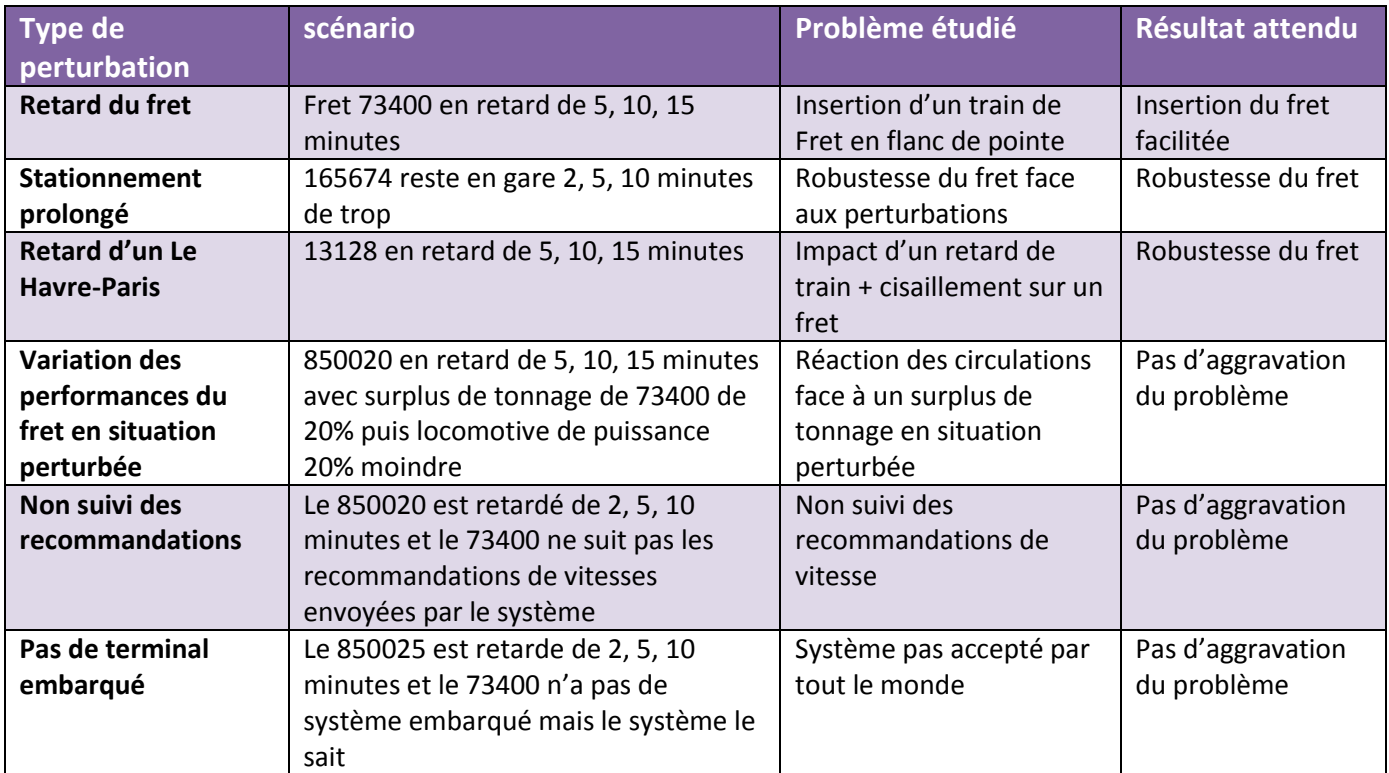

iii. Les scénarios sur situation 3 : Insertion d'un train de Fret en retard dans une circulation dense

## **Scénarios 1 : insertion d'un train de Fret en retard en circulation dense**

Evaluer le retard cumulé des circulations en utilisant les différentes méthodes d'ordonnancement sur la durée de la situation cible et en perturbant le graphique théorique par :

- L'arrivée d'un train de Fret très en retard et qui suit le train 3134 de 2, 5, 10 et 20 minutes

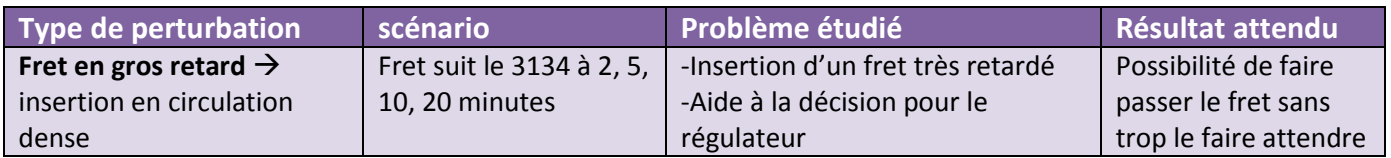

# **d. Situations cibles à Rouen**

Une seule situation cible sera considérée sur la zone de Rouen. Celle-ci condense les problèmes caractéristiques qui peuvent arriver sur cette zone.

i. Situation cible : heure de pointe à Rouen, cas du 27/11/2012 de 6h30 à 8h00

Cette situation est caractéristique des circulations en heure de pointe à Rouen. Un grand nombre de trains traverse le nœud de Rouen. L'axe principal est la ligne Paris-Le Havre, mais une des difficultés de la zone est constituée par la multiplicité des trajets possibles avec les 3 bifurcations qui augmentent les possibilités de conflits de convergence. Entre ces bifurcations, les gares de Sotteville, Oissel et Rouen Rive-Droite constituent des terminus pour certaines circulations. Enfin, les circulations sont diverses puisqu'on trouve, en heure de pointe inclus, des trains de voyageurs mais aussi des trains de fret.

**La situation cible étudiée correspond à la situation du 27/11/2012 de 6h30 à 8h00. Les circulations qui sont prises en compte sont tous les trains qui sont passés entre 6h30 et 8h00 par un des points remarquables suivants : Rouen Rive-Droite, Oissel, Sotteville, ou Saint-Martin-Du-Vivier.** 

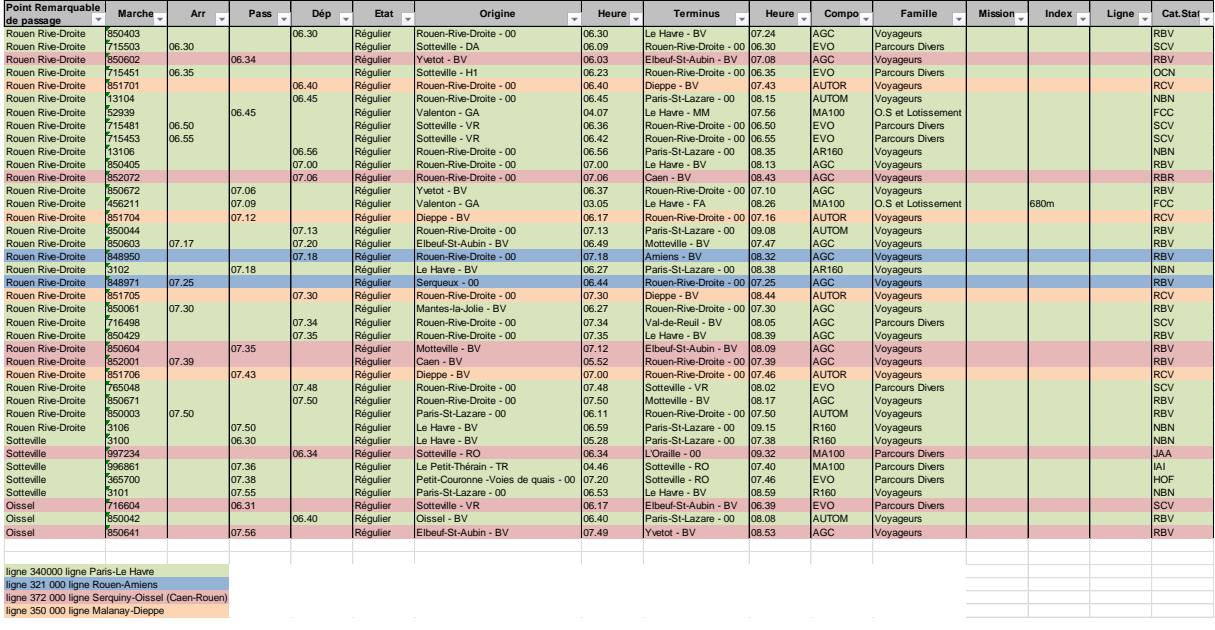

Ci-dessous la liste des trains circulant ce jour-là, la couleur indiquant la ligne empruntée.

Les horaires HOUAT des circulations permettent de modéliser la situation cible de 6h30 à 8h00 sur la zone de Rouen, c'est-à-dire une situation théorique sans perturbation où les trains suivent leurs heures de passage à chaque PR avec précision.

Utilisant des situations réelles comme référence, il est possible d'analyser sur cette situation cible des décisions qui ont été véritablement prises par le régulateur.

## **e. Les scénarii sur la zone de Rouen**

#### ii. Des retards de trains en heure de pointe

#### *Exemple du 27/11/12*

Le graphique espace-temps ci-dessous représente la situation du 27/11/12 sur la zone de Rouen. Deux circulations sont entrées en conflit :

- Le 3102 assurant Le Havre Paris, départ à 7h18 arrivée à 8h38. Ce train accuse 17 minutes de retard à Yvetot.
- Le 850604 assurant Motteville-Elbeuf, départ à 7h12, arrivée à 8h09. Ce train est à l'heure à l'entrée de Rouen.

Le 850604 part à l'heure de Motteville, soit 7 minutes avant le passage, à cette gare, du 3102 en retard. Ce dernier aurait dû passer avant le 850604 s'il avait été à l'heure. Le 850604 est finalement garé à Malaunay-Le-Houlme pour laisser passer le 3102, plus rapide A Rouen le 850604 aura finalement 8 minutes de retard et le 3102 21 minutes.

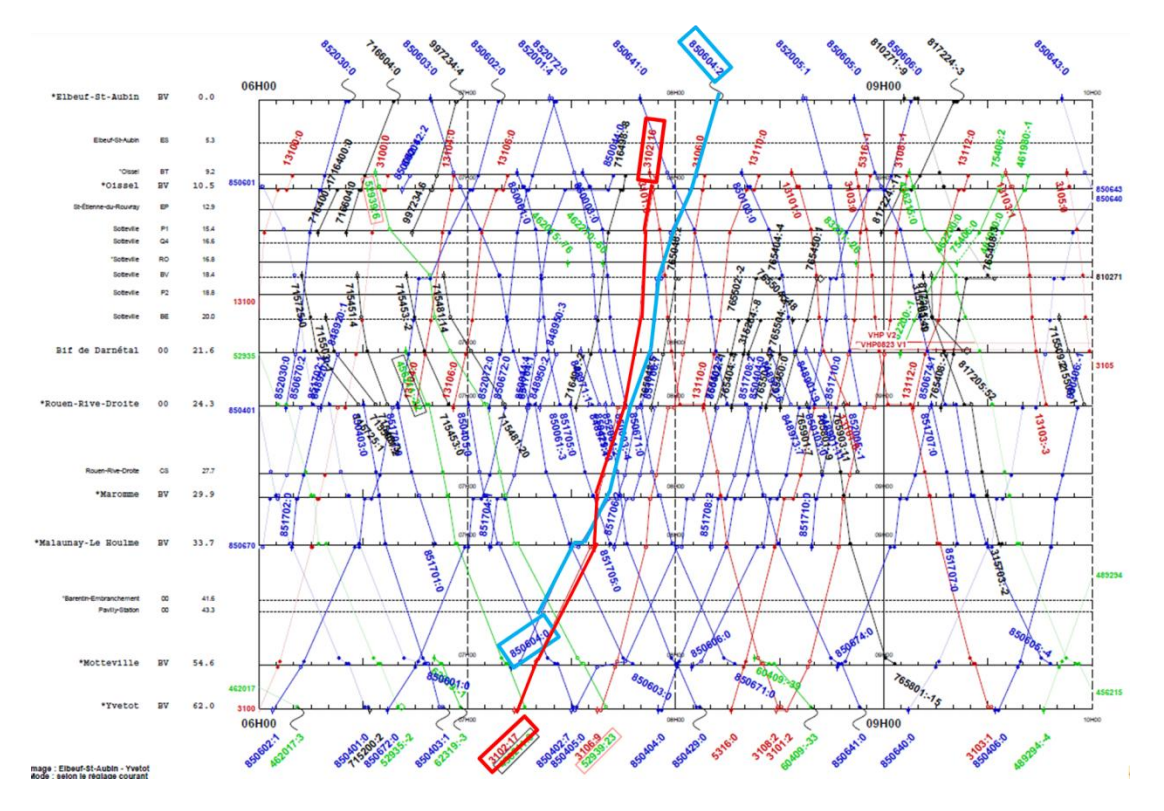

Les régulateurs se sont demandés s'il n'aurait pas été préférable de faire partir le train 850604 après le passage du train 3102 à Motteville. N'aurait-il pas été préférable même, de laisser le 850604 devant, sans qu'il se fasse doubler par le 3102 ?

# *Scénarios à modéliser*

Les scénarios qui seront modélisés pour cette situation cible sont décrits dans le tableau ci-dessous.

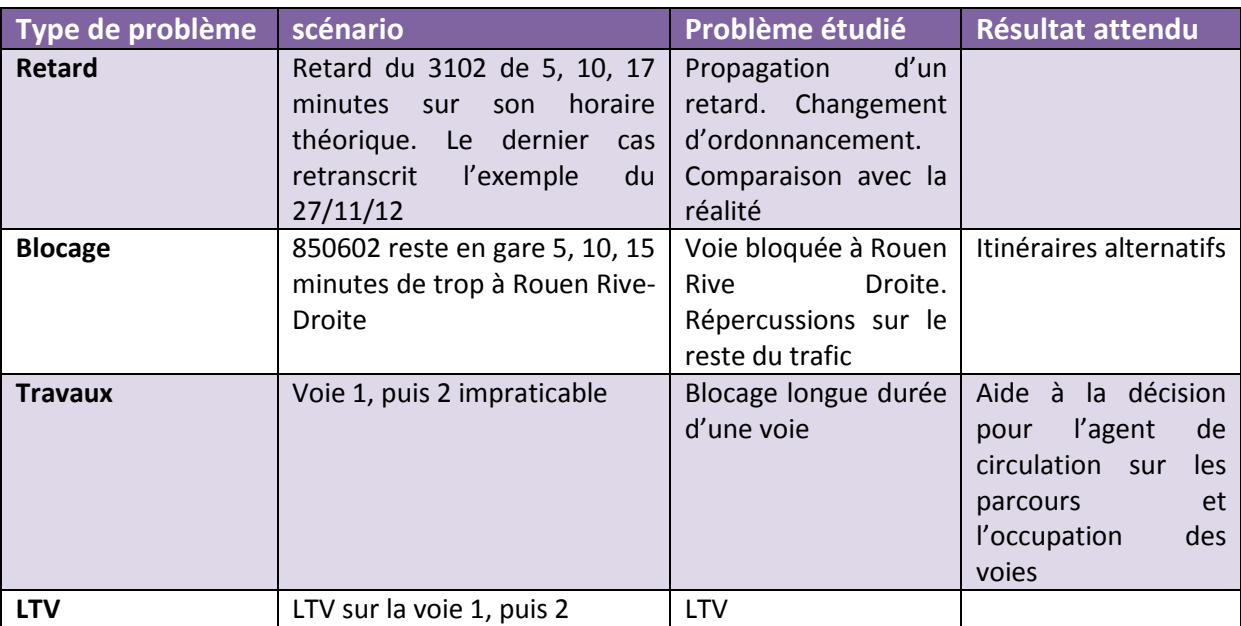

#### iii. Des retards d'un train de fret en trafic dense

#### *Exemple du 27/11/12*

5 circulations sont censées se suivre :

- Le train de fret 52939 en provenance de Valenton à direction du Havre. Il part de Valenton à 4h08 et arrive au Havre à 7h56. Il doit se présenter à Sotteville BV à 6h32 et à Rouen Rive-Droite à 6h45.
- Le train 715481 est un train vide qui est garé à Sotteville. Il doit sortir de Sotteville à 6h36, pour passer à Sotteville BV à 6h39 et arriver à Rouen-Rive-Droite voie 2 à 6h50.Une fois arrivé à Rouen Rive-Droite, le train change de mission et devient le train 850044.
- Le train 850044 est (précédemment 715481 en provenance de Sotteville), a son départ de Rouen Rive-Droite voie 2 à 7h13 et il doit arriver à Paris St Lazare à 9h08.
- Le train 715453 est un train vide garé à Sotteville. Il doit sortir de Sotteville à 6h42, après le train 715481, pour passer à Sotteville BV à 6h45, puis arriver à Rouen Rive-Droite voie 1 à 6h55. A ce moment il change de mission et devient le train 850405.
- Le train 850405 (précédemment 715453) part de Rouen Rive-Droite voie 1 à 7h00 pour au Havre à 8h13.

Le 27/11/12, les horaires théoriques ne sont pas respectés. Le train de fret 52939 arrive à Oissel avec 6 minutes de retard. Il doit emprunter la voie 1 à Rouen Rive Droite. Cependant, le retard du 52939 risque de se propager, notamment au 850405 qui doit partir à 7h de Rouen Rive-Droite, par la voie 1. Pour ce faire, le train 715453 doit sortir de Sotteville et occuper la voie 1, normalement à la suite du train de fret 52939.

Ce dernier étant en retard, la décision est prise de le ralentir à Sotteville, et de faire sortir de changer l'ordre prévu, en faisant sortir de Sotteville le train 715453, avant le passage du train de fret, mais aussi avant la sortie prévue du 715481.

Le 715453 sort de Sotteville avec 2 minutes d'avance, et occupe la voie 1 en gare de Rouen Rive-Droite. Devenu le train 850405, il part à l'heure de Rouen Rive-Droite vers Le Havre. Le train de fret le suit en empruntant la voie 1 à Rouen Rive-Droite. Celui-ci, à cause de son arrivée en retard à Rouen, n'était pas prioritaire et a été ralenti dans cette zone. Il passe à Yvetot avec 23 minutes de retard sur son horaire théorique

Enfin, le train 715481 qui devait sortir le premier de Sotteville, a subit le retard du train de fret 52939. La priorité a été donnée au train Rouen-Le Havre qui risquait de gêner en occupant la voie 1, et qui de plus partait à 7h00. Le 715481 quant à lui avait moins de contrainte de temps puisqu'arrivé à Rouen, il devenait le 850044 à destination de Paris, mais qui ne devait partir qu'à 7h13, 13 minutes donc après le 850405. A force d'avoir laissé passer les trains devant lui, celui-ci partira tout de même avec 4 minutes de retard de la gare Rouen Rive-Droite.

Ce scénario assez complexe mérite d'être modélisé pour étudier quelles auraient pu être les décisions à prendre avec l'aide d'un système de fluidification.

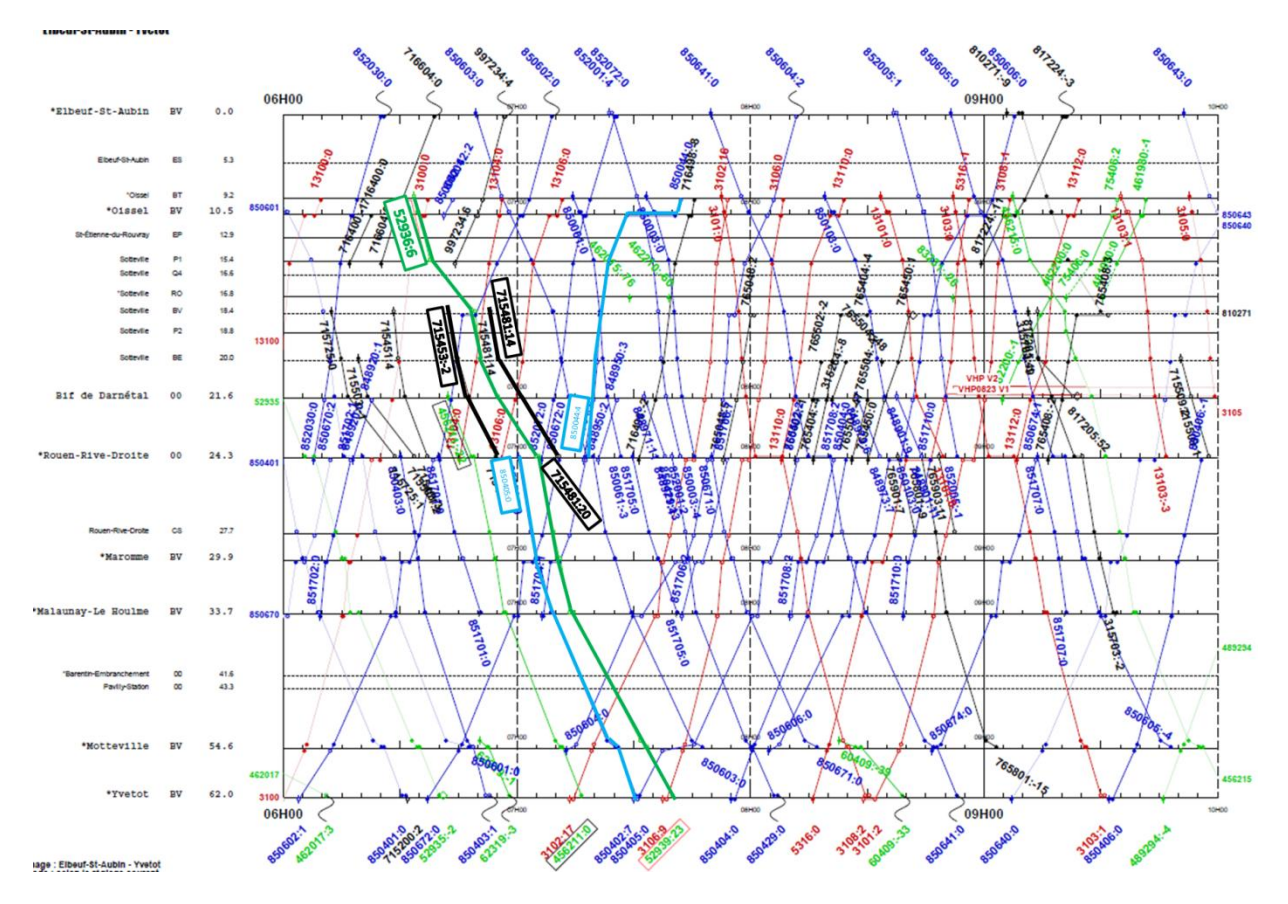

#### *Scénarios à modéliser*

Les scénarios qui seront modélisés pour cette situation cible sont décrits dans le tableau ci-dessous.

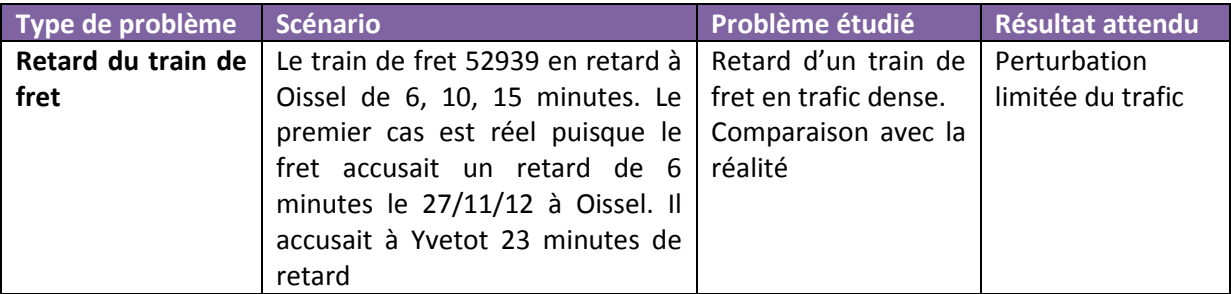

#### iv. L'insertion d'un train de fret dans un trafic dense

#### *Exemple du 26/10/12*

Le graphique espace-temps ci-dessous représente la situation du 26/10/12 sur la zone de Rouen.

Un train de fret se présente à Rouen avec beaucoup de retard. Comment l'insérer sans trop perturber le reste du trafic ?

Cette situation concerne 4 circulations :

- Le train de fret 83605, départ en retard de 23 minutes à Sotteville.
- Le train 850403, départ Rouen Rive-Droite à 6h30, arrivée au Havre à 7h24. Il part de Rouen Rive-Droite avec 4 minutes de retard.
- Le train de fret 52939, départ à 4h07 de Valenton, arrivée à 7h56 au Havre.
- Le train 850405, départ à 7h00 de Rouen Rive-Droite, arrivée à 8h13 au Havre.

Le train 83605 très en retard (23 minutes à Sotteville RO) est ralenti à la bifurcation de Darnétal puis garé à Maromme. Il laisse ainsi partir le 850403 puis laisse passer les trains 52939 et 850405, qui n'ont pas de retard.

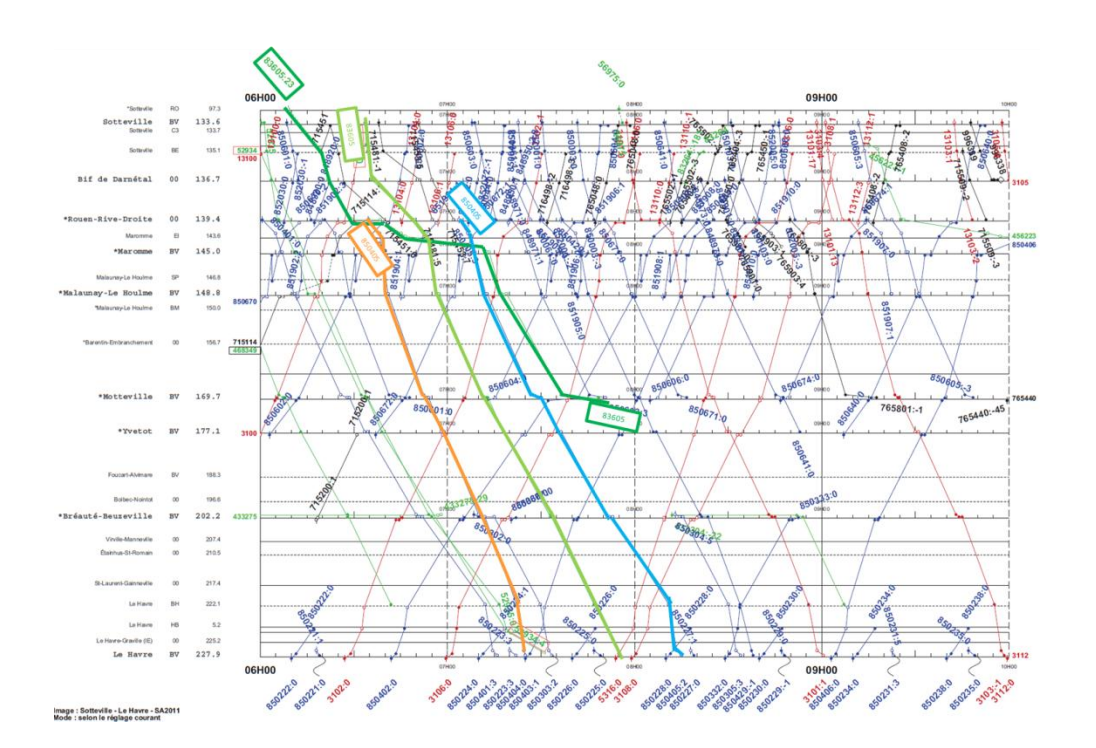

Cette situation est assez classique. On se trouve devant un train de fret très en retard qu'il est difficile d'insérer. Aurait-il été préférable de laisser passer le train de fret 83605 avant le 850403 ? Aurait-on pu l'intercaler entre les circulations suivantes ?

#### *Scénarios à modéliser*

Les scénarios qui seront modélisés pour cette situation cible sont décrits dans le tableau ci-dessous.

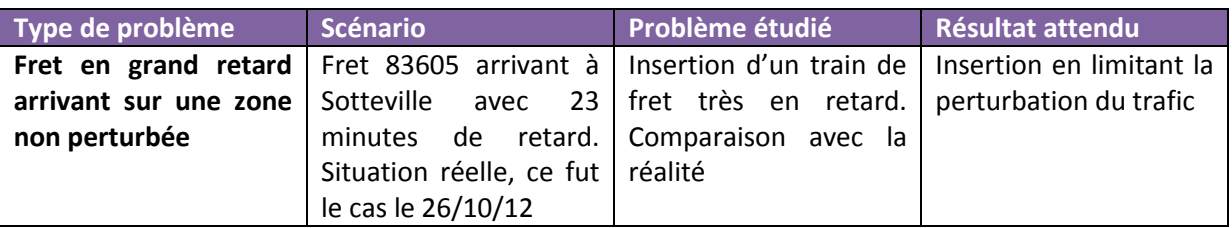

Ce ne sont pas exactement les mêmes trains qui circulent le 26/10/12 que le 27/11/12 (sur une quarantaine de circulations, il y a un écart de 3 trains). On conservera cependant pour l'étude de ce scénario les circulations de la situation cible. En effet, les trains concernés par ce scénario sont déjà présents dans la situation cible, il n'y a pas d'intérêt particulier à prendre exactement les mêmes circulations que le 26/11/12.

Il faudra cependant ajouter pour ce scénario par rapport à la situation cible, le train de fret 83605 qui accuse un grand retard et qui n'intervenait pas dans la situation théorique cible.

**Troisieme partie ` Resultats de simulation avec et sans ´ fluidification**

# **1 Introduction**

# **1.1 Contexte**

Dans le cadre de la démarche MAXIPERFO d'amélioration de la performance du fret ferroviaire a été lancé un projet de recherche sur l'apport de la fluidification des circulations dans l'amélioration des performances. Ce projet de recherche, financé par le PREDIT, a pour ambition in fine de pouvoir lancer la réalisation d'un démonstrateur sur la ligne Paris-Le Havre.

Ce projet de cherche menée en partenariat entre RFF et l'IFSTTAR doit quantifier les bénéfices qu'apporterait un système de fluidification sur les circulations en termes de *régularité et de capacite´*.

Le périmètre de l'expérimentation couvre la simulation d'une série de scénarios de perturbations sur le noeud de Mantes-La-Jolie et de Rouen.

# **1.2 Tache 1 : Impact Fluidification**

L'objectif de cette tâche est d'étudier l'apport de la fluidification des circulations en simulant les scénarios choisis lors de la sous-tâche 0.2. Ces simulations ont été réalisées à partir de l'initialisation du modèle sous OpenTrack produite lors de la sous-tâche 0.1.

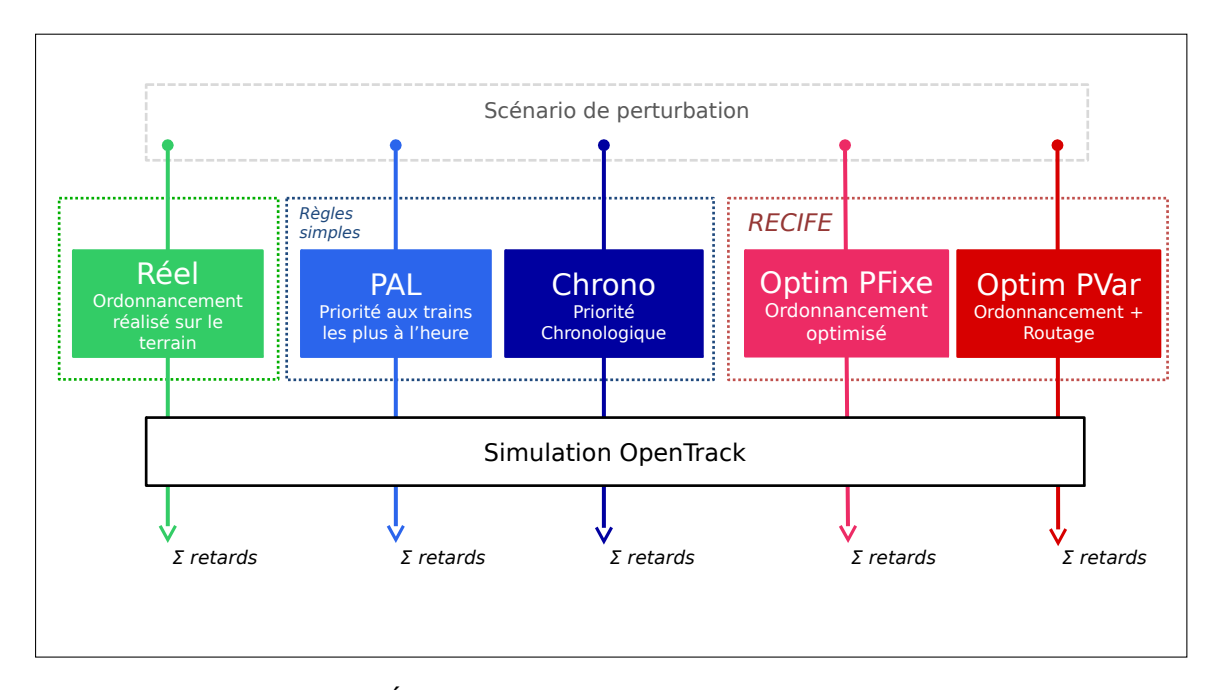

# **1.2.1 Demarche ´**

FIGURE 1.1 – Évaluation comparative des choix d'ordonnancement.

La démarche consiste à effectuer une évaluation comparative ( $\ll$  benchmark  $\gg$ ) sur le trafic des scénarios de référence. Pour cela, les conséquences de différentes décisions d'exploitation ont été simulées selon les options suivantes :

- **Réel** La solution de séquencement réalisée sur le terrain par les agents de circulation au moment de la perturbation étudiée (Ces solutions de séquencements réalisés sur le terrain ont été fournies pour 3 scénarios de l'infrastructure de Rouen, voir page 115).
- **PAL** La solution de séquencement obtenue à partir d'une règle de priorité donnée aux trains les *plus à l'heure* (règle actuellement en vigueur, notamment entre les trains de différentes entreprises ferroviaires).
- **Chrono** La solution de séquencement obtenue à partir d'une règle de priorité chronologique (F.I.F.O. : premier arrivé, premier servi, cette règle est celle appliquée dans certains réseaux pour des situations très perturbées avec un trafic dense comme dans le goulet d'étranglement de Schiphol aux Pays-Bas [1]).
- **Optim PFixe** La solution de séquencement préconisée par un module d'ordonnancement des circulations développé à l'IFSTTAR-ESTAS [2]. Ce module indique au conducteur un jalon horaire à l'entrée du nœud.
- **Optim PVar** La solution de séquencement et de routage préconisée par un module de routage et d'ordonnancement des circulations développé à l'IFSTTAR-ESTAS. Ce module utilise les possibilités de re-routage, il propose donc des solutions pouvant utiliser les voies banalisées et des quais alternatifs à ceux initialement planifiés.

#### **1.2.2 Module de routage et d'ordonnancement des circulations**

Le module RECIFE de routage et d'ordonnancement des circulations à été choisi pour les expérimentations. Une description détaillée de ce modèle, parue dans "Transportation Research Part B : Methodological (2014)" [2].

#### **Critere d'optimisation `**

Le critère utilisé pour l'optimisation est la minimisation de la somme des retards subis par les trains commerciaux (excluant les marches à vide) au cours du passage du nœud (« minimisation du temps perdu au total  $\gg$ ).

#### **Temps de calcul**

Afin de prendre en compte les contraintes d'exploitation, la durée maximale de calcul allouée aux algorithmes d'optimisation a été fixée à 300 secondes. L'algorithme fournit une solution avant ce délai quand il a pu prouver son optimalité. Dans le cas contraire, c'est la meilleure solution réalisable trouvée au bout des 300 secondes de calcul qui est proposée.

Sur les scénarios proposés dans cette étude, la durée de calcul de l'algorithme d'optimisation Optim PFixe fût en moyenne de :

- 1 seconde par scénario sur Mantes-La-Jolie,
- 21 secondes par scénario sur Rouen.

La durée moyenne de calcul de l'algorithme d'optimisation Optim PVar fût de :

- 10,5 secondes sur Mantes-La-Jolie,
- 273 secondes sur Rouen.

Ces expérimentations ont été effectuées sur un serveur de calcul Intel Xeon 2.67GHz, 12 coeurs, 24 GB de mémoire RAM.

## **1.2.3 Simulation OpenTrack**

Le simulateur commercial OpenTrack est utilisé pour les simulation, une description détaillée de son utilisation dans le cadre du projet Sigifret est présente dans la partie concernant la modelisation de nœuds de la ligne. ´

#### **Indicateurs**

Les résultats de simulations sont exprimés suivant 5 indicateurs :

- **Retard total** Somme des retards secondaires<sup>1</sup> subis par les trains commerciaux. Cet indicateur correspond au critère utilisé par les algorithmes des optimisations Optim PFixe et Optim PVar.
- **Retards superieurs ´ a 5 minutes `** Somme des retards des trains commerciaux ayant subit plus de 5 minutes de retards secondaires au cours du passage du noeud.
- **Consommation totale** Énergie consommée par l'ensemble des trains du scénario, exprimée en M.I
- Pic de consommation Consommation instantanée maximale durant le déroulement du scénario, exprimée en KW.
- **Taux d'usage des freins** Nombre de freinages effectués par minute durant le déroulement du scénario.

# **1.2.4 Limites de la demarche ´**

Nous avons identifié plusieurs limites à la démarche effectuée dans le cadre de ce projet :

- Le dimensionnement du projet ne permettait pas une modélisation complète de la ligne Paris-Le-Havre, la décision à été prise de modéliser les points critiques de cette ligne, soit 7 km de ligne à Mantes-La-Jolie et 27 km autour de Rouen. Par conséquent, l'impact des décisions n'est évalué que sur ses parties d'infrastructures et l'impact global sur l'ensemble de ligne n'est pas connu.
- La variabilité du comportement des conducteurs n'est pas simulée : les conducteurs simulés suivent au plus près les limitations de vitesse (accélération au plus vite et freinage au dernier moment).
- Les consignes de vitesses à bord des trains ne sont pas simulées durant la traversée du nœud modélisé. Dans le cadre de ce projet, la présence d'un outil de consigne de vitesse à bord d'un train permet de réguler ce train sur la ligne en amont afin de le faire entrer dans le nœud à une heure opportune, facilitant la fluidification du trafic.
- Les décisions d'optimisation sont prises au début du scénario, puis appliquées pour la durée de la simulation. Cette démarche ne permet pas d'évaluer une boucle d'optimisation continue avec horizons temporels glissants.

<sup>1.</sup> On rappelle qu'un retard secondaire est un retard subi par une circulation provoquée par la gêne du passage d'une circulation qui la précède sur sur une partie commune de l'infrastructure

# **2 Infrastructure de Mantes-La-Jolie**

Les postes 1 et 2 de la zone de Mantes-La-Jolie sont modélisés. Par conséquent, la zone d'étude se concentre du PK 52 (point kilométrique) au PK 59 (voir figure 2.1).

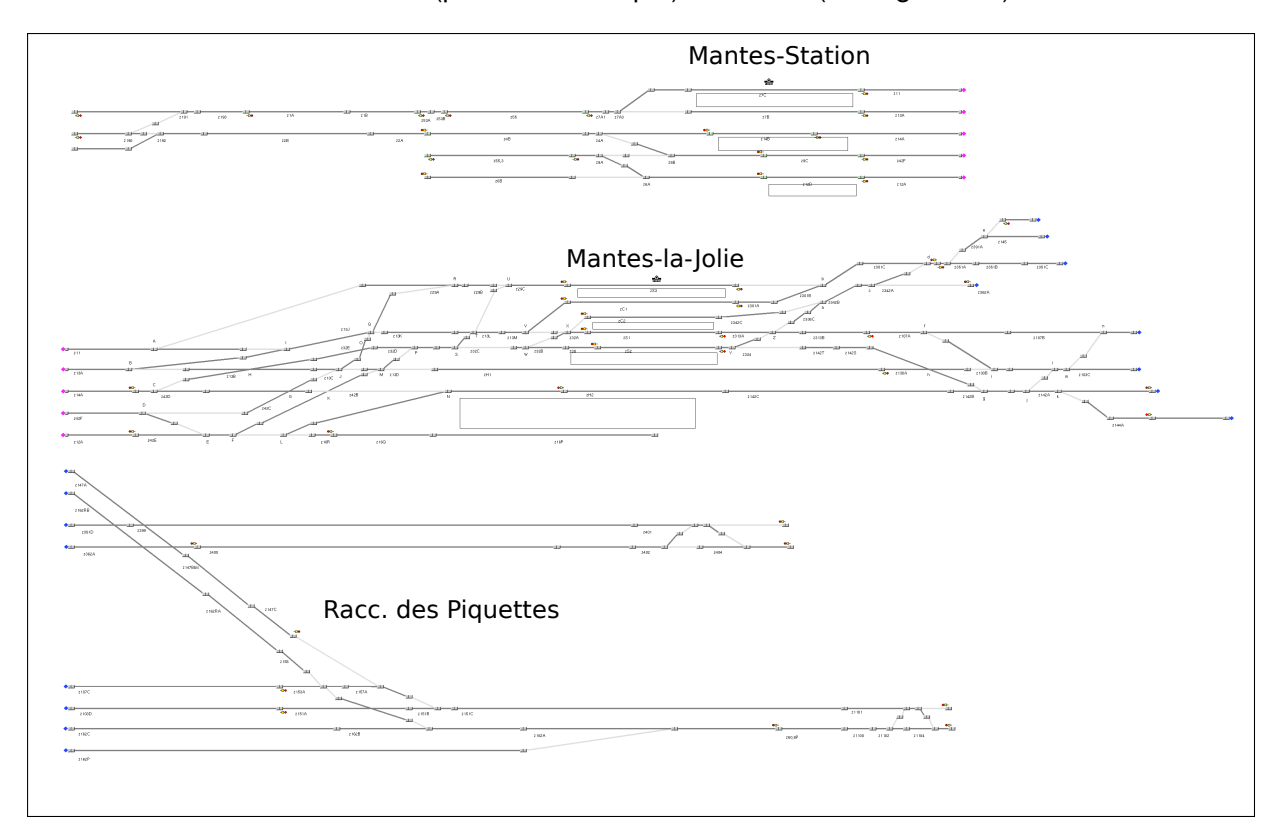

FIGURE 2.1 – La zone couverte par l'étude comprend le franchissement successif des gares de Mantes-Station, Mantes-la-Jolie et du raccordement des Piquettes.

Les scénarios d'expérimentation sont basés sur 3 plages horaires de référence, nommées  $\leq$ Situations  $\geq$ :

- Situation 1 : Heure de pointe,
- Situation 2 : Fret en flanc de pointe,
- Situation 3 : Insertion d un train de Fret dans une circulation dense.

Pour chaque situation, des «Scénarios» de perturbations initiales ont été étudiés. Sur l'ensemble des situations, sept scénarios de perturbation ont été identifiés :

- Retards de trains en entrée,
- Stationnement prolonge, ´
- Voie impraticable,
- Limitation temporaire de vitesse (LTV),
- Non suivi des recommandations de vitesse,
- Pas de terminal embarqué dans certains trains,
- Variation des performances d'un train de Fret.

Compte tenu des particularités des trois situations horaires de référence, tous les scénarios listés précédemment n'ont pas été testés, les choix de combinaisons (situations, scénarios) ont été faits lors de la sous-tâche 0.2.

# **2.1 Situation 1 : Heure de pointe**

Cette situation correspond à la table horaire du 22 Novembre 2012 de 7h20 à 8h20. Elle est caractéristique des circulations en heure de pointe sur le nœud de Mantes-La-Jolie. Pendant une heure, un grand nombre de circulations traverse Mantes-La-Jolie. Dans les scenarios de ´ cette situation, on retrouve les difficultés de ce nœud avec des risques de rattrapage en ligne, des cisaillements et des demi-tours qui bloquent des voies.

# **2.1.1 Scenarios 1 : Retard de train ´**

#### **Description**

Ces scénarios ont pour but d'évaluer les répercussions sur l'ensemble des circulations d'un retard de train initié en amont du nœud étudié.

L'objectif est d'évaluer le retard cumulé des circulations en utilisant les différentes méthodes d'ordonnancement sur la durée de la situation cible et en perturbant le graphique théorique par un retard à l'entrée :

- du train 13104 de 2, 5, 10 et 15 minutes,
- du train 3332 de 2, 5, 10 et 15 minutes,
- du train 850042 de 2, 5, 10 et 15 minutes.

#### **Resultats ´**

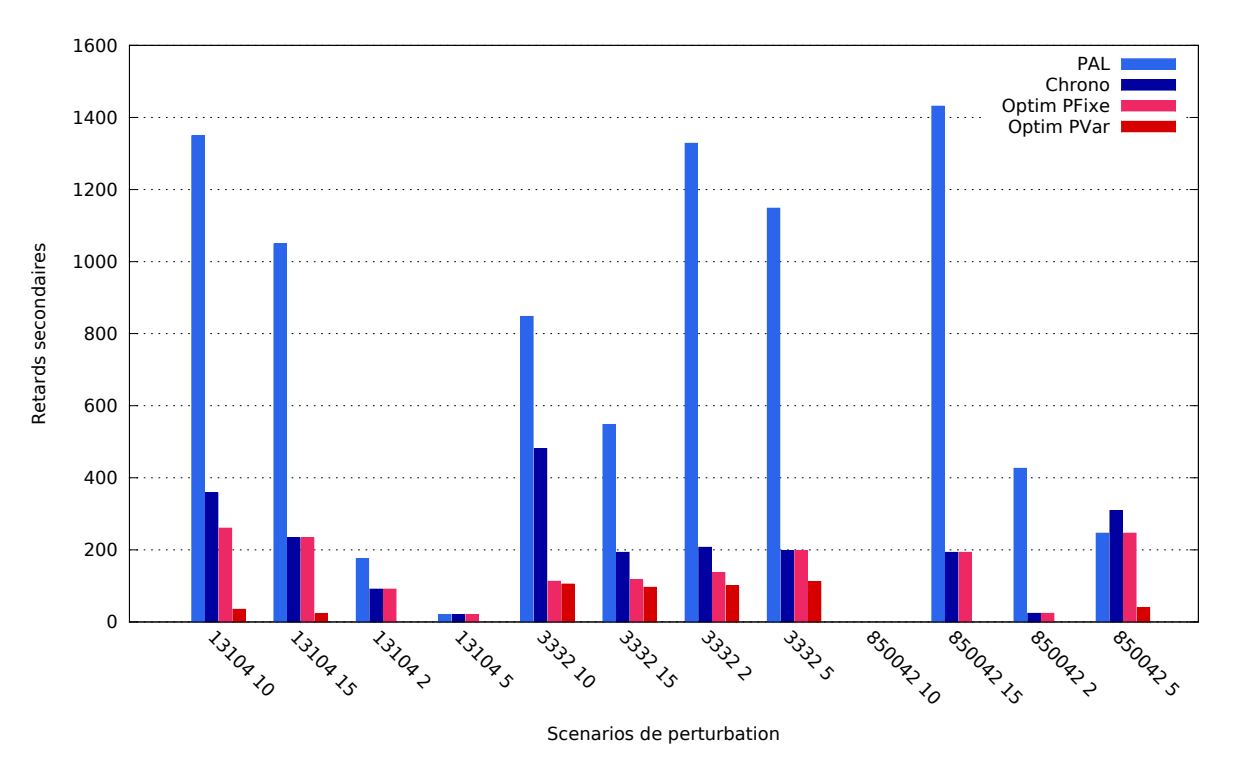

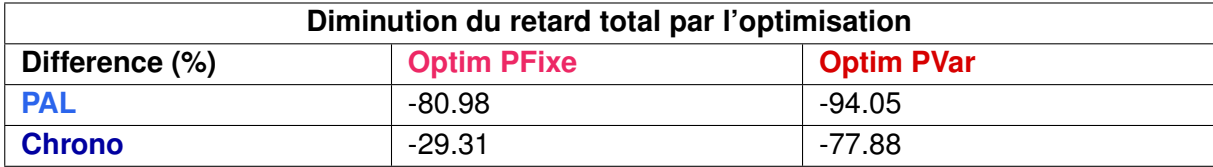

La solution **Optim PFixe** :

- est meilleure que **PAL** et **Chrono** dans 4 scenarios sur 12, ´
- est moins bonne que **PAL** ou **Chrono** dans 0 scenario sur 12. ´
- La solution **Optim PVar** :
- est meilleure que **PAL** et **Chrono** dans 11 scenarios sur 12, ´
- est moins bonne que **PAL** ou **Chrono** dans 0 scenario sur 12. ´

Toutes les solutions proposées par le module d'optimisation restent toujours valables après simulation sous OpenTrack avec des retards secondaires fortement diminués.

Ces résultats montrent que la règle PAL est clairement péjorante au regard de tous les indicateurs notamment ceux liés à la régularité.

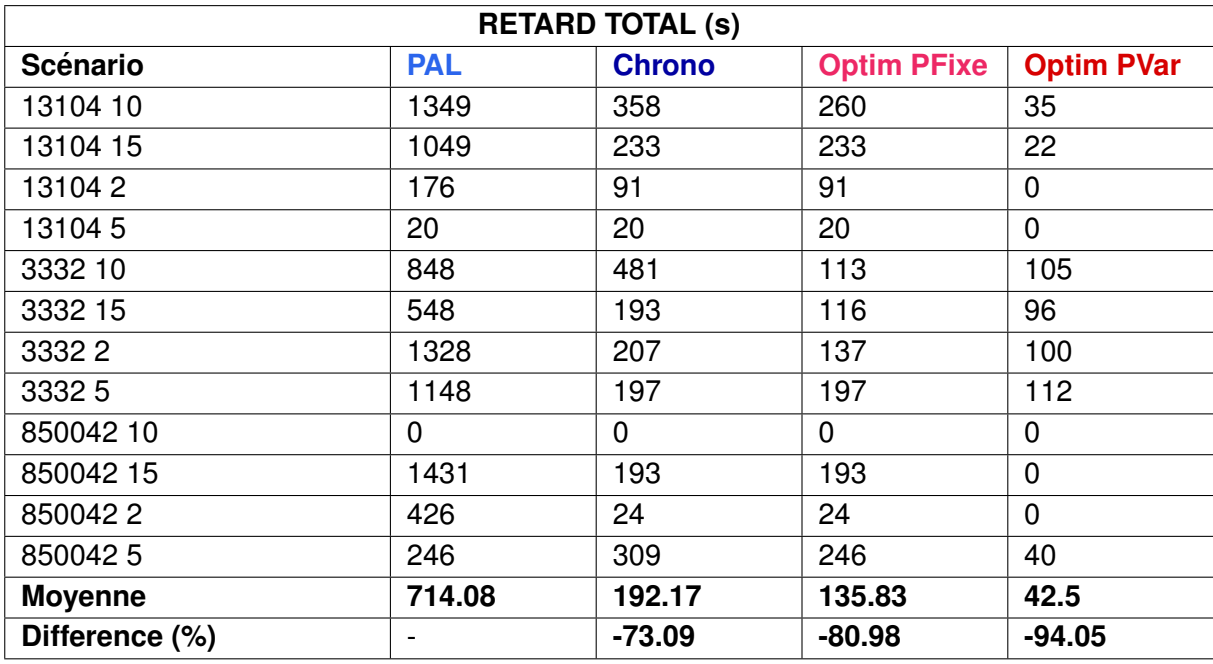

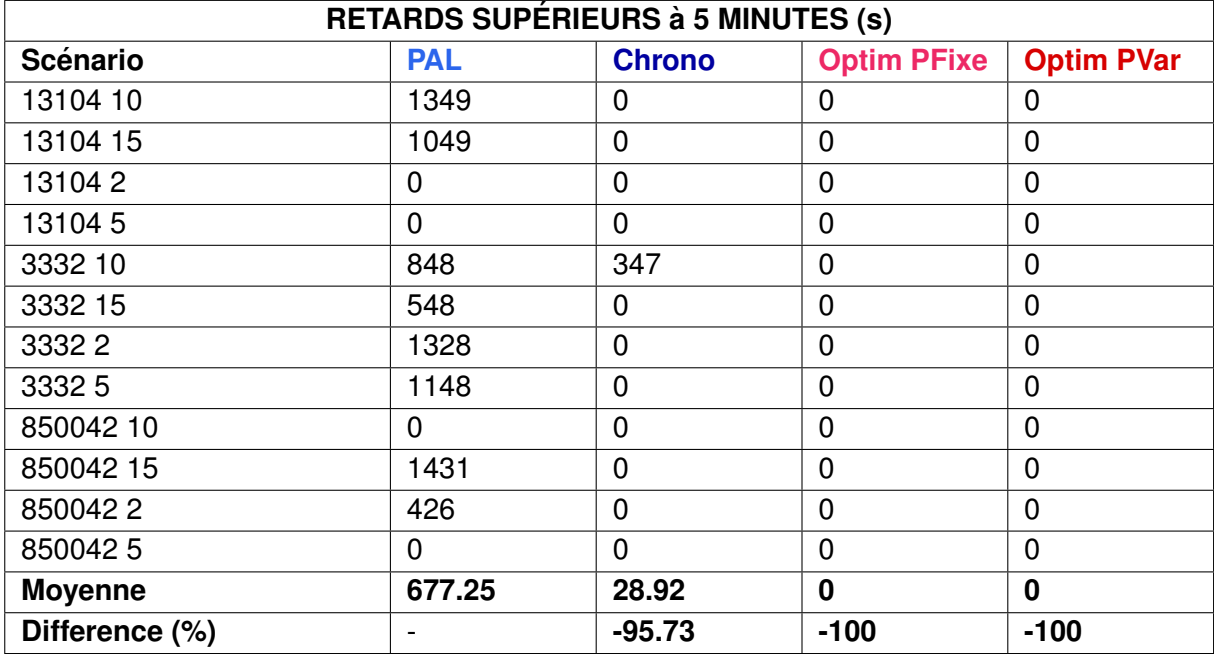

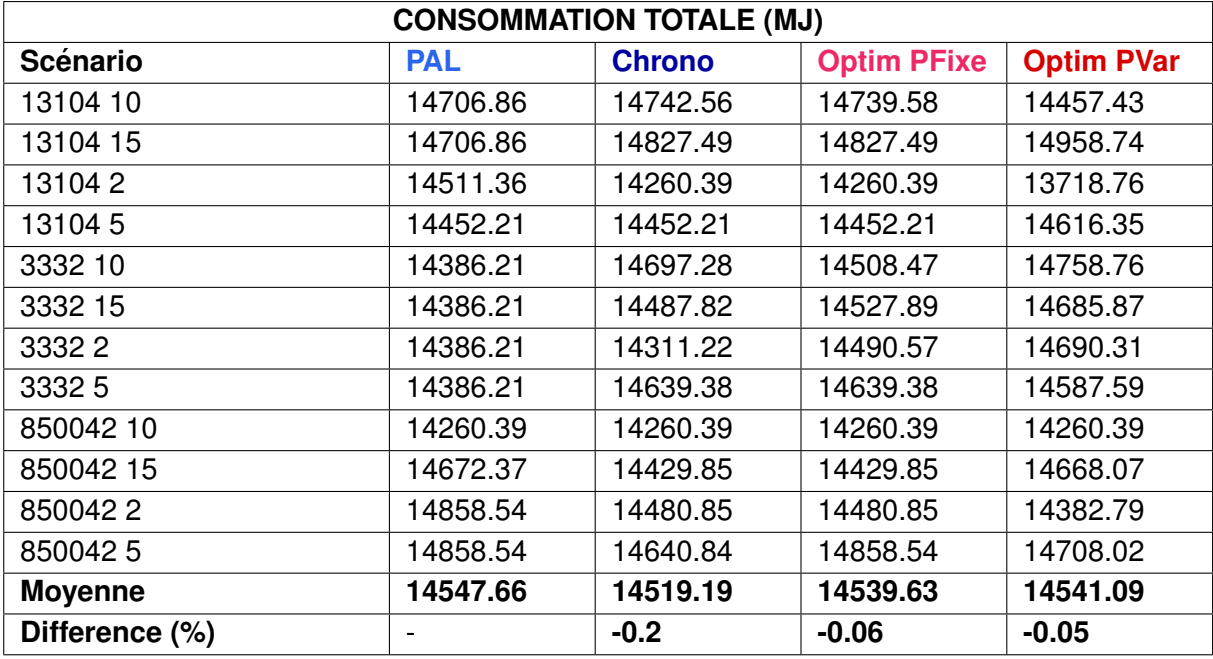

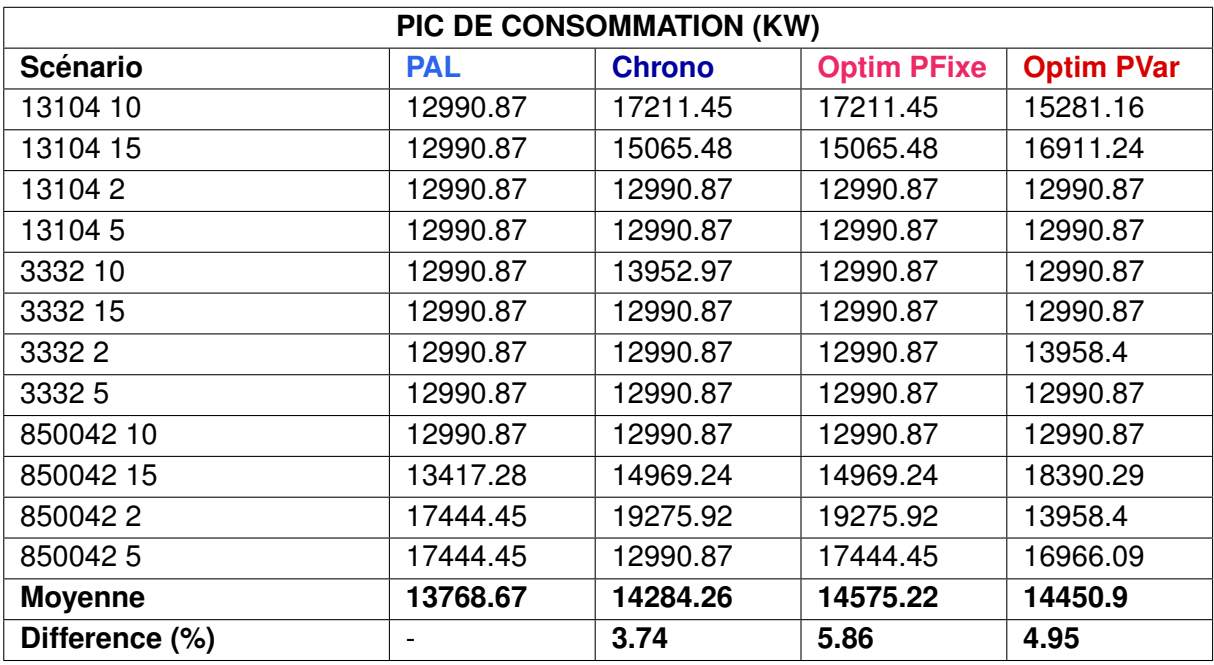

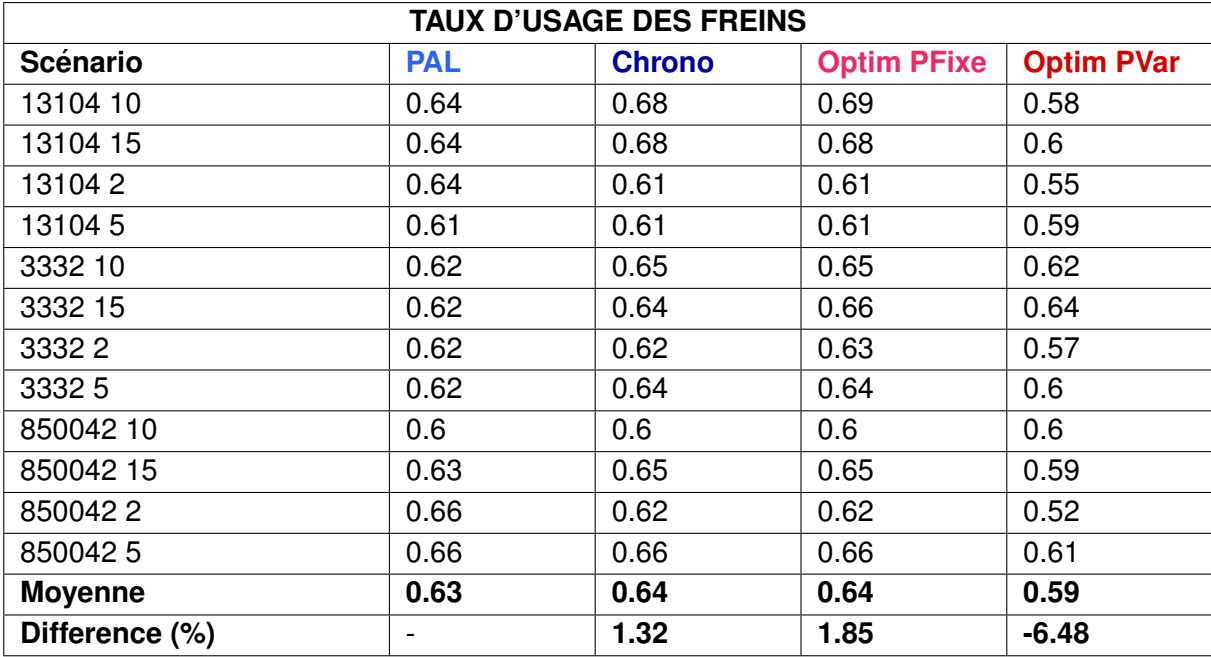

# **2.1.2 Scénarios 2 : Stationnement prolongé**

# **Description**

Ces scénarios visent à estimer les conséquences de blocages de voie de courtes durées à cause de stationnements prolongés.

L'objectif est d'évaluer le retard cumulé des circulations en utilisant les différentes méthodes d'ordonnancement sur la durée de la situation cible et en perturbant le graphique théorique par :

— le train 130748 immobilisé en gare 2, 5, 10 et 15 minutes de trop,

- $-$  le train 850042 immobilisé en gare 2, 5, 10 et 15 minutes de trop,
- $-$  le train 850054 immobilisé en gare 2, 5, 10 et 15 minutes de trop.

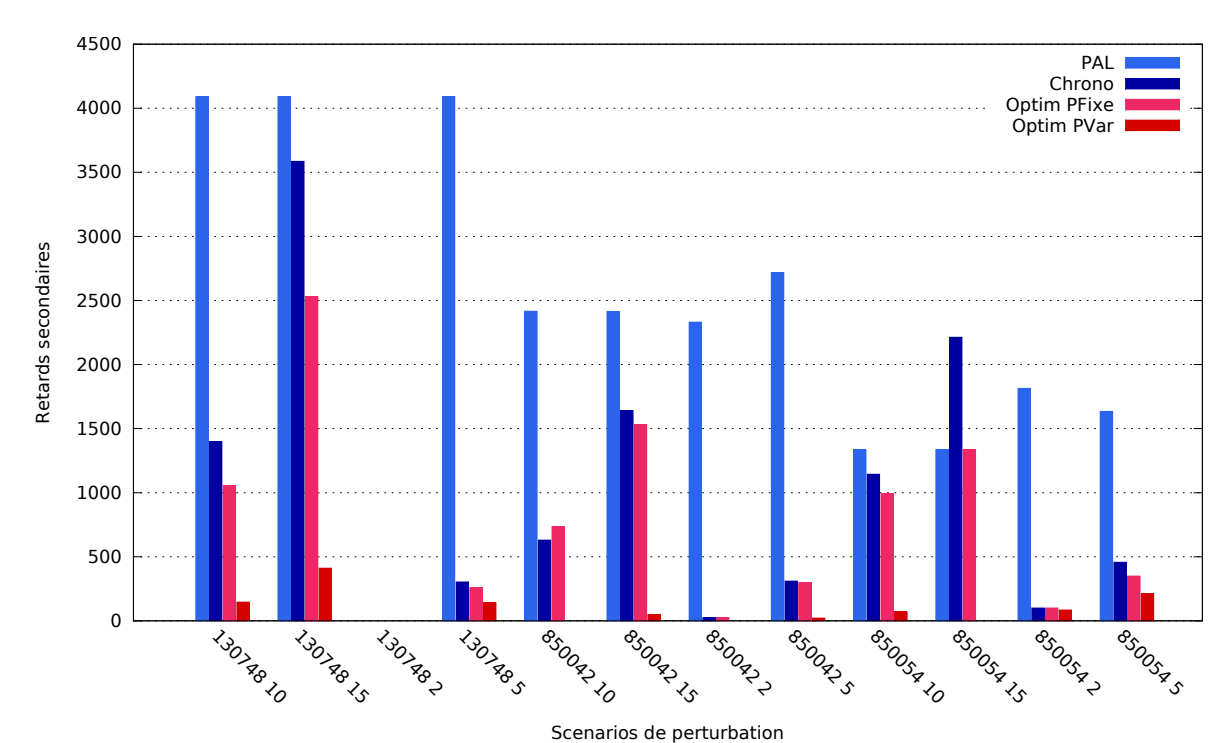

# **Resultats ´**

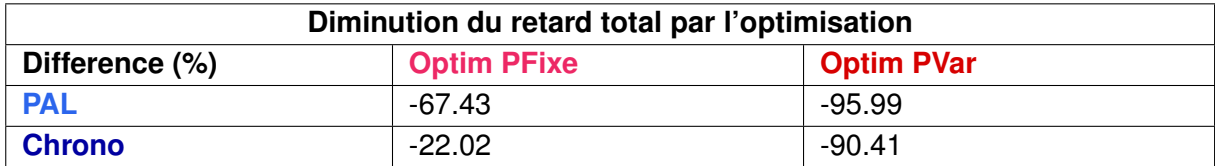

La solution **Optim PFixe** :

— est meilleure que **PAL** et **Chrono** dans 7 scenarios sur 12 ´

— est moins bonne que **PAL** ou **Chrono** dans 1 scenario sur 12. ´ La solution **Optim PVar** :

- est meilleure que **PAL** et **Chrono** dans 11 scenarios sur 12 ´
- est moins bonne que **PAL** ou **Chrono** dans 0 scenario sur 12. ´

Dans l'ensemble des scénarios, on constate encore que les algorithmes d'optimisation Optim PFixe et Optim PVar fournissent des solutions de meilleure qualité que les solutions Chrono ou PAL.

Le cas où cette supériorité n'est pas vérifiée est celui du scénario de stationnement prolongé de 10 minutes du train 850042. Dans ce cas précis, la solution trouvée par l'algorithme Optim PFixe s'avère, après simulation, moins efficace que l'ordonnancement Chrono.

Ces deux solutions different par le choix d'ordonnancement des trains 3332 et 13101 qui ` se croisent en z13b située entre Mantes-Station et Mantes-la-Jolie (cf. figure 2.2) :

- 13101 précède 3332 dans le cas de l'Optim PFixe.
- 3332 précède 13101 dans la solution Chrono. De plus, le train 3332 suit au plus près le train 13104.

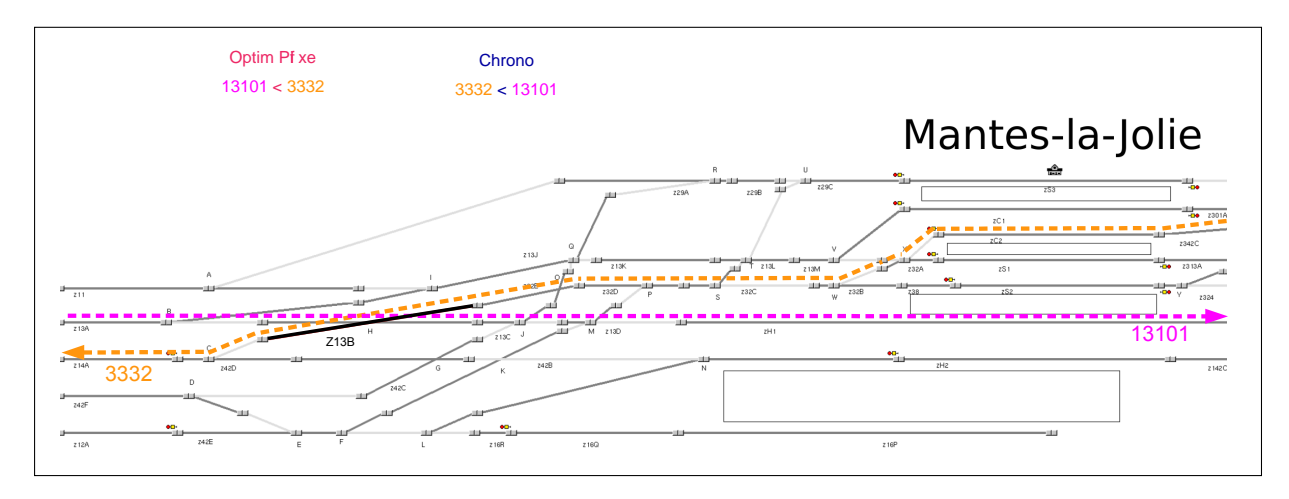

FIGURE 2.2 – Conflit entre les trains 13101 et 3332 sur la zone Z13B entre Mantes-Station et Mantes-la-Jolie.

En analysant plus en détail les résultats, on constate que dans le cas de l'ordonnancement Chrono, le train 3332 est peu pénalisé par le franchissement de signaux restrictifs liés à la presence du train 13104, car il se trouve dans une phase de ralentissement pour effectuer son ´ arrêt à Mantes-La-Jolie puis doit repartir à vitesse réduite pour franchir un aiguillage à 30km/h (cf. figure 2.3).

Le modèle d'optimisation de Optim PFixe se base sur les aspects de signalisation pour imposer l'espacement entre trains. Dans ce cas précis, il a surestimé le coût de franchissement de ces signaux restrictifs, ce qui a rendu la solution Chrono moins bonne au regard du critère calculé. À contrario, cette solution Chrono devient meilleure que celle retenue par Optim PFixe *apres simulation dans Opentrack `* .

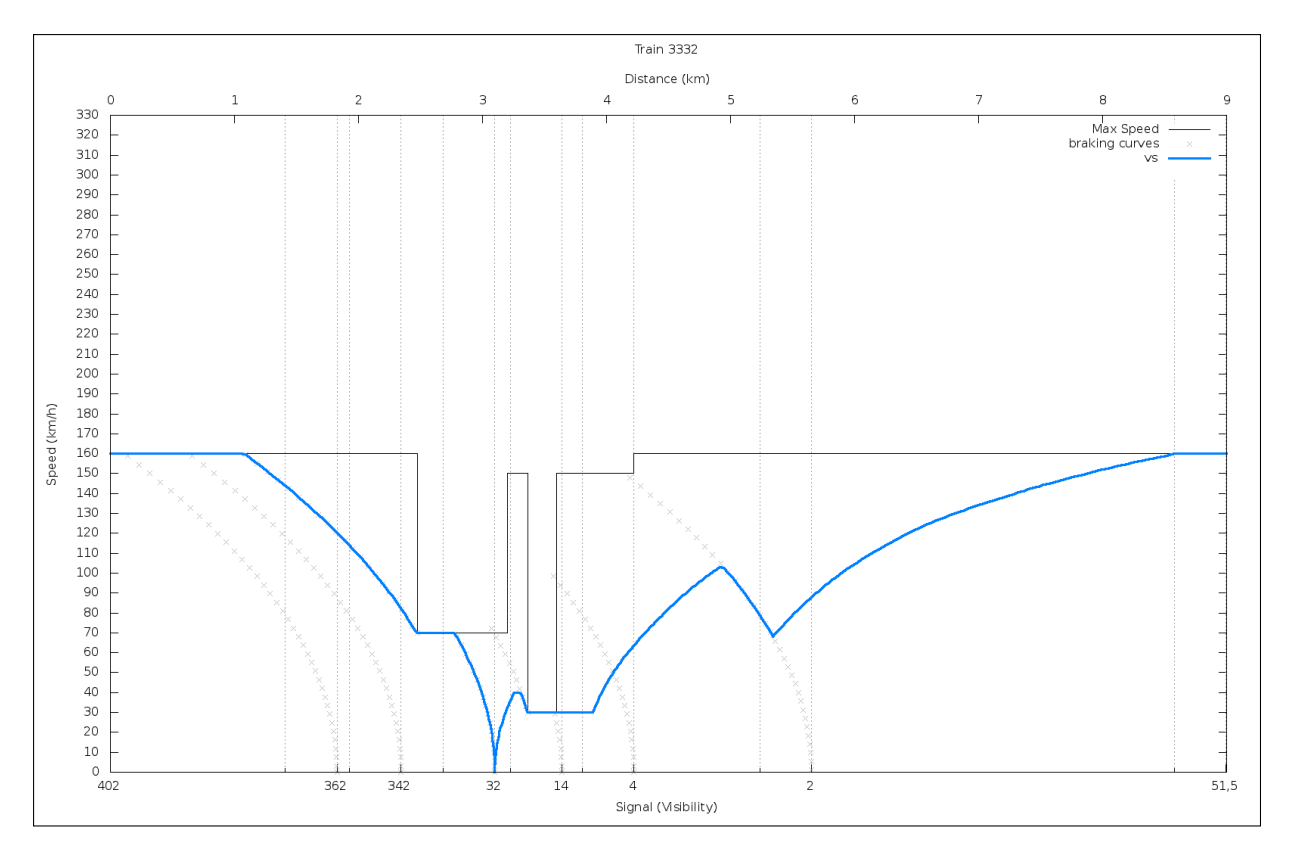

FIGURE 2.3 – Courbe de vitesse du train 3332 dans la simulation du cas d'ordonnancement Chrono.

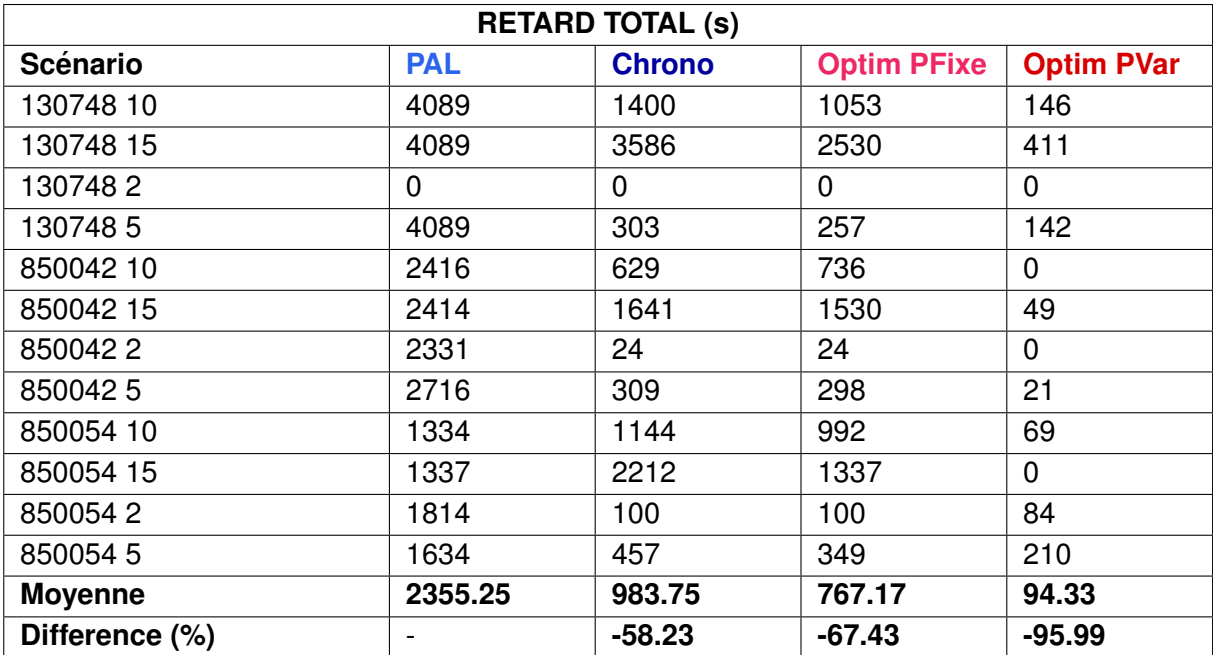

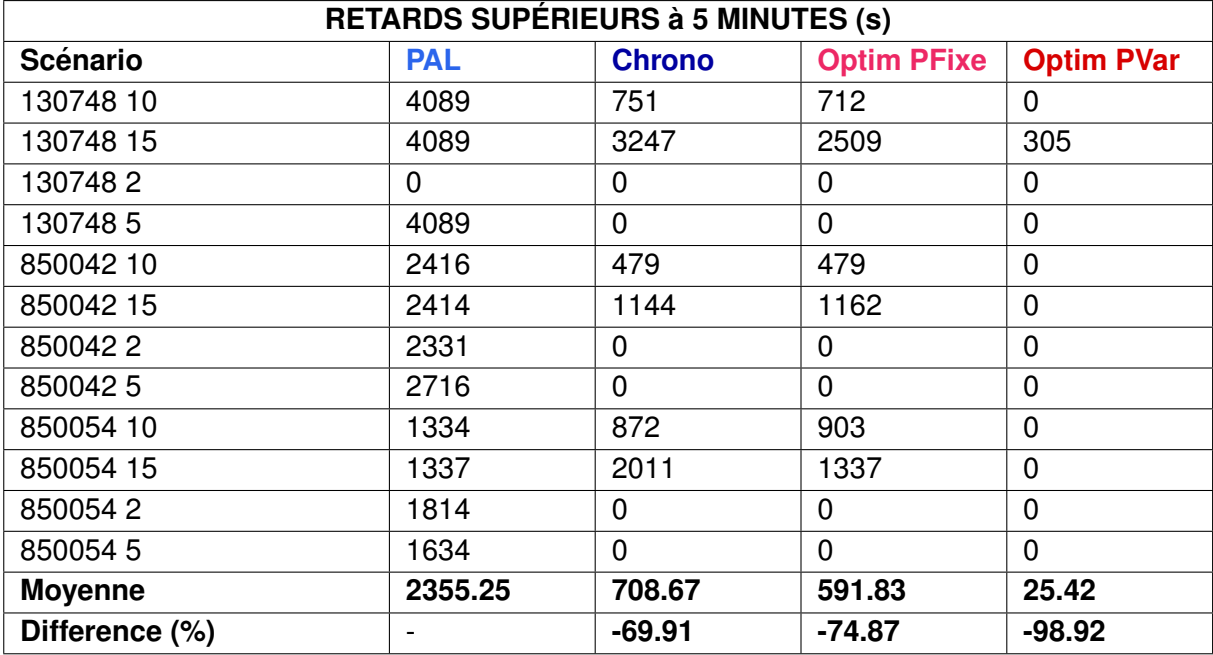

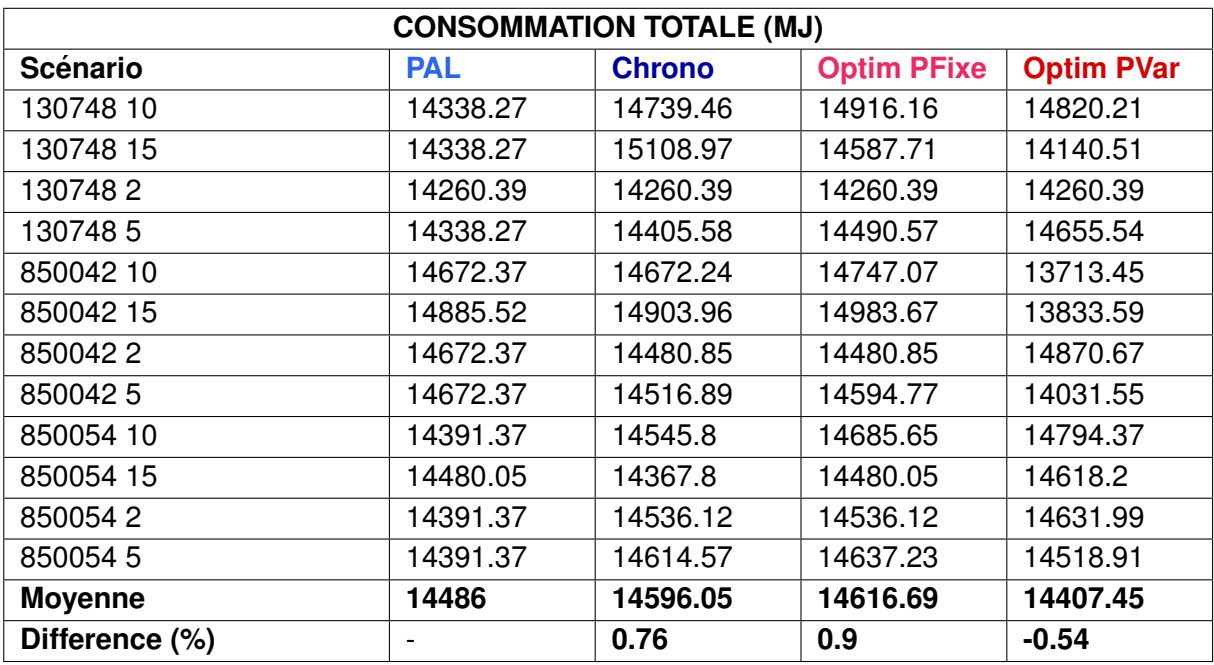

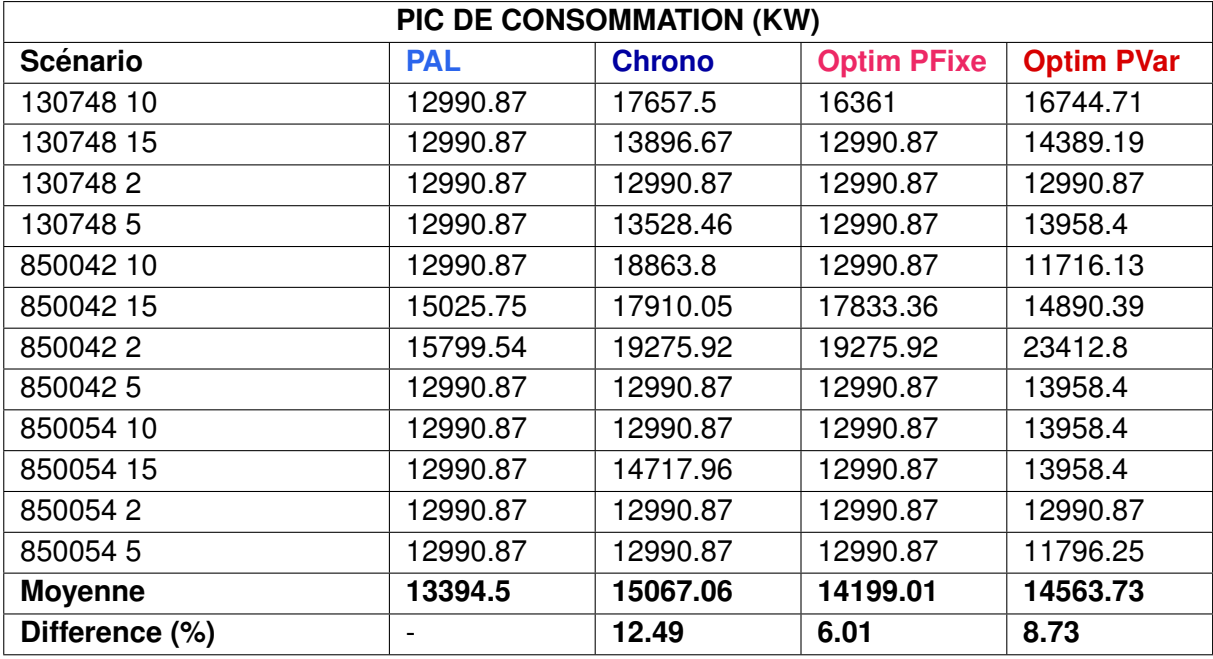

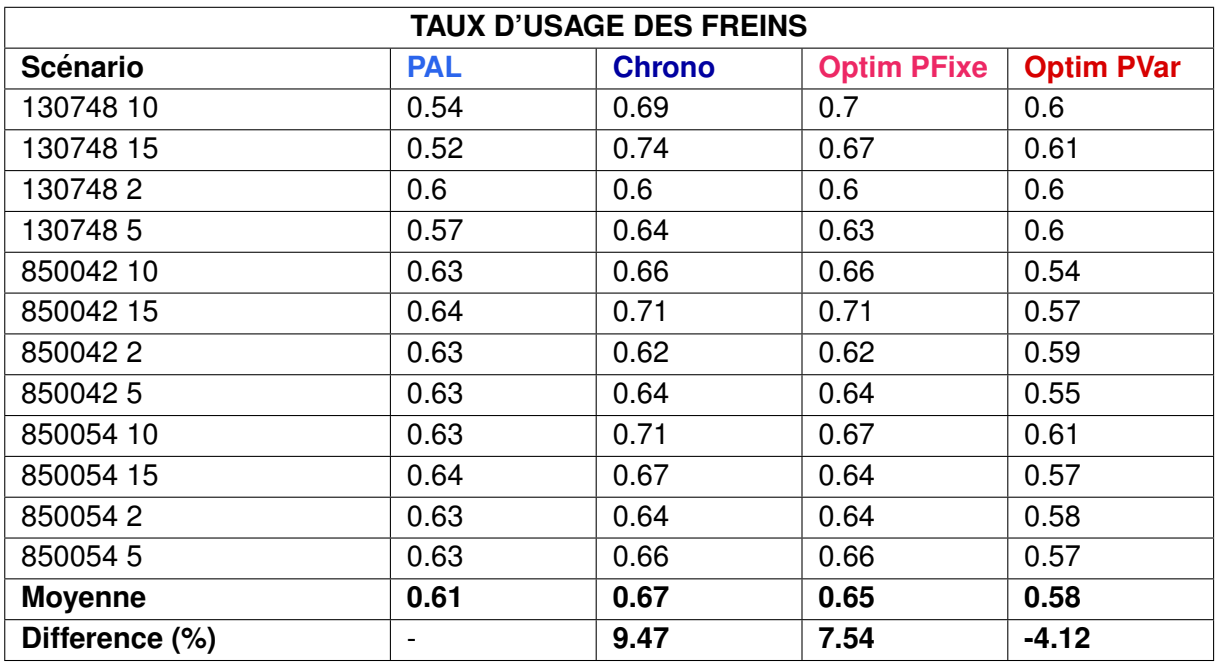

# **2.1.3 Scenario 3 : Voie impraticable ´**

#### **Description**

Ici, un seul scénario de perturbation a été considéré. Ce scénario vise à estimer les conséquences de blocages de voie de longue durée à cause d'un incident sur l'infrastructure. Ce scénario a pour but d'évaluer dans quelle mesure un système de fluidification peut être un instrument d'aide à la décision pour le régulateur qui doit souvent arbitrer entre effectuer les travaux et donc immobiliser une voie pendant un certain temps ou faire passer les trains à moindre allure sur cette voie.

Dans le scénario zH1, l'objectif est d'évaluer le retard cumulé des circulations sur la durée de la situation cible en perturbant le graphique théorique par :

 $-$  la voie H1 impraticable (cf. figure 2.4) pendant la durée de la situation cible.

*Note : L'ordonnancement PAL est sans objet pour ce type de perturbation, car aucun train n'est en retard au début du scénario.* 

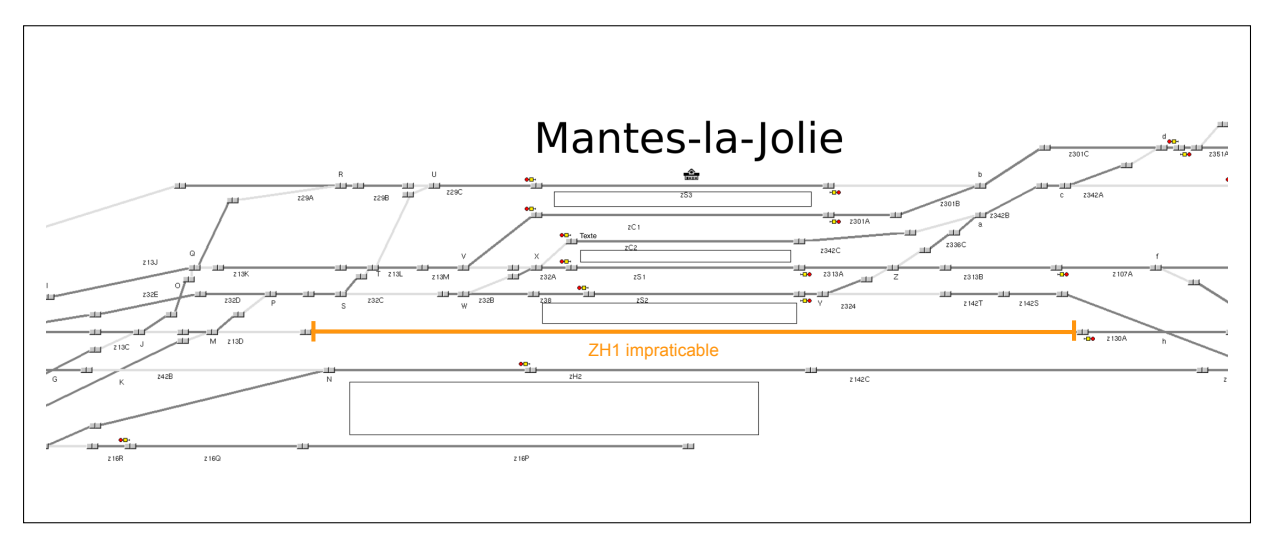

FIGURE 2.4 – Voie H1 impraticable en gare de Mantes la Jolie.

# **Resultats ´**

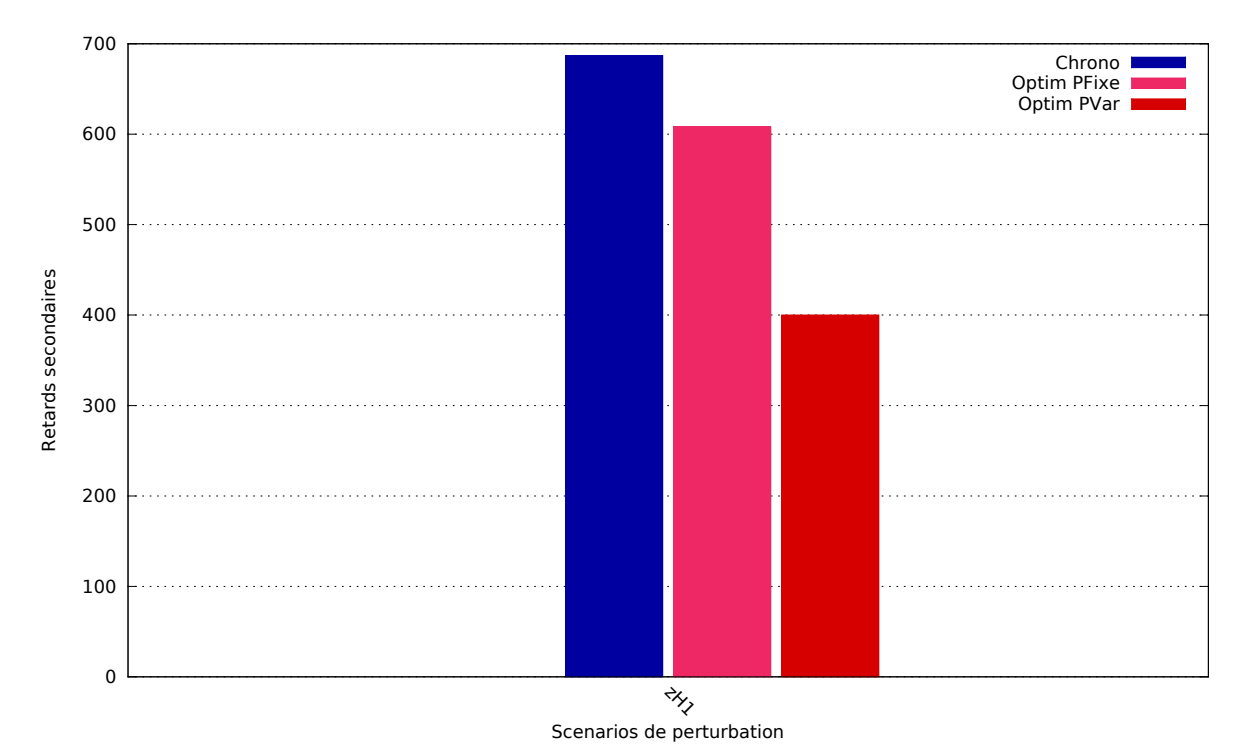

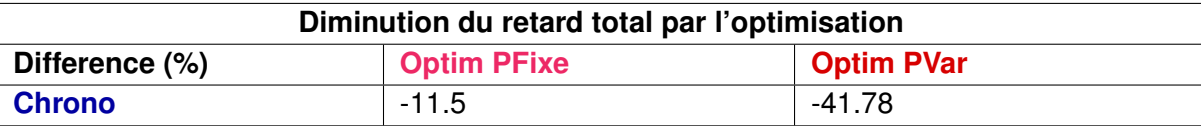

# **Remarques**

L'utilisation des parcours alternatifs dans la solution **Optim PVar** a permis de diminuer le nombre de conflits entre trains et par conséquent le nombre de freinages mais elle suppose une demande de consommation importante à 7h38m01, début de la phase de traction de trois trains (136824,3301 et 13104).

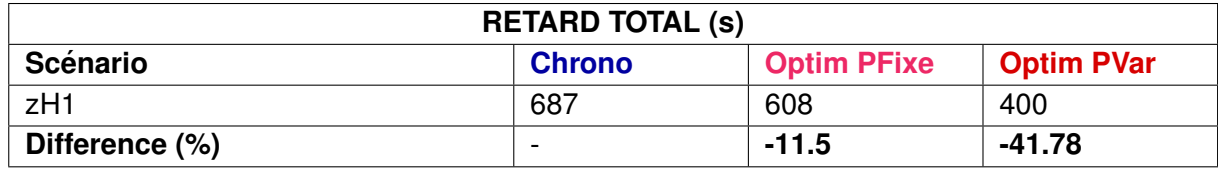

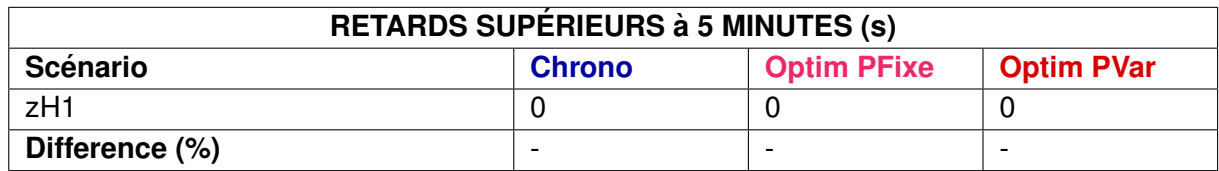

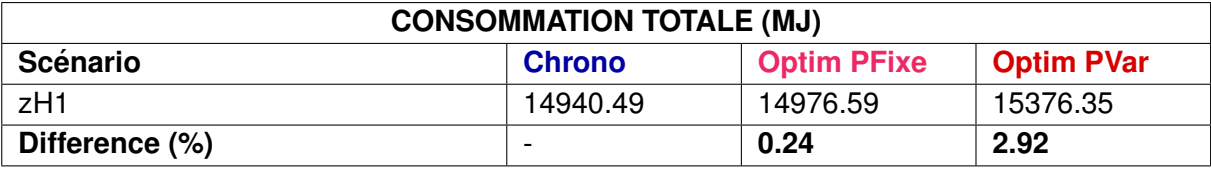

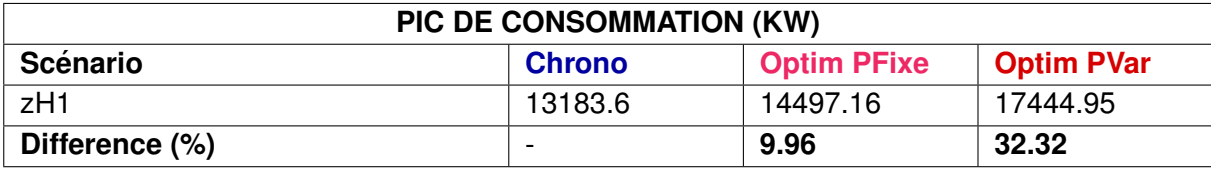

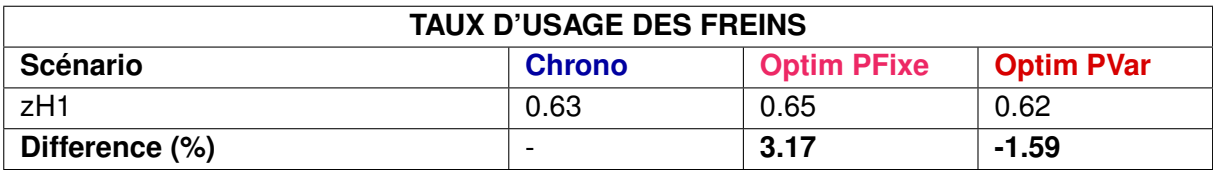

# **2.1.4 Scenario 4 : Limitation temporaire de vitesse ´**

# **Description**

Comme pour le scénario 3, un seul scénario de perturbation a été considéré. Ce scénario vise à estimer les conséquences d'un ralentissement imposé sur certaines voies du nœud.

Le scénario étudié consiste à la mise en place d'une LTV à 40km/h sur la voie V1H du nœud de Mantes-la-Jolie entre Mantes Station et Mantes BV, depuis le panneau de signalisation 13 jusqu'au «trait 88».

*Note : L'ordonnancement PAL est sans objet pour ce type de perturbation, car aucun train n'est en retard au début du scénario.* 

# **Resultats ´**

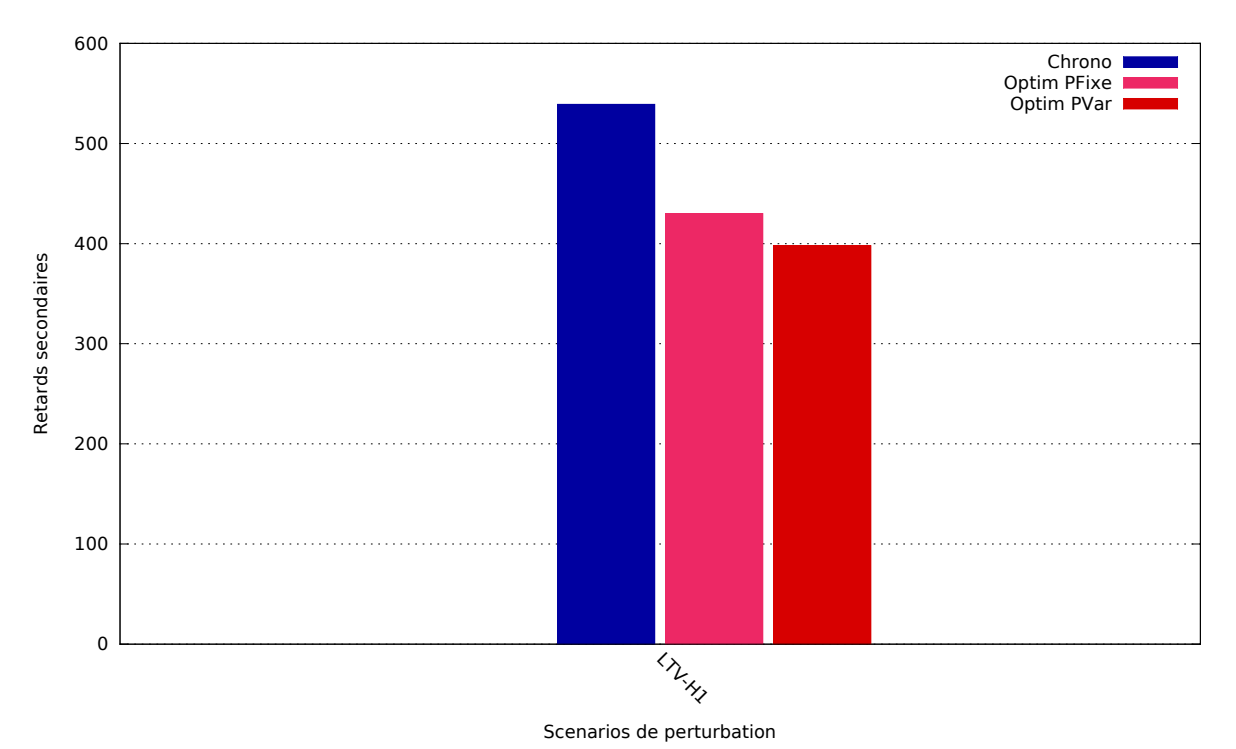

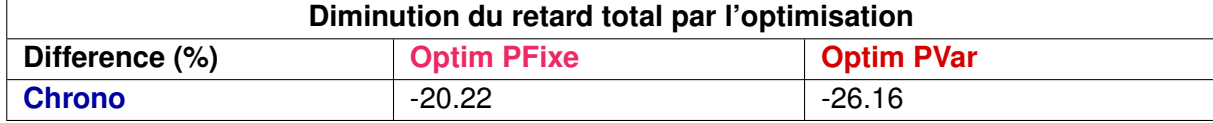

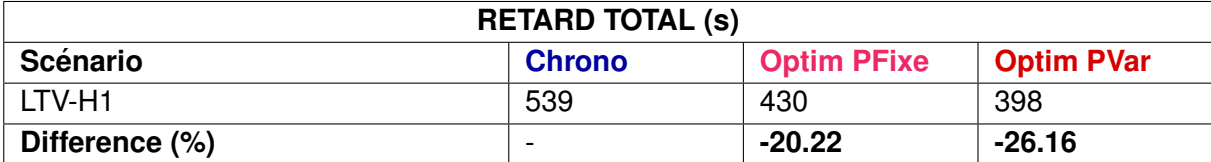

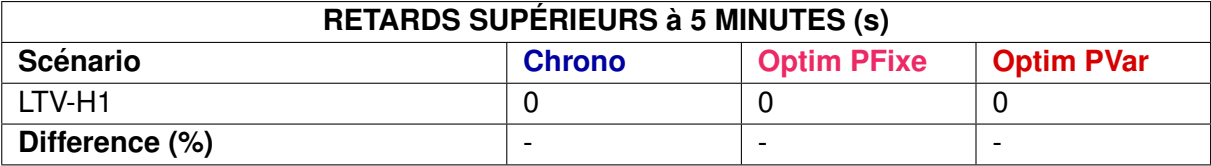

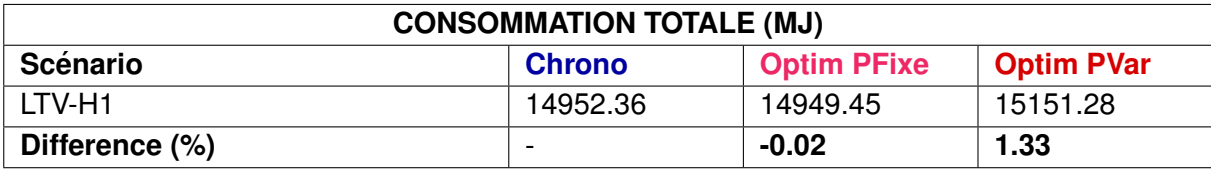

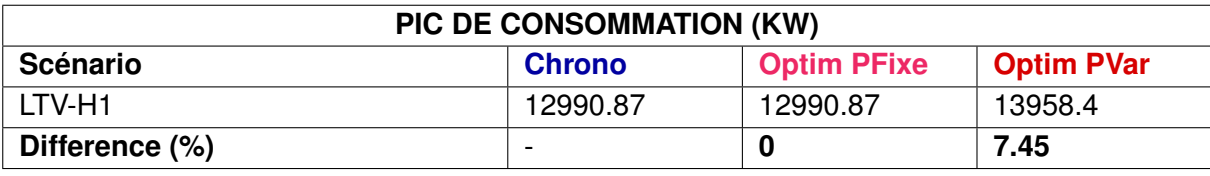

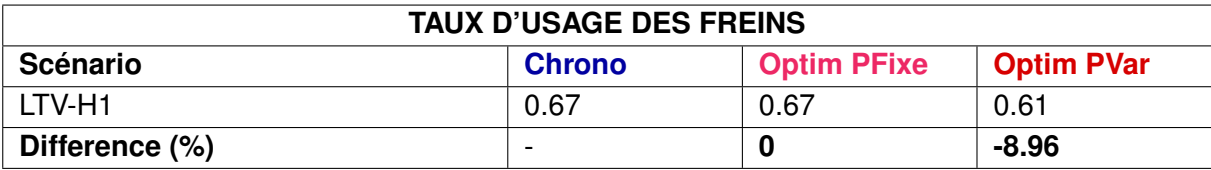

# **2.1.5 Scenarios 5 : Non suivi des recommandations de vitesse ´**

## **Description**

Ces scénarios ont pour but de simuler un problème technique ou un manque de vigilance d'un conducteur qui aurait pour conséquence le non respect de la recommandation de vitesse envoyée par le système. La simulation de ces scénarios permet de s'assurer qu'un système de fluidification ne risque pas d'aggraver une situation perturbée dans le cas où la recommandation de vitesse n'est pas respectée.

Le but de ces scénario est d'évaluer le retard cumulé des circulations par l'injection d'un retard du train 3332 de 2 et 10 minutes ainsi que le non respect des recommandations de vitesse par les conducteurs des trains 13101 et 13106.

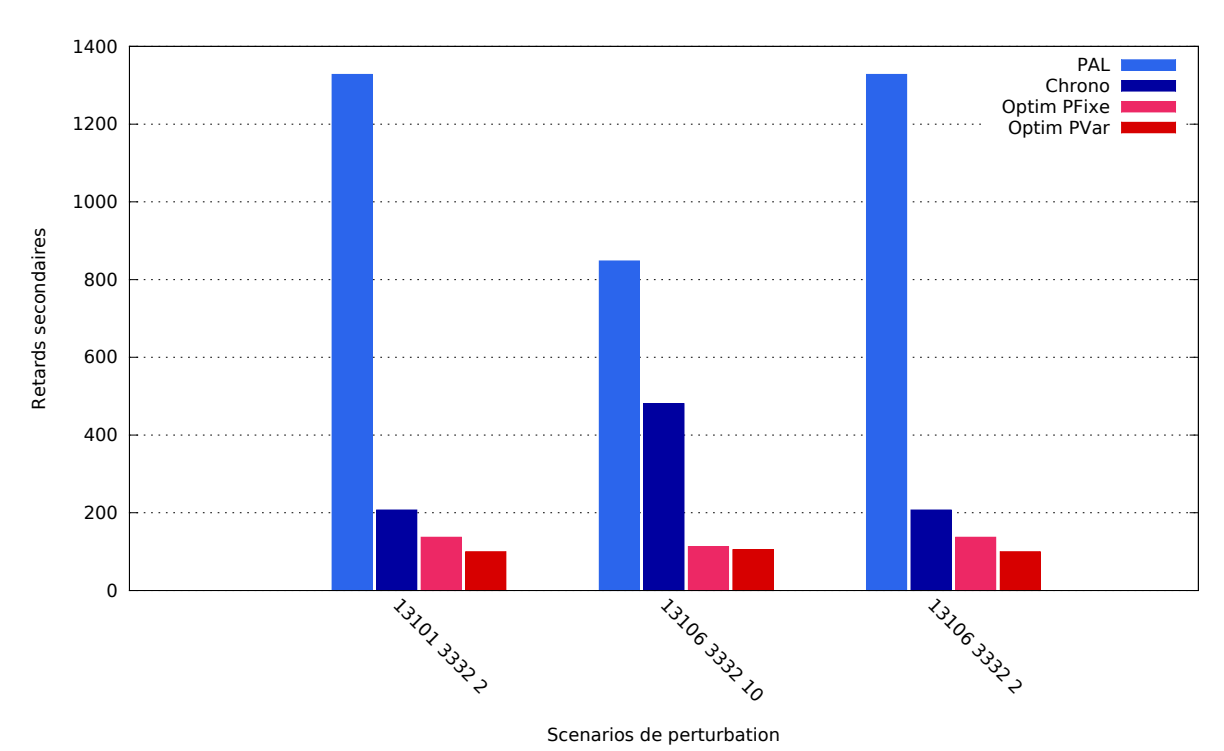

**Resultats ´**

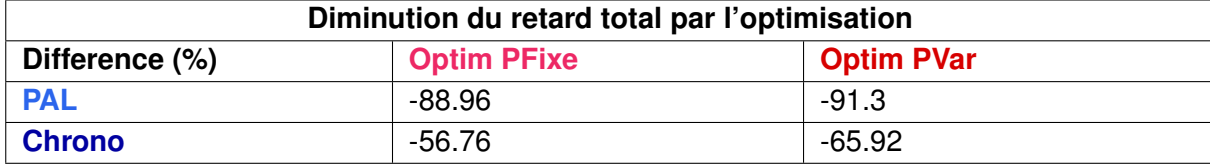

La solution **Optim PFixe** :

- est meilleure que **PAL** et **Chrono** dans 3 scenarios sur 3, ´
- est moins bonne que **PAL** ou **Chrono** dans 0 scenario sur 3. ´
- La solution **Optim PVar** :
- est meilleure que **PAL** et **Chrono** dans 3 scenarios sur 3, ´
- est moins bonne que **PAL** ou **Chrono** dans 0 scenario sur 3. ´

L'outil d'optimisation propose de retarder l'heure d'entrée d'un train dans l'infrastructure considérée (ralentissement sur la ligne en amont du nœud) afin de fluidifier les circulations. Cette consigne n'est pas respectée par un train dans ce scénario, par conséquent ce train est pris en charge à l'heure planifiée quelque soit la solution d'optimisation proposée.

Malgré le non-suivi des recommandations de vitesse (sous la forme de jalons horaires), les résultats montrent que les choix d'ordonnancements réalisés à l'intérieur du nœud ont permis une diminution des retards pour tous les scénarios considérés. En effet, même par rapport à la solution Chrono, plus de la moitié de la somme des retards peut être évitée avec les solutions trouvées par les méthodes d'optimisation.

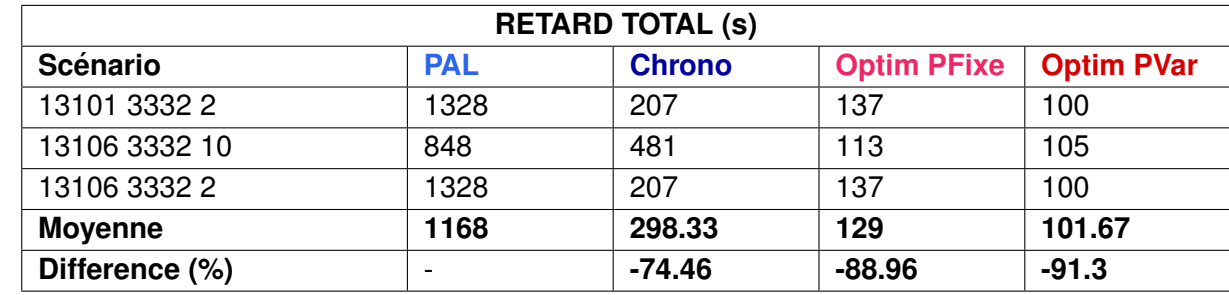

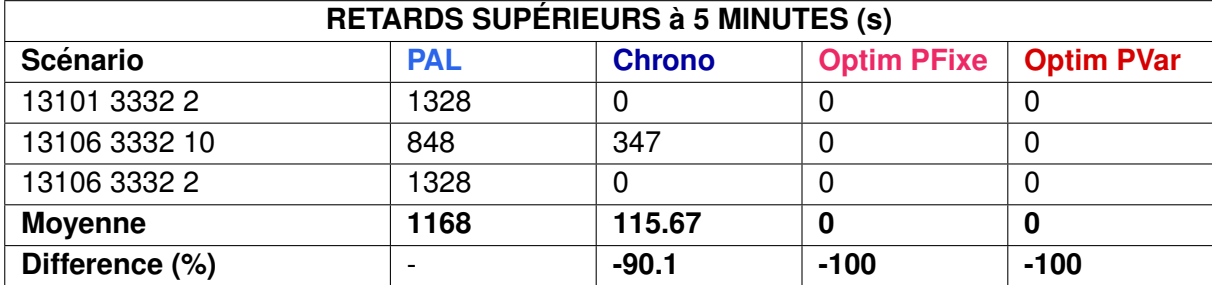

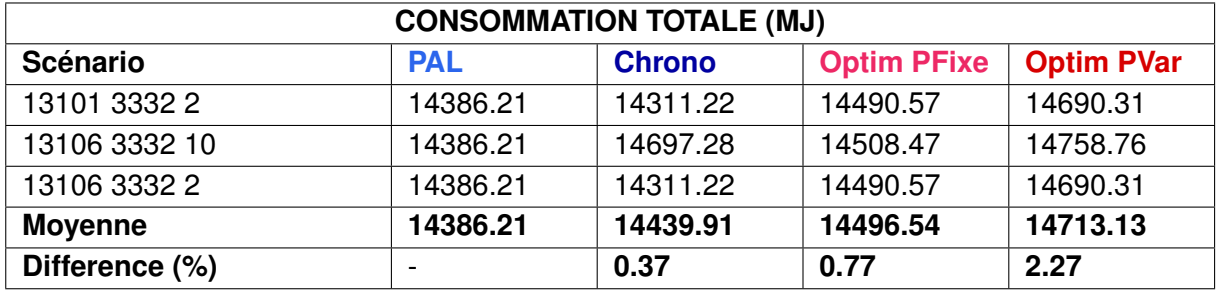

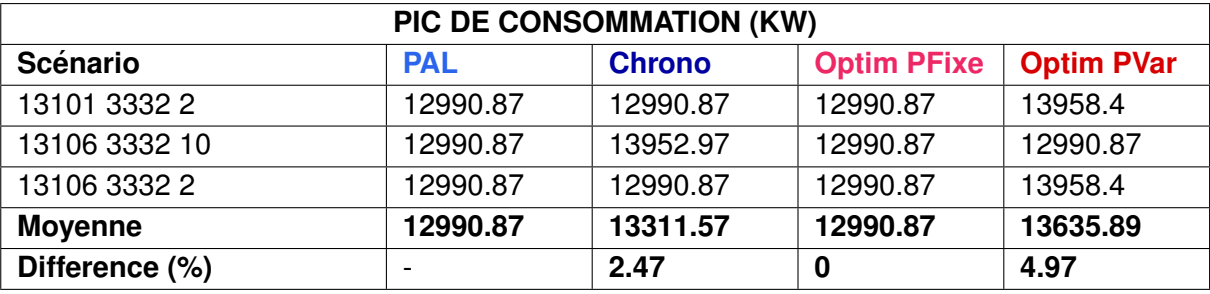

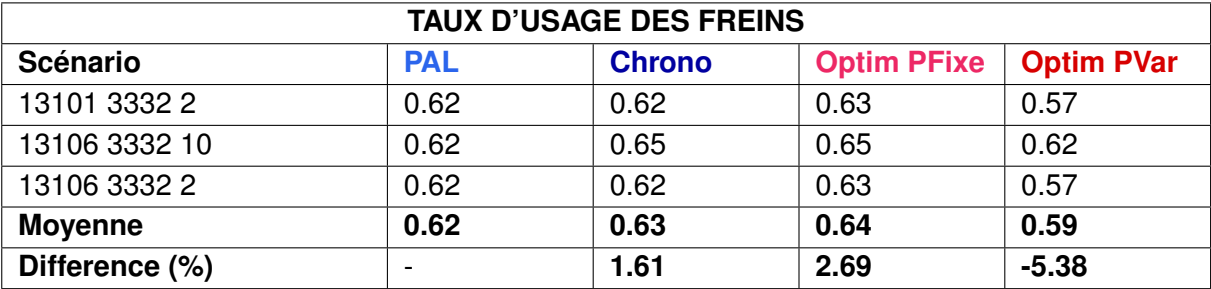

# 2.1.6 Scénarios 6 : Pas de terminal embarqué dans certains trains

#### **Description**

Ces scénarios simulent un déploiement incomplet des terminaux embarqués dans les trains. Cela peut être dû à un déploiement en cours, un refus de la part de certaines entreprises ferroviaires ou de certains conducteurs d'utiliser un terminal embarqué.

Nous allons donc évaluer le retard cumulé des circulations sur la durée de la situation cible en perturbant le graphique théorique par l'injection d'un retard au train 3332 de 2, 5 et 10 minutes ainsi que l'absence de terminaux embarqués pour les trains 13101 et 13106.

#### **Resultats ´**

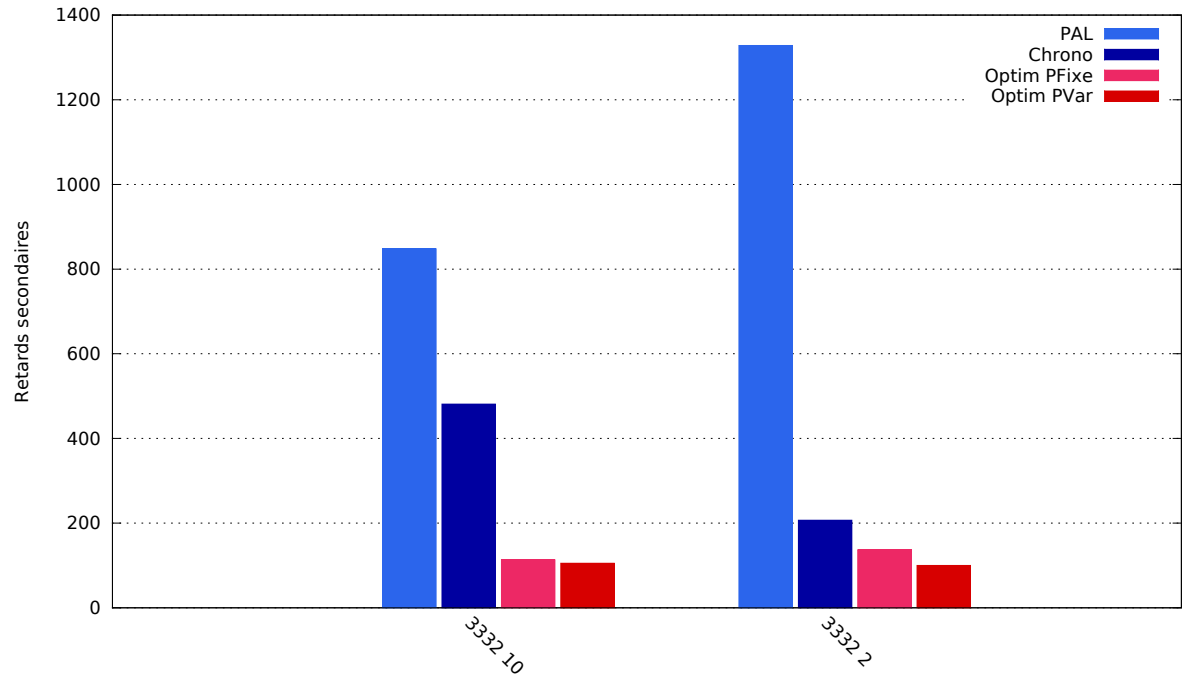

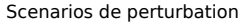

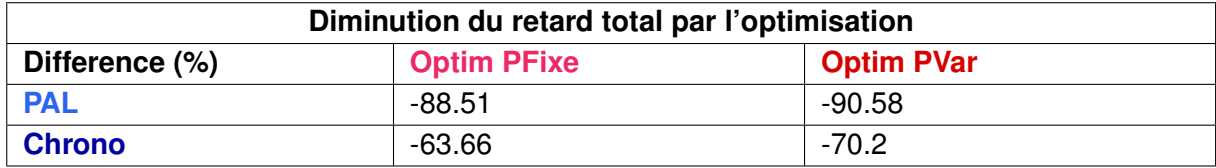

La solution **Optim PFixe** :

— est meilleure que **PAL** et **Chrono** dans 2 scenarios sur 2, ´

— est moins bonne que **PAL** ou **Chrono** dans 0 scenario sur 2. ´

La solution **Optim PVar** :

— est meilleure que **PAL** et **Chrono** dans 2 scenarios sur 2, ´

— est moins bonne que **PAL** ou **Chrono** dans 0 scenario sur 2. ´

Contrairement aux scénarios précédents, le système est cette fois-ci «informé» que certains trains ne peuvent pas recevoir de recommandations de vitesse. Par conséquent, l'algorithme d'optimisation propose des solutions ne donnant pas de consignes de ralentissement en amont du nœud aux trains non équipés. Autrement dit, le modèle d'optimisation est modifié afin que les trains qui n'ont pas de terminaux embarqués soient nécessairement pris en charge à l'entrée du nœud au jalon horaire prévu.

Les résultats montrent que les méthodes d'optimisation gardent encore un avantage certain par rapport à la règle du train le plus à l'heure ou la règle d'arrivée chronologique.

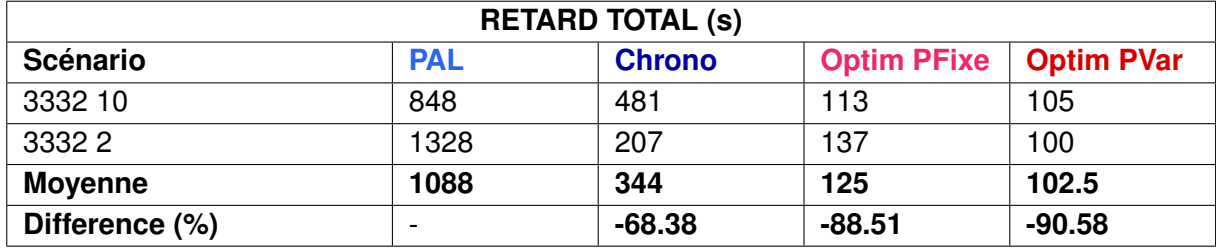

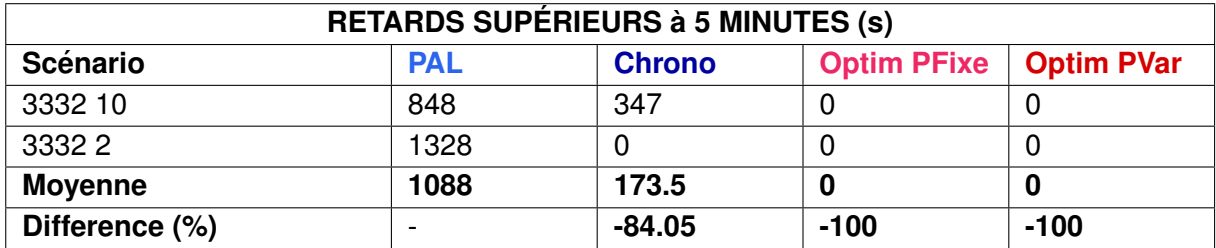

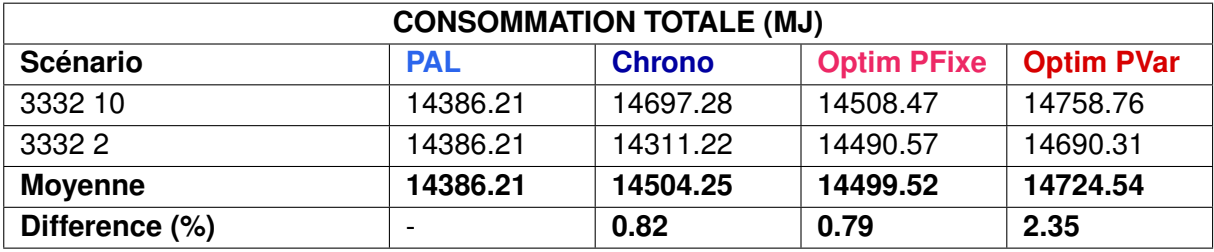

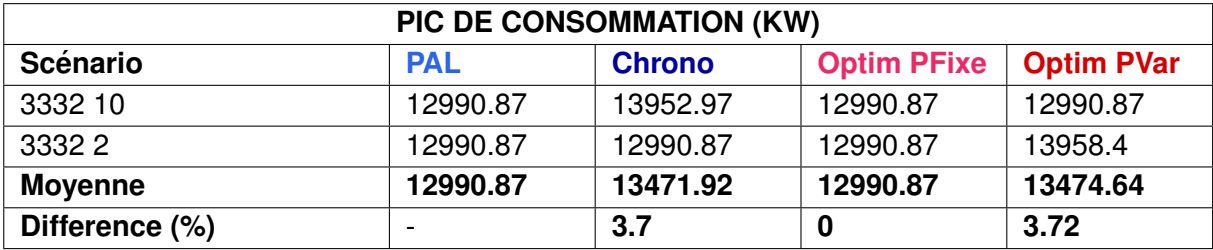

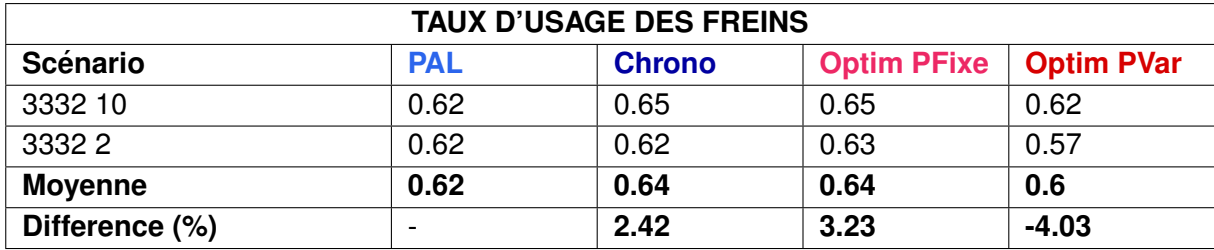

# **2.2 Situation 2 : Fret en flanc de pointe**

Cette situation, correspondant à la table horaire du 13 novembre 2012 de 19h30 à 20h30. Elle présente un train de fret en flanc de pointe c'est-à-dire à un horaire proche des heures de pointe. Le trafic est encore dense et une perturbation peut facilement se répercuter sur les autres circulations et ainsi aboutir à une amplification des retards par une cascade de conflits.

# **2.2.1 Scenarios 1 : Retard du train de fret ´**

#### **Description**

Ces scénarios visent à évaluer l'impact d'un retard du train de fret en trafic dense et l'amélioration apportée par un système de fluidification.

Le but de ce scénario est d'évaluer le retard cumulé des circulations en perturbant le graphique theorique par l'injection d'un retard au train de fret 73400 de 5, 10 et 15 minutes. ´

# 1200 PAL Chrono | Optim PFixe Optim PVar 1000 800 Retards secondaires Retards secondaires 600  $40<sup>c</sup>$  $200$ **1340010**  $\Omega$ **ANDROUTS ANDOS**

#### **Resultats ´**

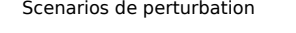

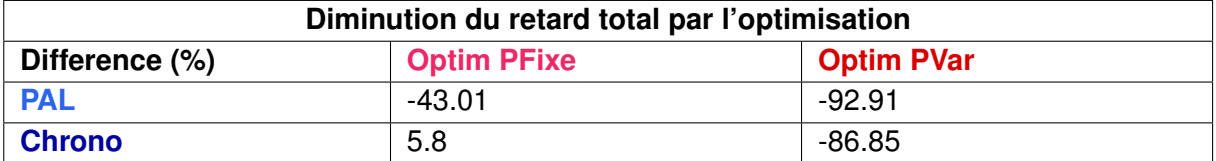

La solution **Optim PFixe** :

- est meilleure que **PAL** et **Chrono** dans 0 scenario sur 3, ´
- est moins bonne que **PAL** ou **Chrono** dans 3 scenarios sur 3. ´
- La solution **Optim PVar** :
- est meilleure que **PAL** et **Chrono** dans 3 scenarios sur 3, ´
- est moins bonne que **PAL** ou **Chrono** dans 0 scenario sur 3. ´

#### **Remarques**

— La stratégie  $PAL$  pénalise particulièrement le train de marchandises 73400. Ce train étant en retard en amont, il n'est pas prioritaire et accuse par conséquent un retard supplémentaire important lors de la traversée du nœud :

- 9 minutes 35 pour un retard initial de 15 minutes,
- 14 minutes 35 pour un retard initial de 10 minutes,
- 19 minutes 35 pour un retard initial de 5 minutes.

Ce dernier accuse des retards moins important avec la stratégie **Optim PFixe** :

- 2 minutes 12 pour un retard initial de 15 minutes,
- 3 minutes 42 pour un retard initial de 10 minutes,
- pas de retard supplémentaire pour un retard initial de 5 minutes.
- Dans le cas du scenario de retard de 10 minutes du train de fret 73400, la solution ´ trouvée par l'algorithme Optim PFixe s'avère, après simulation sous OpenTrack, moins efficace que l'ordonnancement Chrono.

Ces deux solutions different par le choix d'ordonnancement des trains 73400 et 130941 ` qui se croisent en z103A située en sortie des quais H1 et S2 de Mantes-la-Jolie (cf. figure 2.5) :

- 130941 devant le 73400 dans le cas de l'Optim PFixe,
- 73400 devant 130941 dans le cas de l'ordonnancement Chrono. Dans ce cas, le train 73400 suit au plus près le train 13128.

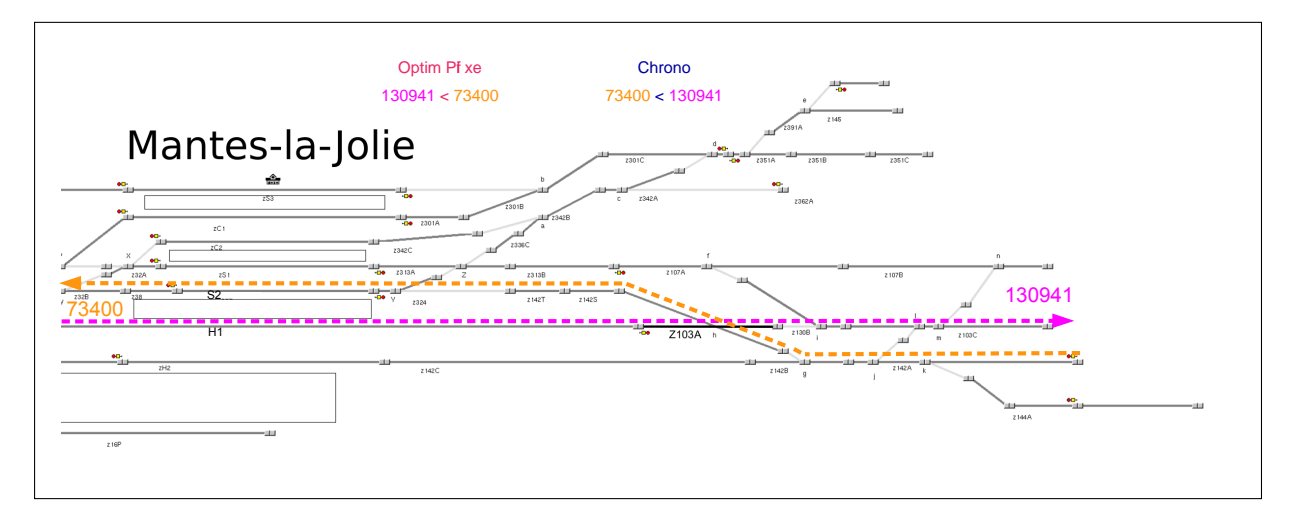

FIGURE 2.5 – Conflit entre les trains 130941 et 73400 sur la zone Z103A en gare de Mantesla-Jolie.

Dans le cas de l'ordonnancement Chrono, le train 73400 est peu pénalisé par le franchissement de signaux restrictifs du fait de sa vitesse faible. Le modele d'optimisation ` se base sur les aspects de signalisation pour évaluer l'espacement entre trains, cela le conduit à surestimer le coût de franchissement de ces signaux restrictifs, et ainsi à évaluer la solution Chrono comme non optimale.

— L'indicateur "pic de consommation" est identique sur tous les scenarios et toutes les ´ méthodes d'ordonnancement. La consommation la plus forte a lieu à 19h43m47 dans ces scénarios, instant pendant lequel le train intercités 3393 et le train corail 130880 effectuent un effort de traction. Ce pic a lieu avant la perturbation causée par le train 73400 (08h00m00) et est par conséquent présent dans la situation nominale.

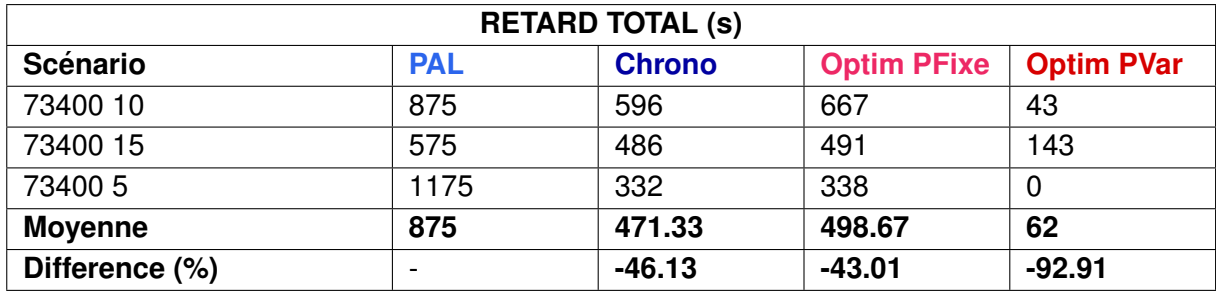

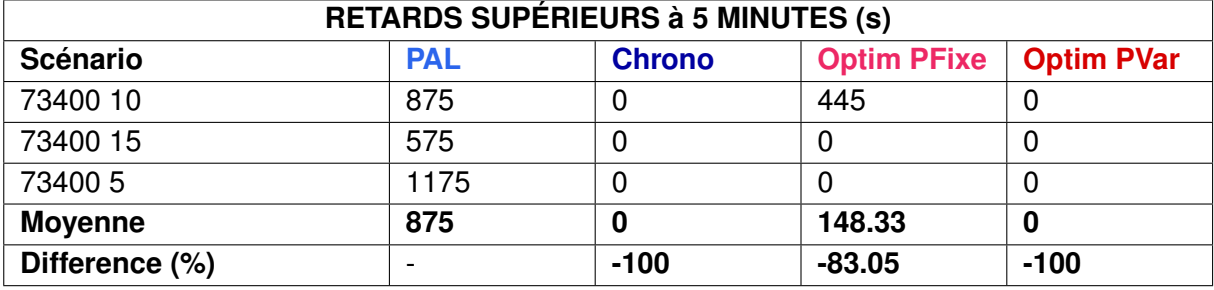

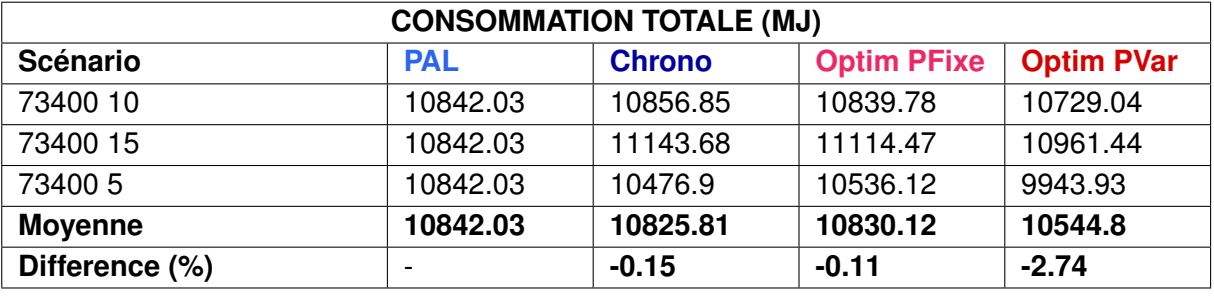

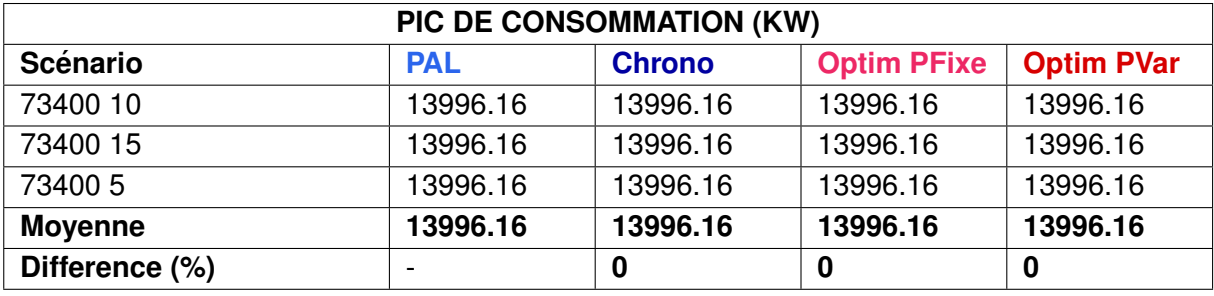

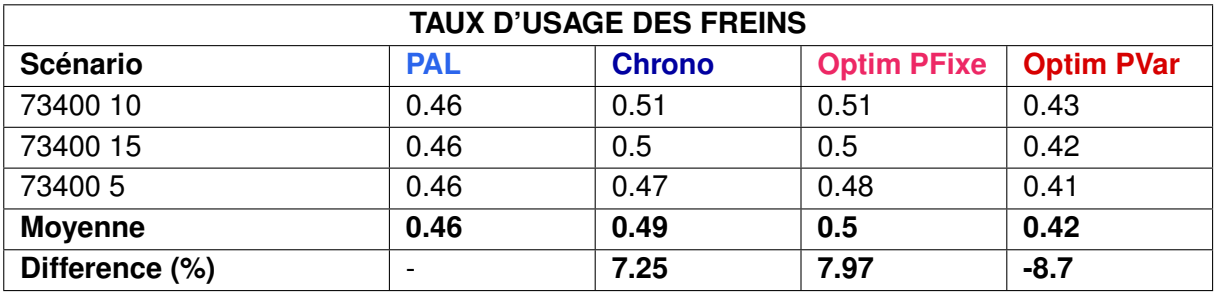

# **2.2.2 Scénarios 2 : Stationnement prolongé**

#### **Description**

Ces scénarios ont pour but d'évaluer l'impact sur la circulation d'un train restant trop longtemps en gare et donc bloquant une voie.

L'objectif est d'évaluer le retard cumulé des circulations en perturbant le graphique théorique par l'injection d'un retard au départ en gare du train 165674 de 2, 5 et 10 minutes.

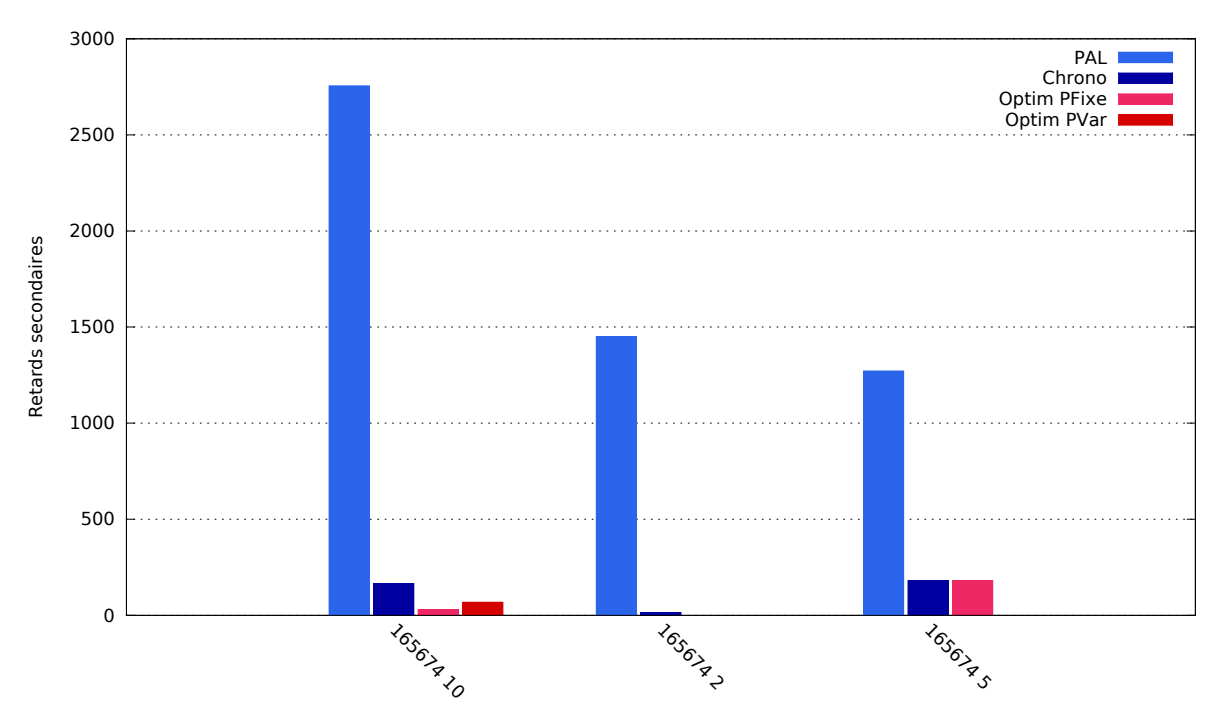

#### **Resultats ´**

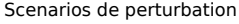

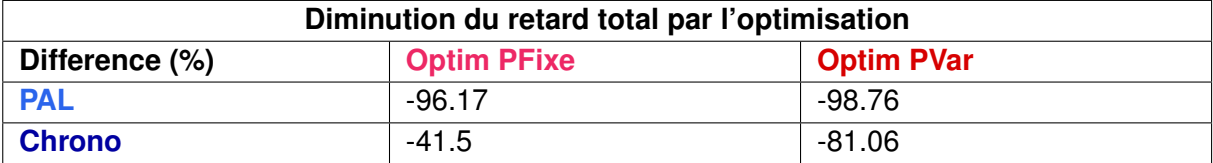

La solution **Optim PFixe** :

- est meilleure que **PAL** et **Chrono** dans 2 scenarios sur 3 ´
- est moins bonne que **PAL** ou **Chrono** dans 0 scenario sur 3. ´
- La solution **Optim PVar** :
- est meilleure que **PAL** et **Chrono** dans 3 scenarios sur 3 ´
- est moins bonne que **PAL** ou **Chrono** dans 0 scenario sur 3. ´

#### **Remarques**

L'utilisation des parcours alternatifs dans la solution **Optim PVar** a permis de diminuer le nombre de conflits en effectuant des modifications sur l'affectation des quais.

Dans le cas d'un retard initial de 5 minutes du train 165674, cette solution élimine l'ensemble des retards secondaires grâce à un changement de quais du train 73400. Celui-ci passe par le quai "H2" de Mantes-La-Jolie au lieu du quai "S2" initialement planifie (cf. figure 2.6). ´

Cette solution permet également une diminution du nombre de freinages de 4% et de la consommation de 2%.

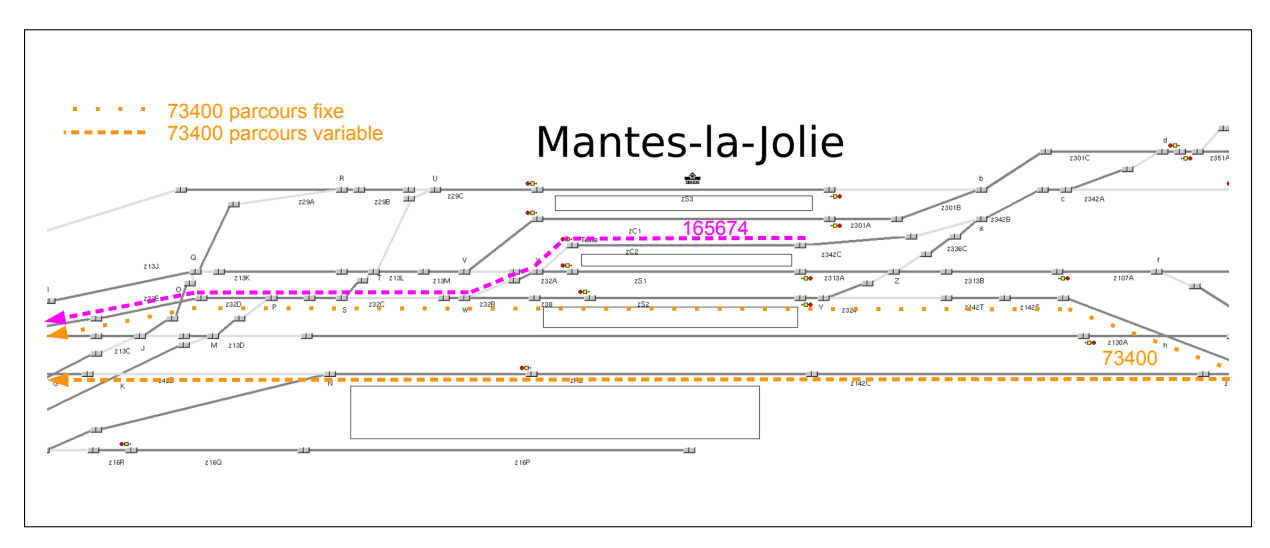

FIGURE 2.6 – Modification du parcours du train 73400 en gare de Mantes-la-Jolie.

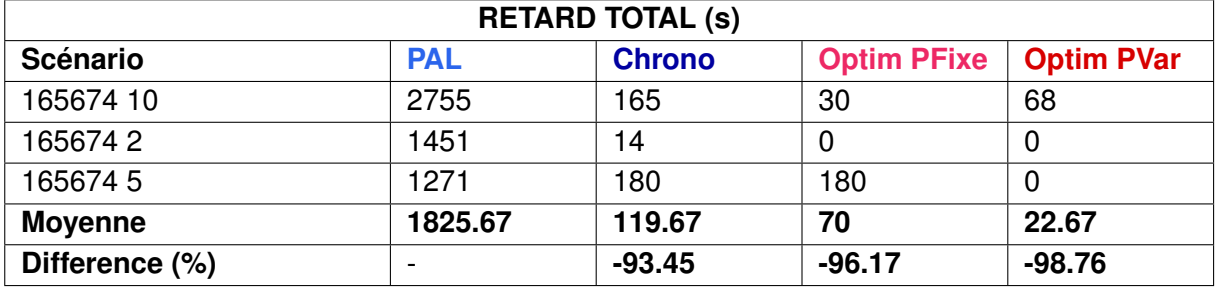

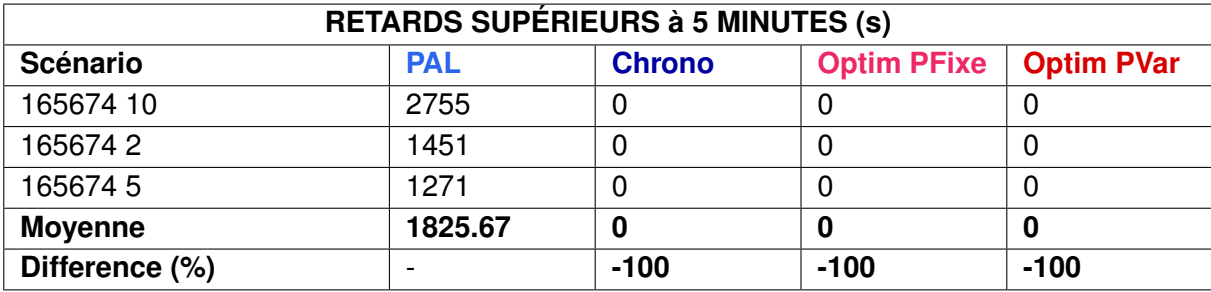

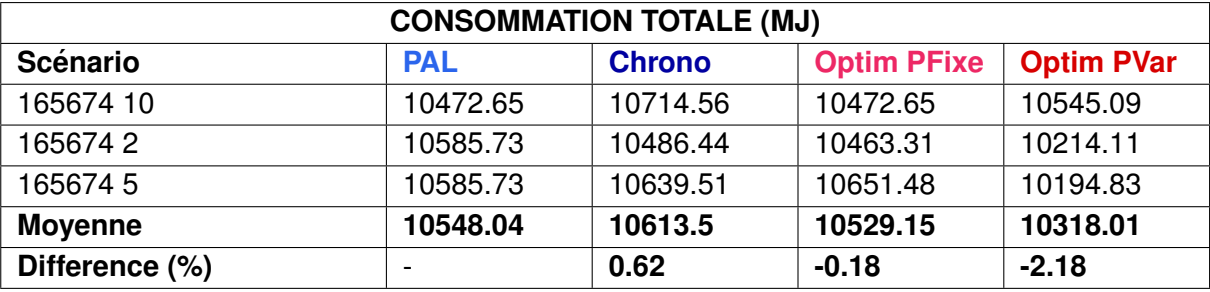

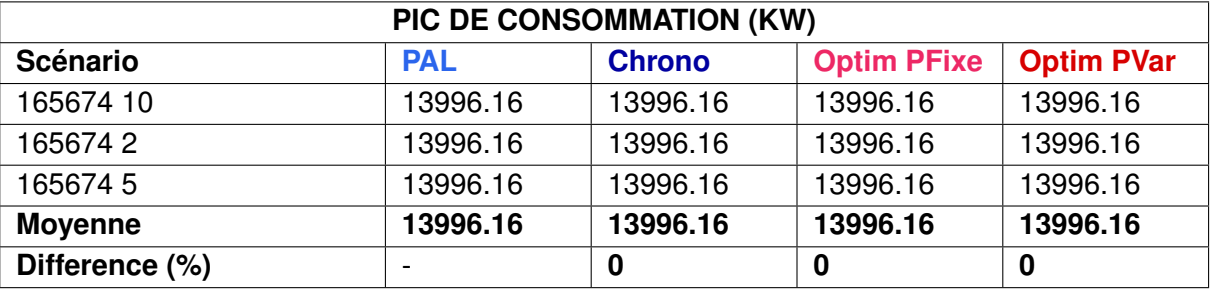

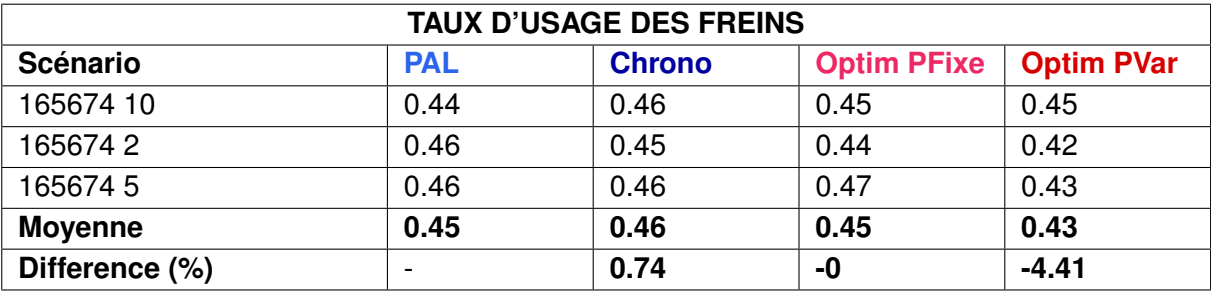

# **2.2.3 Scenarios 3 : Retard de train ´**

#### **Description**

Ces scénarios ont pour but d'évaluer l'impact d'un retard d'un train de voyageurs dans une situation à trafic dense comprenant un train de fret.

Le but est d'évaluer le retard cumulé des circulations en perturbant le graphique théorique par l'injection d'un retard à l'entrée du train 13128 de 5, 10 et 15 minutes.

# **Resultats ´**

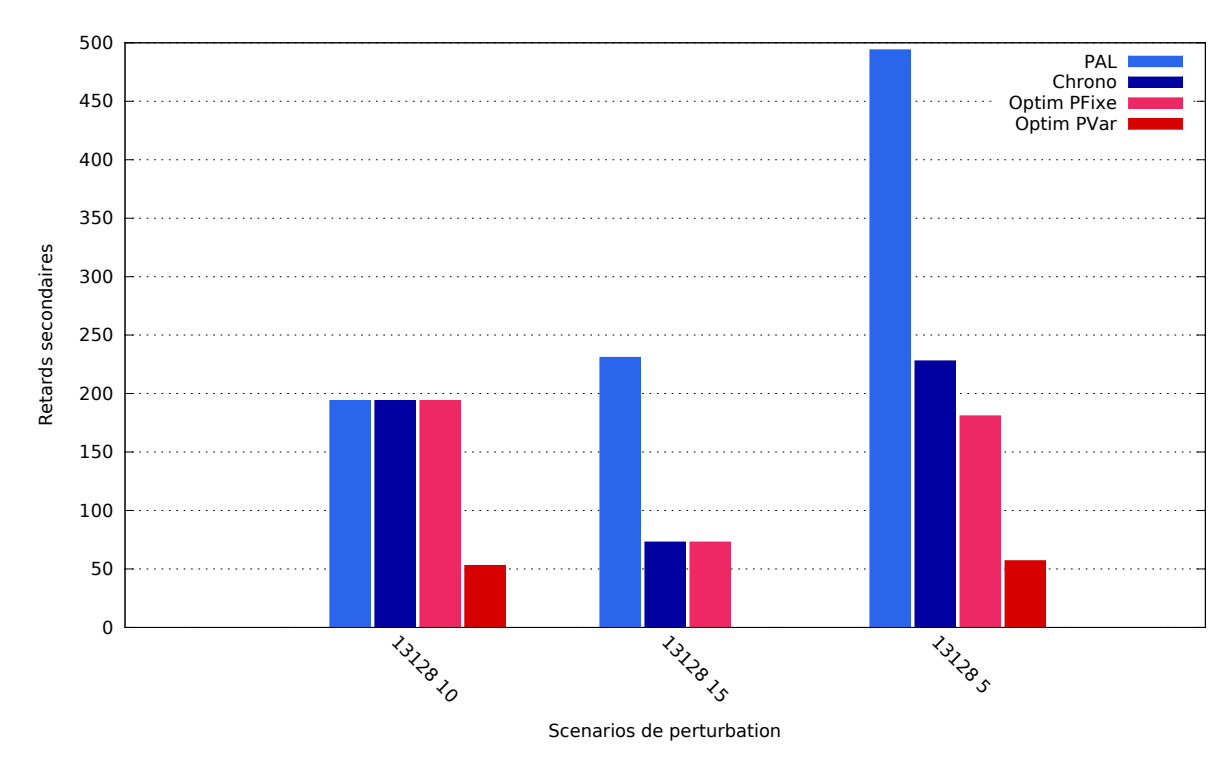

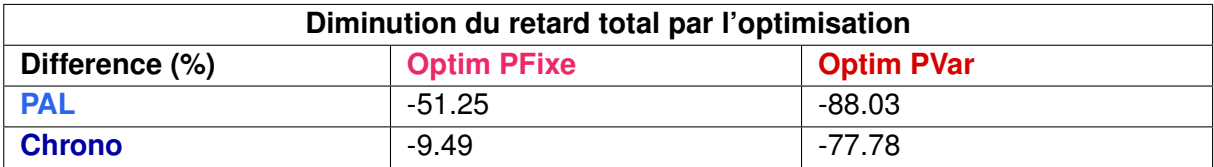

La solution **Optim PFixe** :

— est meilleure que **PAL** et **Chrono** dans 1 scenario sur 3, ´

— est moins bonne que **PAL** ou **Chrono** dans 0 scenario sur 3. ´

La solution **Optim PVar** :

— est meilleure que **PAL** et **Chrono** dans 3 scenarios sur 3, ´

— est moins bonne que **PAL** ou **Chrono** dans 0 scenario sur 3. ´

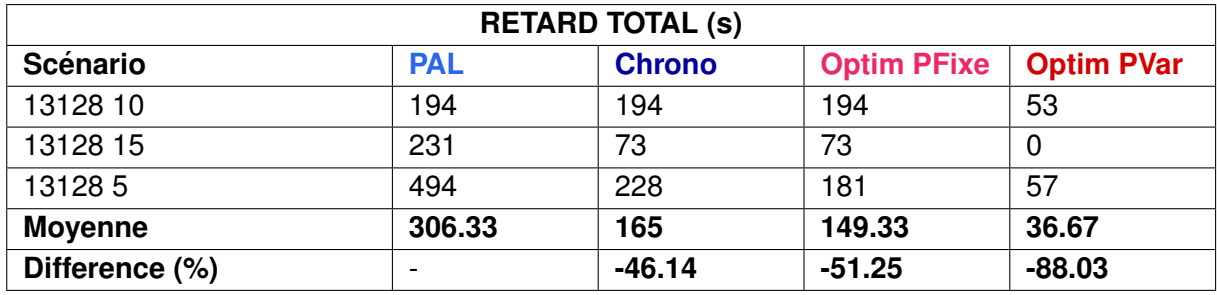

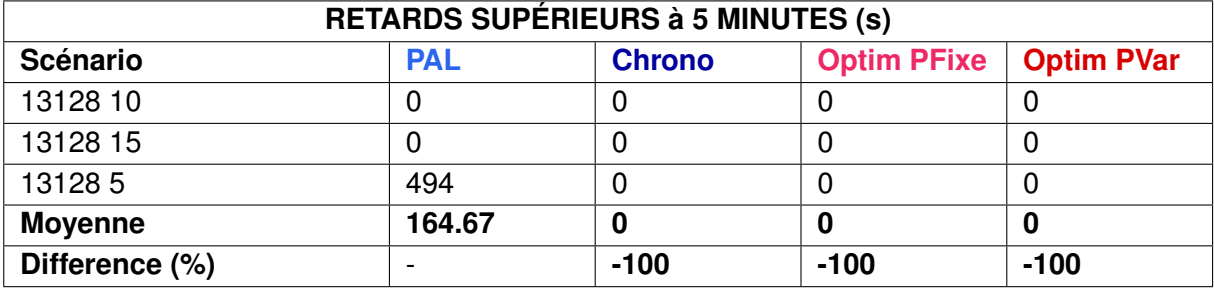

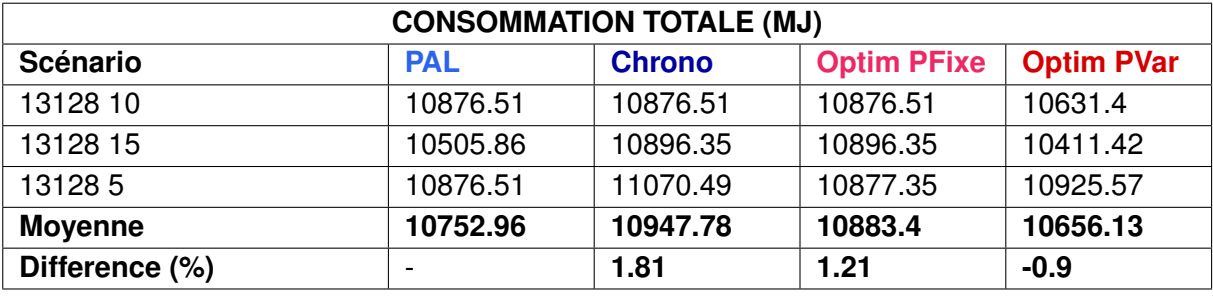

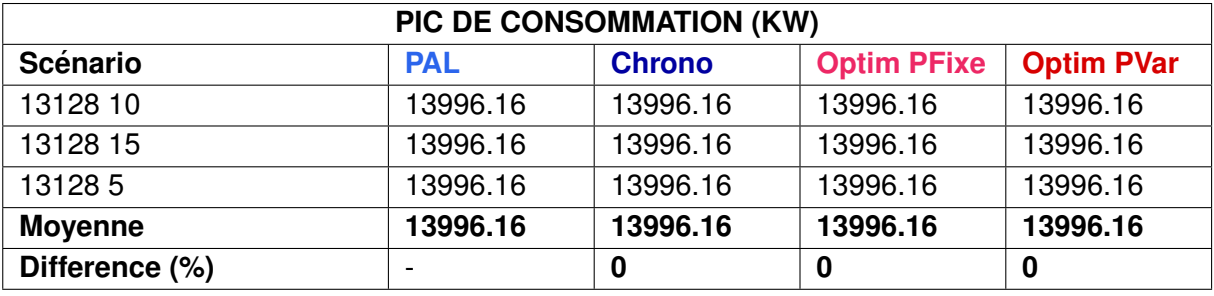

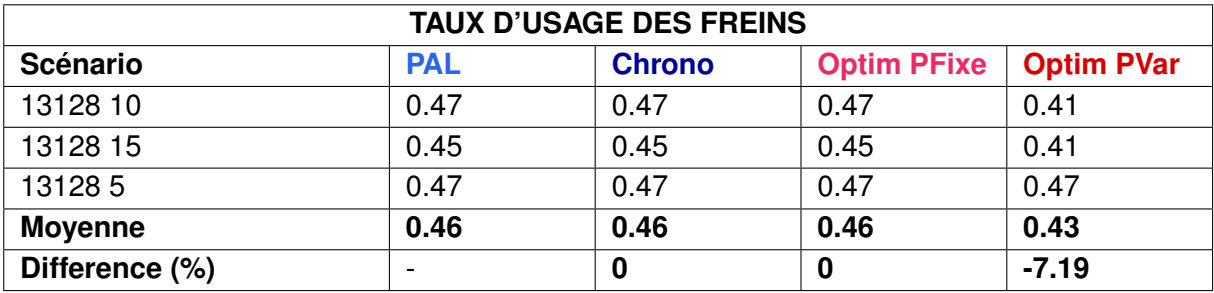

# **2.2.4 Scenarios 4 : Variation des performances d'un train de fret ´**

# **Description**

Ces scénarios visent à simuler l'impact d'une méconnaissance des caractéristiques de performance d'un train de fret lors d'une situation perturbée. Cela permet d'évaluer si la connaissance approximative des caractéristiques de performance des trains ne risque pas d'aggraver la situation dans le cas de l'utilisation d'un système de fluidification.

Pour cela, nous avons évalué le retard cumulé des circulations en perturbant le graphique théorique de la manière suivante :

- Le train 850020 est en retard de 5, 10 et 15 minutes. Le tonnage du 73400 est 20% supérieur au tonnage renseigné.
- Le train 850020 est en retard de 5, 10 et 15 minutes. La locomotive du 73400 est 20% moins puissante que la puissance renseignée.

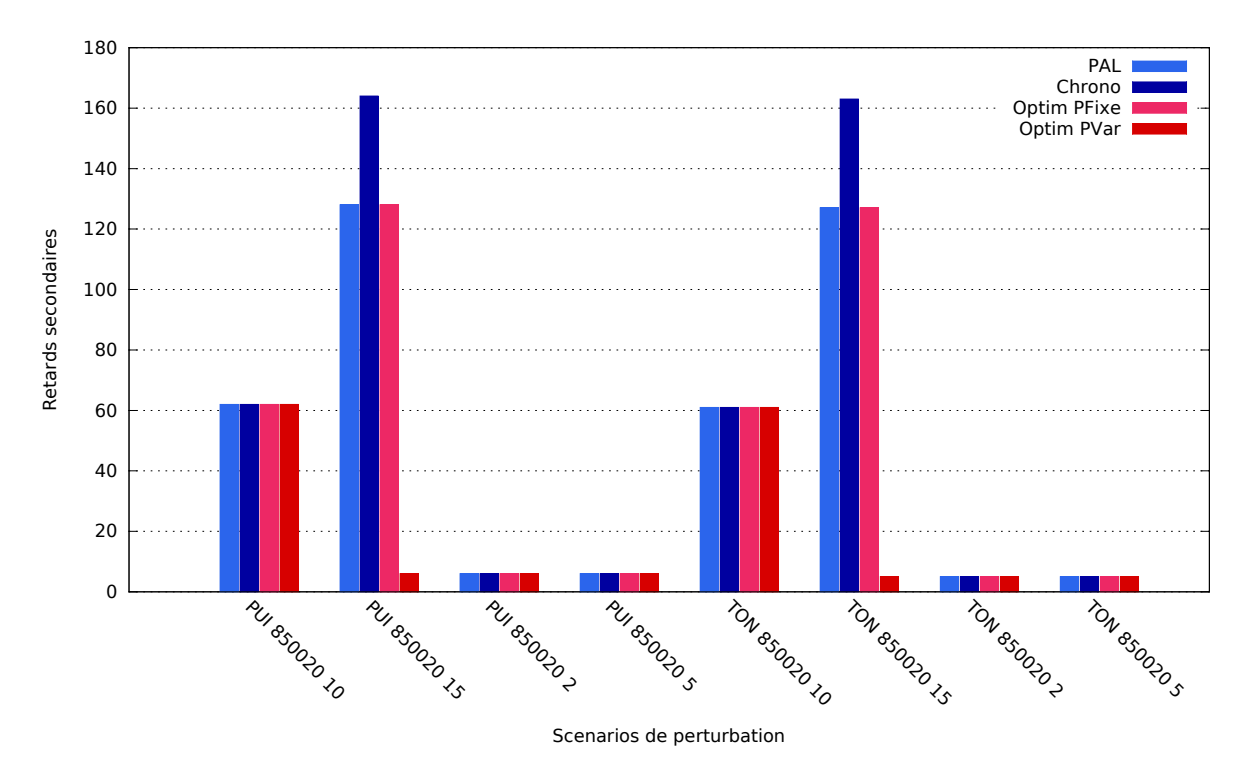

#### **Resultats ´**

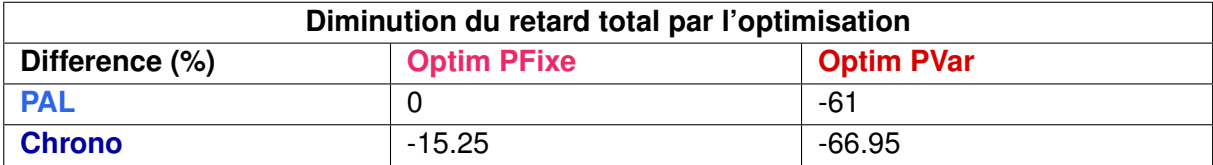

La solution **Optim PFixe** :

- est meilleure que **PAL** et **Chrono** dans 0 scenario sur 8, ´
- est moins bonne que **PAL** ou **Chrono** dans 0 scenario sur 8. ´

La solution **Optim PVar** :

— est meilleure que **PAL** et **Chrono** dans 2 scenarios sur 8, ´

— est moins bonne que **PAL** ou **Chrono** dans 0 scenario sur 8. ´

#### **Remarques**

- Les quatre scénarios de retard de  $2$  et 5 minutes du train 850020 ne causent pas de perturbations avec les autres circulations :
	- le train 850020 prend 5 secondes de retard lors de la traversée du nœud lorsque son tonnage est 20% supérieur.
	- le train 850020 prend 6 secondes de retard lors de la traversée du nœud lorsque sa puissance est 20% inférieure.
- Lors des deux scénarios de retards de 10 minutes du train 850020, ce train est ralenti par la présence du train 73400 qui le précède de 3 minutes mais ne gène pas d'autres circulations. Aucun ordonnancement alternatif n'est possible.
- Lors des deux scenarios de retard de 15 minutes du train 850020, ce dernier entre en ´ conflit avec le train 13128 et aucune autre circulation n'est perturbée. Deux choix sont alors possibles :
	- $-$  soit le 850020 passe devant le 13128, ce qui correspond à la solution Chrono.
	- $-$  soit le 13128 passe devant le 850020, ce qui correspond à la solution  $PAL$  (ordonnancement également choisi par l'Optim PFixe, car il minimise le critère).

La méconnaissance des caractéristiques du train 8500020 n'a pas un impact fort lors de ces scénarios car aucun retard en chaîne n'est causé par cette baisse de performance.

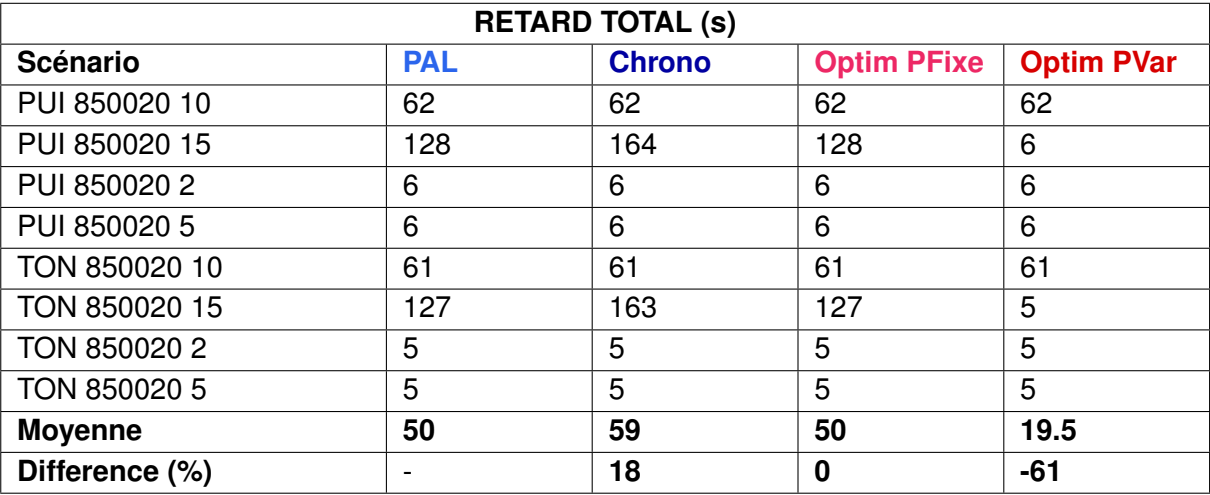

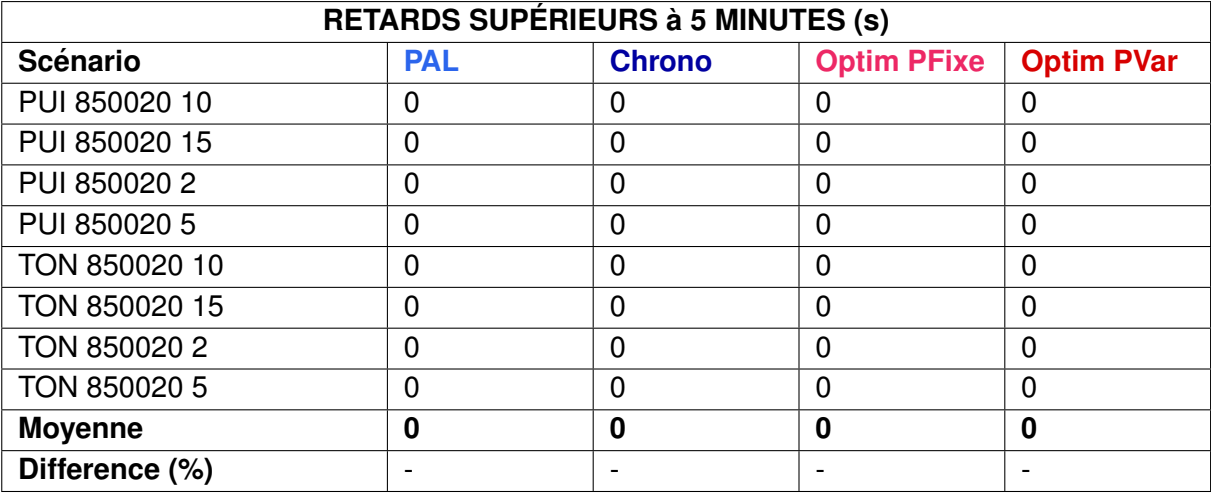

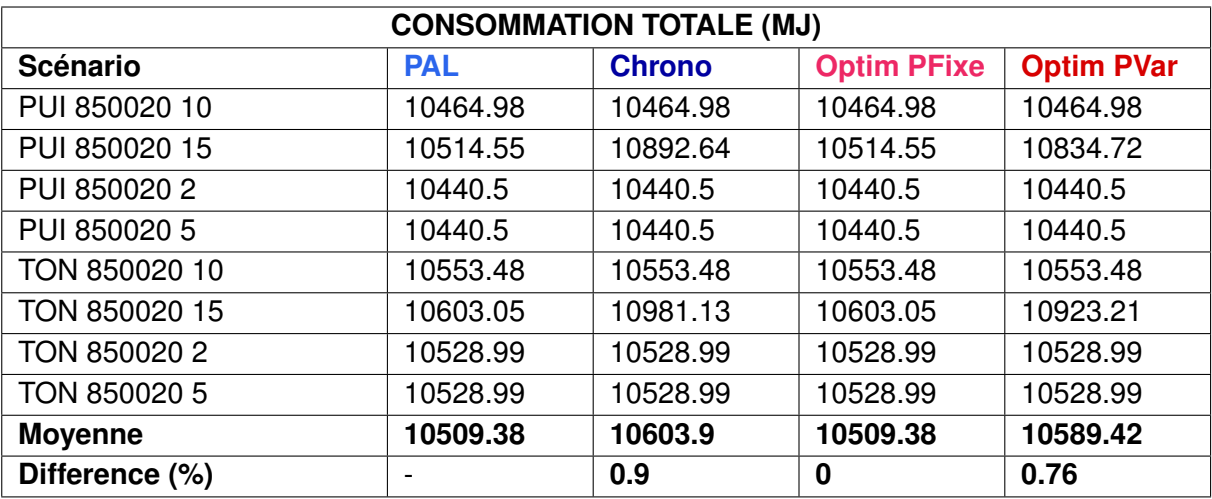

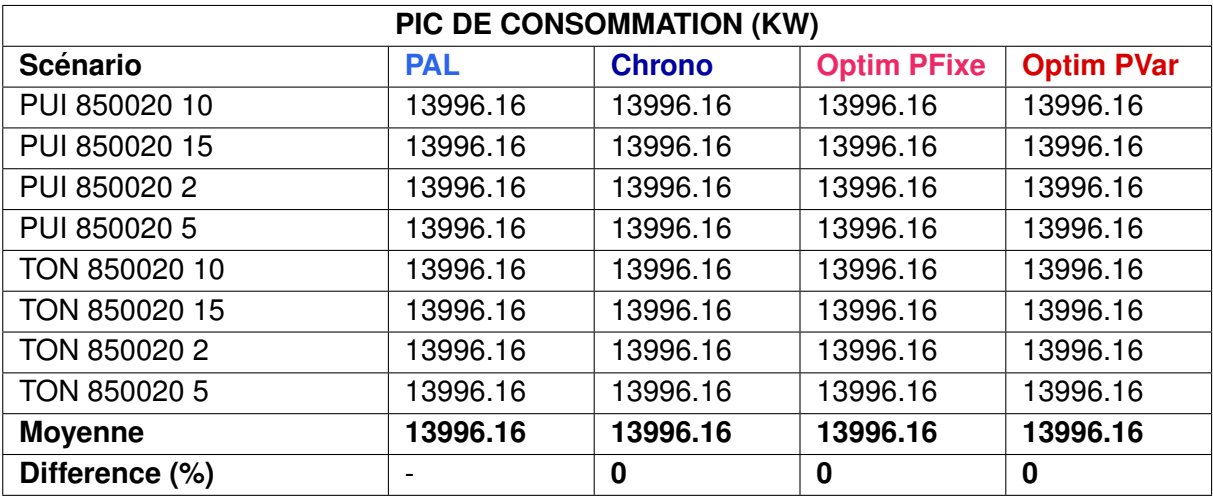

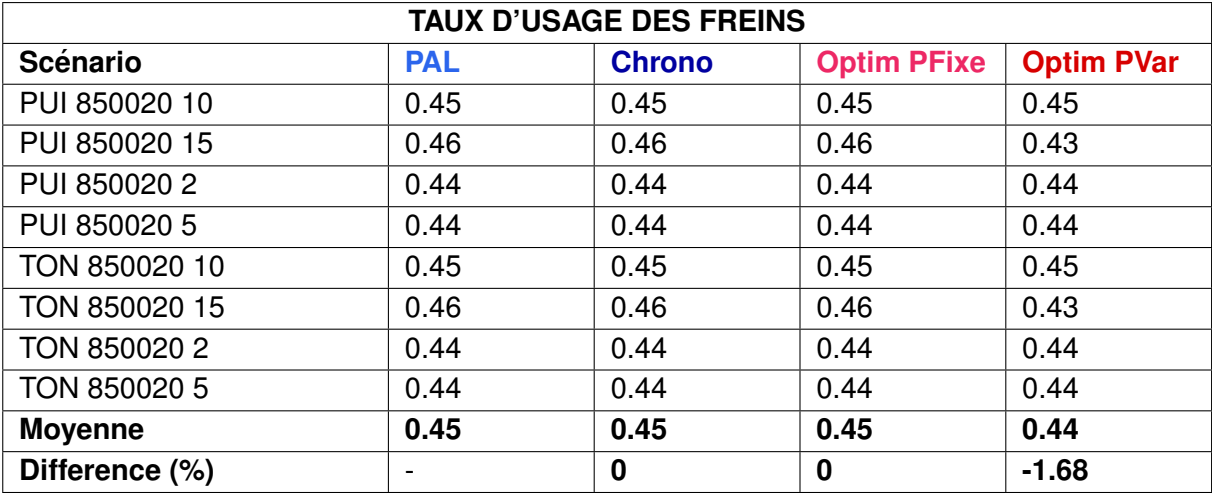

# **2.2.5 Scenarios 5 : Non suivi des recommandations de vitesse ´**

# **Description**

Comme dans la situation cible précédente, ces scénarios ont pour but d'évaluer l'impact sur les circulations du non-suivi des recommandations de vitesse envoyées par le système de fluidification. Le but est cette fois-ci de mesurer l'impact sur des circulations en situation dense comprenant des trains de fret.

Le but est d'évaluer le retard cumulé des circulations en perturbant le graphique théorique par un retard du train 850020 de 2, 5 et 10 minutes ainsi que le non suivi des recommandations de vitesse par le conducteur du train 73400.

#### **Resultats ´**

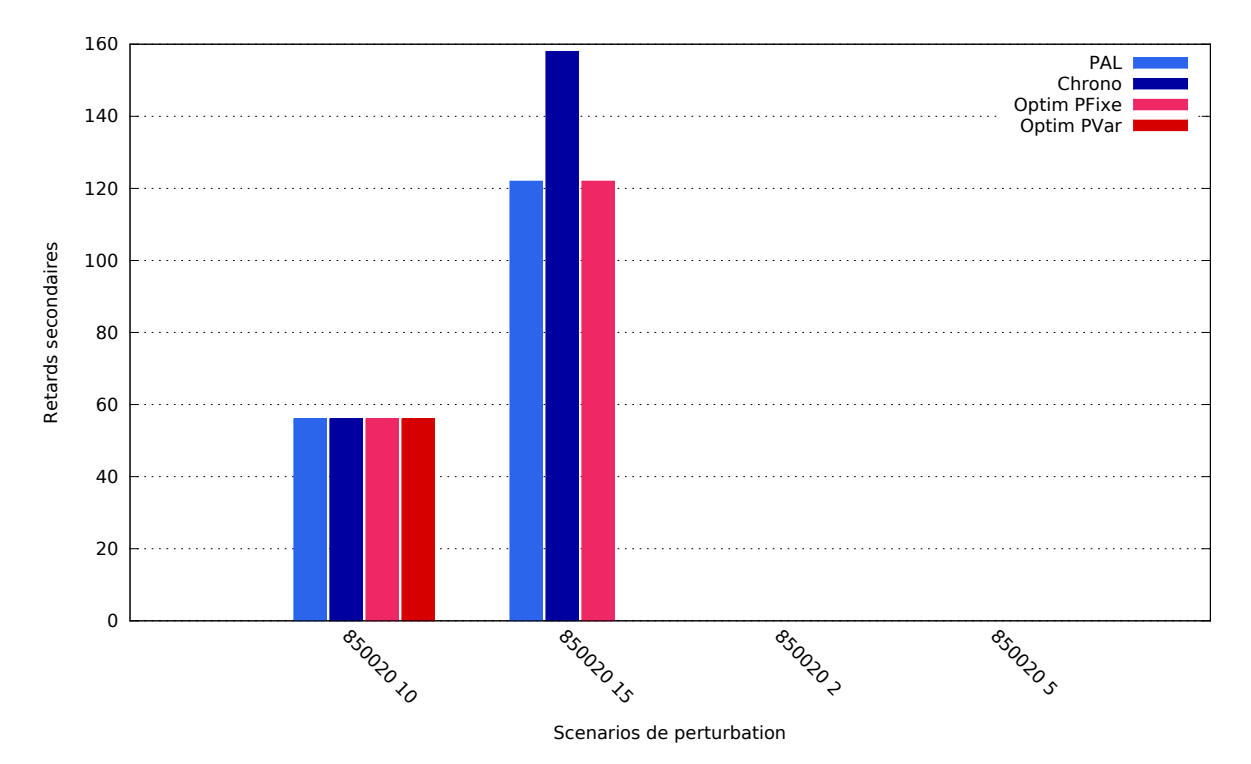

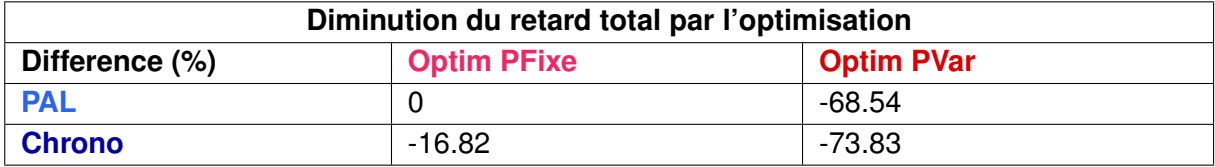

La solution **Optim PFixe** :

— est meilleure que **PAL** et **Chrono** dans 0 scenario sur 4, ´

— est moins bonne que **PAL** ou **Chrono** dans 0 scenario sur 4. ´

- La solution **Optim PVar** :
- est meilleure que **PAL** et **Chrono** dans 1 scenario sur 4, ´
- est moins bonne que **PAL** ou **Chrono** dans 0 scenario sur 4. ´

- Les scénarios de retard de 2 et 5 minutes du train 850020 ne causent pas de perturbations.
- Lors du scénario de retard de 10 minutes du train 850020, ce train est ralenti par la présence du train 73400, qui le précède de 3 minutes mais ne gène pas d'autres circulations. Aucun ordonnancement alternatif n'est possible.
- Lors du scénario de retard de 15 minutes du train 850020, ce dernier entre en conflit avec le train 13128 et aucune autre circulation n'est perturbée. Deux choix sont alors possibles :
	- soit le 850020 passe devant le 13128, ce qui correspond à la solution Chrono.
	- $-$  soit le 13128 passe devant le 850020, ce qui correspond à la solution  $PAL$  (ordonnancement également choisi par l'Optim PFixe, car il minimise le critère).

Le train 73400 n'étant pas concerné par les conflits, aucune recommandation de vitesse ne lui est envoyée lors de ces simulations.

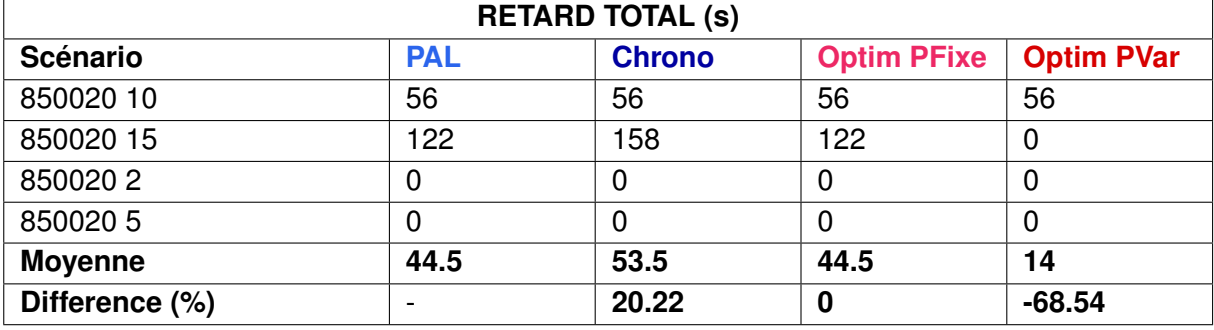

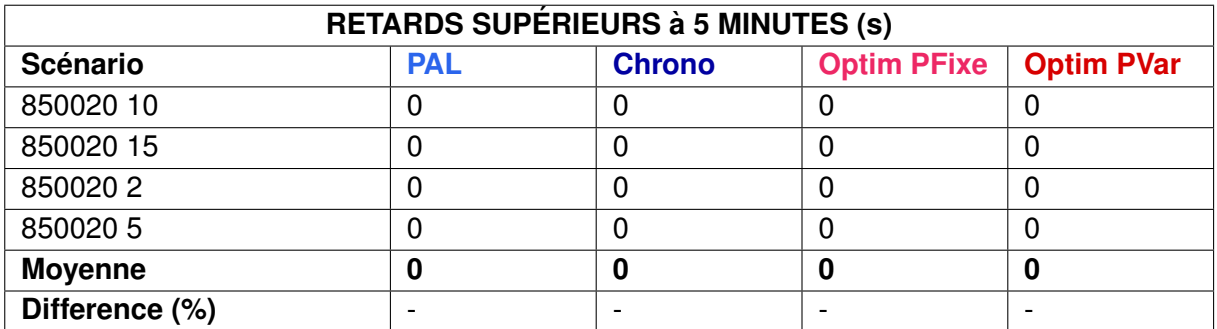

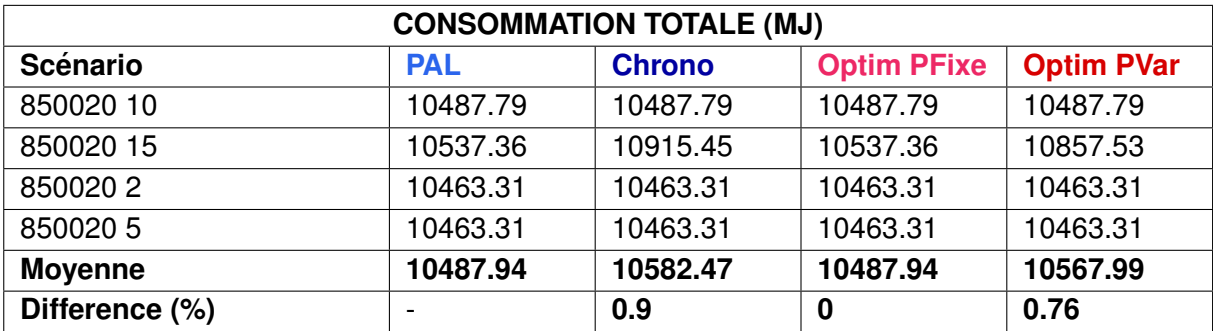

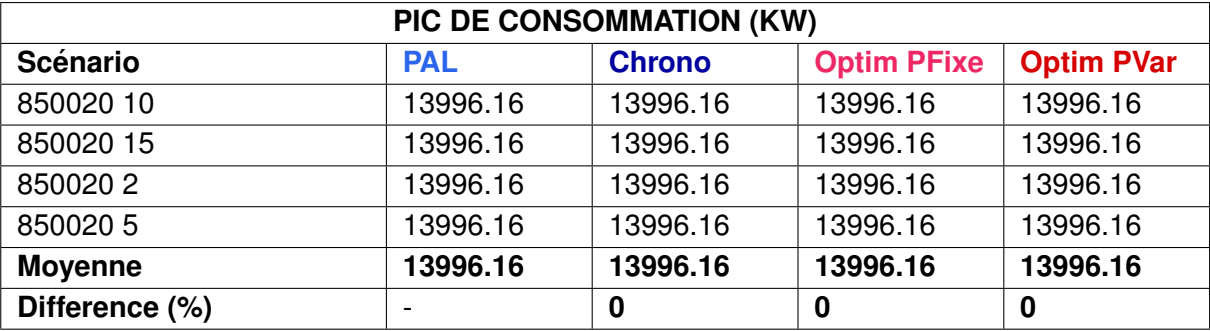

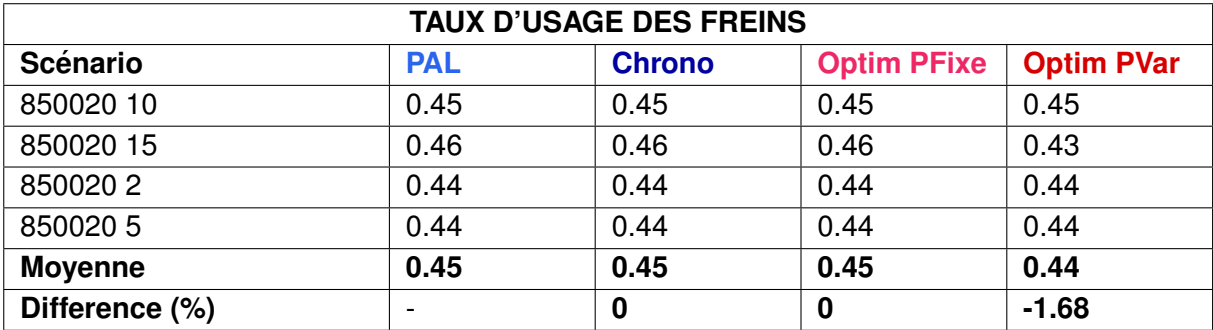
## **2.2.6 Scénarios 6 : Pas de terminal embarqué dans certains trains**

#### **Description**

Ces scénarios visent à évaluer dans quelle mesure un système de fluidification peut améliorer les circulations si certains trains ne possèdent pas de système embarqué.

Le but est d'évaluer le retard cumulé des circulations en perturbant le graphique théorique par l'injection d'un retard au train 850020 de 2, 5 et 10 minutes. De plus,le train 73400 ne possède pas de terminal embarqué mais cette absence d'équipement est connue par le système.

#### **Resultats ´**

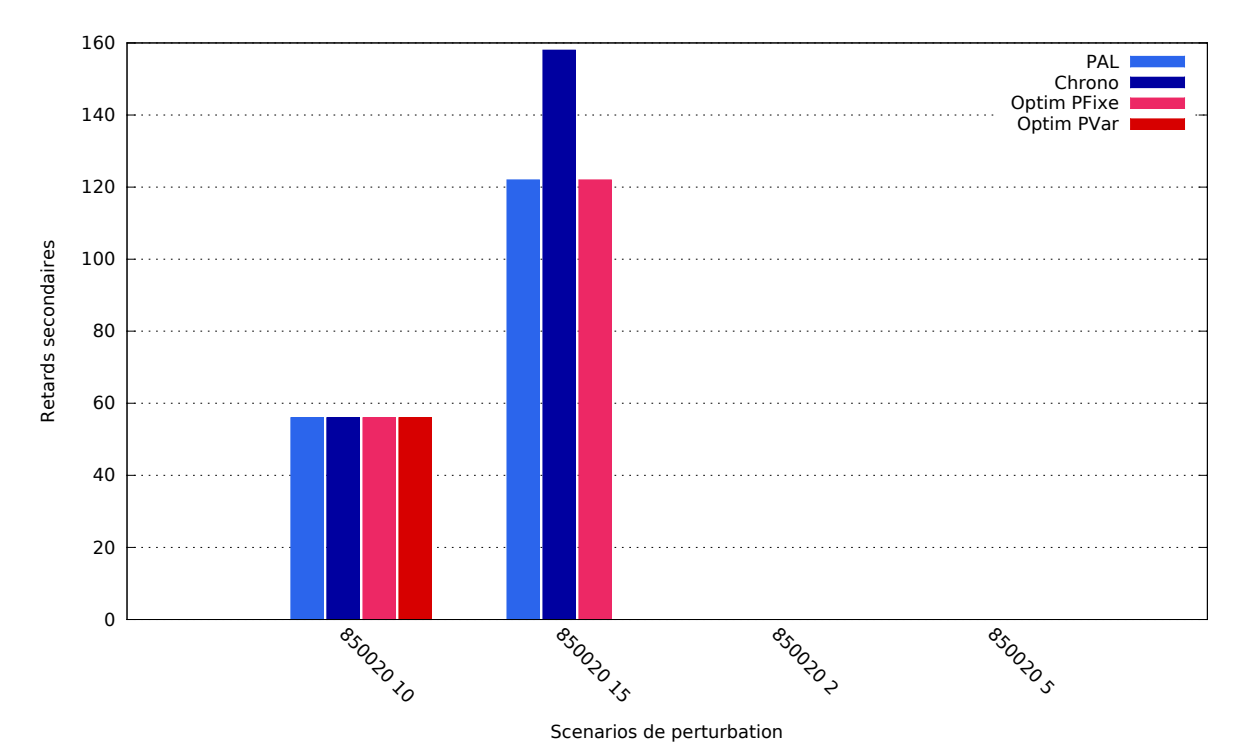

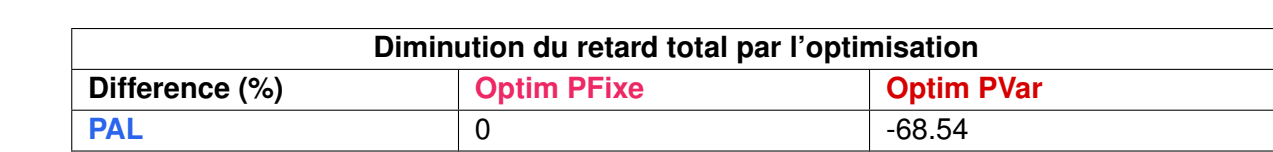

La solution **Optim PFixe** :

- est meilleure que **PAL** et **Chrono** dans 0 scenario sur 4, ´
- est moins bonne que **PAL** ou **Chrono** dans 0 scénario sur 4.

**Chrono**  $\vert$  -16.82  $\vert$  -73.83

- La solution **Optim PVar** :
- est meilleure que **PAL** et **Chrono** dans 1 scenario sur 4, ´
- est moins bonne que **PAL** ou **Chrono** dans 0 scenario sur 4. ´

# **Remarques**

Le train 73400 n'étant pas concerné par les conflits, son absence de terminal embarqué n'a pas d'impact sur les simulations. Par conséquent, ces scénarios sont identiques aux scénarios 5.

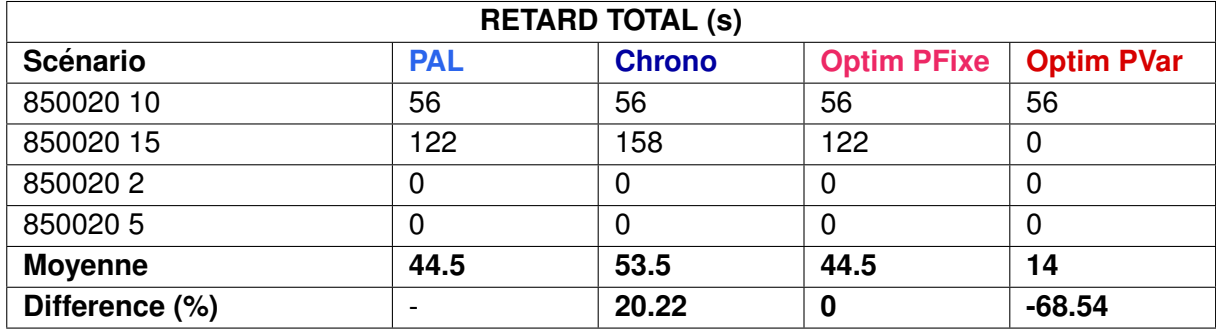

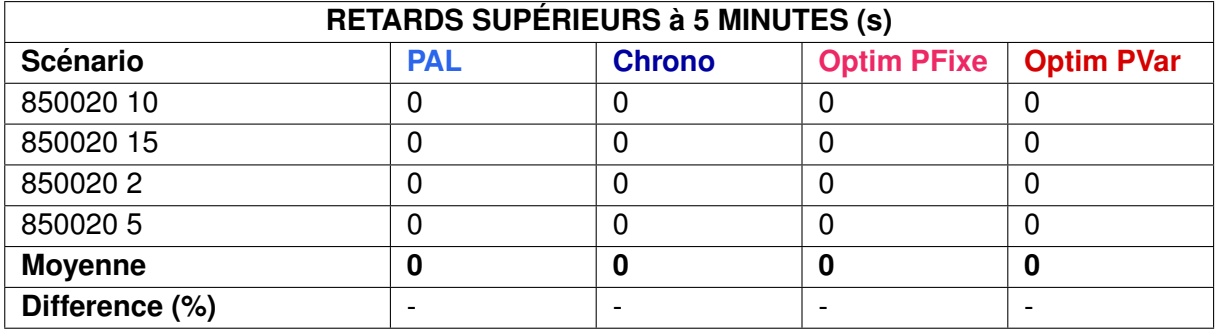

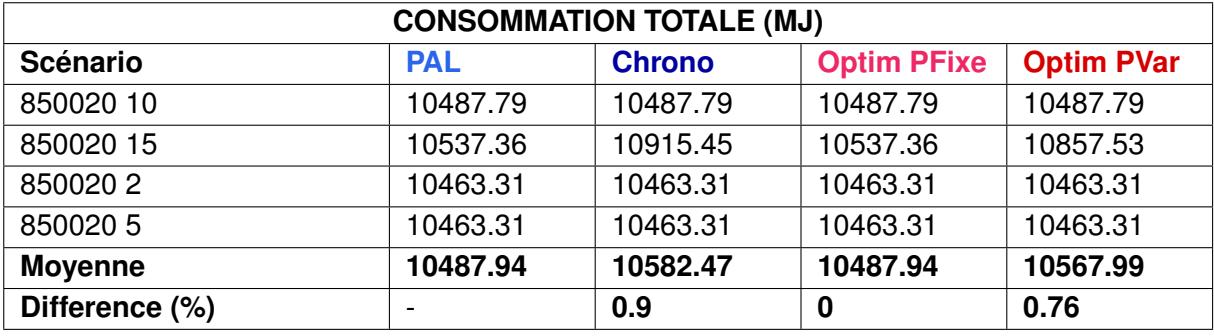

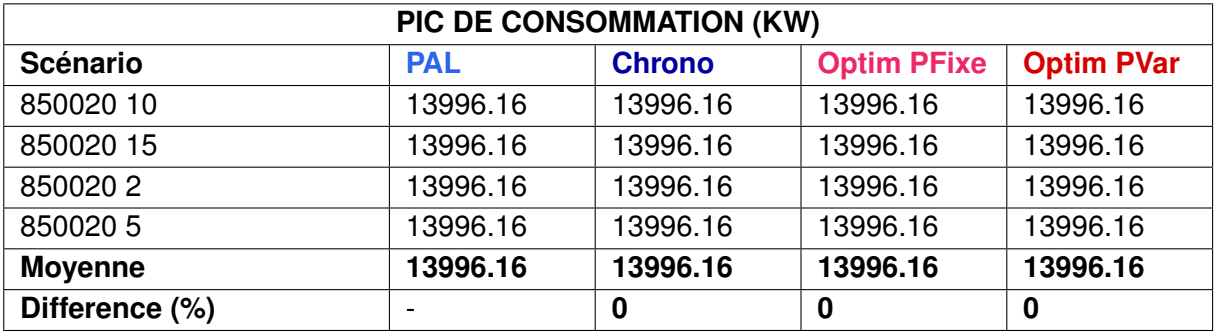

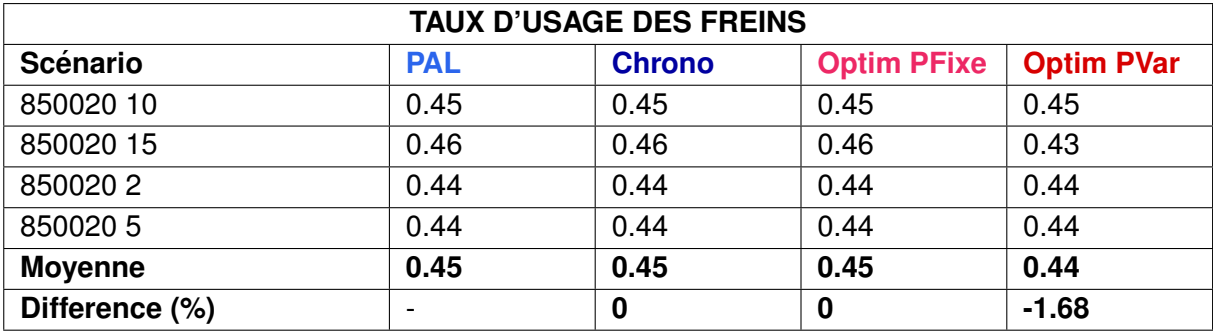

# **2.3 Situation 3 : Insertion d'un train de fret dans une circulation dense**

# **2.3.1 Scenarios 1 : Insertion d'un train de fret en circulation dense ´**

#### **Description**

La perturbation concerne l'arrivée du train de fret 489412 très en retard dans une circulation dense pour lequel il n'était pas planifié.

Dans ces scénarios, ce train est inséré 2, 5, 10 et 20 minutes après l'heure d'entrée planifiée du train 3134.

## 1800 PAL Chrono I Optim PFixe 1600 Optim PVar 1400 1200 Retards secondaires Retards secondaires 1000 800 600 400 200  $\Omega$ **48941210 ARGALLID ABOUTER ABORTLS** Scenarios de perturbation

### **Resultats ´**

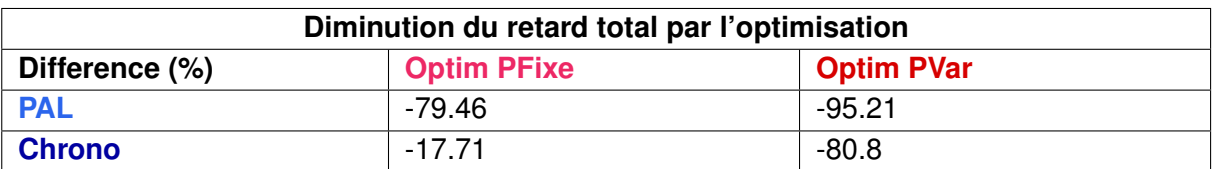

La solution **Optim PFixe** :

- est meilleure que **PAL** et **Chrono** dans 2 scenarios sur 4, ´
- est moins bonne que **PAL** ou **Chrono** dans 1 scenario sur 4. ´
- La solution **Optim PVar** :
- est meilleure que **PAL** et **Chrono** dans 4 scenarios sur 4, ´
- est moins bonne que **PAL** ou **Chrono** dans 0 scenario sur 4. ´

# **Remarques**

La solution Optim PFixe s'avère moins bonne que la solution Chrono dans le scénario de retard de 5 minutes du train 489412 avec un écart faible (9 secondes) mais le gain est significatif pour les autres scénarios de retards.

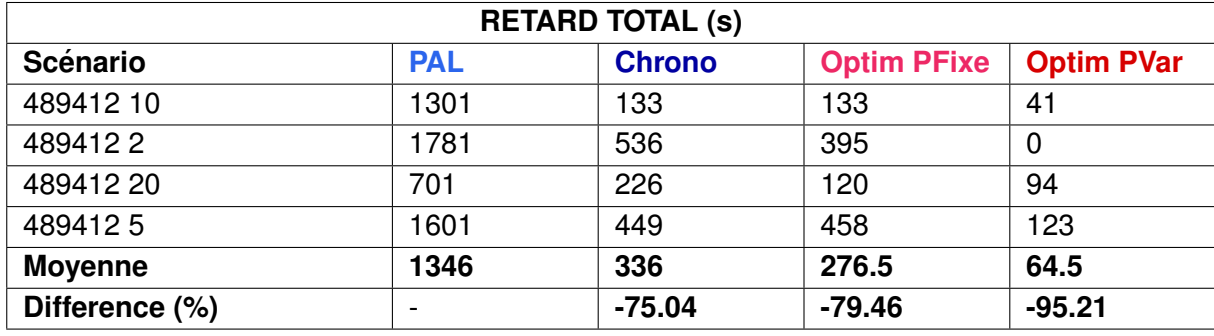

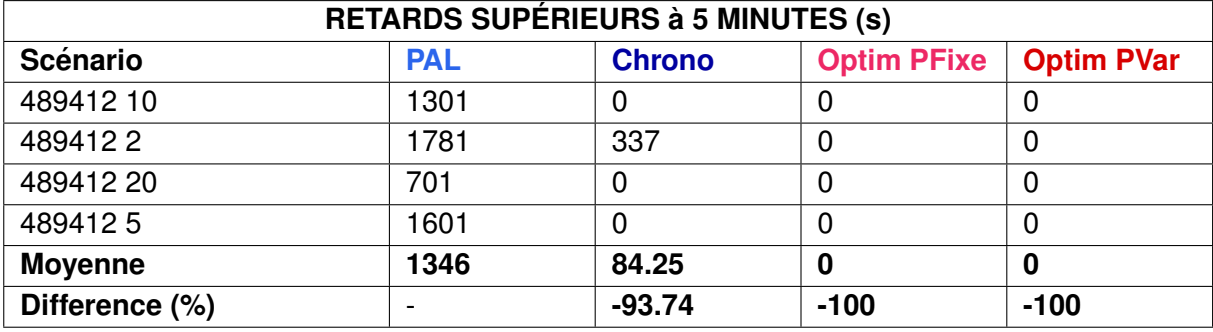

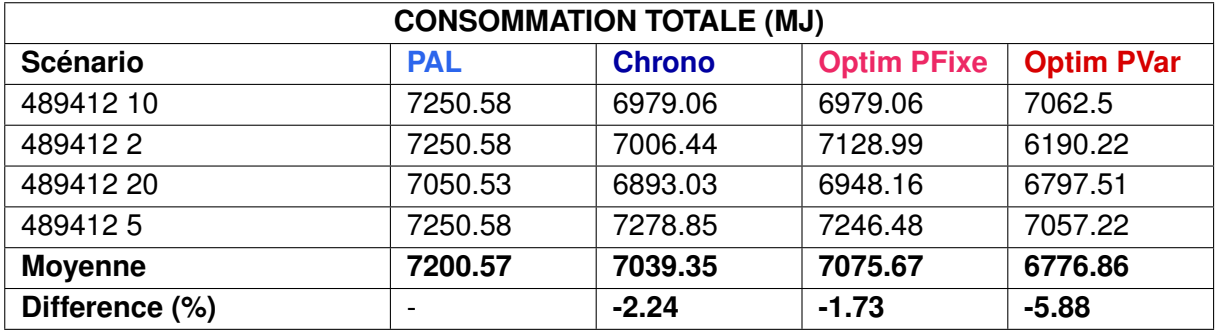

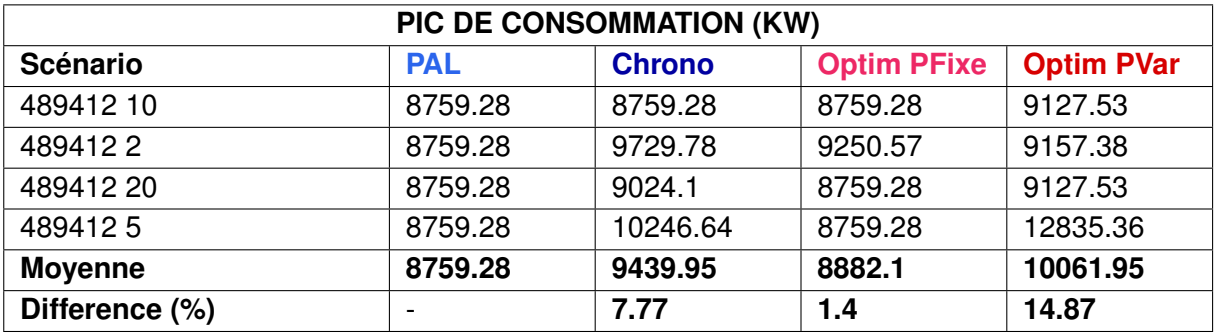

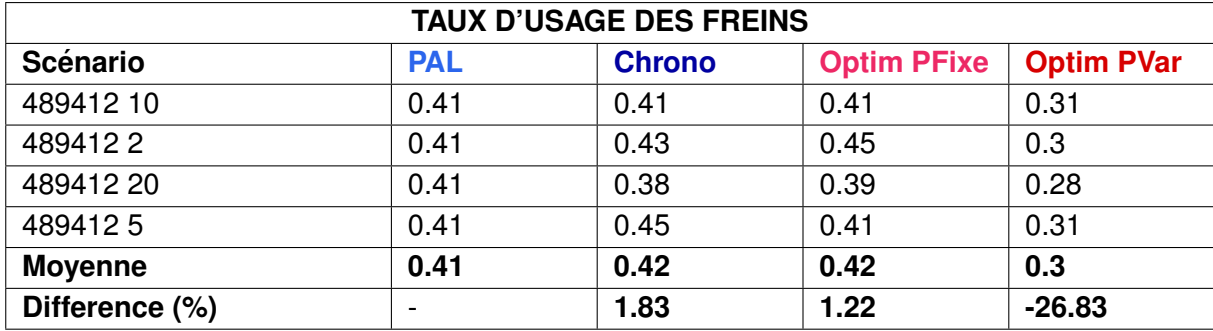

# **2.4 Synthese des r ` esultats sur Mantes-La-Jolie ´**

Cette section présente le calcul de l'évolution des critères sur l'ensemble des scénarios joués sur l'infrastructure de Mantes-La-Jolie.

La comparaison avec la stratégie d'ordonnancement PAL a été effectuée par la simulation de 58 scénarios de perturbation. Celle avec la stratégie Chrono a été effectuée par la simulation de 60 scénarios.

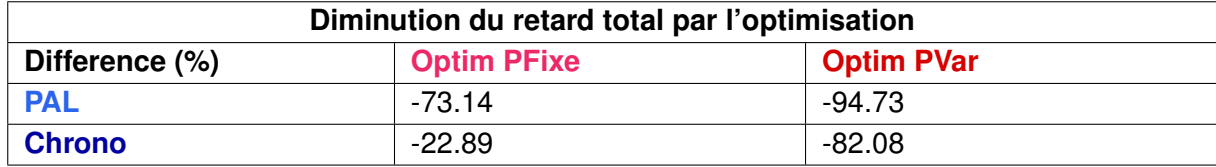

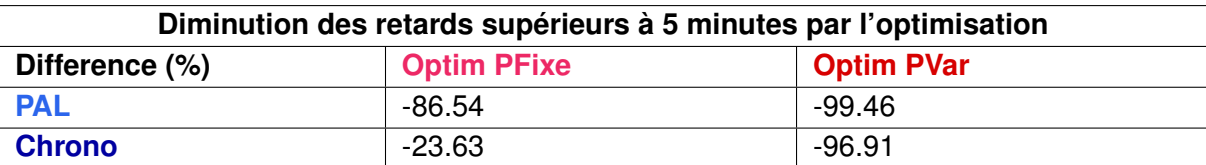

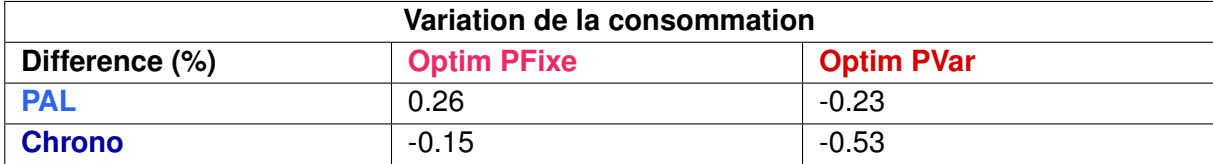

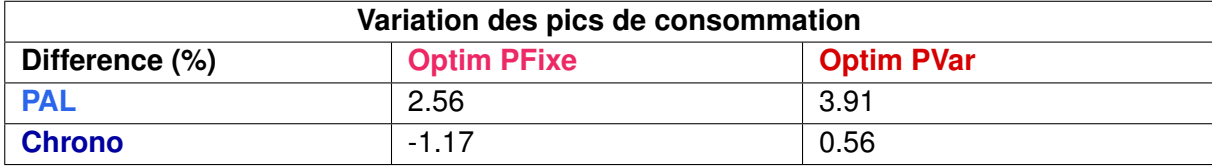

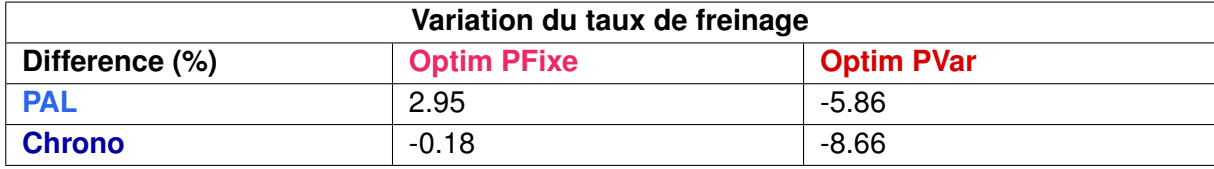

L'ensemble des expérimentations sur Mantes-La-Jolie ont permis de mettre en évidence un fort potentiel de réduction des retards secondaires par l'application d'une stratégie d'ordonnancement optimisée.

On note toutefois une augmentation de la consommation d'énergie et du nombre de freinages pour la stratégie Optim PFixe par rapport à la stratégie PAL. Dans cette dernière, le train en retard n'est pas prioritaire et est généralement stoppé en amont du nœud étudié pour repartir au moment il peut franchir le nœud sans gêner les autres circulations. Par conséquent, les phases d'arrêt puis de ré-accélération de ce train s'effectuent en amont du nœud et ne sont pas considérées dans le calcul des indicateurs. C'est pourquoi la diminution de ses indicateurs peut également signifier un report de la consommation d'énergie et du nombre de freinages dans une zone extérieure à l'infrastructure considérée dans cette étude.

# **3 Infrastructure de Rouen**

La zone de Rouen comporte trois bifurcations :

- Malaunay,
- Darnétal.
- Oissel.

Ces trois bifurcations sont prises en compte dans la modélisation. Par conséquent, la zone d'étude s'étend du PK 124 au PK 151 (voir figure 3.1).

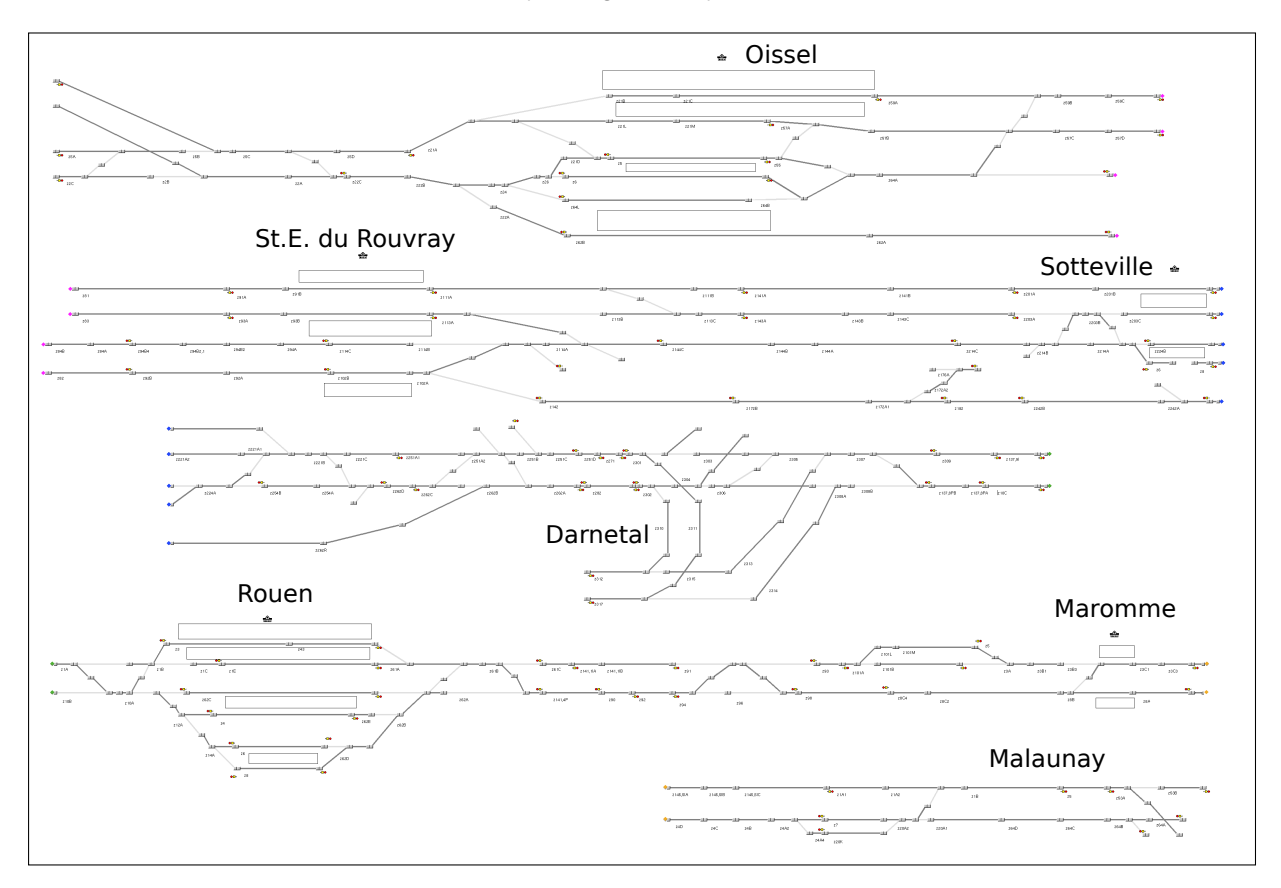

FIGURE 3.1 – La zone couverte par l'étude comprenant Rouen et ses 3 bifurcations Malaunay, Darnétal et Oissel.

Trois scénarios de référence ont été définis par les régulateurs du COGC de Rouen. Ces scénarios correspondant à des cas réels nous permettent de comparer les solutions des algorithmes avec les solutions choisies sur le terrain.

Ces trois scénarios de référence sont :

- Scénario 1 : Retard du train 3102 (journée du 27 novembre 2012),
- Scénario 2 : Retard du train 52939 (journée du 27 novembre 2012),
- Scénario 3 : Retard du train 83605 (journée du 26 octobre 2012).

Ces trois scénarios, qui se situent durant une heure de pointe, ont fait l'objet de variantes de perturbations fictives pour obtenir un plus grand nombre de scénarios.

Tout d'abord deux variantes de la durée du retard du train 3102 ont été proposées. On dispose donc ainsi de trois scénarios de retard du train 3102 pour construire la série «Scénarios  $1<sub>2</sub>$ .

De plus, trois autres séries de scénarios se basent sur la même trame horaire, mais avec les types de perturbations fictives suivantes :

— Scenarios 1.1 : Blocages du 850602, ´

— Scénarios 1.2 : Travaux,

 $-$  Scénarios 1.3 : Limitations Temporaires de Vitesse.

Le scénario 2, a fait l'objet de deux variantes de perturbations fictives avec deux valeurs supplémentaires de retard du train 52939 pour construire la série «Scénarios 2».

# **3.1 Scenarios 1 : Retard du train 3102 ´**

### **Description**

Ce scénario se situe durant l'heure de pointe du 27 novembre 2012 de 6h30 à 8h00 qui est caractéristique des circulations en heure de pointe à Rouen. Un grand nombre de trains traversent le nœud de Rouen. L'axe principal est la ligne Paris-Le Havre, mais une des difficultés de la zone est constituée par la multiplicité des trajets possibles avec les trois bifurcations qui augmentent les possibilités de conflits de convergence.

Entre les trois bifurcations, les gares de Sotteville, Oissel et Rouen Rive-Droite constituent des terminus pour certaines circulations.

Bien que l'on soit en heure de pointe, les circulations sont mixtes, ce qui conduit à gérer l'insertion de trains de fret dans des batteries de trains de voyageurs.

Dans ce scénario deux circulations sont en conflit :

- Le 3102 assurant la liaison Le Havre Paris, départ à 7h18 arrivée à 8h38. Ce train accuse 17 minutes de retard à Yvetot.
- Le 850604 assurant la liaison Motteville-Elbeuf, départ à 7h12, arrivée à 8h09. Ce train est à l'heure à l'entrée de Rouen.

Le 850604 part à l'heure de Motteville ; 7 minutes plus tard, le 3102 arrive à cette gare avec le même retard qu'il avait à Yvetot soit de 17 minutes. Dans la grille horaire planifiée, le 3102 aurait donc dû arriver avant le 850604.

Deux scénarios fictifs sont dérivés de ce scénario réel, ces deux scénarios sont définis en modifiant le retard du train 3102, ce dernier ayant respectivement un retard de 5 et 10 minutes.

#### **Choix des regulateurs ´**

Le 850604 est garé à Malaunay-Le-Houlme pour laisser passer le 3102, plus rapide (cf. figure 3.2).)

Les régulateurs se sont demandé s'il n'aurait pas été préférable de faire partir le train 850604 après le passage du train 3102 à Motteville, gare situé en amont de Malaunay. De plus, n'aurait-il pas été préférable de laisser le 850604 devant, sans le faire doubler par le 3102 ?

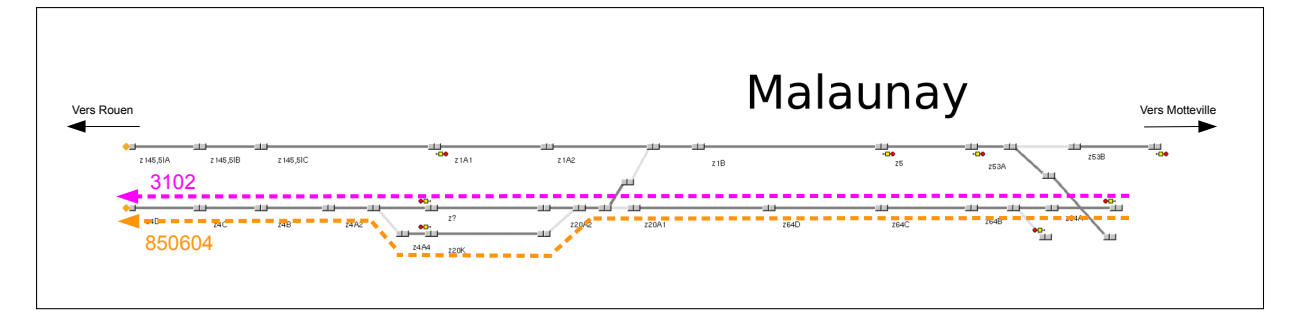

FIGURE 3.2 – Conflit en gare de Malauney, garage du train 850604.

### **Resultats ´**

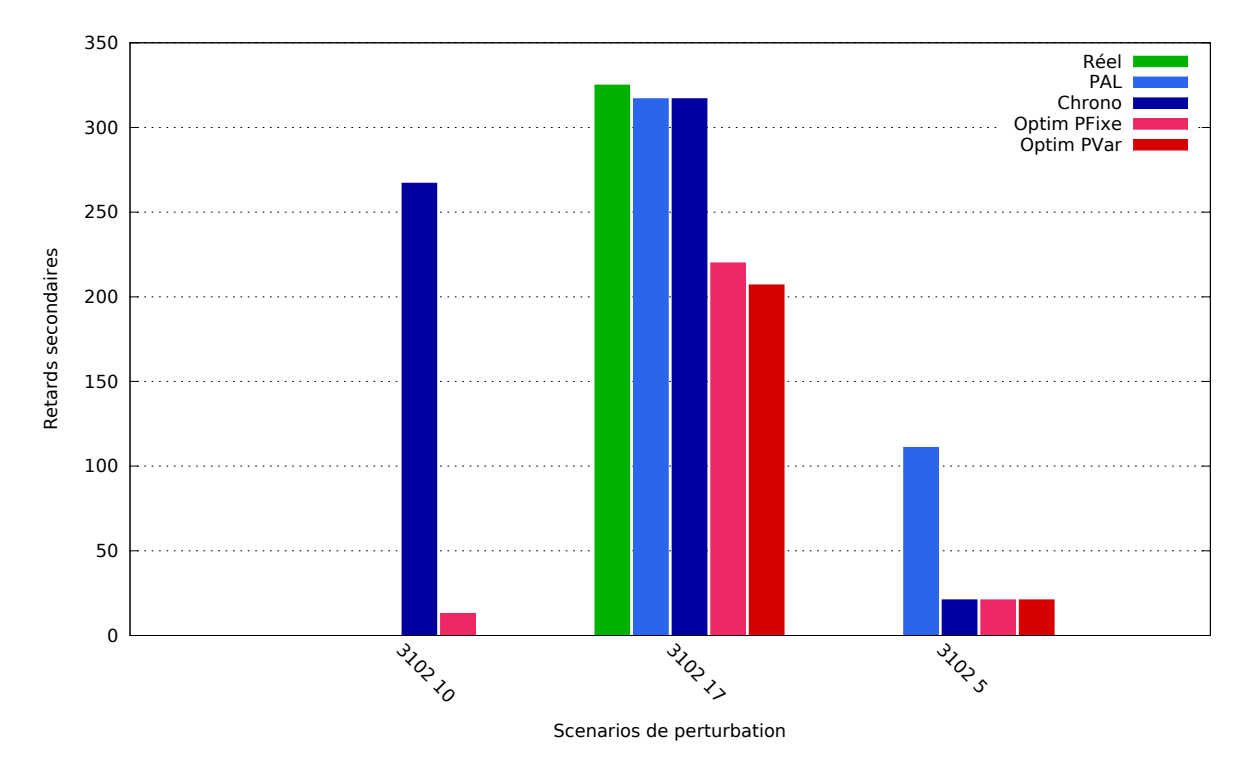

| Diminution du retard total par l'optimisation |                    |                   |
|-----------------------------------------------|--------------------|-------------------|
| Difference (%)                                | <b>Optim PFixe</b> | <b>Optim PVar</b> |
| <b>PAL</b>                                    | -40.65             | -46.73            |
| <b>Chrono</b>                                 | $-58.02$           | -62.31            |

La solution **Optim PFixe** :

- est meilleure que **PAL** et **Chrono** dans 1 scenario sur 3, ´
- est moins bonne que **PAL** ou **Chrono** dans 1 scenario sur 3. ´
- La solution **Optim PVar** :
- est meilleure que **PAL** et **Chrono** dans 1 scenario sur 3, ´
- est moins bonne que **PAL** ou **Chrono** dans 0 scenario sur 3. ´

### **Remarques**

- Il aurait été préférable de faire partir le train 850604 après le passage du 3102 à Motteville (solution préconisée par Optim PFixe). Dans ce cas, le train 850604 doit entrer avec 220 secondes de retards dans le nœud à mallaunay et aucun conflit n'est present entre les trains durant la traversée du nœud de Rouen.
- Il n'aurait pas été préférable de laisser le 850604 devant (solution d'ordre Chrono et PAL). Dans ce cas, le train 3102 est gêné par le train 850604 et prend 317 secondes de retard durant la traversée du nœud de Rouen. Cette solution provoque toutefois moins de retard qu'un garage du train 850604 a Malaunay-Le-Houlme pour laisser passer le ` 3102 (solution d'ordre Réel).

Concernant le scénario fictif de retard de 10 minutes du train 3102 :

- Dans la solution Chrono, le train 3102 est arrêté de manière prolongée à Rouen et passe derrière le train de manœuvre 716498.
- Dans la solution PAL, le train 3102 passe devant le train de manœuvre 716498, celui-ci prend du retard, mais ce train non commercial n'est pas pris en compte dans le calcul du critère.

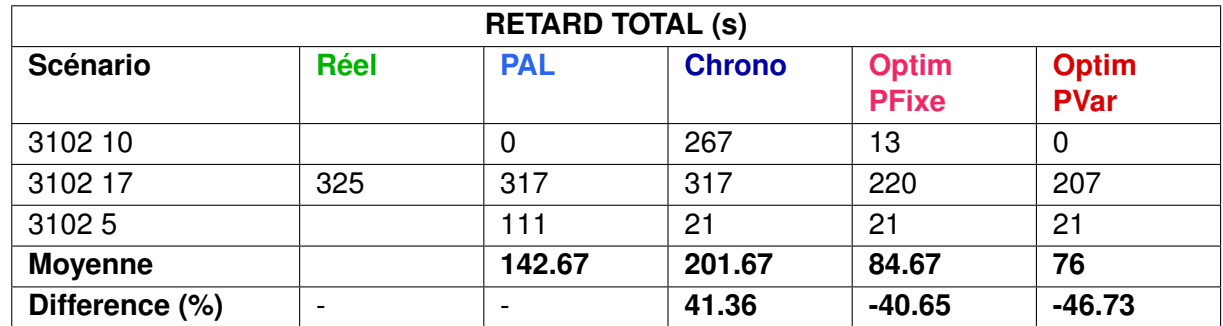

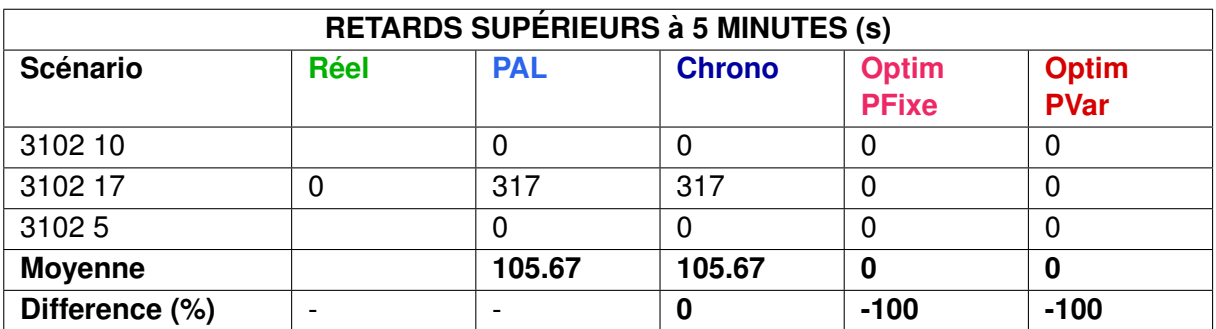

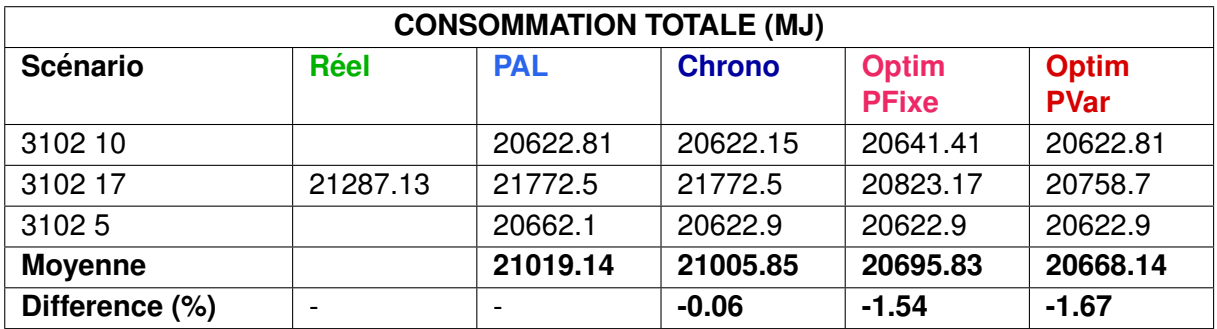

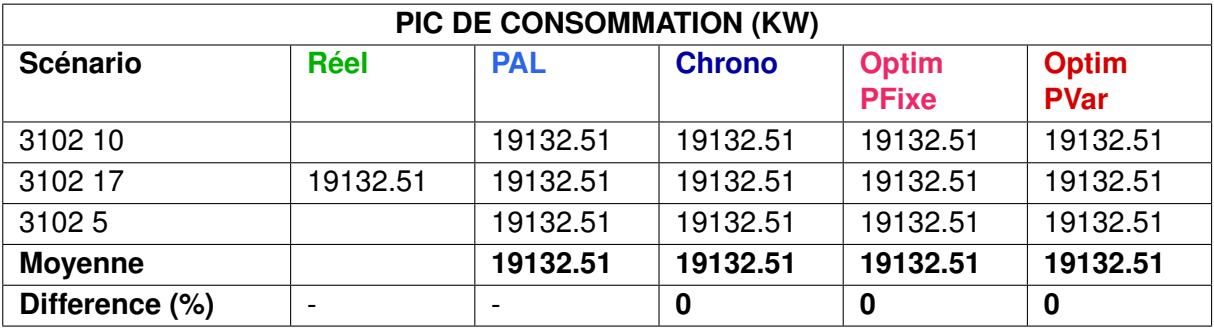

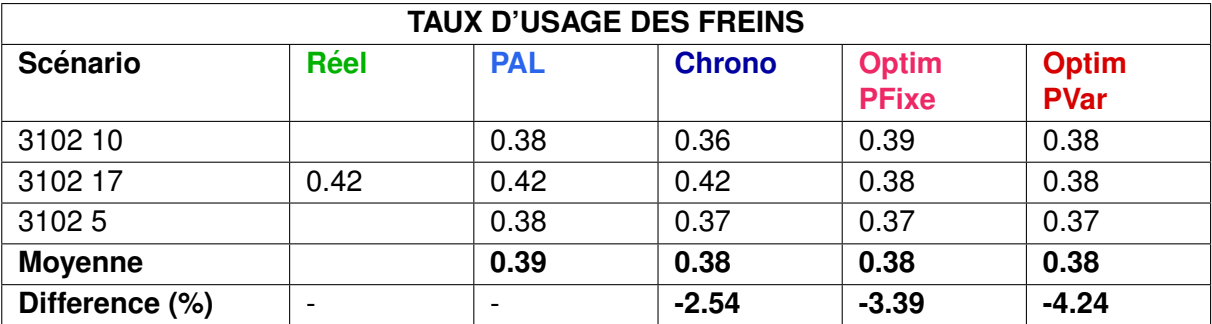

# **3.2 Scenarios 1.1 : Blocage du train 850602 ´**

## **Description**

Le train 850602 reste en gare 5, 10 et 15 minutes de trop à Rouen Rive-Droite.

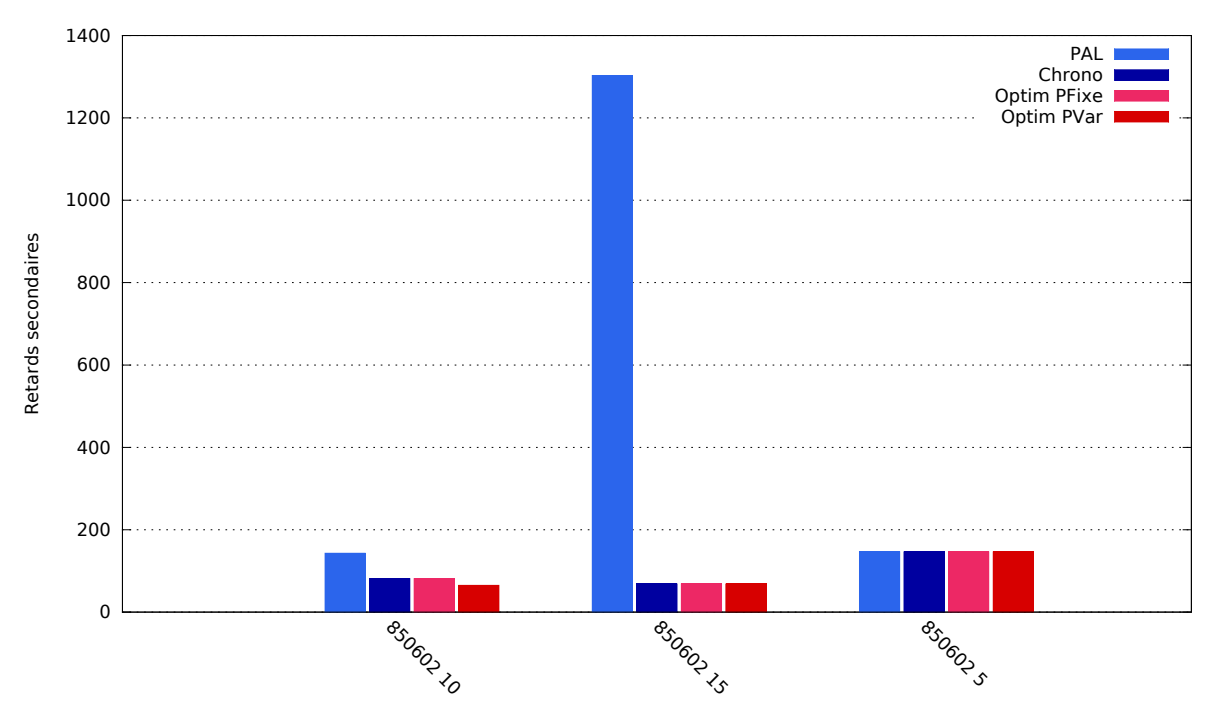

## **Resultats ´**

Scenarios de perturbation

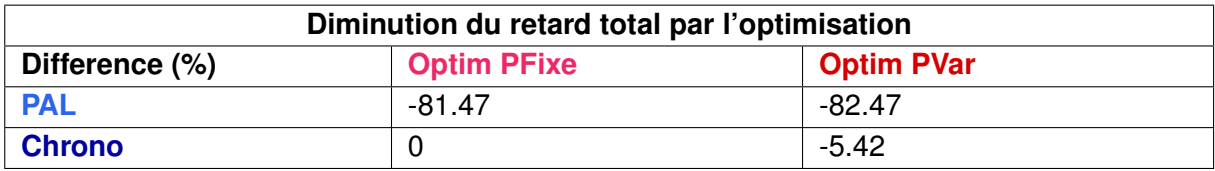

La solution **Optim PFixe** :

- est meilleure que **PAL** et **Chrono** dans 0 scenario sur 3, ´
- est moins bonne que **PAL** ou **Chrono** dans 0 scenario sur 3. ´
- La solution **Optim PVar** :
- est meilleure que **PAL** et **Chrono** dans 1 scenario sur 3, ´
- est moins bonne que **PAL** ou **Chrono** dans 0 scenario sur 3. ´

#### **Remarques**

- Dans le cas d'un stationnement prolonge de 5 minutes, le train 850602 doit rester 146 ´ secondes supplémentaires en gare afin de laisser partir le train 13104, il n'y a aucun autre conflit et cette solution est identique pour toutes les stratégies d'ordonnancement.
- Dans le cas d'un stationnement prolongé de 10 minutes, le train 850602 prend 143 secondes de retard supplémentaire afin de ne pas gêner les autres circulations pour

la stratégie PAL, contrairement aux stratégies Chrono et Optim PFixe qui préconisent le passage du train 850602 devant le 13106 à Oissel afin de diminuer le retard global (72 secondes pour le 13106 et 9 secondes pour le 850602). L'utilisation de parcours alternatifs permet de réduire le conflit entre ces 2 trains en provoquant uniquement un retard du train 13106 de 65 secondes.

— Dans le cas d'un stationnement prolongé de 15 minutes, le train 850602 est contraint de rester 1303 secondes supplémentaires en gare afin de repartir sans gêner les autres circulations (solution PAL). Dans le cas de la stratégie Chrono, le train 850602 part avec 43 secondes de retard supplémentaire en gare et passe devant le 13106, ce dernier est retardé de 25 secondes. Cette solution, qui présente un retard total bien inférieur à la solution PAL, est choisie par l'optimisation.

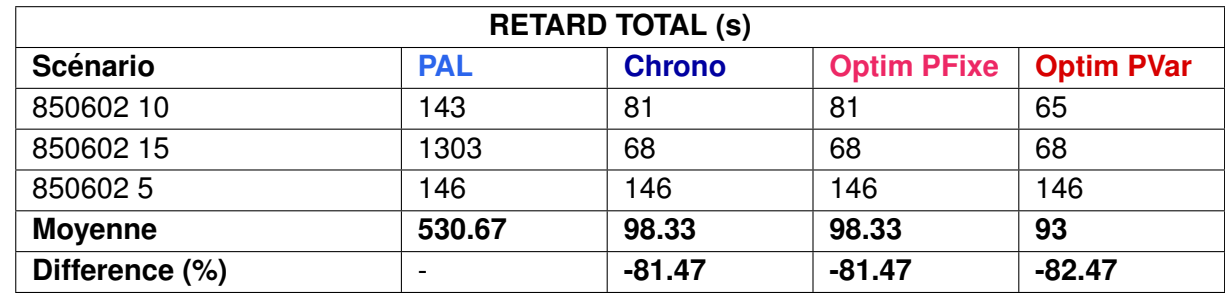

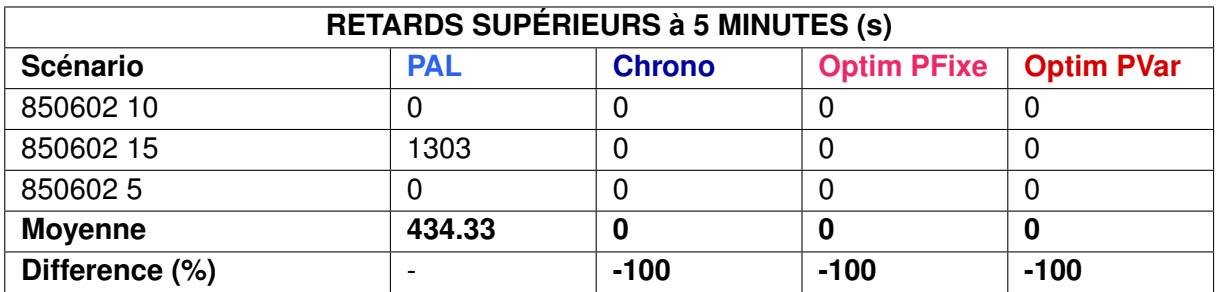

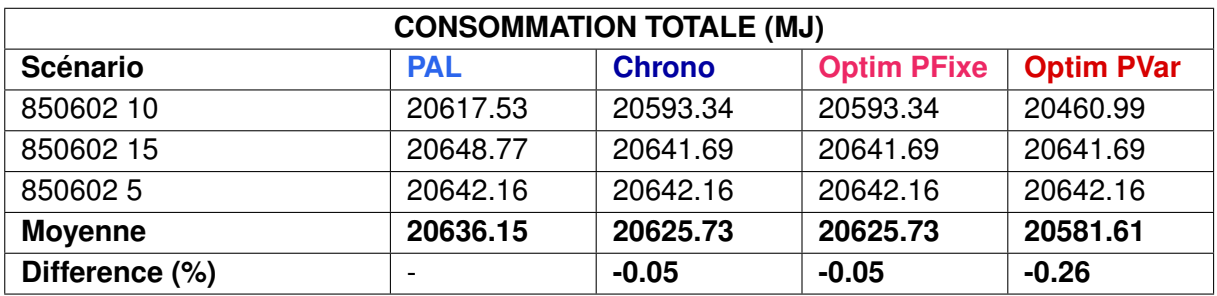

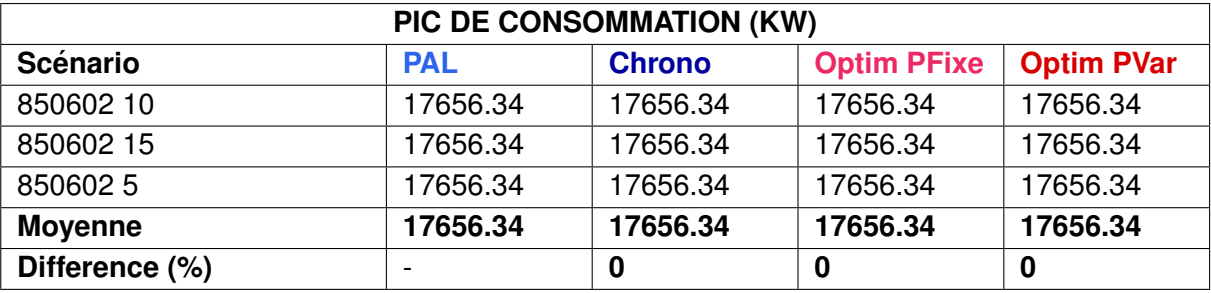

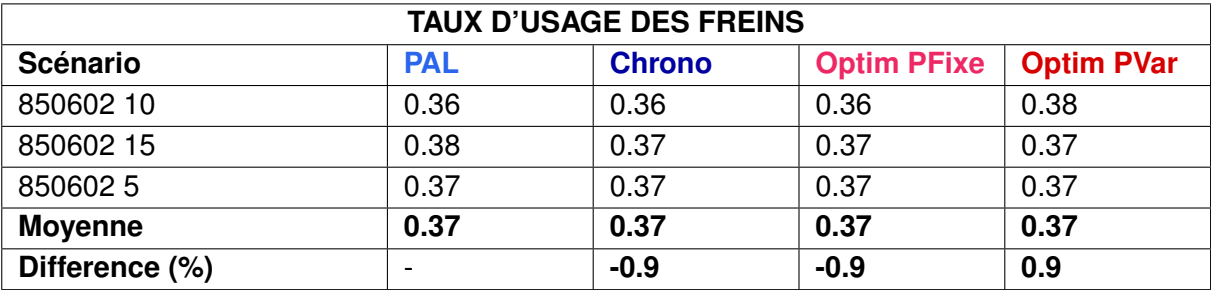

# **3.3 Scenarios 1.2 Travaux ´**

## **Description**

Dans cette série de scénarios, on cherche à évaluer comment les méthodes de fluidification se comportent lorsque des voies sont impraticables pour cause de travaux. Les deux scénarios de travaux proposés sont :

- Voie 1 : zone de détection z1E impraticable pendant toute la durée du scénario (cf. figure 3.3),
- Voie 2 : zone de détection z62C impraticable pendant toute la durée du scénario.

*Note : L'ordonnancement PAL est sans objet pour ce type de perturbation, car tous les trains se presentent ´ a l'heure au d ` ebut du sc ´ enario. L'ordonnancement ´ PAL se confond avec l'ordonnancement Chrono.*

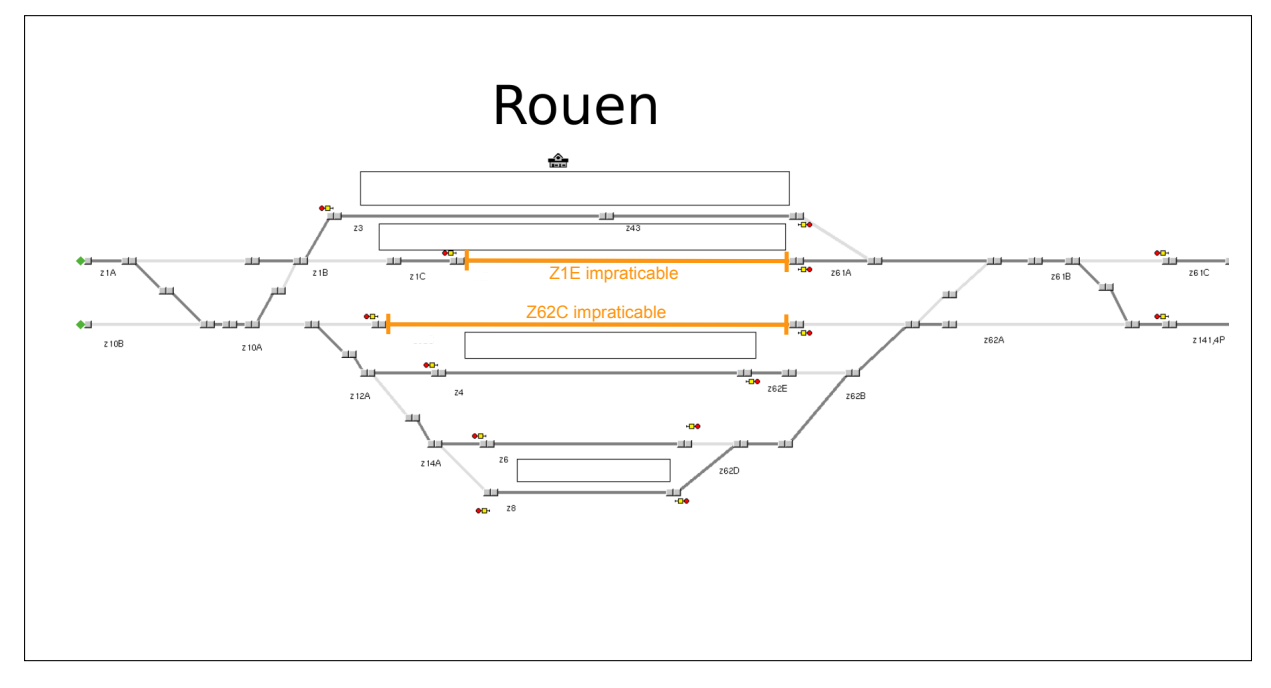

FIGURE 3.3 – Zones z1E et z62C impraticables en gare de Rouen.

#### **Resultats ´**

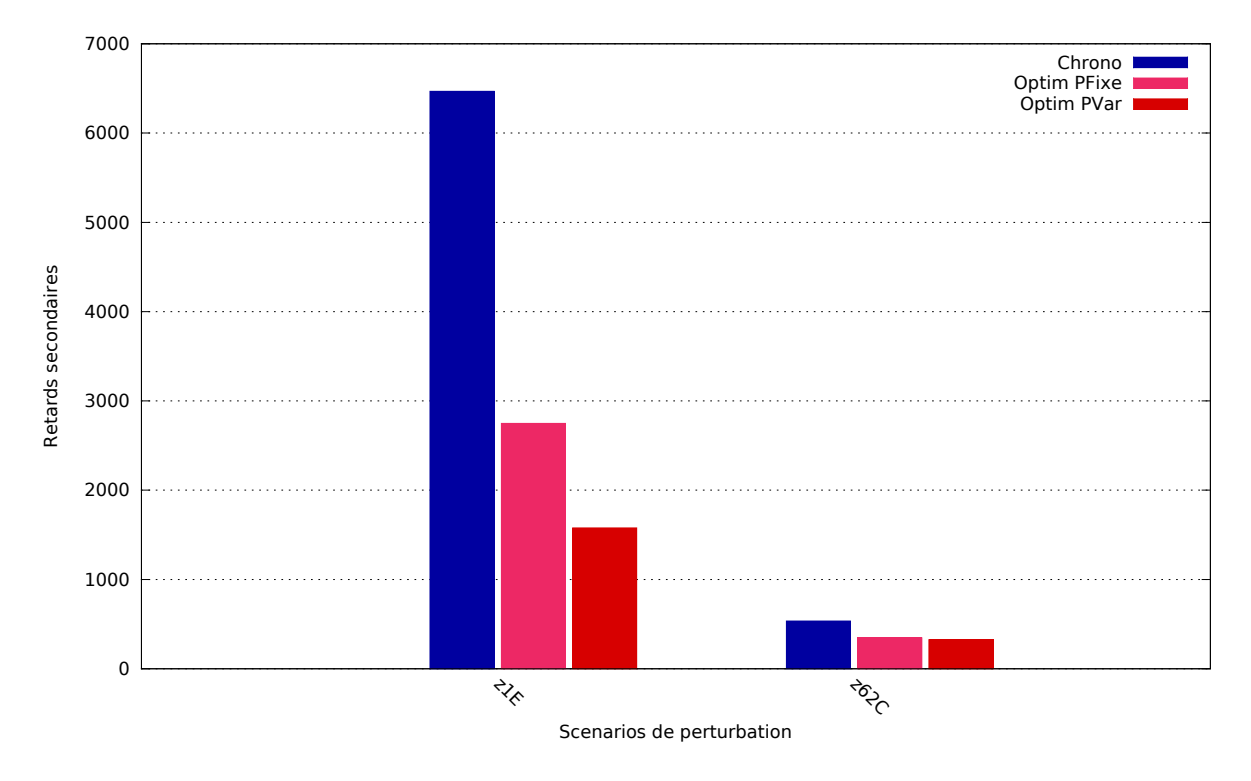

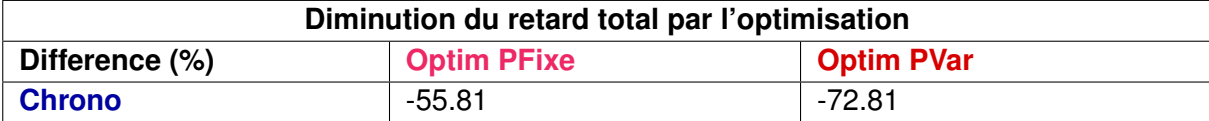

La solution **Optim PFixe** :

- est meilleure que **Chrono** dans 2 scenarios sur 2, ´
- est moins bonne que **Chrono** dans 0 scenario sur 2. ´
- La solution **Optim PVar** :
- $-$  est meilleure que **Chrono** dans 2 scénarios sur 2,
- est moins bonne que **Chrono** dans 0 scenario sur 2. ´

### **Remarques**

Les deux scénarios provoquent des accumulations de retards très différentes. Les travaux sur la voie 1 conduisent à plus de 1 heure 47 min de retard alors que les travaux sur la voie 2 provoquent un peu moins de 9 min de retard. Dans ce type de situation, les methodes d'opti- ´ misation fournissent des solutions très avantageuses notamment pour les travaux en voie 1 où la somme des retards n'est plus que de 26 min soit une réduction de plus de 75%.

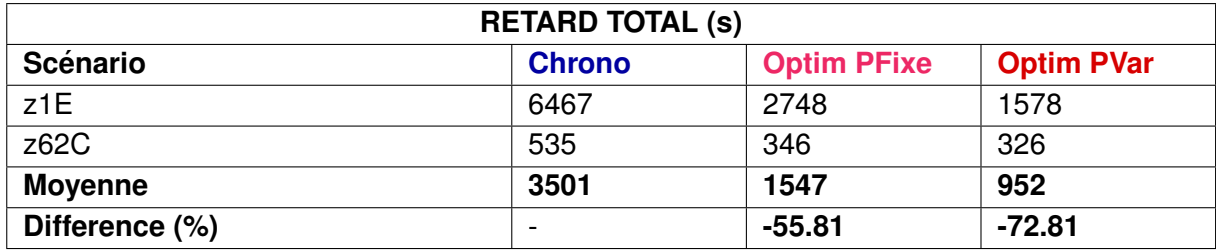

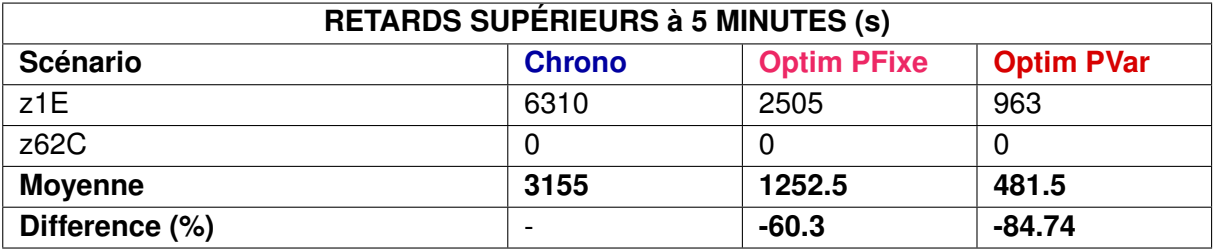

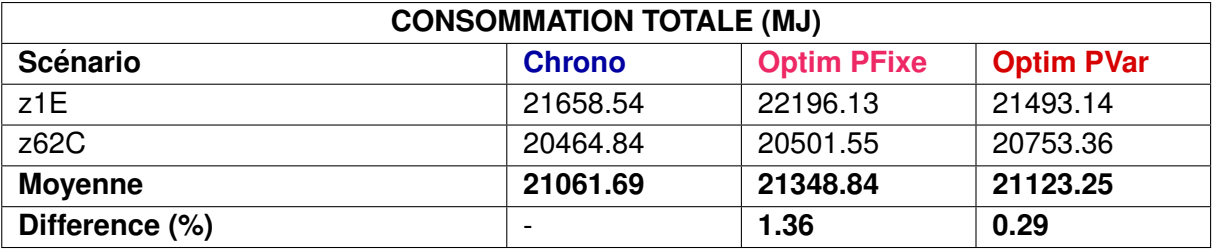

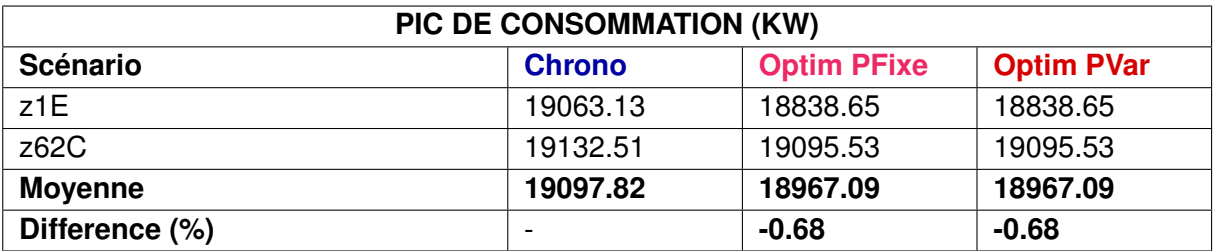

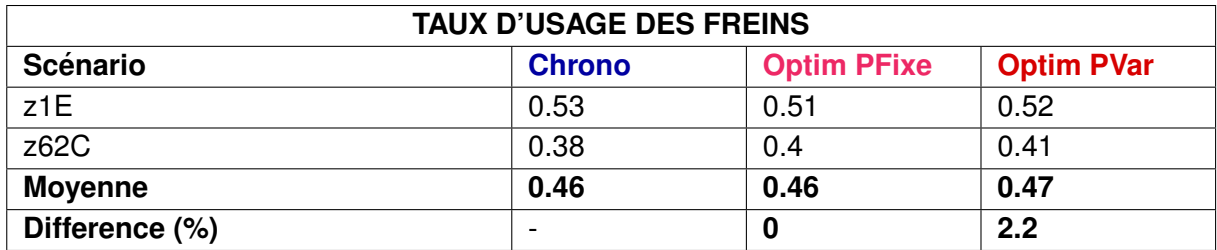

# **3.4 Scenarios 1.3 : Limitation Temporaire de Vitesse ´**

### **Description**

Dans cette série de scénarios, on cherche à évaluer comment les méthodes de fluidification se comportent lorsque des limitations temporaires de vitesses (LTV) sont appliquées sur certaines voies. Les deux scénarios de LTV proposés sont :

- Voie 1 : LTV programmée sur la zone de détection z1E pendant toute la durée du scénario (cf. figure 3.4),
- Voie 2 : LTV programmée sur la zone de détection z62C pendant toute la durée du scénario.

*Note : L'ordonnancement PAL est sans objet pour ce type de perturbation, car aucun train n'est en retard au début du scénario.* 

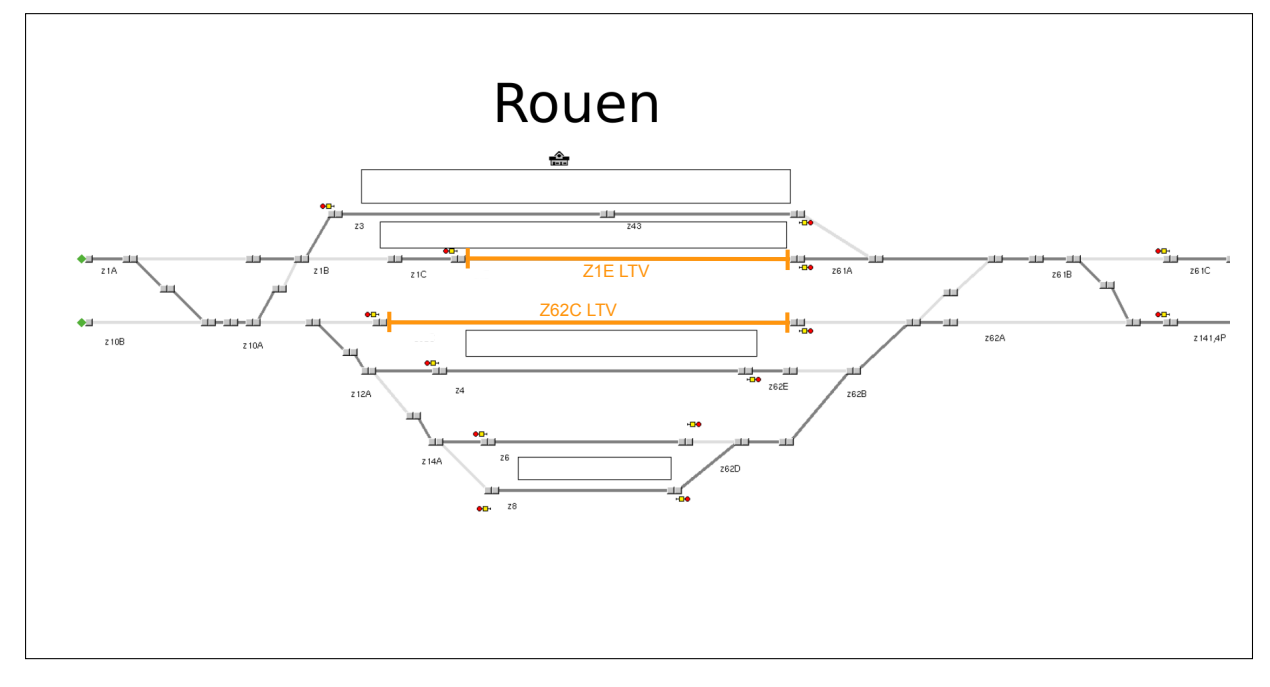

FIGURE 3.4 – Zones z1E et z62C en LTV en gare de Rouen.

## **Resultats ´**

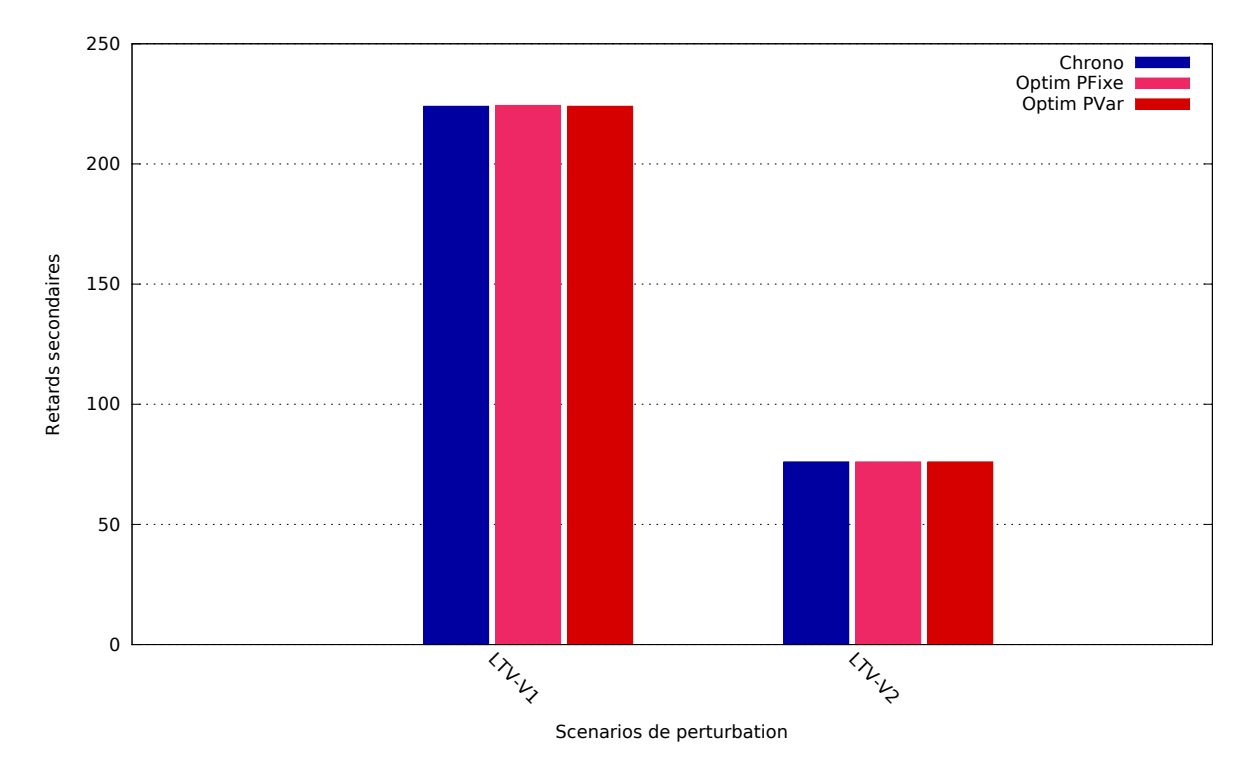

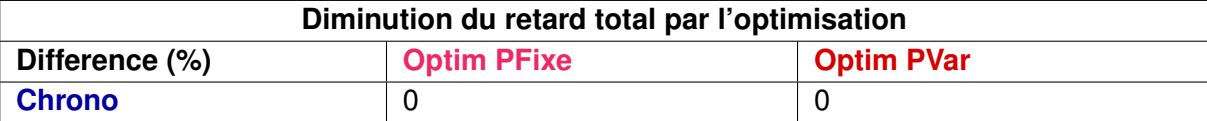

La solution **Optim PFixe** :

- est meilleure que **Chrono** dans 0 scenario sur 2, ´
- est moins bonne que **Chrono** dans 0 scenario sur 2. ´
- La solution **Optim PVar** :
- est meilleure que **Chrono** dans 0 scenario sur 2, ´
- est moins bonne que **Chrono** dans 0 scenario sur 2. ´

### **Remarques**

Les deux scénarios de LTV ne provoquent pas de conflits entre les circulations, le retard calculé est du au ralentissement des trains causé par la LTV. Les méthodes d'optimisation n'ont pas d'impact sur le critère de la somme des retards.

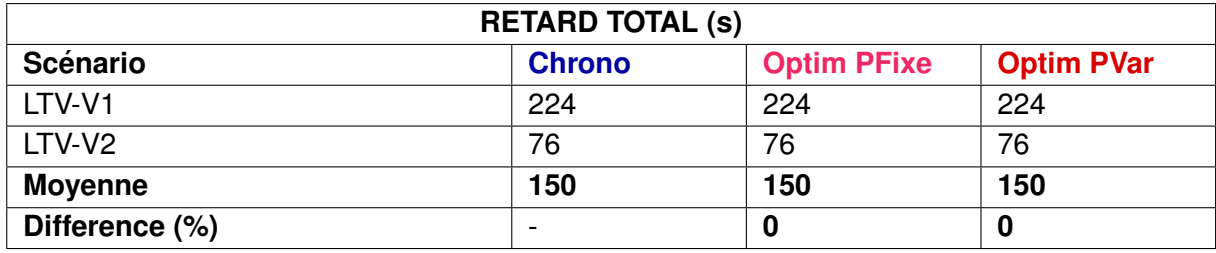

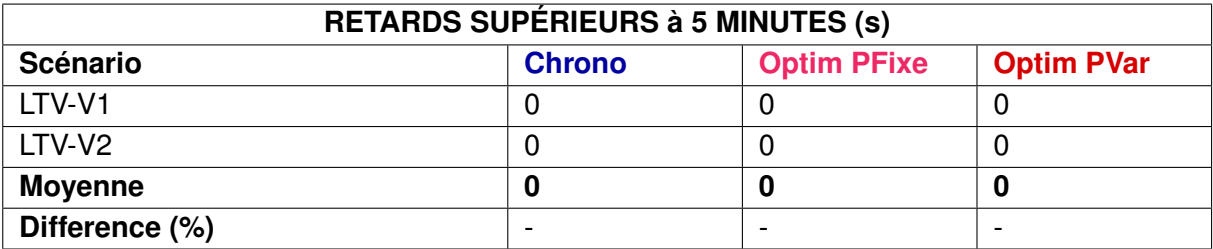

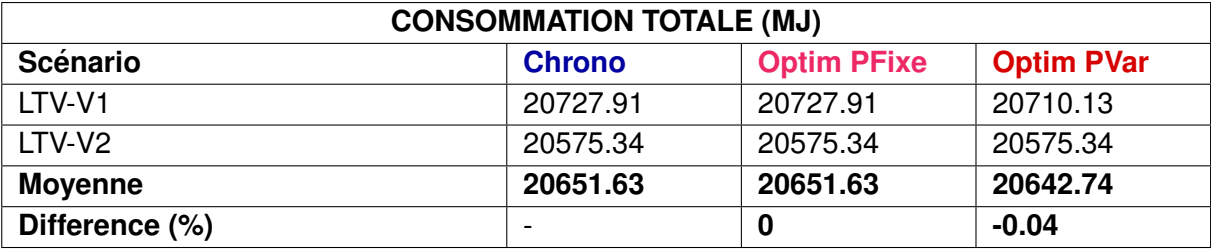

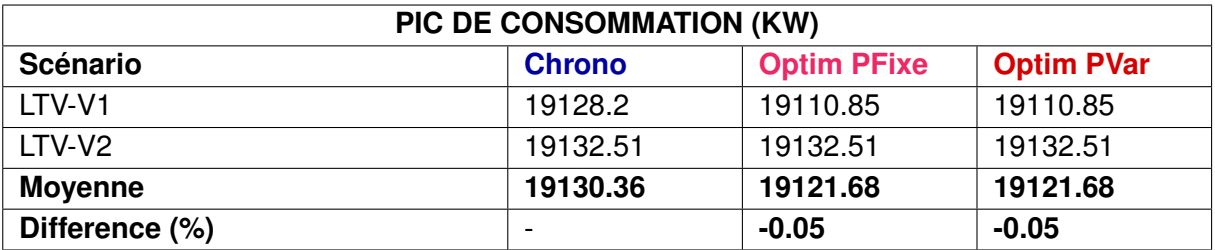

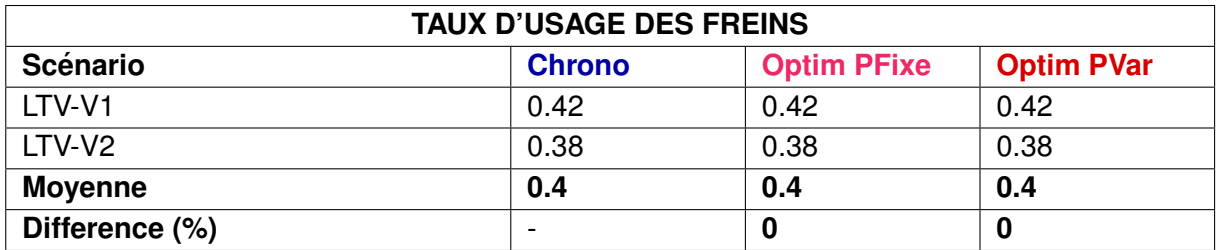

# **3.5 Scenario 2 : Retard du train 52939 ´**

#### **Description**

Ce scénario correspond à une situation réelle du 27 novembre 2012.

- Le graphique théorique prévoit la succession de cinq circulations :
- Le train de fret 52939 en provenance de Valenton a direction du Havre. Il part de Va- ` lenton à 4h08 et arrive au Havre à 7h56. Il doit se présenter à Sotteville BV à 6h32 et à Rouen Rive-Droite à 6h45.
- Le train 715481 est un train vide qui est garé à Sotteville. Il doit sortir de Sotteville à 6h36, pour passer à Sotteville BV à 6h39 et arriver à Rouen-Rive-Droite Voie 2 à 6h50. Une fois arrivé à Rouen Rive-Droite, le train change de mission et devient le train 850044.
- Le train 850044 (précédemment 715481 en provenance de Sotteville), a son départ de Rouen Rive-Droite Voie 2 à 7h13 et il doit arriver à Paris St Lazare à 9h08.
- Le train 715453 est un train vide garé à Sotteville. Il doit sortir de Sotteville à 6h42, après le train 715481, pour passer à Sotteville BV à 6h45, puis arriver à Rouen Rive-Droite Voie 1 à 6h55. A ce moment il change de mission et devient le train 850405.
- Le train 850405 (précédemment 715453) part de Rouen Rive-Droite Voie 1 à 7h00 pour arriver au Havre à 8h13.

Le 27 novembre 2012, les horaires théoriques ne sont pas respectés. Le train de fret 52939 arrive à Oissel avec 6 minutes de retard.

#### **Choix des regulateurs ´**

Le train 52939 doit emprunter la voie 1 à Rouen Rive Droite et son retard risque de se propager, notamment au 850405 qui doit partir à 7h de Rouen Rive-Droite, par la voie 1.

Le train 715453 doit sortir de Sotteville et occuper la voie 1, normalement à la suite du train de fret 52939. Ce dernier étant en retard, la décision est prise de le ralentir à Sotteville, et de changer l'ordre prevu, en faisant sortir de Sotteville le train 715453, avant le passage du train ´ de fret 52939, mais aussi avant la sortie prevue du 715481. Le 715453 sort de Sotteville avec ´ 2 minutes d'avance, et occupe la voie 1 en gare de Rouen Rive-Droite. Devenu le train 850405, il part à l'heure de Rouen Rive-Droite vers Le Havre. Le train de fret le suit en empruntant la voie 1 à Rouen Rive-Droite. Celui-ci, à cause de son arrivée en retard à Rouen, n'était pas prioritaire et a été ralenti dans cette zone. Il passe à Yvetot avec 23 minutes de retard sur son horaire théorique. Enfin, le train 715481 qui devait sortir le premier de Sotteville, a subi le retard du train de fret 52939. La priorité a été donnée au train Rouen-Le Havre qui risquait de gêner en occupant la voie 1, et qui de plus partait à 7h00. Le 715481 quant à lui avait moins de contraintes de temps puisqu'arrivé à Rouen, il devenait le 850044 à destination de Paris, mais qui ne devait partir qu'à 7h13, 13 minutes donc après le 850405. À force d'avoir laissé passer les trains devant lui, celui-ci partira tout de même avec 4 minutes de retard de la gare Rouen Rive-Droite.

#### **Resultats ´**

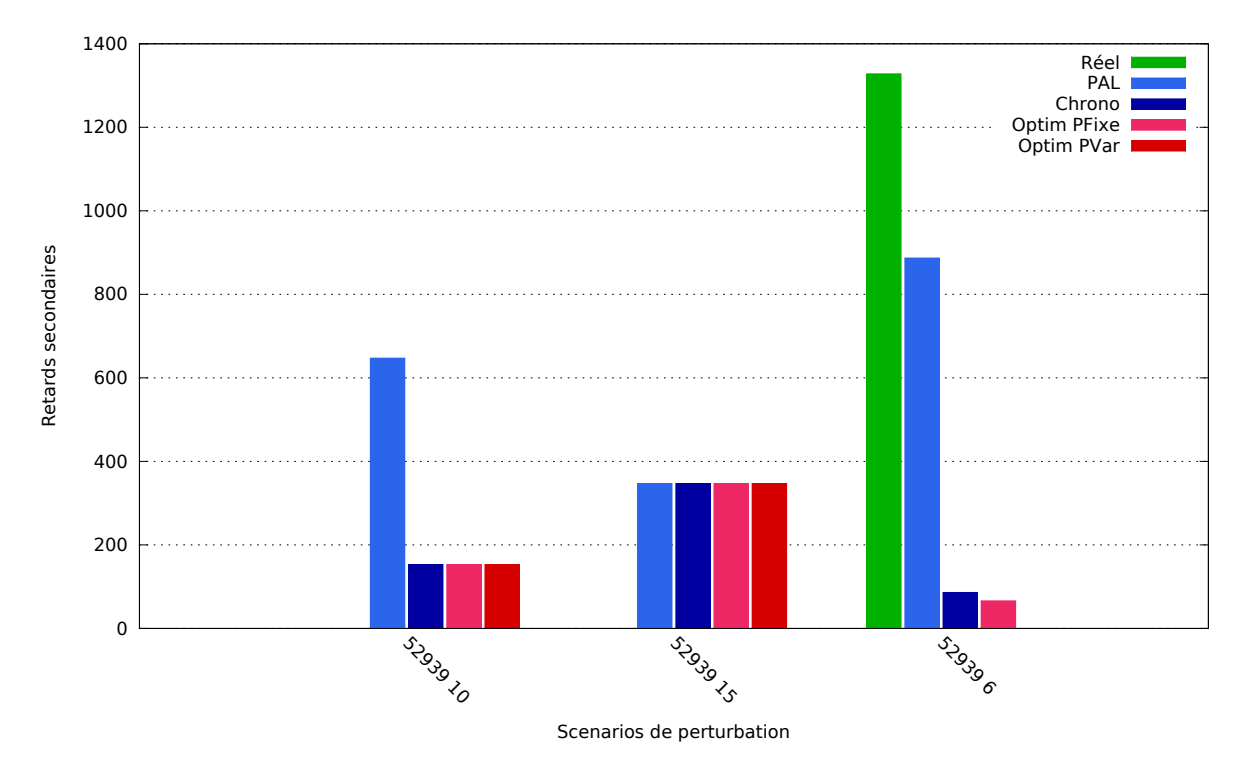

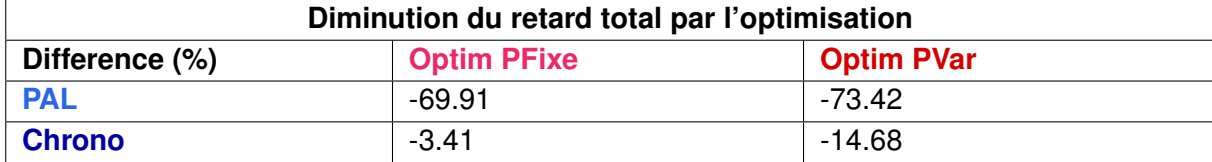

La solution **Optim PFixe** :

- est meilleure que **PAL** et **Chrono** dans 1 scenario sur 3 ´
- est moins bonne que **PAL** ou **Chrono** dans 0 scenario sur 3. ´
- La solution **Optim PVar** :
- est meilleure que **PAL** et **Chrono** dans 1 scenario sur 3 ´
- est moins bonne que **PAL** ou **Chrono** dans 0 scenario sur 3. ´

#### **Rermarques**

Dans le scénario comportant 6 minutes de retard pour le train 52939, les solutions PAL et Réel visent à ralentir ce dernier pour laisser passer d'autres circulations. Pourtant, le choix de conserver le train 52939 devant, comme initialement planifié, s'avère moins coûteux, en terme de retards (solutions Chrono et Optim PFixe). L'utilisation de parcours alternatifs permet d'éviter le conflit restant par utilisation de la voie IPCS (cf. figure 3.5). Par conséquent, la solution Optim PVar évite l'ensemble des retards.

Il est moins avantageux de faire passer le train 52939 dans l'ordre planifie quand celui-ci a ´ plus de retard, ce qui est mis en évidence dans le scénario comportant 15 minutes de retard initial. Dans ce cas, toutes les stratégies proposent le même ordonnancement faisant passer le

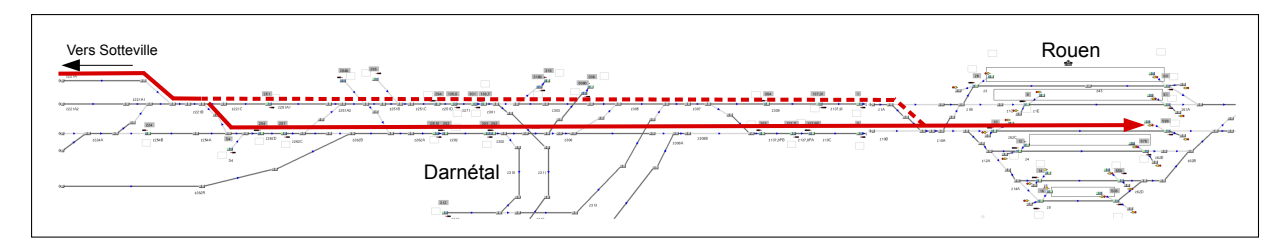

FIGURE 3.5 – Utilisation de la voie IPCS entre Sotteville et Rouen par le train 715481 dans la solution Optim PVar.

train 52939 derrière les trains de manœuvre 715481 et 715483 et derrière le train commercial 850405.

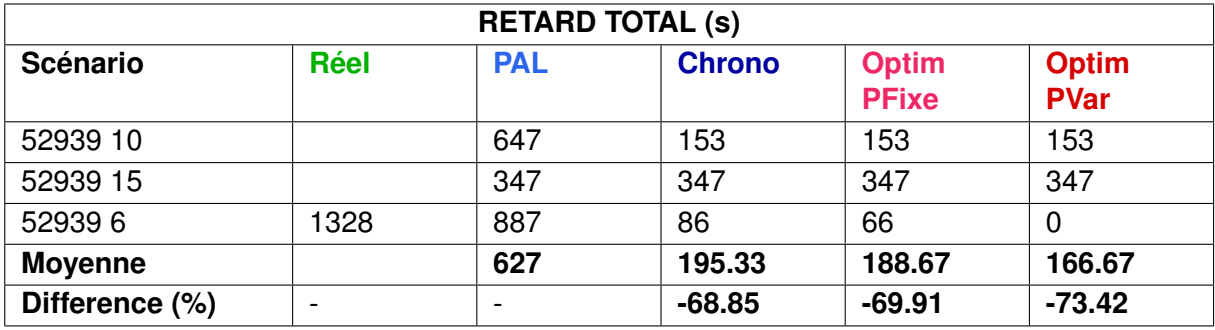

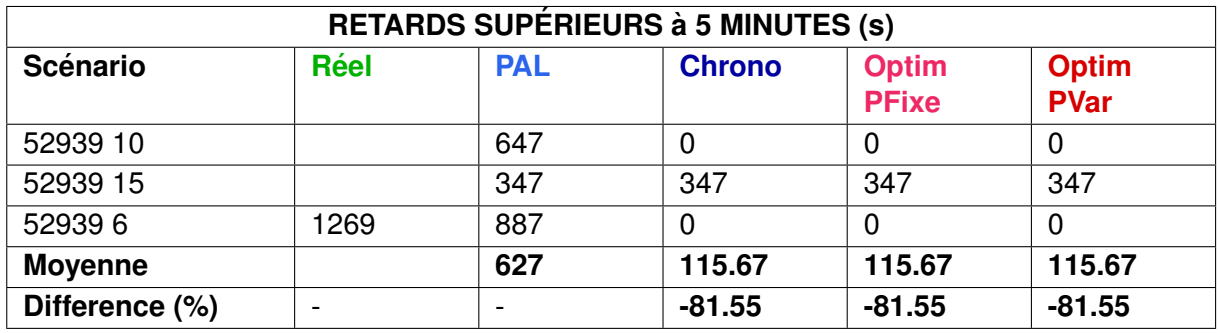

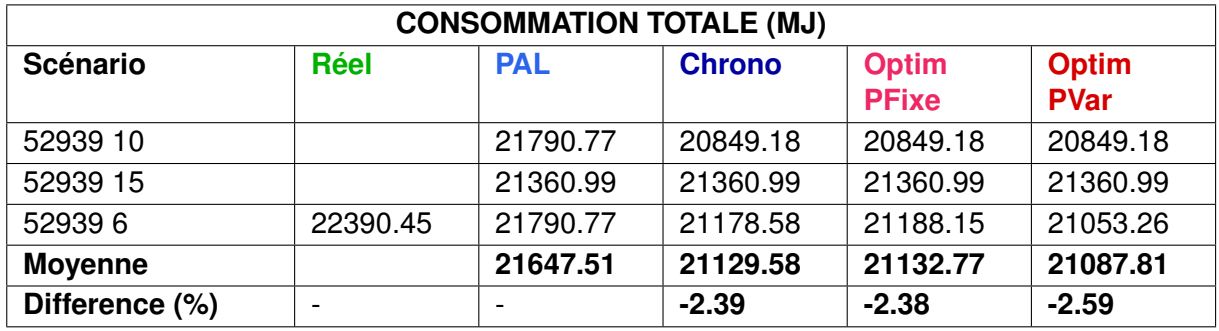

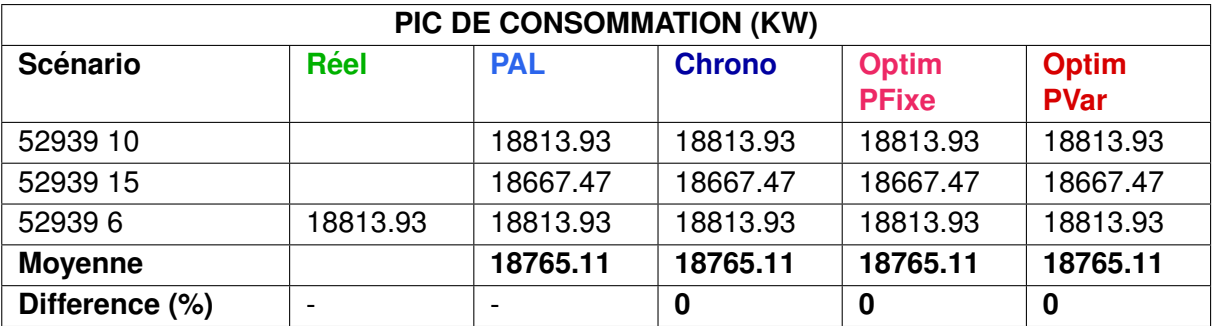

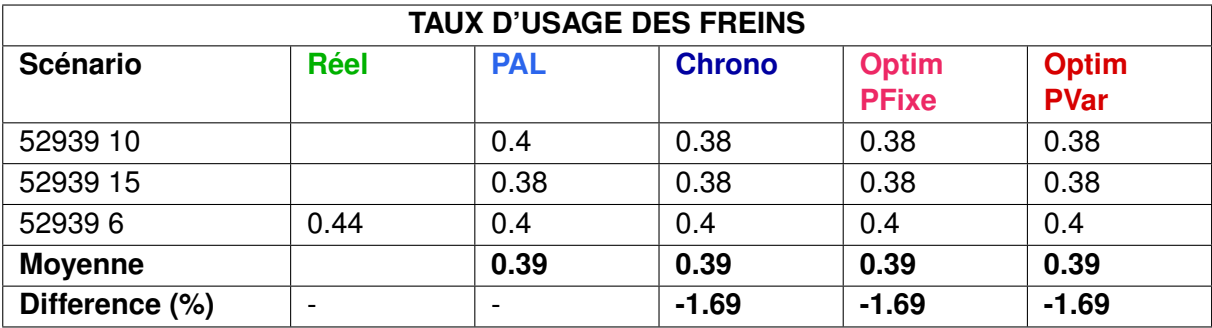

# **3.6 Scenario 3 : Retard du train 83605 ´**

### **Description**

Ce scénario correspond à une situation réelle du 26 octobre 2012 sur la zone de Rouen. Un train de fret se présente à Rouen avec beaucoup de retard. Comment l'insérer sans trop perturber le reste du trafic ?

Cette situation concerne 4 circulations :

- Le train de fret 83605, départ en retard de 23 minutes à Sotteville.
- Le train 850403, départ Rouen Rive-Droite à 6h30, arrivée au Havre à 7h24. Il part de Rouen Rive-Droite avec 4 minutes de retard.
- Le train de fret 52939, départ à 4h07 de Valenton, arrivée à 7h56 au Havre.
- Le train 850405, départ à 7h00 de Rouen Rive-Droite, arrivée à 8h13 au Havre.

#### **Choix des regulateurs ´**

Le train 83605 très en retard (23 minutes à Sotteville RO) est ralenti à la bifurcation de Darnétal puis garé à Maromme. Il laisse ainsi partir le 850403 puis laisse passer les trains 52939 et 850405, qui n'ont pas de retard.

Cette situation est assez classique. On se trouve devant un train de fret très en retard qu'il est difficile d'insérer.

Les régulateurs ont exprimé aussi deux questions relatives à ce scénario :

- Aurait-il été préférable de laisser passer le train de fret 83605 devant le 850403 ?
- Aurait-on pu l'intercaler entre les circulations suivantes ?

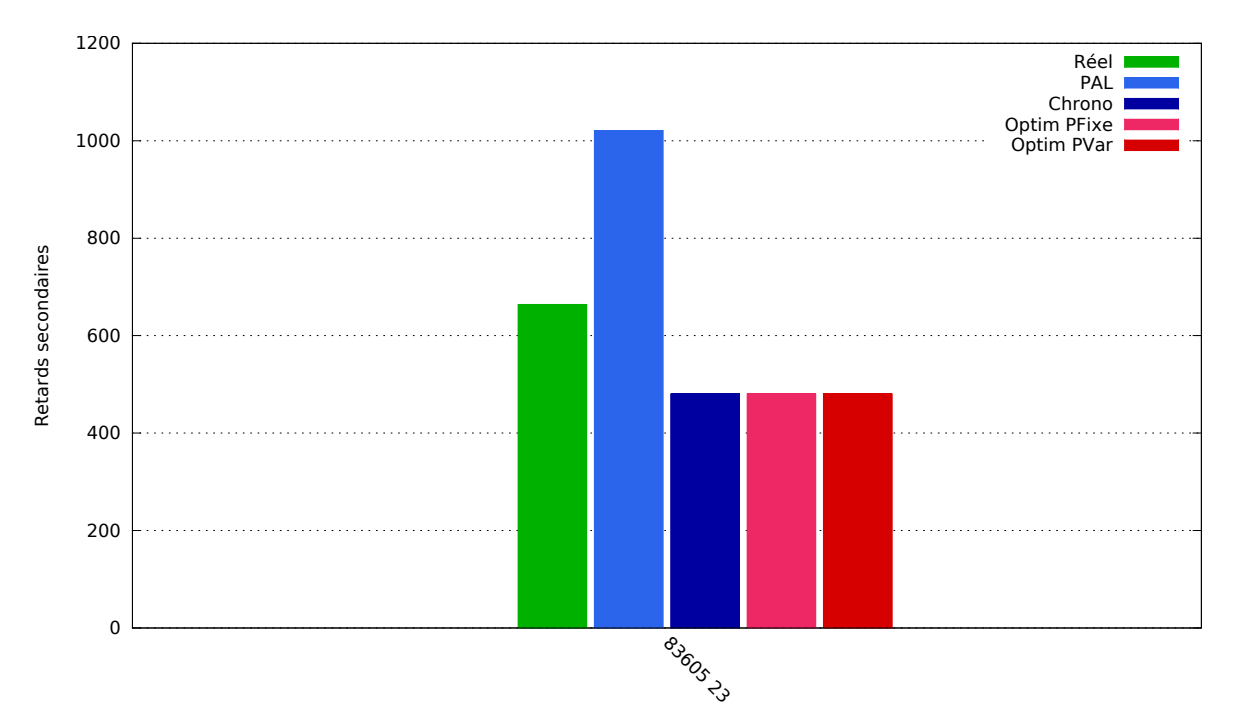

#### **Resultats ´**

Scenarios de perturbation

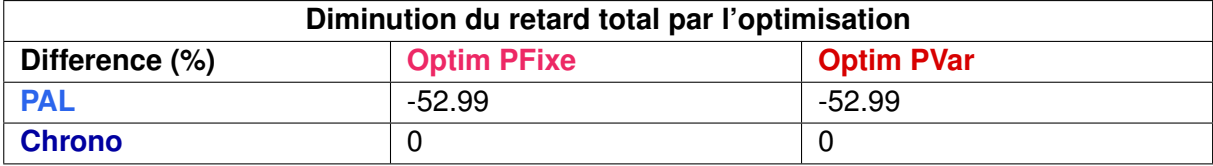

## **Remarques**

Réponses aux questions des régulateurs :

- Il aurait été préférable de laisser passer le train de fret 83605 devant le 850403, ce qui correspond à la solution préconisée par l'Optim PFixe.
- Intercaler le train de fret entre les circulations suivantes n'aurait pas été préférable comme le montre l'augmentation de la somme des retards obtenue avec la solution PAL qui correspond justement à cette option.

Les méthodes d'optimisation donnent encore de très bons résultats, la somme des retards est réduite de plus de la moitié. De plus pour ces solutions, aucun train n'a de retard de moins de 5 minutes.

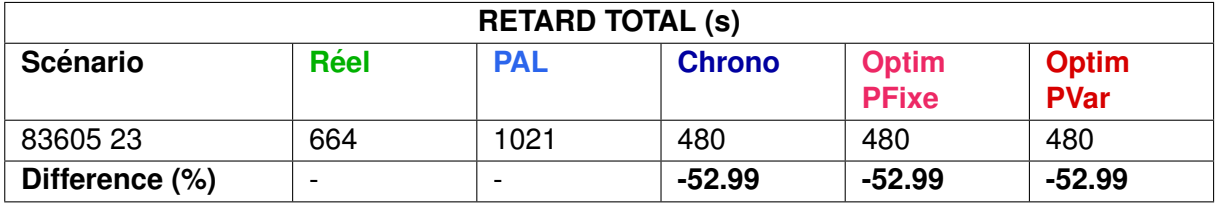

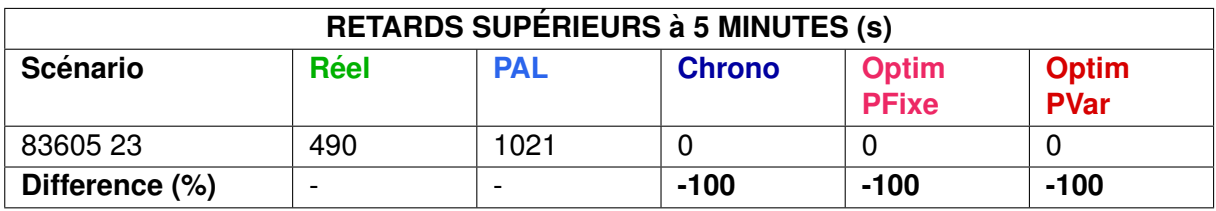

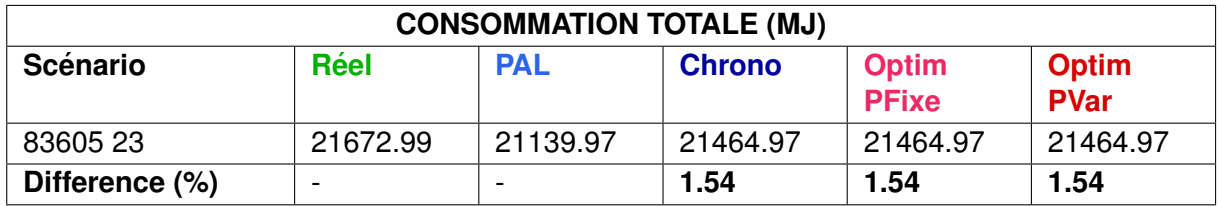

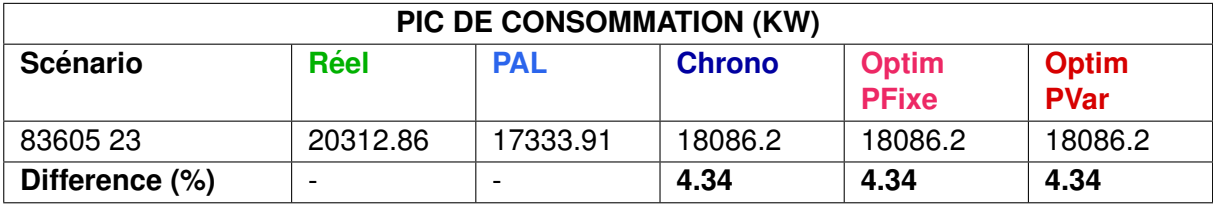

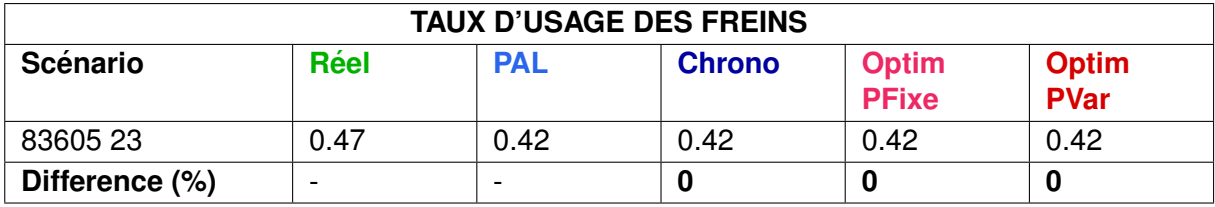

# **3.7 Synthese des r ` esultats sur Rouen ´**

Cette section présente le calcul de l'évolution des critères sur l'ensemble des scénarios joués sur l'infrastructure de Rouen.

La comparaison avec la stratégie d'ordonnancement Réel a été effectuée sur 3 scénarios. La comparaison avec la stratégie PAL a été effectuée par la simulation de 10 scénarios de perturbation. Celle avec la stratégie Chrono a été effectuée par la simulation de 14 scénarios.

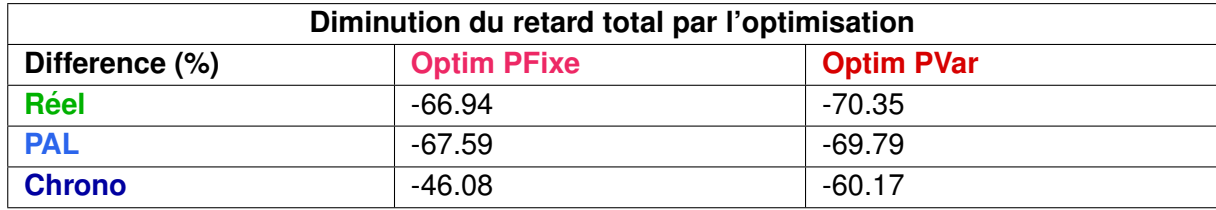

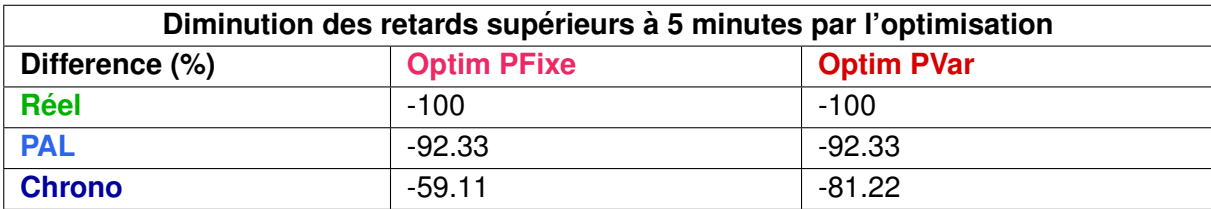

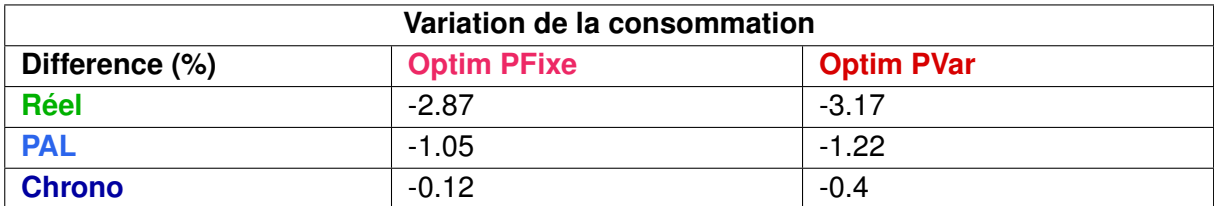

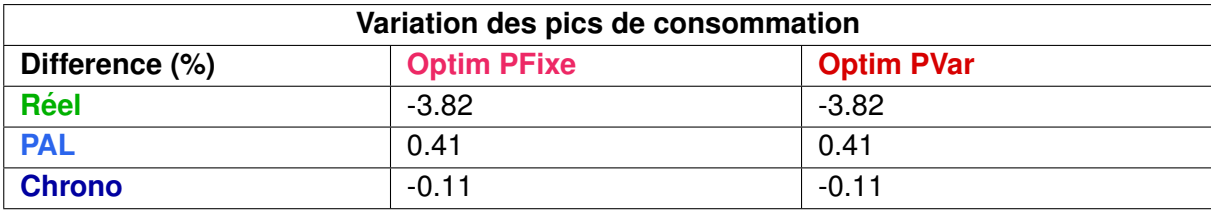

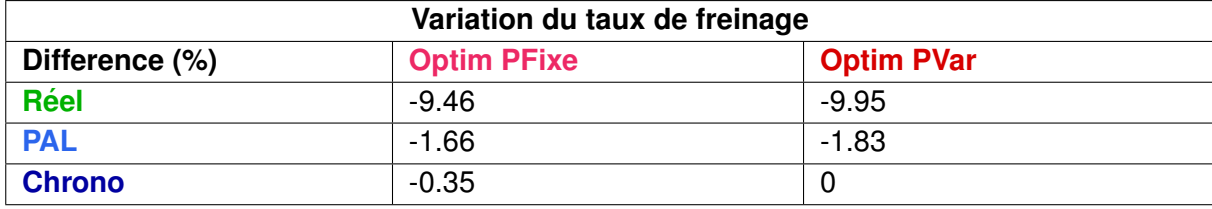

Les scénarios de Rouen avaient un grand avantage avec ceux de Mantes-La-Jolie, celui de pouvoir être comparés avec les solutions adoptées sur le terrain par les régulateurs. Pour ces trois scénarios «réels», en moyenne les méthodes d'optimisation ont fourni des solutions qui réduisent les retards de plus de 60 %.

Les meilleurs résultats ont été obtenus avec le scénario 2 où l'on a pu passer d'une solution réalisée sur le terrain avec 22 min de retard à une solution sans conflit, ce qui fait une réduction de 100 %. Dans le scénario 1, la solution réelle n'avait que 5 min 25s de retards cumulés et les solutions d'optimisation ne permettent qu'un gain approximatif de 2 minutes. Dans le scénario 3, le gain est de 3 minutes sur les 11 minutes de retards du scénario réel.

Dans ces deux derniers scénarios, bien que les modèles d'optimisation ne proposent pas de solutions avec un grand écart de performance, elles auraient pu toutefois conforter les régulateurs dans leur choix. Notamment dans le fait que l'alternative d'intercaler le train de fret entre les circulations suivantes devait être écartée pour le scénario 3 ou dans le choix de l'ordre des deux trains 850604 et 3102 pour le scénario 1.

Les principales conclusions concernant les séries de perturbations issues du scénario 1 sont les suivantes :

- Scenarios 1.1 (Blocages du 850602) : le sur-stationnement du train 850602 ne provoque ´ en définitive que peu de retards, car le quai n'est utilisé par aucun train pendant les 50 minutes qui suivent,
- Scénarios 1.2 (Travaux) : selon la voie où les travaux sont programmés, l'accumulation des retards est soit très importante (1h47) soit d'importance moyenne (9 min). Dans le premier cas, les méthodes d'optimisation permettent de gagner un volume de retard très important (1h21 de retards en moins avec Optim PVar ),
- Scénarios 1.3 (Limitations Temporaires de Vitesse) : les deux scénarios ne provoquent presque pas de conflits et par conséquent peu de retards. Les méthodes d'optimisation n'ont que peu d'impacts sur le critère de la somme des retards.

# **4 Conclusion**

Les expérimentations effectuées sur les infrastructures de Mantes-La-Jolie et de Rouen ont permis de quantifier l'apport d'un système de fluidification sur la régularité des circulations dans différents cas de perturbations.

Si l'on s'en tient à la moyenne relative des gains réalisés entre la solution d'ordonnancement PAL préconisée actuellement, donnant la priorité aux trains les plus à l'heure et la solution donnée par une méthode d'optimisation (Optim PFixe ou Optim PVar), on relève un gain entre 73% et 94 % pour le noeud de Mantes-La-Jolie et un gain entre 67 % et 69 % pour le noeud de Rouen. Il s'agit ici d'une simulation stricte de la solution d'ordonnancement PAL qui n'est quelquefois clairement pas la meilleure solution. Lorsque l'on compare les methodes d'optimi- ´ sation avec la règle de priorité chronologique, on relève des gains importants : entre 22% et 82 % pour le noeud de Mantes-La-Jolie et entre 46 % et 60 % pour le nœud de Rouen.

La moyenne des résultats relatifs cache toutefois des impacts très différents si l'on se focalise sur la durée des retards cumulés. En effet, un nombre important de solutions avaient des retards cumulés faibles. Par conséquent, un gain de 60 % sur un retard cumulé de 5 min ne permet en fait que de gagner 3 min.

Le gain absolu le plus important dans les scénarios a permis de réduire les retards de 81 min avec la méthode Optim Var sur la base des 107 min de retards de la méthode PAL.

La comparaison avec les trois situations réelles a donné des résultats très intéressants. Dans un des scénarios, les méthodes d'optimisation ont permis de passer d'une solution réalisée sur le terrain avec 22 min de retards à une solution sans conflit.

Dans les deux autres scénarios, les régulateurs nous avaient transmis des questions montrant leurs doutes sur la pertinence de leur choix. Bien que les modeles d'optimisation ne ` proposaient pas de solutions avec un grand ecart de performance, elles auraient pu conforter ´ les régulateurs dans leur choix.

Pour conclure, ces premiers résultats laissent envisager une réduction importante des retards secondaires par rapport à la solution d'ordonnancement préconisée actuellement. D'autres etudes pourraient conforter cette conclusion notamment en tenant compte de la propagation ´ des retards sur les lignes adjacentes aux nœuds et ainsi evaluer l'apport au niveau d'une partie ´ de réseau.

**Quatrieme partie `**  $\acute{\textbf{E}}$  tat de l'art sur les modèles multicritères de **capacite ferroviaire ´**

# **1 Introduction**

Ce document présente une étude bibliographique des méthodes consacrées à la définition et à la quantification de la capacité ferroviaire. Bien que l'objet principal de la présente recherche est la modélisation multicritère de la capacité, la majeure partie des travaux présentés dans ce document est focalisée sur l'analyse des modèles monocritères. En effet, l'évaluation monocritère est presque la seule approche présente dans la littérature scientifique, ainsi que dans les applications pratiques.

La capacité ferroviaire est définie comme le nombre de sillons qu'il est possible d'insérer dans une fenêtre de temps donnée, en tenant compte respectivement de la mixité réelle des sillons et des évolutions connues ainsi que d'hypothèses spécifiques des gestionnaires d'infrastructure.

La référence principale au sujet de la capacité ferroviaire est la fiche UIC 406 [3] dont le contenu est détaillé dans la section 2. En plus de celle-ci, différentes méthodes ont été proposées dans la littérature scientifique ainsi que dans des études effectuées par plusieurs gestionnaires d'infrastructure européens. Elles peuvent être regroupées en quatre familles :

- $-$  méthodes analytiques;
- $-$  méthodes probabilistes :
- methode du sillon standard ; ´
- méthodes de saturation.

Les Sections 3 à 6 listent et présentent les principales méthodes existantes pour chaque catégorie. Une première analyse des principales méthodes de calcul de la capacité ferroviaire a été proposée par Bellaiche [4]. Le présent document suit la même structuration proposée pour ce précédent état de l'art qui date de 1997.

# **2 Fiche UIC 406**

La fiche UIC 406 [3] contient les indications de l'Union Internationale des Chemins de Fer (UIC).

D'après cette fiche, l'étude de la capacité est caractérisée par les cinq étapes suivantes :

- Définition des limites de l'infrastructure et de la grille horaire à considérer :
- Identification des sections de découpage de l'infrastructure ;
- Calcul du temps d'occupation ;
- $-$  Évaluation de la consommation de capacité :
- $-$  Évaluation de la capacité disponible.

Chacune de ces étapes est détaillée dans la suite de ce chapitre.

Le calcul de la capacité défini par ces étapes est l'évolution d'une précédente version de la même fiche [5]. Cette précédente version décrivait une méthode pour calculer la consommation de capacité sur une section de ligne. D'après cette précédente version, l'évaluation de la capacité et des goulets d'étranglement sur une ligne ou un itinéraire complet nécessitait un calcul de consommation de capacité pour chacune des sections de ligne composant la ligne ou l'itinéraire. La plus forte consommation sur une section donnée déterminait la capacité consommée sur la totalité de la ligne ou de l'itinéraire. L'évaluation de la capacité d'un corridor nécessitait la réalisation d'une analyse de capacité de chaque itinéraire possible le long du corridor même. Néanmoins, cette combinaison de la consommation de capacité calculée sur differentes sections de ligne n'impliquait pas des conclusions univoques. En particulier, des ´ incohérences pouvaient se présenter au moment de la découpe d'une ligne aux jonctions, par exemple, où plusieurs trains doivent se croiser. La considération d'une partie d'une jonction indépendamment des autres pouvait donner lieu à des conclusions erronées. Une analyse des incohérences possibles impliquées par la méthode proposée par la précédente version de la fiche UIC 406 a été présentée par Landex [6]. Ces incohérences ont été corrigées dans la nouvelle fiche UIC 406, surtout par rapport au calcul de la capacite des jonctions. De plus, la ´ nouvelle version propose de calculer la capacité disponible à travers l'insertion progressive de sillons représentatifs.

# **2.1 Definition des limites de l'infrastructure et de la grille horaire ´**  $\dot{a}$  considérer

La définition des limites de l'infrastructure et de la grille horaire à considérer est strictement liée au contexte de l'étude et peut avoir un impact important sur les résultats obtenus.

# **2.2 Identification des sections de decoupage de l'infrastructure ´**

L'identification des sections de découpage de l'infrastructure doit concerner premièrement les sections où la probabilité de devoir insérer des nouveaux services est maximale ( $\ll$ section de ligne de sillon» ou «train path line section»). À partir de ces dernières, les sections

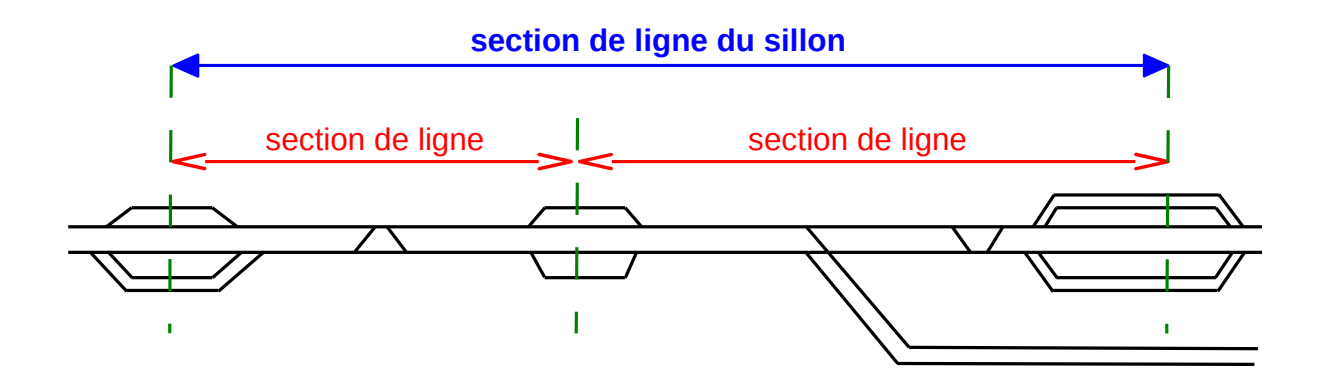

FIGURE 2.1 – Exemple de sections de découpage de l'infrastructure

représentatives pour évaluer la consommation de la capacité («section de ligne» ou «line section») doivent être identifiées. En particulier, les sections de ligne doivent être définies en fonction des caractéristiques de l'infrastructure (systèmes de signalisation, nombre de voies, composition du trafic) et de la grille horaire (début et fin des missions, nombre de trains, mixité de trains).

La Figure 2.1 montre un exemple de «section de ligne de sillon» divisée en deux sections de ligne.

# **2.3 Calcul du temps d'occupation**

La consommation de la capacité est calculée en terme de pourcentage d'utilisation de l'infrastructure, grâce à la méthode de **compression de l'horaire**.

La compression de l'horaire consiste à rapprocher au maximum les trains d'une grille horaire, en considérant l'ordre des trains et les temps de circulation. Le résultat de la compression de l'horaire sous forme de graphique Espace-Temps est montré dans la Figure 2.2. Dans un graphique Espace-Temps, on représente l'utilisation de la voie par les trains au cours du temps. Pour faciliter la représentation des contraintes d'espacement, il est possible de représenter sur l'axe de la voie, les positions des signaux et les limites des circuits de voie qui servent à détecter la présence des trains par le système de signalisation. La durée d'utilisation peut couvrir dans un premier temps la phase où le train est détecté par le circuit de voie. Cette durée peut être etendue aux passages du train sur les signaux de protection en amont du circuit de voie. ´ Si l'on étend cette durée jusqu'au premier signal d'avertissement, on obtient l'enveloppe de réservation nécessaire au passage des trains en voie libre et ainsi la contrainte d'espacement par rapport à une circulation précédente.

Dans ce graphique, l'espace est représenté en abscisse et le temps en ordonnée. L'espace est ici découpé de manière microscopique au niveau des circuits de voies, les cantons y sont représentés par l'affichage des signaux qui les délimitent.

Pour délimiter le temps d'occupation ainsi obtenu, la méthode impose de répliquer le premier train à la fin de la grille horaire : le temps d'utilisation est alors l'intervalle entre le début de la première utilisation d'un circuit de voie par le premier train et le début de la première utilisation d'un circuit de voie par sa réplique.

Si la section de ligne contient des aiguillages et inclut donc différents itinéraires possibles, la compression de la grille horaire doit être effectuée en considérant les contraintes effective-

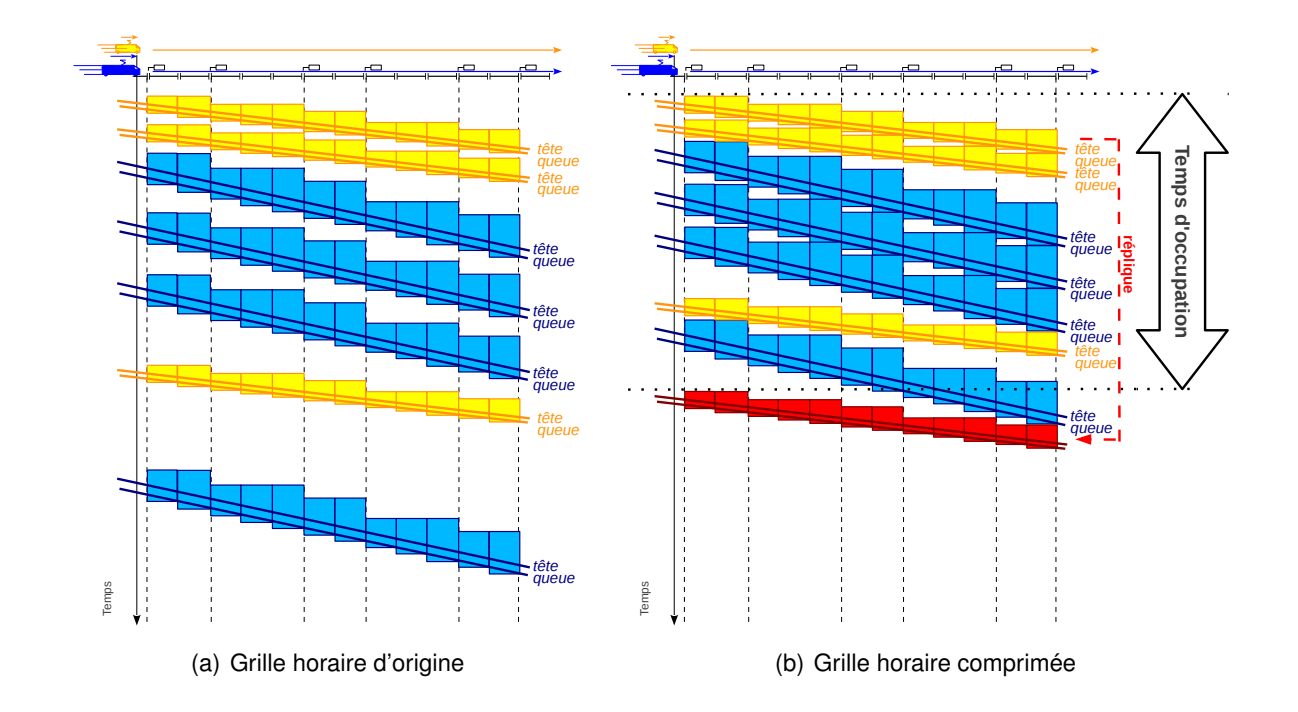

FIGURE 2.2 – Exemple de compression de la grille horaire sur une section de ligne sous forme de graphique Espace-Temps.

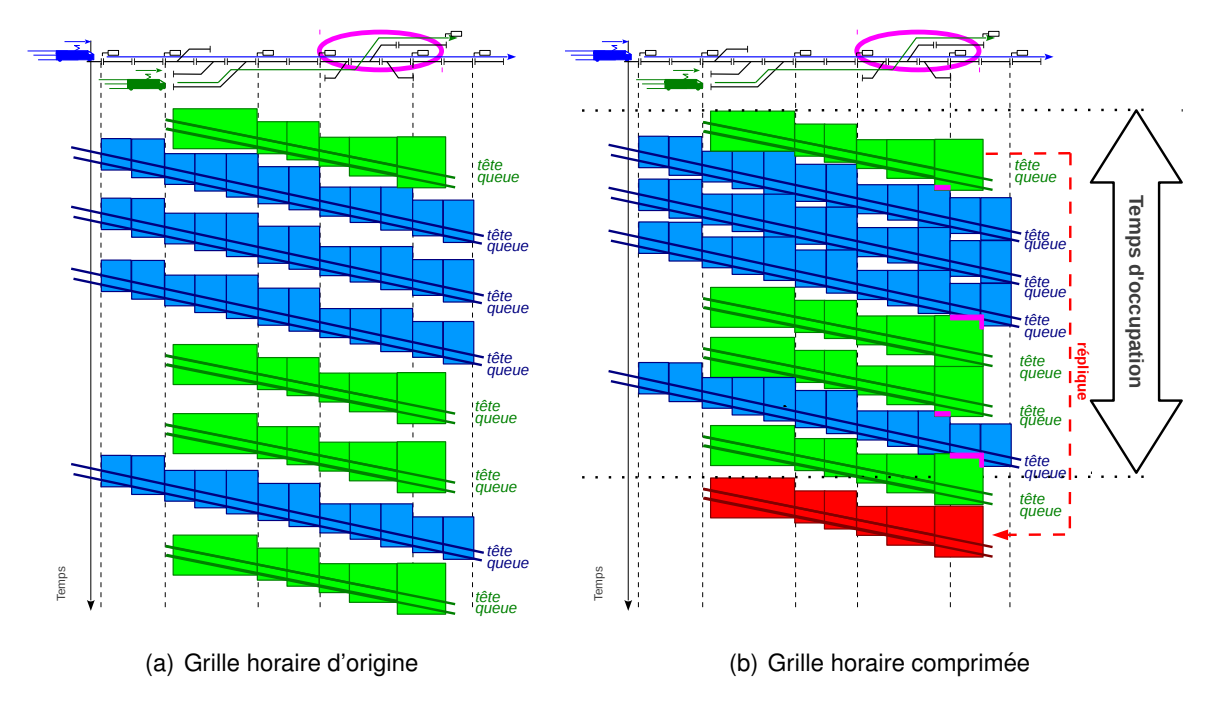

FIGURE 2.3 – Exemple de compression de la grille horaire sur une section de ligne qui inclue des aiguillages sous forme de graphique Espace-Temps.

ment existantes. La Figure 2.3 montre un exemple de compression de la grille horaire pour ce type de configuration : l'utilisation des circuits de voie par differents trains apparait parfois ´
superposée, car plusieurs voies de circulation sont considérées dans le même graphique. De plus, le principe du transit souple y est aussi représenté en permettant la réutilisation d'une partie d'un canton sans la liberation de tous ses circuits de voie. Dans cet exemple, c'est le cas ´ du canton entouré en rose, où les itinéraires suivis par les trains bleus et verts se séparent. Les superpositions admissibles sont indiquées en rose.

### **2.4 Evaluation de la consommation de capacit ´ e´**

La méthode de compression de la grille horaire permet de calculer le taux du temps d'occupation :

Taux du temps d'occupation $[\%] = \frac{\text{Temps d'occupation}}{\text{Periode de référence}} \times 100.$ 

Pour évaluer la consommation de capacité, la valeur obtenue doit être comparée à des seuils dépendants du type de ligne considérée. Ces seuils sont indiqués dans le Tableau 2.1.

TABLE 2.1 – Seuils proposés pour le taux du temps d'occupation pour les sections de ligne

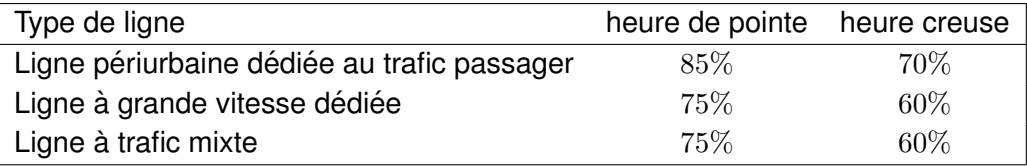

De manière similaire, le taux de temps supplémentaire peut être calculé de la façon suivante :

Taux du temps supplémentaire
$$
[\%] = \left(\frac{100}{\text{Taux du temps d'occupation}} - 1\right) \times 100.
$$

Ce temps supplémentaire correspond à la marge insérée pour limiter l'impact des retards, pour permettre la réutilisation du matériel roulant, pour assurer la maintenance de l'infrastructure <sup>1</sup> et pour tenir compte du fait que les trains qui parcourent un itinéraire long consomment de la capacité dans plusieurs «sections de ligne de sillon» (c.f. définition paragraphe 2.2) et impliquent donc des contraintes supplémentaires. Le taux du temps supplémentaire doit être maitrisé pour assurer une qualité acceptable du service. Des seuils sont proposés pour garantir ce niveau de qualité dans le Tableau 2.2.

TABLE 2.2 – Seuils proposés pour le taux du temps supplémentaire pour les sections de ligne

| Type de ligne                               | heure de pointe heure creuse |      |
|---------------------------------------------|------------------------------|------|
| Ligne périurbaine dédiée au trafic passager | $18\%$                       | 43\% |
| Ligne à grande vitesse dédiée               | 33\%                         | 67\% |
| Ligne à trafic mixte                        | 33\%                         | 67\% |

<sup>1.</sup> Une alternative signalée pour considérer les temps dédiés à la maintenance de l'infrastructure consiste à les représenter comme des sillons à inclure dans la grille horaire avant le processus de compression.

Pour les parties d'infrastructure qui contiennent des aiguillages et des quais, les seuils proposés et décrits dans le Tableau 2.3 sont à considérer comme indicatifs, car aujourd'hui il n'existe aucune base de données suffisante pour donner des valeurs suffisamment fiables.

TABLE  $2.3$  – Seuils proposés pour le taux du temps d'occupation et le taux du temps supplémentaire dans les zones qui comportent des aiguillages ou les zones de quais

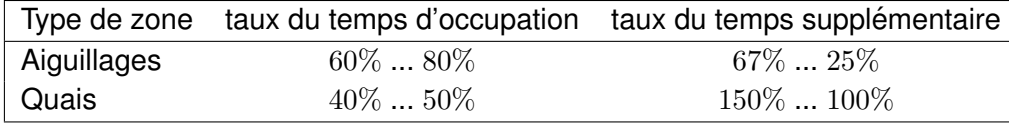

Après avoir évalué le taux du temps d'occupation et le taux du temps supplémentaire, il est possible de mesurer le taux de consommation de capacité :

Consommation de capacité<sup>[%]</sup> =  $\frac{\text{Temps d'occupation} \times (1 + \text{Taux du temps supplémentaire})}{\text{Term 1 + 1}}$ Période de référence  $\times$ 100.

Si la «section de ligne de sillon» a été découpée en plusieurs sections de ligne dans la deuxième étape présentée dans le Paragraphe 2.2, la section de ligne avec la consommation de capacité maximale est représentative de la «section de ligne de sillon» complète. Si la consommation de capacité correspondante est inférieure ou égale à  $100\%$ , la fiche UIC 406 indique que la qualité du service assuré est acceptable.

### **2.5 Evaluation de la capacit ´ e disponible ´**

L'étape précédente permet de calculer le taux de consommation de capacité, ce taux doit être inférieur à  $100\%$  ce qui signifie que potentiellement il existe de la capacité résiduelle. Le paramètre général de mesure de cette capacité résiduelle sera le nombre de sillons supplémentaires qu'il sera possible d'insérer progressivement sans dépasser le taux de consommation de 100%.

Ces sillons supplémentaires sont des sillons représentatifs des types de trains et des services qui peuvent être programmés sur la «section de ligne de sillon» considérée.

L'insertion de sillons augmente la densité du trafic et donc probablement la durée des arrêts pour éviter les conflits. L'augmentation des arrêts conduit à un temps de parcours des sillons supplémentaires supérieur au temps de parcours des sillons déjà présents dans la grille horaire. Cette augmentation doit être définie par chaque catégorie de trains.

Le nombre de trains supplémentaires doit être interprété en fonction de l'intervalle de temps et de la structure de la grille horaire (horaire cadencé ou non cadencé). Pour un horaire cadencé, on calculera le nombre de trains supplémentaire sur l'intervalle de temps correspondant à l'intervalle du cadencement. Dans le cas d'un horaire non cadencé, on calculera le nombre de trains supplémentaires sur différents intervalles d'une journée. On obtiendra ainsi des valeurs différentes de la capacité disponible selon la période horaire de chaque intervalle (heures de pointe vs heures creuses).

Malgré l'importance de cette méthode pour calculer la capacité disponible, il apparait clair que la fiche UIC 406 ne donne pas des indications précises sur son implémentation. En particulier, un niveau de détail plus fin doit être utilisé pour la définition des sillons supplémentaires (notamment pour les temps parcours correspondants) et pour leur insertion dans la grille horaire.

## **3 Methodes analytiques ´**

Les méthodes analytiques sont basées sur l'application de formules mathématiques pour calculer la capacité ferroviaire.

L'avantage principal de ces méthodes repose sur la simplicité de leur mise en oeuvre.

Par contre, cette simplicité est contrebalancée par deux inconvénients principaux :

- Les méthodes sont basées sur des hypothèses simplificatrices fortes,
- Les méthodes nécessitent l'utilisation de paramètres qui doivent être fixés de manière arbitraire.

Dans la suite, quatre méthodes sont décrites : la méthode basée sur le temps d'attente, la méthode proposée par la précédente fiche UIC 405, la formule identifiée par Ferrovie dello Stato (FS) en Italie, et celle présentée par Nederlandse Spoorwegen (NS) aux Pays-Bas.

#### **3.1 Méthode basée sur le temps d'attente**

Cette méthode est décrite par Pachl [7] et elle indique le nombre de trains que l'on devrait planifier dans une infrastructure en fonction du temps d'attente et de la vitesse moyenne. D'une certaine manière, la valeur identifiée peut être considérée comme la capacité de l'infrastructure analysée, dans le sens du nombre de trains qui peuvent circuler tout en conservant les meilleures performances du système. Le calcul de ce nombre est effectué en plusieurs étapes, comme indiqué dans la Figure 3.1.

Comme cette méthode doit être appliquée pendant la phase de planification, le temps d'attente moyen à considérer est celui qui est programmé pendant la définition de la grille horaire. Ce temps d'attente est prévu pour permettre, par exemple, le croisement ou le doublement des trains à certains endroits. Ce temps d'attente dépend du volume du trafic planifié : plus le volume du trafic est grand, plus le temps d'attente moyen sera grand (Figure 3.1(a)). Quand le volume du trafic tend vers la capacite de l'infrastructure, qui est le nombre maximum de trains, ´ le temps d'attente moyen tend vers l'infini : la courbe a une asymptote verticale à ce niveau.

Pachl introduit ensuite la «courbe de sensibilité relative» du temps d'attente moyen (courbe verte dans la Figure 3.1(b)). Cette courbe résulte du calcul de la dérivée du temps d'attente moyen divisee par le temps d'attente moyen. Jusqu'au point minimum de cette courbe, l'aug- ´ mentation du trafic ne produit qu'une augmentation «modérée» du temps d'attente. Au delà de ce point, l'augmentation du trafic produit une augmentation toujours plus forte du temps d'attente. Ce point est en fait le seuil de «sous-exploitation» de la ligne.

De la même façon, la courbe de vitesse moyenne peut être étudiée en fonction du volume du trafic (courbe rouge dans la Figure 3.1(c)) : si le volume du trafic augmente, la vitesse moyenne diminue. Lorsque la courbe atteint la capacite maximum (nombre maximum de trains) ´ on obtient une vitesse moyenne nulle.

En appliquant une métaphore physique, l'énergie du système ferroviaire (courbe rose dans la Figure 3.1(d)) peut être calculée comme le produit de la densité des trains (nombre de trains divisé par la longueur de la ligne considérée) et de la vitesse moyenne.

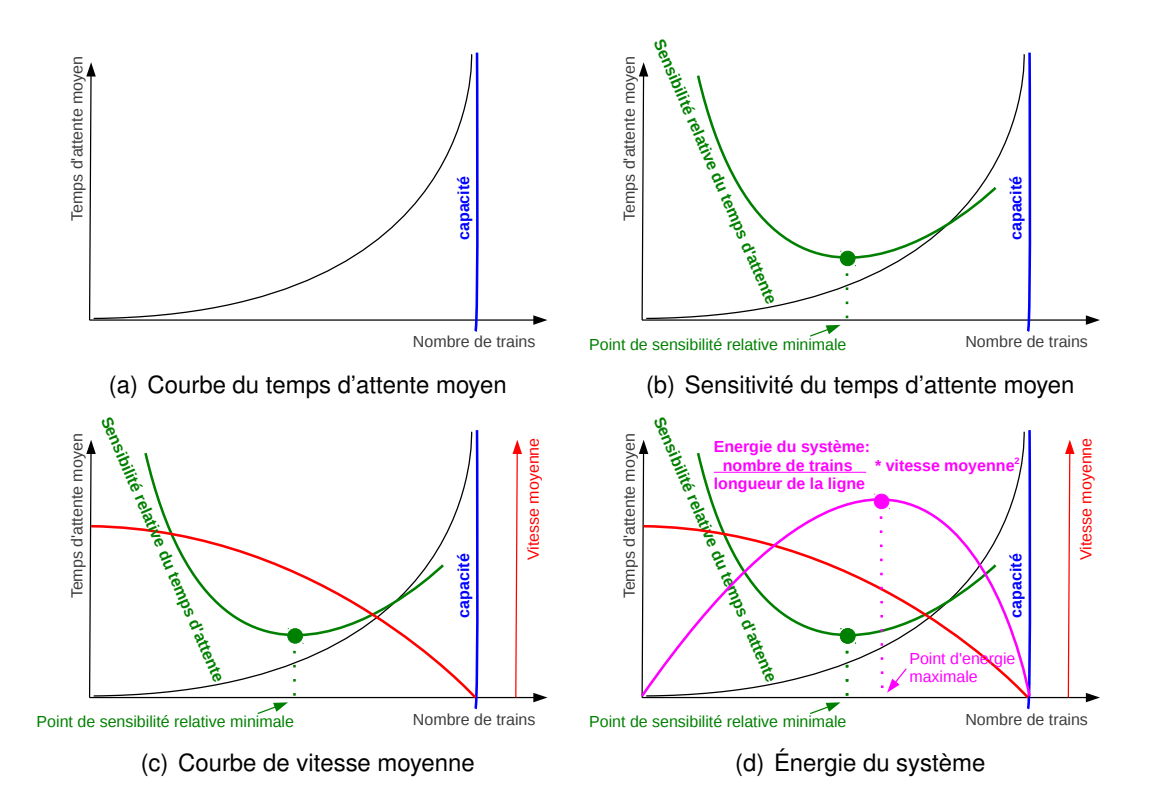

FIGURE 3.1 – Représentation des étapes de la méthode basée sur le temps d'attente.

Le maximum de la courbe d'énergie du système ferroviaire donne le point au-delà duquel l'augmentation du trafic conduit à une réduction excessive de la vitesse moyenne des circulations.

Donc, la quantité de trains devant circuler doit se trouver entre le point d'énergie maximale, et le point de sensibilité minimale du temps d'attente moyen.

La principale difficulté de cette méthode est l'identification des courbes de temps d'attente moyen et de vitesse moyenne en fonction du volume du trafic. Pachl suggère de trouver ces courbes avec un simulateur. Néanmoins, des décisions plutôt arbitraires doivent forcement être prises pour les obtenir.

### **3.2** Méthode proposée par la précédente fiche UIC 405

Pour la précédente fiche UIC 405 [8] la capacité des lignes  $(C)$  peut être calculée ainsi :

$$
C = \frac{T_{ref}}{t_{ms} + t_r + t_z},
$$

avec

 $T_{ref}$  période de référence,

 $t_{ms}$  durée moyenne de succession entre deux trains,

 $t_r$  marge de détente,

 $t_z$  temps supplémentaire.

La durée de succession minimum des trains est le temps lié à la contrainte d'espacement

entre deux trains successifs imposée par le système de signalisation. La durée moyenne  $(t_{ms})$ correspondante est calculée pour tous les cas de succession de trains existants sur la section de ligne considérée.

La marge de détente  $(t_r)$  est un temps supplémentaire prévu après chaque durée de succession minimum des trains pour réduire le risque d'apparition de retards en cascade. Sur la base d'expériences faites en exploitation, une valeur acceptable pour cette marge est au moins égale au produit d'une constante  $N$  dépendante de l'horaire considéré et du temps de succession moyen  $(t_{ms})$ . La constante N est suggérée égale à 75% pour l'heure de pointe et 60% dans les autres cas.

Enfin, le temps supplémentaire  $(t<sub>z</sub>)$  est un autre temps additionnel prévu après chaque durée de succession minimum des trains, pour garantir la qualité du service voulue, approximativement sur une section de ligne. Il est suggéré de calculer le temps supplémentaire comme le produit d'une constante et du nombre de sections de lignes de la section analysée :  $0.25$  est considéré comme une valeur appropriée pour cette constante sur la base des investigations effectuées sur environ 40 sections de ligne d'un réseau ferroviaire.

On peut constater que la façon de fixer les constantes multiplicatives pour le calcul de  $t_r$  et  $t<sub>z</sub>$  ainsi que la définition de la durée moyenne de succession peuvent être considérées comme arbitraires.

#### **3.3 Formule par FS - Italie**

Le calcul de la capacité ferroviaire selon la formule identifiée par FS est basé sur l'hypothèse suivante : les trains sont supposés être regroupés en deux batteries, voyageurs et marchandises, se suivant à des intervalles minimums.

Ici, le concept de période de référence est ultérieurement raffiné par rapport aux indications des fiches UIC. La formule proposée ne considère que le temps de circulation, qui est la partie de la période de référence pendant laquelle les trains peuvent effectivement circuler : les temps de fermeture de la ligne et les temps de travaux ne font pas partie du temps de circulation.

Pour le calcul de la capacite, le temps d'occupation du graphique de l'ensemble des trains ´ réguliers, supposés regroupés en deux batteries, correspond au temps de la grille horaire compactée, obtenu avec la méthode de compactage décrite dans la Section 2.

Selon la formule de FS, la capacité est :

$$
C = \left(N + \frac{T_{circular} - T_{comp}}{i_m}\right)k,
$$

avec

 $T_{circular}$  temps de circulation,

 $T_{comp}$  temps compacté d'occupation du graphique,

 $N$  nombre de trains prévus,

- $i<sub>m</sub>$  temps de séparation minimum entre deux trains de marchandises sur la ligne,
- $k$  coefficient multiplicatif.

La valeur du coefficient  $k$  est suggérée égale à  $80\%$  dans le cas d'une signalisation avec un block automatique lumineux.

Les principaux inconvénients de cette formule sont d'une part le fait que l'hypothèse des trains programmés en batterie est une hypothèse très restrictive, d'autre part, il est nécessaire de fixer de manière arbitraire la valeur du coefficient multiplicatif  $k$ .

### **3.4 Formule par NS - Pays-Bas**

L'hypothèse à la base de cette formule considère que les trains sont programmés de manière cadencée avec deux batteries dans chaque intervalle de cadencement.

On note I l'intervalle de cadencement, et  $N_I$  le nombre total de trains qui circulent durant l'intervalle de cadencement I.

La circulation en baterries sur l'intervalle  $I$  impose que les trains sont régulièrement espacés, dans ce cas une première baterrie est composée de  $n$  trains de marchandises suivis par  $(r - 1) \times n$  trains de voyageurs.

Avec cette notation, on remarque  $N_I = r \times n$ .

Comme pour la formule de FS présentée dans la Section 3.3, on considère ici le temps de circulation au lieu de la période de référence complète.

La capacité est :

$$
C=N_I\times \frac{T_{circul}}{I},
$$

avec

 $N_I$  nombre total de trains de l'intervalle  $I$ ,

 $T_{circular}$  temps de circulation,

 $I$  intervalle de cadencement de la grille horaire,

mais elle a deux inconvénients principaux :

- Elle ne s'applique que pour les cas d' horaires cadencés,
- Elle ne reflète pas la réalité, en effet une grille horaire n'est presque jamais uniquement constituée de deux batteries de trains.

## **4 Methodes probabilistes ´**

Les méthodes probabilistes ont l'avantage principal de prendre en compte une partie des aspects stochastiques de la réalité. Néanmoins, elles sont typiquement basées sur des hypothèses simplificatrices fortes.

Dans cette section, cinq méthodes sont présentées : la formule proposée par Deutsche Bahn (DB) en Allemagne, la formule indiquée par la Direction Générale des Chemins de Fer Fédéraux (DGCFF) en Suisse, la méthode par Florio et Mussone, la méthode par Mussone et Wolfer Calvo, et enfin celle De Kort, Heidergott et Ayhan.

### **4.1 Formule par DB - Allemagne**

L'hypothèse à la base de ce calcul de capacité porte sur la distribution des circulations dans une période de temps donnée, on considère ici que cette distribution suit la loi de Poisson.

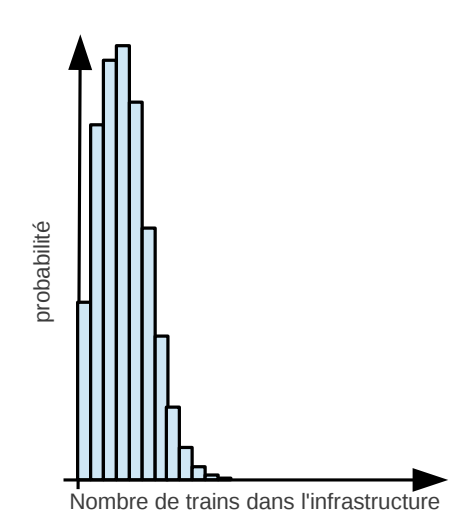

FIGURE 4.1 – Représentation d'une distribution de probabilité suivant la loi de Poisson.

Cette loi décrit une distribution de probabilité comme celle représentée dans la Figure 4.1 : l'axe des abscisses indique le nombre de trains présents dans l'infrastructure dans un intervalle de temps et l'axe des ordonnées montre la probabilité associée à l'événement correspondant. Comme pour les formules de FS (Section 3.3) et de NS (Section 3.4), l'intervalle de temps

pris en compte est le temps de circulation.

La capacité est calculée ainsi :

$$
C = \frac{T_{circular}}{3t},
$$

avec

 $T_{circular}$  temps de circulation,

 $t = 0$  espacement moven minimum entre trains.

3 valeur déduite de l'hypothèse d'utilisation d'une loi de Poisson.

Malgré l'atout lié à la simplicité de cette formule, l'hypothèse sur la distribution des circulations est fortement réductrice. De plus, la manière de calculer le temps d'espacement minimum moyen entre trains n'est pas évidente, comme nous l'avons argumenté dans la Section 3.2 sur la méthode indiquée par la précédente fiche UIC 405.

#### **4.2 Formule de DGCFF - Suisse**

L'hypothèse considérée est que la probabilité de circulation d'un train d'un certain type est égale au quotient du nombre de trains de ce type divisé par le nombre total de trains.

Comme pour les formules précédentes, on considère ici le temps de circulation au lieu de la période complète de référence.

La capacité est calculée ainsi :

$$
C = \frac{NT_{circular}}{Q}k,
$$

avec

 $T_{circuit}$  temps de circulation,

 $N$  nombre total de trains,

 $Q \t{t}$ emps d'occupation probable du graphique par les  $N$  trains,

 $k$  coefficient de souplesse.

Le temps d'occupation probable est calculé en considérant la distribution de probabilité qui constitue l'hypothèse de base. Le coefficient de souplesse est calculé en faisant le rapport entre la densité journalière et la densité des six heures les plus chargées. Ce coefficient permet de tenir compte de l'irrégularité de la circulation.

En plus de l'impact indubitable de l'hypothèse simplificatrice sur le résultat de cette méthode, l'inconvénient principal est la nécessité de fixer de manière arbitraire le coefficient de souplesse.

#### **4.3 Methode par Florio et Mussone ´**

Florio and Mussone [9] proposent une méthode de calcul de la capacité basée sur la description de l'infrastructure et les probabilités d'interférence entre itinéraires.

La méthode partage les trains en deux groupes : les trains qui suivent un parcours dit «régulier», c'est-à-dire en voie libre, et les trains qui suivent le parcours de facon «irrégulière», c'est à dire qui doivent s'arrêter pour laisser le passage à un autre train qui doit circuler sur un itinéraire incompatible.

De plus, la méthode représente l'infrastructure par un graphe d'incompatibilité entre les différents parcours. Un exemple de graphe d'incompatibilité calculé pour une infrastructure simple est représenté dans la Figure 4.2. Ici, les parcours sont indiqués par les lettres liées à leur origine et destination : le parcours  $<$ cg $>$ , par exemple, part de  $<$ c $>$  et arrive en  $<$ g $>$ . Comme indiqué dans le graphe, ce parcours est incompatible avec les parcours  $\ll$ ci $\gg$  et  $\ll$ ce $\gg$ . Ce graphe permet d'identifier des ensembles de parcours incompatibles «deux à deux», ce qui signifie que tout parcours de cet ensemble est incompatible avec tous les autres parcours de l'ensemble. En théorie des graphes, cet ensemble est appelé une «clique». Les auteurs nomment ces cliques des «nœuds simples».

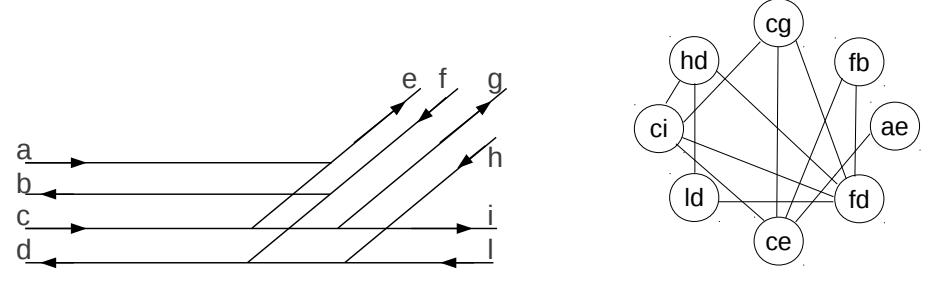

(a) Représentation schématique de l'infrastructure

(b) Graphe d'incompatibilité

FIGURE 4.2 – Exemple de graphe d'incompatibilité utilisé par Florio et Mussone [9]. L'ensemble d'itinéraires incompatibles associés à chaque nœud simple est représenté par une clique dans le graphe d'incompatibilité.

Les variables du modèle sont définies pour chaque nœud simple du graphe. Chaque variable représente le nombre de trains qui utilisent un matériel roulant différent et ont un parcours régulier ou irrégulier. Les valeurs de ces variables doivent respecter des contraintes liées à la composition du trafic suivant les différentes dimensions : catégorie de matériel roulant ou parcours.

De plus, il faut aussi considérer des contraintes liées à la succession des nœuds simples, car le trafic d'un nœud simple doit être cohérent avec celui prévu dans les nœuds simples adjacents.

Les variables sont aussi interdépendantes car la probabilité associée à la présence des trains irréguliers est liée au nombre de trains qui circulent le long de chaque parcours du point de vue de chaque noeud simple (clique d'incompatibilité).

La capacité d'une infrastructure complexe qui contient plusieurs nœuds simples est calculée comme la somme du nombre maximum des trains qui peuvent circuler dans chaque nœud simple. La difficulté de calcul de la capacité selon cette méthode n'a été investiguée que sur un cas d'étude simple. Son application à des réseaux réalistes reste à faire.

#### **4.4 Methode par Mussone et Wolfer Calvo ´**

La même subdivision de l'infrastructure en nœuds simples proposée par Florio et Mussone [9] a été récemment utilisée par Mussone et Wolfer Calvo [10] dans une méthode plus évoluée. En particulier, l'évolution concerne la combinaison des capacités calculées pour les nœuds simples et les lignes, afin d'obtenir la capacité de l'infrastructure entière, où la capacité des lignes est calculée comme le rapport entre la durée de l'horizon temporel de référence et la séparation moyenne entre trains.

Cette combinaison est faite à travers une formulation en programmation non linéaire, où la non-linéarité est liée à l'interdépendance entre le nombre des trains planifiés et la probabilité d'interférence entre eux. Les variables du modèle sont les nombres des trains réguliers et irréguliers planifiés le long de chaque itinéraire et l'optimisation consiste à maximiser le nombre des trains planifiés. Pour pouvoir résoudre la formulation dans un temps raisonnable, une procédure itérative est proposée : les contraintes non linéaires sont transformées en linéaires en fixant les probabilités d'interférence entre trains.

À chaque itération, cette probabilité est calculée en considérant des proportions d'occupation de l'infrastructure par les trains réguliers et irréguliers. Cette valeur de probabilité permet de relâcher une contrainte du problème afin de le rendre linéaire. On peut alors résoudre le problème de la recherche de la capacité maximum avec d'autres proportions de train régulier/irrégulier.

La procédure s'arrête quand l'optimisation renvoie une valeur de capacité équivalente à celle de l'itération précédente.

#### **4.5 Methode par De Kort, Heidergott et Ayhan ´**

La méthode proposée par De Kort et al. [11] calcule la capacité d'un élément de l'infrastructure (tunnel, pont, ligne ou jonction) en cas d'horaire cadencé.

Selon les auteurs, la capacité est influencée par : les aspects structuraux de l'infrastructure, les aspects temporels liés à la marche des trains et la grille horaire de référence. Alors que les aspects structuraux restent stables pour longtemps sont donc parfaitement connus pendant la phase de planification, quand la capacité doit être calculée, les aspects temporels et la grille horaire de référence sont incertains. Ces derniers sont liés à la demande future et aux influences externes de facteurs comme la météo ou le dysfonctionnement du matériel roulant. Pour incorporer cette incertitude dans la méthode, la probabilité de passage d'un certain nombre de trains est exprimée par un vecteur de valeurs stochastiques. Les composants de ce vecteur suivent une fonction de densité de probabilité déterminée en utilisant une modélisation mathématique appelée algèbre (max,+). Dans ce cadre, un horaire cyclique est considéré comme un ensemble d'évènements (arrivée de trains dans l'élément de l'infrastructure) qui se reproduisent à l'identique au cours de périodes successives. La durée de la période est le temps de cycle et les évènements sont liés par des relations d'écart temporel et de synchronisme. Le premier type de relations peut être formulé à l'aide de l'opération d'addition alors que le second type de relation peut être formulé à l'aide de l'opération  $max()$ . La formulation des relations entre évènements donne des expressions non linéaires dans l'algèbre traditionnelle  $(\mathbb{R}, +, \times, 0, 1)$ . En revanche, la formulation dans l'algèbre (max,+)  $(\mathbb{R}_{\epsilon}, \oplus, \otimes, \epsilon, e)$  avec  $\oplus = \max$ ,  $\otimes = +$ ,  $\epsilon = -\infty$ ,  $e = 0$  donne des expressions linéaires. Heudergott and De Vries [12] décrivent l'état de l'art des applications de cette modélisation dans le domaine du contrôle des réseaux ferroviaires.

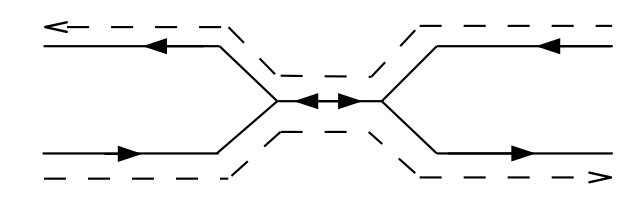

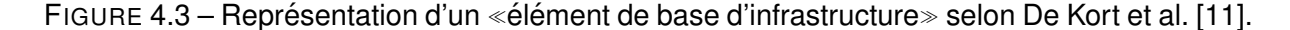

La capacité est la quantité des trains qui peuvent être planifiés dans l'élément de base de l'infrastructure considérée en  $T$  unité de temps, avec une probabilité supérieure ou égale à  $p$ . Cette constante  $p$  représente le seuil souhaité de fiabilité. Les auteurs considèrent que cet élément de base, illustré dans la Figure 4.3, permet de représenter les goulets d'étranglement

que l'on rencontre dans tous les réseaux ferroviaires.

## **5 Methode du sillon standard ´**

La méthode du sillon standard est uniquement dédiée au calcul de la capacité des troncons de ligne. Sur un tronçon donné, on définit une typologie des trains prévus en fonction de leurs caractéristiques et on classe les différents trains selon cette typologie.

Le *sillon standard* est donc un sillon qui est utilisé comme référence. Sur la base de ce sillon standard, on définit aussi le temps de succession entre sillons. La capacité du tronçon est alors calculée en terme de nombre de sillons standards qui peuvent être attribués. Comme nous pouvons observer dans la Figure 5.1, chaque train que l'on veut effectuer est traduit en terme de nombre de sillons standards correspondants à sa typologie : par exemple, le sillon représenté par la ligne rouge dans la figure correspond à quatre sillons standards, alors que celui représenté par la ligne verte, qui effectue un arrêt intermédiaire, correspond à cinq sillons standards.

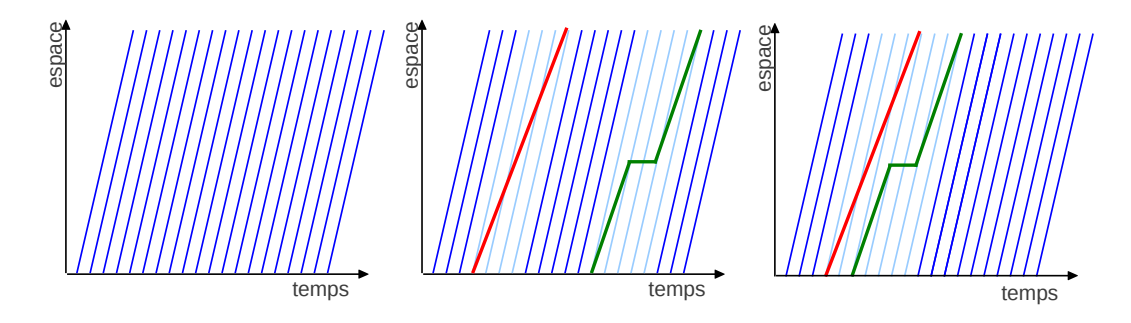

FIGURE 5.1 – Représentation de la procédure à la base de la méthode du sillon standard.

Au cas où deux sillons non standards se suivent, le temps de succession entre eux doit être calculé : comme indiqué dans le troisième graphique de la Figure 5.1, si le sillon représenté en vert suit celui représenté en rouge, le nombre de sillons standards occupés ne correspond pas à la somme des nombres de sillons standards correspondants à chaque typologie de train, mais à une valeur inférieure dépendant du temps de succession minimum entre deux trains des typologies considérées.

L'avantage principal de cette méthode est sa simplicité de mise en œuvre. Néanmoins, elle donne un résultat à ordonnancement fixe et elle calcule la capacité en terme de sillons standards, qui peuvent être vus comme des inconvénients majeurs.

### **6 Methodes de saturation ´**

Les méthodes de saturation consistent à intégrer le nombre maximum de trains dans une grille horaire existante. Dans ces méthodes, les contraintes liées à la circulation des trains sont modélisées très finement.

Les avantages principaux des méthodes de saturation sont liés à cette modélisation fine : les méthodes prennent en compte toutes les contraintes pertinentes ; ils permettent de considérer différentes stratégies de saturation (priorité à attribuer aux types de trains); et ils arrivent à un niveau de précision très élevé.

Néanmoins, ce type de modélisation implique aussi des inconvénients majeurs : la complexité de définition des modèles et la quantité de données nécessaires pour modéliser l'infrastructure.

Dans cette section, six méthodes de saturation sont présentées : CID et DEMIURGE proposés par la SNCF, CAPRES proposé par Hachemane ainsi que celle de Delorme, de Degoutin, de Merel et de Burdett et Kozan.

### **6.1 CID (SNCF)**

CID (Capacité, Investissement, Débit) [4] est un outil développé par la SNCF pour effectuer la saturation d'une grille horaire en insérant des sillons du même type, appelés sillons de référence.

L'inconvénient majeur de cet outil, qui ne permet pas son utilisation dans des infrastructures complexes, est le fait que les conflits doivent être résolus manuellement.

#### **6.2 DEMIURGE (SNCF)**

DEMIURGE est aussi un outil développé par la SNCF pour l'évaluation de la capacité. Il est brièvement décrit par Labouisse et Djellab [13], mais une référence détaillée n'est pas disponible.

Dans DEMIURGE, les nœuds du réseau ferroviaire peuvent être modélisés comme :

- nœuds simples sans la definition de contraintes, ´
- jonctions complexes contenants différents itinéraires avec la spécification des temps de séparation à prévoir entre itinéraires pour éviter les conflits,
- gares complexes contenants egalement les temps d'occupation des quais. ´

Sur cette infrastructure, trois types de trains sont considérés :

— des trains *imposés*, qui appartiennent déjà à la grille horaire,

- des trains *futurs*, à insérer à court ou moyen terme (de 1 à 3 ans) dans la grille horaire,
- et des trains *de saturation*, à insérer éventuellement à long terme (de 5 à 10 ans) dans la grille horaire.

Pour chaque train, des contraintes commerciales peuvent être définies : la description de l'itinéraire, les horaires d'arrivée et départ pour chaque nœud parcouru, les temps d'arrêt en gare, la limite supérieure du temps de parcours acceptable, les contraintes de correspondance et l'intervalle de temps minimum entre trains qui effectuent les mêmes arrêts.

Le problème de maximisation du nombre de trains à programmer est exprimé à travers une formulation en programmation linéaire mixte entière. Les auteurs mentionnent aussi la possibilité d'utiliser soit un algorithme exact soit un algorithme approché pour décomposer le problème en sous-problèmes interdépendants.

En plus de maximiser le nombre de trains à programmer, DEMIURGE peut aussi minimiser : les temps parcours, de correspondance et d'arrêt ; les modifications par rapport à la grille horaire imposée ; les violations des contraintes techniques. La manière d'atteindre ces multiples objectifs n'est pas décrite dans la référence. Néanmoins, le fait que l'algorithme puisse minimiser les violations des contraintes techniques signifie que ces violations sont en fait permises, ainsi que la modification de la grille horaire imposée.

#### **6.3 CAPRES**

La méthode CAPRES développée par Hachemane ([14, 15]) considère l'infrastructure comme un réseau composé de nœuds reliés par des troncons. On dispose d'un horaire de base sur l'infrastructure et d'une liste saturante de trains (ou sillons) que l'on cherche à insérer dans l'horaire de base. L'insertion des sillons de la liste saturante doit répondre à un certain nombre de contraintes liées à l'organisation du réseau, la structure de l'horaire ou la qualité de service voulue. Plus précisément on peut donc avoir, par exemple, des contraintes sur : les intervalles de séparation entre trains, les correspondances, les fréquences, les temps de parcours, les temps d'arrêt en gare et les priorités de circulation.

Le modèle d'optimisation utilisé s'inspire du modèle proposé par Fukumori [16] pour le problème de génération d'horaires ferroviaires : c'est un modèle basé sur la programmation par contraintes (PPC). Il reprend les mêmes contraintes (pour modéliser notamment : les durées de succession minimales que doivent respecter les trains dans les tronçons de voie qui relient les gares ; les durées minimales pour les phases d'arrêt, de croisement et de dépassement dans les gares ; le nombre maximum de trains que peut recevoir chaque gare) en les complétant avec des contraintes spécifiques aux applications traitées. L'extension la plus remarquable concerne les gares qui peuvent être modélisées avec une précision plus grande. Par exemple, le modèle peut inclure les incompatibilités entre itinéraires d'entrée et de sortie des gares. Mais cette possibilité n'est utilisée que pour prouver la faisabilité d'une solution et non directement dans l'algorithme d'optimisation.

La méthode CAPRES a été utilisée dans de nombreuses études de capacité (voir un bilan dans [17]), et elle a été intégrée à la suite logicielle Viriato [18]. La société SMA a toutefois récemment arrêté de proposer cet outil dans son catalogue, la demande n'étant probablement suffisante pour assurer la rentabilité d'une poursuite de sa maintenance.

#### **6.4 Methode par Delorme ´**

Dans sa thèse réalisée à l'IFSTTAR, Delorme [19] s'intéresse à l'évaluation de la capacité ferroviaire et à la résolution de problèmes par saturation d'horaires d'un nœud ferroviaire.

Il propose ainsi une formulation de programmation linéaire du problème de faisabilité d'une grille horaire et de saturation de l'infrastructure. Les méthodes de résolution proposées sont des méthodes exactes et approchées. Les algorithmes se basent sur un problème d'optimisation classique de la recherche opérationnelle : le *Set Packing Problem* utilisé aussi par Zwaneveld [20] pour modéliser le problème de génération d'horaires ferroviaires au niveau des gares.

Étant donnée la difficulté du problème, Delorme a proposé une méthode approchée basée sur la métaheuristique GRASP (Greedy Randomized Adaptive Search Procedures) [21]. Cette métaheuristique explore l'espace des solutions admissibles du problème à travers une recherche locale et des générations aléatoires de «pas d'exploration».

Les algorithmes proposés sont testés aussi dans le cadre de l'optimisation bi-objectifs : l'objectif principal est la maximisation du nombre de trains prévus dans la grille horaire (objectif de faisabilite) ; l'objectif secondaire est la maximisation du nombre de trains de saturation des ´ différentes catégories (objectif de saturation).

L'ensemble de ces travaux a été intégré dans la plateforme RECIFE, développée dans le cadre d'un projet avec la SNCF pour, initialement, évaluer la capacité ferroviaire de la gare Lille-Flandres. Les expérimentations numériques ont été menées sur les instances du problème de saturation du le nœud de Pierrefitte-Gonesse et sur des instances générées aléatoirement du *Set Packing Problem.* La métaheuristique GRASP permet d'obtenir des résultats qui sont, pour l'ensemble des instances, globalement plus stables et de meilleure qualité que ceux obtenus avec les méthodes exactes avec des temps de traitement limités (50 000 secondes).

Les résultats obtenus par la métaheuristique GRASP ont aussi été comparés avec ceux d'un algorithme basé sur la métaheuristique ACO (Ant Colony Optimization) [22]. Cette dernière est inspirée du comportement des colonies de fourmis, qui arrivent à trouver le chemin le plus court entre leur nid et une source de nourriture. Une difference fondamentale entre les ´ métaheuristiques GRASP et ACO est le fait que la première est une méthode à trajectoire et la deuxième est une méthode à population. En autres termes, GRASP travail avec une seule solution et il la transforme pendant le processus de recherche : il dessine une trajectoire dans l'espace de recherche avec cette transformation progressive. ACO est une méthode itérative : à chaque itération, elle génère plusieurs solutions ; l'ensemble de ces solutions est appelé population et l'algorithme explore le voisinage de chacune d'elles par une recherche locale. Chaque population de solution est générée en exploitant la connaissance de l'espace de recherche acquise précédemment, à travers un processus stochastique. L'analyse expérimentale proposée montre que l'algorithme ACO est compétitif avec l'algorithme GRASP malgré sa grande simplicité.

Enfin, les performances de l'algorithme GRASP ont aussi été comparées avec ceux d'un algorithme basé sur la PPC [23]. Ce dernier est un algorithme itératif «greedy» : un train est planifié à chaque itération, en choisissant celui qui peut être planifié le plus tôt entre tous les trains possibles. C'est un algorithme «greedy» parce que cette décision est sans doute la meilleure si l'on considère seulement l'instant où elle est prise, mais peut être sous-optimale d'un point de vue général : elle peut avoir un impact négatif sur la suite de l'optimisation à cause d'implications inattendues sur les trains à planifier ensuite. Néanmoins, les performances de cet algorithme comparées à celles de l'algorithme GRASP sont plutôt positives : il est impossible d'identifier clairement le meilleur des deux algorithmes.

#### **6.5 Methode par Merel ´**

La thèse produit par Merel [24] à l'Université de Nantes propose une évolution de la méthode de Delorme. En particulier, Merel formalise aussi le probleme de saturation comme un Set Pa- ` cking Problem en s'inspirant d'une formulation proposée par Lusby et al. [25] et se focalise sur

la résolution d'instances de grande taille. Pour cette résolution, il propose un algorithme basé sur l'interaction entre la métaheuristique ACO et deux méthodes existantes dans la littérature dédiée à la programmation linéaire : la génération de colonnes et l'agrégation de contraintes.

La génération de colonnes consiste à résoudre des sous-problèmes du problème de départ par itérations successives. Dans chaque itération, le sous-problème traité inclut un nombre de variables (colonnes) plus important par rapport au précèdent : la méthode consiste à améliorer progressivement la valeur du critère par insertion progressive de colonnes dans la formulation, jusqu'à obtention de la valeur optimale.

L'agrégation de contraintes réduit la taille d'une formulation en éliminant des contraintes avec des caractéristiques spécifiques, de façon à ne pas modifier l'espace de recherche. En particulier, les contraintes peuvent être éliminées si elles sont, soit redondantes, soit dominées par d'autres contraintes. Deux contraintes sont redondantes si elles contiennent exactement les mêmes variables. Une contrainte est dominée par une autre si toutes les variables de la première sont strictement inclues dans la deuxième.

L'interaction entre la méthode ACO et les méthodes de programmation linéaire, réside à la fois dans les données fournies par la génération de colonnes à l'ACO et dans le fait que la génération de colonnes fournit une borne supérieure pouvant permettre l'estimation de la qualité de la solution retournée par l'ACO.

Les performances de l'algorithme incluant l'ACO et les technique de génération de colonnes et d'agrégation de contraintes sont comparées avec ceux d'un simple algorithme ACO sur le nœud de Pierrefitte-Gonesse. Cette comparaison montre l'utilité de l'interaction des différentes méthodes.

L'auteur propose aussi de considérer une formulation multi-objectif pour le problème de saturation des nœuds. Le but de cette formulation est la planification d'un nombre égal, ou le plus proche possible, des trains des différentes catégories considérées. Néanmoins, la méthode de résolution pour cette formulation est décrite très rapidement et elle n'est pas testée expérimentalement.

#### **6.6 Methode par Degoutin ´**

Degoutin [26], dans sa thèse réalisée à l'IFSTTAR, a étudié une formulation en programmation par contraintes du problème de saturation des nœuds. Bien qu'il utilise la technique de programmation par contraintes comme précédemment proposée par Hachemane (Section 6.3), la formulation du problème en est assez éloignée. La formulation s'appuie sur l'analyse de tous les conflits possibles entre toutes les catégories de trains et les parcours utilisés. À chaque conflit possible sont associés deux bornes de compatibilité calculées à partir des contraintes d'espacement imposées par le système de signalisation au niveau du circuit de voie.

La formulation du problème considère des contraintes disjonctives «génériques» qui définissent les heures d'entrée possibles d'un ensemble de trains et des variables bornes qui représentent tous les intervalles d'incompatibilité possibles entre ces trains. L'instanciation progressive de ces variables tout en minimisant l'heure d'entrée du dernier train revient à réaliser un compactage maximum de la circulation de cet ensemble de trains et ainsi obtenir une saturation de l'infrastructure.

La résolution exacte de cette formulation est tentée pour le nœud de Gonesse en utilisant les bibliothèques d'ILOG-Solver [27] et ILOG-Concert [28] et en utilisant CHOCO [29], mais les temps de calcul sont trop longs. Des améliorations ont alors été proposées tant au niveau du modèle que de la résolution. Les améliorations portaient sur la réduction du

nombre de contraintes, la ré-écriture des contraintes temporelles, la suppression de symétries, la génération de coupes et de bornes supérieures. Un algorithme de résolution approchée a été proposé, il utilise les principes de recherche à voisinage large LNS (*Large Neighborhood Search*) [30] et à voisinage variable VNS (Variable neighborhood search) [31] ainsi que la recherche à arborescence tronquée DDS (*Depth-bounded Discrepancy Search*) [32]. Les différents algorithmes et améliorations ont été validés sur des instances réelles provenant du nœud ferroviaire de Pierrefite-Gonesse ainsi que sur un ensemble d'instances aléatoires. Les résultats obtenus sont les meilleurs connus à ce jour pour le nœud de Pierrefite-Gonesse.

#### **6.7 Methode par Burdett et Kozan ´**

Selon la méthode proposée par Burdett et Kozan [33], la capacité est calculée en considérant une proportion donnée entre le nombre des trains de différents types ( $\eta_i$  pour le type de train  $i$ ), comme l'ont proposé Florio et Mussone [9] (Section 4.3). De plus, la proportion de trains circulant dans chaque direction  $(\mu_{pair}^i,\mu_{impair}^i$  pour le type de train  $i)$  le long d'une ligne est considérée connue aussi. Étant données ces valeurs de proportion ainsi que le temps de parcours associé à chaque type de train circulant dans une direction précise  $(t^i_{pair},t^i_{impair})$ , et en connaissant la durée de l'horizon temporel de référence  $(T_{ref})$ , la capacité d'une ligne est calculée ainsi :

$$
C = \frac{T_{ref}}{\sum_{i} \eta_i(\mu_{pair}^i t_{pair}^i + \mu_{impair}^i t_{impair}^i)}.
$$

Une correction est proposée pour traiter les différentes séquences de trains qui circulent dans un même sens (i.e. en batterie). Les auteurs proposent de calculer des bornes inférieures et supérieures qui correspondent respectivement aux séquences de batteries les plus défavorables et les plus favorables en terme de capacite. ´

Pour combiner la capacité des lignes et obtenir la capacité d'un réseau complexe, une formulation en programmation linéaire est proposée afin de maximiser le nombre des trains planifiés pour un ensemble donné de points origines et destinations d'itinéraires appelé «corridors.

Pour assurer la faisabilité de la solution dans les sections de ligne utilisées par plusieurs corridors, le nombre de trains de chaque corridor dans cette section qui circulent dans une direction donnée est imposé par une contrainte qui assure la cohérence des flux dans chaque sens de circulation.

Une particularité de cette méthode est que la capacité, ainsi que le nombre des trains de chaque type qui sont planifiés, prennent des valeurs qui appartiennent à l'ensemble des nombres réels. Par exemple, on peut obtenir une solution avec  $2, 7$  trains d'un type donné.

# **7 Conclusions**

La fiche UIC 406 est la référence principale lorsque l'on parle de capacité ferroviaire. Néanmoins, la méthode de calcul qu'elle propose pour la quantifier n'est pas directement applicable dans la pratique.

Dans ce contexte, plusieurs méthodes ont été proposées pour atteindre cet objectif. Les méthodes existantes peuvent être groupées en quatre familles : méthodes analytiques, méthodes probabilistes, méthode du sillon standard et méthodes de saturation.

Chacune de ces méthodes présente des avantages et des inconvénients qui ont été discutés dans le présent livrable. Néanmoins, les méthodes de saturation semblent les plus prometteuses, car elles identifient une valeur de la capacité liée aux conditions réelles de l'infrastructure, de la grille horaire et du matériel roulant utilisé. Cette valeur de capacité, donc, correspondra exactement à un ensemble de trains qui peuvent circuler en utilisant des itinéraires précis le long de l'infrastructure et avec des caractéristiques du matériel roulant bien identifiées. De plus, les méthodes de saturation permettent de considérer une variété très importante de contraintes pour modéliser de manière extrêmement réaliste le trafic ferroviaire. Il est possible d'interpréter les méthodes de saturation comme un raffinement de la méthode proposée par la fiche UIC 406.

Toutes les méthodes qui ont été proposées traitent la résolution du problème mono-objectif de maximisation du nombre des trains planifiés. La seule exception est représentée par la méthode proposée par Delorme, où le nombre des trains de différents types peut être maximisé en même temps que le nombre total des trains.

**Cinquieme partie ` Modèle multi-critère de saturation** 

## **1 Introduction**

Dans ce projet, nous avons fait le choix d'utiliser une *méthode d'évaluation de la capacité* disponible dans une infrastructure ferroviaire qui soit basée sur la saturation d'une grille horaire existante.

Cette méthode nécessite donc la résolution d'un *problème de saturation de grille horaire* qui s'énonce comme un problème d'optimisation combinatoire où les variables de décision sont l'attribution des sillons de saturation.

La modélisation du problème de saturation nécessite dans un premier temps de préciser la granularité de modélisation choisie pour pouvoir exprimer les contraintes de compatibilité entre les sillons et obtenir une grille horaire sans conflit.

Un modèle avec une granularité macroscopique (description globale des contraintes d'incompatibilité) aura l'avantage d'être plus compact, car il comportera moins de variables et de contraintes. De plus, les méthodes de résolution seront plus performantes en termes de temps de traitement.

Un modèle avec une granularité microscopique (description détaillée des contraintes d'incompatibilité) aura l'avantage de mieux préciser les contraintes d'incompatibilité et de pouvoir relier ces contraintes aux éléments techniques du terrain (caractéristiques techniques du système de signalisation, règles d'exploitation, ...). Nous avons fait le choix d'un modèle avec *une granularite microscopique ´* .

Ce document décrit donc la modélisation du problème de saturation, il est structuré de la facon suivante :

- La Section 2 présente la modélisation microscopique de l'infrastructure ferroviaire telle qu'elle est considérée dans cette étude,
- L'énoncé du problème de saturation d'un réseau ferroviaire fait l'objet de la Section 3,
- Nous proposons un modèle de programmation linéaire mixte-entière pour résoudre ce problème (Section 4).

# **2 Représentation de l'infrastructure ferroviaire**

Dans le problème que nous considérons dans cette étude, la représentation de l'infrastructure ferroviaire est faite à un niveau microscopique.

**Circuits de voie et cantons** La voie est divisée en *circuits de voie*, où la présence d'un train est détectée de manière automatique par un circuit électrique. Des séquences de circuits de voie sont groupées en *cantons*, qui commencent et se terminent par un *signal* lumineux. Plusieurs cantons peuvent partager un ou plusieurs circuits de voie ( c.f. Figure 2.1). Par exemple, en présence d'un aiguillage : deux cantons peuvent avoir le même signal d'entrée, partager leurs premiers circuits de voie, se séparer grâce à l'aiguillage et avoir deux signaux de sortie différents.

**Parcours** Une séquence de cantons qui connecte un couple origine-destination compose un *parcours*. L'origine et la destination d'un parcours peuvent être des quais en gare, si l'infrastructure considérée contient une ou plusieurs gares, ou des circuits de voie à la limite de l'infrastructure. Une représentation schématique des ces éléments principaux caractérisant l'infrastructure ferroviaire sont montrés dans la Figure 2.1.

**Aspect des signaux** L'aspect d'un signal lumineux au debut d'un canton informe le conduc- ´ teur de l'état des signaux situés en aval et notamment des points d'arrêt impératifs. Cette information lui permet de mettre en oeuvre les gestes métiers définis par les règlements d'exploitation. En première approximation, le comportement du conducteur sera le suivant : rouler à la vitesse planifiée (signal vert, aspect «voie libre»), freiner pour être capable de s'arrêter avant le prochain signal (signal orange, aspect «avertissement») ou s'arrêter (signal rouge, aspect «sémaphore»).

Les systèmes de signalisation se distinguent entre autres par le nombre d'aspects en amont de l'occupation d'un canton. La signalisation avec 3 aspects est la plus répandue, mais d'autres aspects restrictifs que l'avertissement peuvent séparer le vert du rouge, avec comme

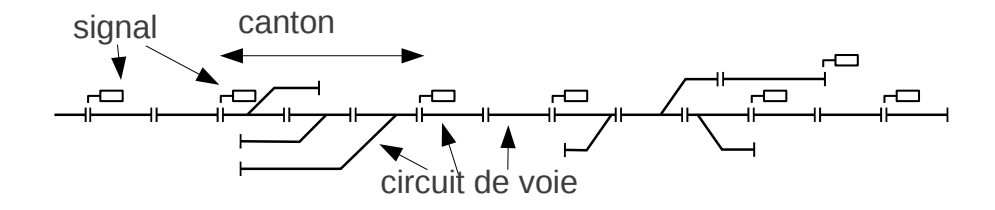

FIGURE 2.1 – Représentation schématique des principaux éléments caractérisant l'infrastructure ferroviaire

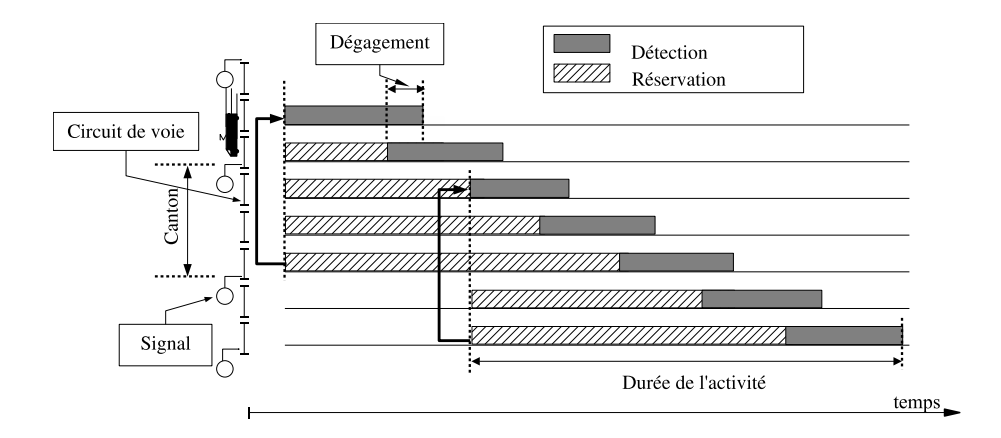

FIGURE 2.2 – Diagramme de Gantt des activités d'un système de signalisation à 3 aspects

conséquence un plus grand nombre de cantons disponibles pour arrêter un train. En général, si le système de signalisation a  $n$  aspects, alors  $n - 2$  cantons sont disponibles pour arrêter un train à partir du moment où le conducteur voit le premier signal restrictif et ainsi éviter la possible collision avec un train qui occuperait le canton protégé par un sémaphore.

**Détection et réservation** La détection de présence d'un train dans un canton se fait par le shuntage d'un circuit de voie qui donne l'information de présence du mobile aux organes de commande des signaux amonts. Au niveau de notre modelisation, lorsque le premier essieu ´ d'un train shunt le premier circuit de voie d'un canton, tous les circuits de voie des  $n-1$  cantons en aval sont réservés pour que le train puisse circuler avec des aspects «voie libre». Tant que le train n'a pas terminé l'utilisation d'un circuit de voie, où l'utilisation inclut la *réservation* et la *détection physique*, aucun autre train ne peut l'utiliser. Ce principe de réservation est illustré dans la Figure 2.2.

**Espacement entre trains et theorie du block ´** L'espacement entre trains est le temps de séparation minimum entre le passage au droit d'un signal de deux trains qui circulent en voie libre à la vitesse maximum autorisée. Ce temps sera appelé *temps de blocage* en référence la  $\triangleleft$ théorie du block» (blocking time theory) décrite dans [34]. Ces temps de blocage incluent le temps de rapprochement, qui est le temps de marche entre un signal avec un aspect potentiellement restrictif (le premier signal avec un aspect différent du vert) et le signal suivant [34]. Quand ce concept de «théorie du block» est appliqué à la modélisation du problème, il se traduit par la réservation d'un circuit de voie avant que le train commence l'occupation du premier circuit de voie du canton qui précède de  $n-2$  cantons celui considéré. Dans un système à trois aspects, par exemple, la réservation d'un circuit de voie commence avant que le train rentre physiquement dans le canton précédant (c.f. Figure 2.2). De plus, avant qu'un train puisse entrer dans un canton, un certain temps est nécessaire pour la construction de l'itinéraire requis et pour considérer le temps de réaction du conducteur [5]. Dans la suite nous appellerons ce temps *temps de construction d'itinéraire*. Quand un train quitte un circuit de voie, un certain temps est nécessaire avant que ce circuit de voie puisse être utilisé par un autre train. Dans ce temps, l'itinéraire est détruit (temps de destruction d'itinéraire) [5].

Dans l'infrastructure ferroviaire, c'est donc le système de signalisation (qui inclut le *système d'enclenchement d'itinéraires*) qui assure le respect des séparations minimales entre trains.

**Exemple** Pour fournir un exemple de cette séparation, la Figure 2.3(a) représente la marche de deux trains sur une petite infrastructure. Les circuits de voie sont nommes cv et les signaux ´ sont nommés s, les deux indexés par des nombres croissants. Les signaux ont tous trois aspects et ils concernent la disponibilité des cantons dans une direction précise : par exemple, le signal s2 concerne le canton s2-s4 qui inclut cv1, cv2 et cv3, dans cet ordre, et le canton s2-s5 qui inclut cv1, cv2 et cv6.

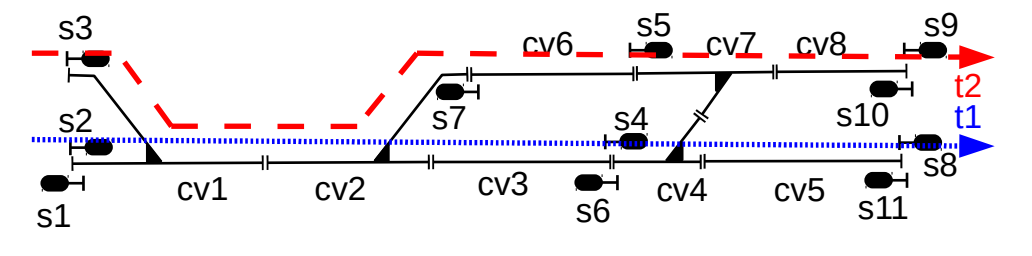

(a) Représentation schématique du parcours de deux trains sur une petite infrastructure

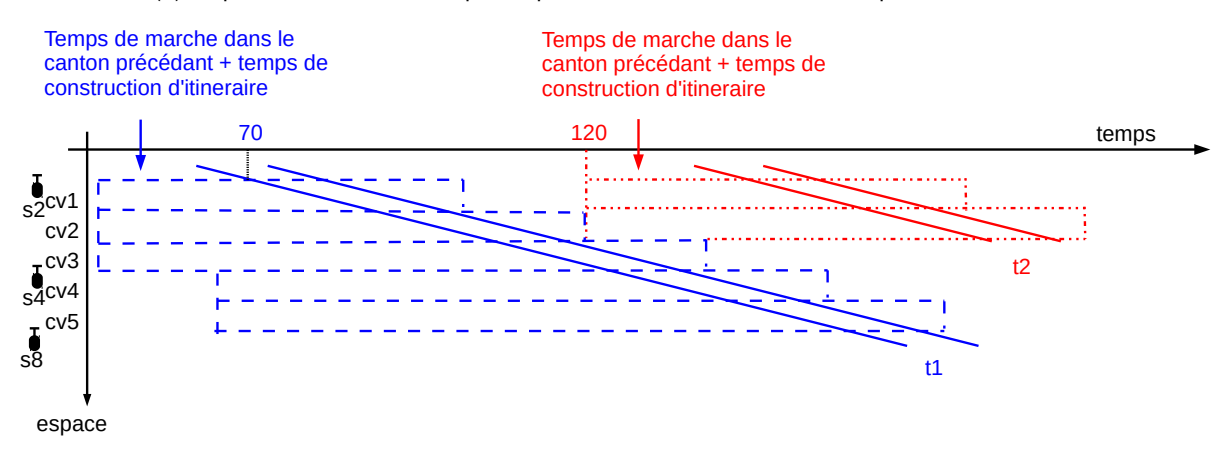

(b) Diagramme espace-temps et réservations des circuits de voie par le passage de deux trains successifs le long du parcours entre s2 et s8

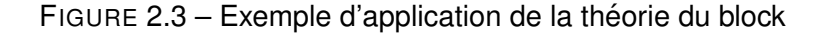

Supposons que l'on souhaite planifier deux trains (t1 et t2) sur cette infrastructure : t1 allant de s2 à s8 (en passant par les cantons s2-s4 et s4-s8) et t2 allant de s3 à s9 (en passant par les cantons s3-s5 et s5-s9). De plus, supposons que l'on souhaite planifier t1 avant t2 de telle sorte qu'ils soient le plus rapprochés possible. Dans cet exemple, le temps de marche de chaque train le long chaque circuit de voie est de 30 secondes et le temps de dégagement de 10 secondes. Le temps de dégagement d'un circuit de voie étant le temps entre le début de la détection du premier essieu (correspondant à la tête du train) et la fin de détection du dernier essieu (correspondant à la queue du train) sur ce circuit de voie.

De plus, l'entrée de chaque train dans l'infrastructure considérée dans cet exemple doit être précédée par la traversée d'un «canton fictif» non représenté qui prend un temps de  $30$ secondes.

Nous considérons ici un temps de construction d'itinéraire constant de 15 secondes et un temps de destruction constant de 5 secondes.

Grâce à la théorie du block, nous pouvons calculer la séparation minimale entre les trains ce qui permet de les planifier avec un espacement minimum tout en s'assurant qu'ils pourront circuler en voie libre. La Figure 2.3(b) montre le diagramme espace-temps relatif au passage des deux trains t1 et t2 dans l'infrastructure considérée, en prenant dans l'axe des ordonnées le parcours du train t1. Pour ce calcul du temps de séparations minimal, nous adoptons la procédure suivante :

1. *calculer les temps d'utilisation de chaque circuit de voie pour le train a planifier en pre- ` mier*

Dans l'exemple, en démarrant le calcul à la seconde 0, t1 doit réserver cv1, cv2 et cv3, donc commencer leur utilisation, 15 secondes (le temps de construction d'itinéraire) avant de rentrer dans le canton précédant (pour prendre en compte le fait que les signaux ont trois aspects). Donc, si l'on considère le début de l'utilisation pour ce train à la seconde 0, il doit commencer l'occupation physique du canton précédant l'infrastructure considérée à la seconde 15 et celle du canton s2-s4 à la seconde 45. 15 secondes avant de rentrer dans ce dernier, il doit réserver les circuits de voie du canton suivant (s4-s8), donc à la seconde 30.

Le train t1 occupera le circuit de voie cv1 entre les secondes 45 et 75 (85 en considérant le dégagement), le circuit de voie  $c$  cv2 entre les secondes  $75$  et  $105$  ( $115$  avec le dégagement) et le cv3 entre les secondes  $105$  et  $135$  ( $145$  avec le dégagement). Pour considérer le temps de destruction d'itinéraire, il terminera son utilisation 5 secondes après ces instants et donc aux secondes 90, 120 et 150.

Les deux derniers circuits de voie, appartenant au canton s4-s8 seront utilisés pendant les intervalles suivants : cv4 entre les secondes 30 et 150, cv5 entre les secondes 30 et 180.

- 2. *identifier les zones de conflit potentiel entre les trains* Les deux trains utilisent les circuits de voie communs cv1 et cv2.
- 3. *calculer le temps de separation minimal entre les trains pour assurer leur passage en ´ voie libre*

En connaissant les circuits de voie qui sont communs aux parcours des deux trains, pour calculer le temps de separation minimal, il suffit de calculer pour chaque circuit de voie ´ le moment de début d'utilisation du deuxième train (t2) pour qu'il ne rentre pas en conflit avec le premier (t1). Ces temps calculés pour chaque circuit de voie peuvent ensuite être homogénéisés en considérant leur appartenance au même canton ou à différents cantons.

En particulier, pour le circuit de voie cv1, nous avons calculé dans le pas 1 qui'il sera utilisé par t1 entre les secondes  $0$  et  $90$ , donc nous savons que l'utilisation de t2 pourrait commencer au plus tôt à cet instant. Pour cv2, il sera utilisé par t1 entre les secondes  $0$ et 120 et donc il pourra être utilisé par t2 tout de suite après.

Le long du parcours de t2, les deux circuits de voie appartiennent au même canton et ils doivent donc être réservé en même temps. Cette réservation peut donc commencer à la seconde 120 (voir Figure 2.3(b)). Elle doit inclure le temps de construction d'itinéraire de 15 secondes et donc nous savons que t2 peut physiquement demarrer son occupation ´ de cv1 à la seconde 135. Étant donné que le canton précédant l'entrée dans l'infrastructure considérée n'est pas commun aux deux trains, il ne pose pas de contrainte de temps de séparation minimal. Le train t2 libérera cv1 à la seconde 180 et il utilisera cv2 entre les secondes 120 et 210, cv6 entre les secondes 120 et 240, cv7 entre les secondes 105 (15 secondes avant sa rentrée dans le canton précédant s3-s5) et 300 et cv8 entre les secondes 105 et 350.

Après ces calculs, le temps de séparation minimal entre les trains le long de cette infra-

structure est de 120 secondes.

Il est opportun de remarquer ici que si nous avions voulu planifier t2 avant t1, le temps de séparation minimal aurait pu être différent car les temps de marche des deux trains peuvent être différents le long des circuits de voie communs. Cette différence provenant, par example, des différentes vitesses requises suivant la position de l'aiguillage, le passage en voie déviée nécessitant une vitesse plus faible que le passage en voie droite.

Dans le respect de la séparation minimale entre trains ainsi calculée, les parcours, les arrêts et les horaires des trains qui circulent dans une infrastructure sont planifiés dans la *table horaire*. Les *temps de marche* planifies pour ces trains dans chaque circuit de voie sont ´ connus. Ils sont liés aux caractéristiques de la voie (pente, courbe, longueur, ...) et à celles du matériel roulant prévu pour le train (puissance, inertie, ...). Dans la discussion qui suit, nous considérons que le temps de marche inclut le temps d'arrêt en gare pour les circuits de voie où un arrêt est prévu. Le *temps de dégagement* est également connu.

Section De manière originale par rapport à ce qui a été fait jusqu'à aujourd'hui dans la littérature, nous considérons les parcours des trains découpés en sections. Une section est une séquence de circuits de voie consécutifs le long du parcours considéré. Si deux parcours ont chacun une section qui comprend un ou plusieurs circuits de voie spécifiques, la définition des sections est telle que nous pouvons affirmer avec certitude que l'ordre d'utilisation de tous ces circuits de voie par les deux trains sera forcement égal : aucun changement d'ordre entre deux trains utilisant ces parcours n'est possible pendant leur utilisation des sections respectives.

Une section peut contenir plusieurs cantons et donc la présence simultanée de plusieurs trains dans des sections partageant des circuits de voie est possible. La separation minimale ´ entre trains qui se suivent est assurée par l'imposition explicite d'une distance temporelle minimale entre les entrées des trains dans des sections partiellement superposées.

# **3 Le probleme de saturation d'un ` réseau ferroviaire**

L'énoncé du problème de saturation d'un réseau ferroviaire est le suivant :

*Etant donn ´ ee une table horaire de trains planifi ´ es dans une infrastructure, on cherche ´ a ins ` erer dans cette table horaire un nombre maximum de trains suppl ´ ementaires ´ circulant en voie libre.*

Si l'infrastructure contient plus qu'une jonction, nous l'appelons réseau.

Les trains que l'on souhaite insérer dans la table horaire dans la solution du problème composent l'ensemble de trains dits saturants : ce sont des trains que l'on peut avoir intérêt à insérer dans une table horaire future. Ces trains ont un parcours et un ensemble d'arrêts définis, et utilisent un type de matériel roulant donné.

La solution du problème est le sous-ensemble de cardinalité maximale de l'ensemble de trains saturants, tel que tous les trains planifiés pendant un horizon de temps donné, qu'ils proviennent de la table horaire initiale ou de l'ensemble des trains saturants, circulent en voie libre.

Dans ce travail nous nous intéressons à la version multi-critère de ce problème. Notamment, un premier objectif sera la maximisation du nombre de trains saturants insérés dans la table horaire, et un second objectif sera la maximisation du nombre de trains fret saturants.

# **4** Modèle de programmation linéaire  $m$  **ixte-entière proposé**

Pour résoudre le problème de saturation d'un réseau ferroviaire, nous proposons un modèle de programmation linéaire mixte-entière.

Dans le modèle nous considérons la notation suivante :

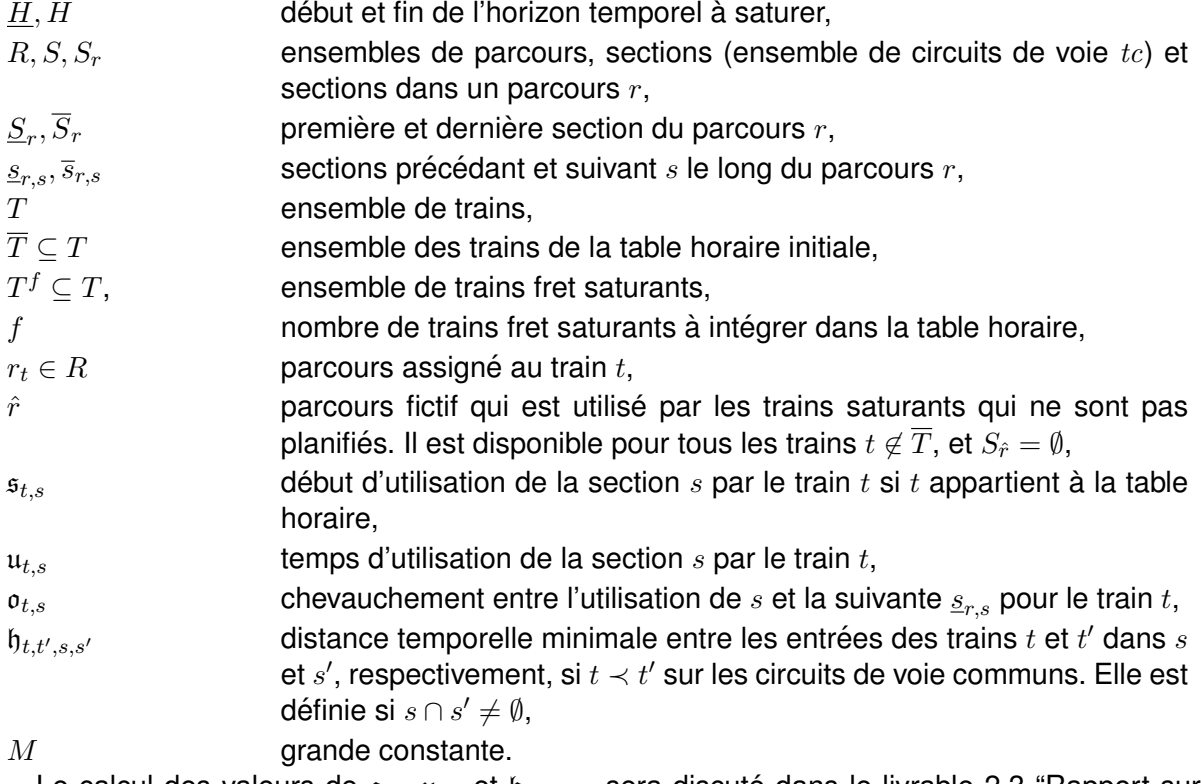

Le calcul des valeurs de  $\mathfrak{o}_{t,s},\mathfrak{u}_{t,s}$  et  $\mathfrak{h}_{t,t',s,s'}$  sera discuté dans le livrable 2.3 "Rapport sur la méthode de résolution et son implémentation". Il dépend de la procédure de découpage des parcours en sections. De plus, il dépend des temps de blocage des circuits de voie qui composent chaque section et donc des caractéristiques des trains  $t$  et  $t'$ , des caractéristiques de la voie et du système d'enclenchement d'itinéraires.

En plus de cette notation, nous définissons des variables pour indiquer :

 $-$  l'instant où un train commence à utiliser une section :

$$
u_{t,s} \in R : u_{t,s} \ge 0; \quad \forall t \in T, s \in S_{r_t};
$$

— l'utilisation du parcours assigné ou du parcours fictif par un train saturant :

$$
x_{t,r} = \begin{cases} 1 & \text{si } t \text{ utilise } r, \\ 0 & \text{autrement;} \end{cases} \quad \forall t \in T \setminus \overline{T}, r \in \{r_t, \hat{r}\};
$$

— l'ordre de passage de deux trains qui utilisent des sections partageant un ou plusieurs circuits de voie :

$$
y_{t,t',s,s'} = \begin{cases} 1 & \text{si } t \text{ utilise } s \cap s' \text{ avant } t' \ (t \prec t'), \\ 0 & \text{autrement } (t \succ t') \, ; \end{cases} \quad \forall t,t' \in T, \text{index } t < \text{index } t', s \cap s' \neq \emptyset.
$$

L'objectif du modèle est la minimisation du nombre de trains saturants disponibles, mais non planifies. Ceci se traduit par la minimisation du nombre de trains saturants et du nombre ´ de trains fret saturants qui utilisent le parcours fictif  $\hat{r}$ :

$$
\min \sum_{t \in T \setminus \overline{T}} x_{t,\hat{r}}.\tag{4.1}
$$

Les contraintes suivantes doivent être satisfaites :

 $\overline{a}$ 

— chaque train saturant utilise soit le parcours qui lui a été assigné, soit le parcours fictif (s'il n'est pas planifié) :

$$
x_{t,r_t} + x_{t,\hat{r}} = 1 \quad \forall t \in T \setminus \overline{T}; \tag{4.2}
$$

— le nombre de trains fret saturants planifiés est prédéterminé. En faisant varier ce nombre, le front de Pareto du problème multi-critère peut être identifié :

$$
\sum_{t \in T^f} x_{t, r_t} = f; \tag{4.3}
$$

— chaque train saturant, s'il est planifié, doit commencer l'utilisation de sa première section pendant l'horizon temporel considéré :

$$
u_{t,\underline{S}_{r_t}} \ge \underline{H}x_{t,r_t} \quad \forall t \in T \setminus \overline{T},\tag{4.4}
$$

$$
u_{t,\underline{S}_{r_t}} \leq \overline{H}x_{t,r_t} \quad \forall t \in T \setminus \overline{T};\tag{4.5}
$$

— le début de l'utilisation d'une section par un train saturant est égal à zero si le train n'est pas planifié :

$$
u_{t,s} \leq M x_{t,r_t} \quad \forall t \in T \setminus \hat{T}, s \in S_{r_t};\tag{4.6}
$$

— un train saturant t commence à utiliser la section qui suit  $s$  après avoir passé dans  $s$ exactement son temps d'utilisation moins  $o_{t,s}$ , s'il est planifié :

$$
u_{t,\overline{s}_{r,s}} = u_{t,s} + \mathfrak{u}_{t,s} - \mathfrak{o}_{t,s} x_{t,r_t} \quad \forall t \in T \setminus \overline{T}, s \in S_{r_t} \setminus \{\overline{S}_{r_t}\};
$$
\n
$$
(4.7)
$$

— les débuts des utilisations de deux sections qui partagent un ou plusieurs circuits de voie par deux trains doivent être séparés d'au moins  $\mathfrak{h}_{t,t',s,s'}$  si  $t \prec t'$ , ou  $\mathfrak{h}_{t',t,s',s}$  dans le cas inverse. Pour les trains saturants, ces contraintes doivent être strictes seulement si les trains sont planifiés :

$$
\mathfrak{s}_{t,s} + \mathfrak{h}_{t,t',s,s'} - M(1 - y_{t,t',s,s'}) \le u_{t',s'} \qquad \forall t \in \overline{T}, t' \in T, t < t', s \cap s' \neq \emptyset, \tag{4.8}
$$
\n
$$
\mathfrak{s}_{t',s'} + \mathfrak{h}_{t',t,s',s} - My_{t,t',s,s'} \le u_{t,s} \qquad \forall t' \in \overline{T}, t \in T, t < t', s \cap s' \neq \emptyset, \tag{4.9}
$$
\n
$$
u_{t,s} + \mathfrak{h}_{t,t',s,s'} x_{t,r} - M(1 - y_{t,t',s,s'}) \le \mathfrak{s}_{t',s'} \qquad \forall t \notin \overline{T}, t' \in T, t < t', s \cap s' \neq \emptyset, \tag{4.10}
$$
\n
$$
u_{t',s'} + \mathfrak{h}_{t',t,s',s} x_{t,r} - My_{t,t',s,s'} \le \mathfrak{s}_{t,s} \qquad \forall t' \notin \overline{T}, t \in T, t < t', s \cap s' \neq \emptyset. \tag{4.11}
$$

En résumé, ce modèle se détache de ce qui a été proposé dans la littérature sous trois aspects principaux.

Premièrement, il considère le cas multi-critère et il vise donc à retourner un front de Pareto plutôt qu'une seule solution.

Deuxièmement, il traite tous les trains saturants de manière égale, en leur assignant un parcours parmi ceux qui ont été déclarés disponibles pour chaque train et en réglant les temps d'utilisation de manière cohérente. Ceci est possible grâce à la définition d'un parcours fictif, qui est assigné aux trains qui ne sont pas planifiés.

Troisièmement, le modèle considère le découpage des parcours des trains en sections, ce qui limite fortement la dimension de l'espace de recherche par rapport aux modeles microsco- ` piques classiques.

## **5 Conclusions**

Dans ce livrable nous avons présenté le principe de modélisation de l'infrastructure que nous avons adopté. À partir de l'énoncé du problème de saturation d'un réseau ferroviaire, nous avons proposé un modèle de programmation linéaire mixte-entière pour le résoudre.

Dans le Livrable 2.3, "Rapport sur la méthode de résolution et son implémentation", nous présenterons la méthode d'élaboration de données et la méthode de résolution que nous allons appliquer pour traiter le problème dans le cas d'étude qui fait l'objet de ce projet, notamment le réseau comprenant une partie de la ligne Paris-Le Havre, avec les gares principaux de Mantesla-Jolie, Oissel, Sotteville et Rouen-Rive-Droite, ainsi que la bifurcation de Darnetal.

**Sixieme partie ` Méthode de résolution et son implémentation** 

# **1 Introduction**

Dans ce livrable nous détaillons la méthode que nous avons appliquée pour pouvoir résoudre le problème de saturation d'un réseau ferroviaire multi-critère décrit dans le Livrable 2.2.

Ce modèle considère les parcours des trains découpés en sections, afin de réduire la taille du problème.

Ce découpage en sections des parcours permet de gérer le partage d'une séquence de circuits de voie par plusieurs trains. Le partage est conditionné par le respect d'un temps de séparation minimum entre le début d'utilisation des sections pour chaque couple de trains qui se succèdent.

De plus, en fonction du système d'enclenchement d'itinéraires, l'utilisation de sections consécutives doit se chevaucher pour préserver les règles de réservation des circuits de voie appartenant à des cantons consécutifs.

Le découpage en sections est traité dans la Section 2 de ce document, tandis que le calcul des temps d'utilisation, de chevauchement et de séparation minimal font l'objet de la Section 3.

Les Sections 4 et 5 décrivent la procédure choisie pour définir les ensembles des trains saturants et des trains de la table horaire à considérer pour la définition d'une instance du problème.

Enfin, la Section 6 montre la méthode de résolution du modèle proposé dans le livrable 2.2 et la Section 7 celle d'identification du front de Pareto du problème multi-critère.

# **2 Decoupage des parcours en ´ sections**

Pour la définition des données d'entrée du modèle proposé, les parcours utilisés par les trains doivent être découpés en sections. Une section est une séquence de circuits de voie consécutifs le long du parcours considéré. Si deux parcours ont chacun une section qui comprend un ou plusieurs circuits de voie spécifiques, la définition des sections doit être telle qu'aucun changement d'ordre entre deux trains utilisant ces parcours ne peut être possible pendant l'utilisation de ces sections.

Pour cela, le découpage d'un parcours  $r$  en sections est effectué selon la procédure décrite dans la Figure 2.1.

Cette procédure consiste à prendre en considération un parcours  $r$ , circuit de voie par circuit de voie. Pour chaque circuit de voie  $tc$ , tous les autres parcours qui contiennent également  $tc$ sont pris en compte.

Pour chacun de ces parcours  $r'$ , on observe si les circuits de voie précédants et suivants de  $tc$  le long de  $r$  appartiennent à  $r'$  :

- $-$  Si aucun ou les deux sont partagés, la variable "par" est fixée à 0,
- Elle est fixée à 1 si le suivant est partagé,
- Elle est fixée à -1 si le précédant est partagé.

En bouclant sur tous les parcours qui utilisent  $tc$  et en gardant en mémoire les valeurs de "par" observées (utilisation des variables "max-par" et "min-par"), il est possible de savoir si le circuit de voie en question est cohérent avec la section actuellement construite. Si le signe de cette section "sec-signe" n'est pas encore affecté (valeur 0), il prend le signe de la variable différente de 0 entre "max-par" et "min-par". Si "sec-signe" est déjà affecté (diffèrent de 0), il est uniquement possible d'intégrer un circuit de voie cohérent à cette section. Dans le cas contraire, on archive la section courante et on démarre une nouvelle section, avec un signe  $é$ gal à 0.

Le Tableau 2.1 et la Figure 2.2 montrent un exemple du découpage en sections du parcours r1. Son premier circuit de voie cv1,1 n'est commun avec aucun autre parcours donc "sec-signe" vaut 0 et il n'y a pas de coupe. Son deuxième circuit de voie cv2 est commun avec le parcours r2, comme le circuit de voie suivant cv3 est partagé et pas le précédant cv1,1, "par" vaut 1 donc le signe de la section est affecté à 1. Son troisième circuit de voie cv3 est commun avec r2, comme le circuit de voie précédant cv2 est partagé et pas le suivant cv1,4, "par" vaut -1. Cette valeur est incompatible avec le signe actuel de la section s1, donc une nouvelle section

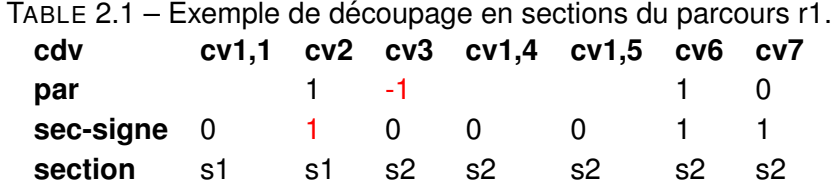

```
tc=premier circuit de voie du parcours r ; ensemble-de-sections = \emptyset ; section-courante = \emptyset ; sec-signe = 0
while tc \neq dernier circuit de voie du parcours r
{
  max-par = 0; min-par = 0
   for all r' \neq r qui incluent tc{
    par = 0if (précédant de tc dans r \not\in r' \& suivant de tc dans r \in r' ) par = 1
     if (précédant de tc dans r \in r' \& suivant de tc dans r \not\in r' ) par = -1
    if (par > max-par ) max-par = par
    if (par < min-par ) min-par = par
  }
  bool coupe=faux
  if(max-par*min-par==-1)
    coupe=vrai
  if(max-par !=min-par)
    if(sec-signe !=0)
      if(sec-signe !=max-par+min-par)
        coupe=vrai
  if (coupe)
  {
    ensemble-de-sections=ensemble-de-sections ∪ section-courante
    section-courante={tc}
    sec-signe=0
  }
  else
  \left\{ \right\}if (sec-signe==0) sec-signe = min-par + max-par
    section-courante = section-courante \cup \{tc\}}
  tc=circuit de voie suivant du parcours r}
```
FIGURE 2.1 – Pseudo-code représentant la procédure de découpage des parcours en sections.

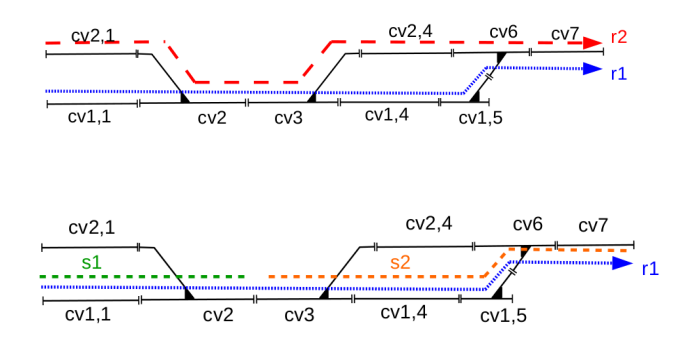

FIGURE 2.2 – Exemple de découpage en sections du parcours r1.

s2 est crée avec un signe 0. cv1,4 et cv4,5 ne sont pas partagés donc ils sont intégrés à s2 et son signe reste à 0. cv6 est partagé ainsi que son suivant donc "par" vaut 1, il est ajouté à s2 et le signe de cette section est affecté à 1. Enfin, cv7 suit cv6 le long de tous les parcours donc "par" vaut 0 et il est intégré à la section.

# **3 Calcul des temps d'utilisation, de chevauchement et de separation ´ minimale**

Pour calculer le temps d'utilisation et de chevauchement des sections le long d'un parcours, nous considérons toutes les informations sur l'infrastructure et le matériel roulant à un niveau microscopique, comme expliqué dans le Livrable 2.2. Notamment nous considérons le temps de blocage de tous les circuits de voie appartenant à une section.

La Figure 3.1 montre un exemple d'un diagramme espace-temps. Ici, le passage de deux trains sur une séquence de circuits de voie est représenté. Pour chaque train et chaque circuit de voie, le rectangle représente le temps de blocage : en couleur claire la réservation et en couleur foncée l'occupation physique.

En considérant ces temps de blocage, nous identifions comme le temps d'utilisation d'une section le temps entre le début de l'utilisation de son premier circuit de voie et la fin de l'utilisation du dernier.

En regardant la figure, on constate que pendant une certaine periode, un train utilise deux ´ sections successives : il a commencé l'utilisation de la section suivante, mais il n'a pas encore terminé l'utilisation de la section courante. Ceci arrive, par exemple, quand un train occupe physiquement un circuit de voie d'une section, mais il a déjà commencé la réservation des premiers circuits de voie de la section suivante. Nous appelons cette periode ´ *temps de chevauchement*. Il est calculé comme la différence entre le moment où le train termine l'utilisation du dernier circuit de voie d'une section et le moment où il avait commencé l'utilisation du premier circuit de voie de la section suivante.

Enfin, comme mentionné dans le Livrable 2.2, étant donné qu'une section peut contenir plusieurs cantons, plusieurs trains peuvent vouloir utiliser simultanément des sections ayant des circuits de voie en commun. La séparation minimale entre ces trains est assurée par une contrainte d'espacement minimum entre les entrées des trains dans les sections partiellement superposées.

Pour calculer ce temps de séparation minimal par couple de trains, nous considérons les séquences de temps de blocage des circuits de voie qui appartiennent aux deux sections partiellement superposées. Après avoir rapproché les deux séquences au maximum de ce que la contrainte d'espacement tolère, la séparation minimale est le temps qui sépare l'entrée des deux trains dans leurs sections respectives. Il est important de remarquer que ce temps peut être différent selon l'ordre de passage des trains sur les parties de sections qui se superposent.
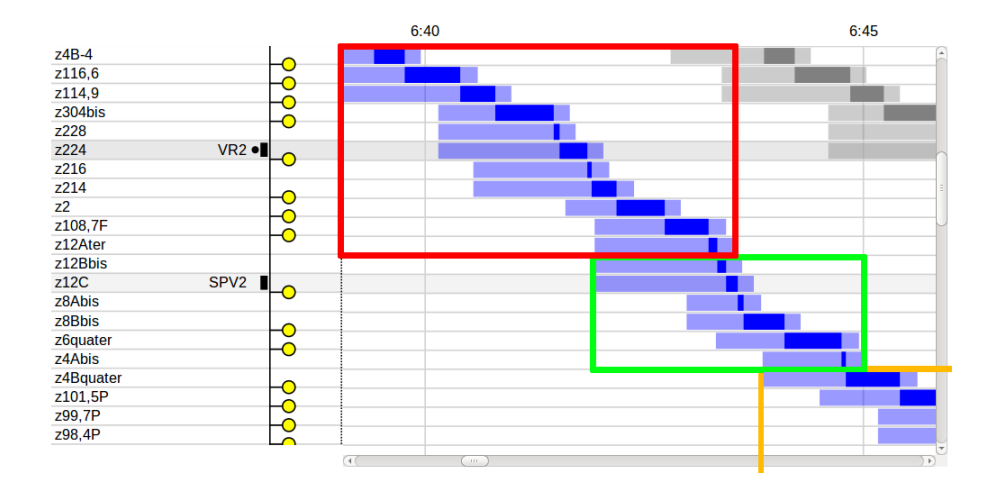

FIGURE 3.1 - Diagramme espace-temps représentant les temps de blocage des circuits de voie liés au passage de deux trains, les sections du parcours du train bleu sont affichées par des rectangles colorés (rouge, vert et orange).

### **4 Definition de l'ensemble des trains saturants**

L'ensemble des trains saturants contient tous les trains qui pourraient être intéressants d'intégrer à la table horaire.

Dans ce travail, l'ensemble des trains saturants inclut des répliques de trains présents dans la table horaire. Ces répliques effectuent le même service que le train de la table horaire de référence, seuls les horaires de départ et d'arrivée aux gares ne sont pas fixés. Ils suivent le même parcours que le train de référence, utilisent le même matériel roulant et effectuent les mêmes arrêts intermédiaires, avec le même temps d'arrêt en gares.

Ce choix de trains saturants ne vise donc qu'à répondre à des demandes similaires à celles couvertes par la table horaire de référence. Il serait intéressant de considérer des trains saturants qui répondent à d'autres types de demandes, par exemple les demandes refusées durant le processus d'attribution de la capacité ou celles issues de travaux d'analyse prospective sur d'autres marchés potentiels. Cette approche ne rentre pas dans le cadre de cette étude, car elle nécessiterait des compétences et des ressources supplémentaires non disponibles.

En considérant le fait que les trains saturants doivent représenter des trains potentiellement intéressants à planifier d'un point de vue commercial, les trains saturants seront des répliques des trains d'un sous-ensemble des trains de la table horaire. Un train de la table horaire est systématiquement répliqué s'il s'agit d'un train fret commercial. Pour qu'un train de passagers soit repliable, son service doit être planifié au moins trois fois dans la journée. Autrement dit, seuls les trains non commerciaux et les trains de voyageurs planifies moins de trois fois dans la ´ table horaire seront exclus l'ensemble des trains saturants. Chacun des trains repliables peut être inséré plusieurs fois dans l'ensemble de trains saturants. Deux trains saturants sont du même type s'ils sont des répliques du même train de la table horaire. Nous devons insérer un nombre suffisant de trains de chaque type afin d'assurer la liberté maximale dans le processus de saturation tout en limitant ce nombre afin de preserver les performances du processus. ´

Pour calculer ce nombre de manière conservatrice, nous évaluons le nombre de trains de ce type qui pourraient être planifiés en batterie dans l'horizon temporel à saturer, ceci en absence d'autre trafic. Ce nombre est le rapport entre la durée de l'horizon et le temps de séparation minimal imposé par les contraintes d'espacement entre deux trains de ce type (c.f. définition de l'espacement dans le Livrable 2.2).

L'ensemble de trains saturants à considérer dans la résolution du problème de saturation d'un réseau ferroviaire sera donc l'ensemble des trains ainsi définis et il dépendra de l'infrastructure, de la table horaire à saturer et de l'horizon temporel à saturer.

# **5 Definition de l'ensemble des trains de la table horaire à considérer**

L'ensemble des trains de la table horaire à considérer dans le processus de résolution du problème de saturation d'un réseau ferroviaire doit contenir tous les trains susceptibles d'être affectés par la saturation de l'horizon temporel choisi.

En particulier, nous considérons tous les trains de la table horaire qui ne sont pas encore sortis du réseau au début de l'horizon, indépendamment de leur horaire d'entrée, et tous ceux qui rentrent dans le réseau avant la sortie potentielle du dernier train saturant. Cet instant est la somme entre l'heure de fin de l'horizon et la durée du plus long parcours d'un train saturant. La Figure 5.1 illustre l'ensemble des trains considéré dans la méthode de compactage d'horaire de la fiche UIC 406 [3], cette définition est identique à celle que nous avons adoptée.

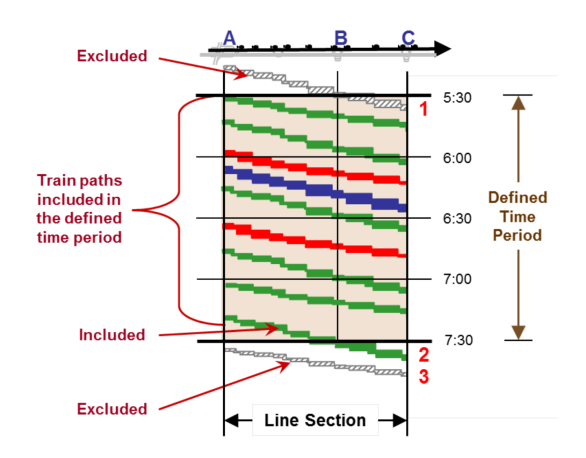

FIGURE 5.1 – Ensemble des trains de la table horaire considéré

### 6 Résolution du modèle

Après la détermination des données d'entrée qui constituent une instance du problème, la méthode de résolution doit être définie. Nous avons choisi d'utiliser à cette fin l'outil CPLEX de résolution de formulations de programmation linéaire en nombres entiers.

CPLEX est un outil informatique d'optimisation commercialisé par IBM depuis l'acquisition de l'entreprise française ILOG en 2009. Son nom fait référence au langage C et à l'algorithme du simplexe. Il est composé d'un exécutable et d'une bibliothèque de fonctions pouvant s'interfacer avec différents langages de programmation. Notamment, nous avons choisi l'interface avec le langage C++ à travers la librairie Concert.

CPLEX permet de résoudre les problèmes modélisés en programmation en nombres entiers et ceux modélisés en programmation linéaire, atteignant de très bonnes performances pour des problèmes de très grande taille. CPLEX utilise soit la variante primale ou la variante duale de la méthode du simplexe, ou encore la méthode de points intérieurs. Pour la programmation en nombres entiers et pour la programmation mixte-entière, la méthode de résolution est basée sur la technique de séparation et évaluation ("branch and bound").

Pour pouvoir traiter de manière efficace le problème de saturation d'un réseau ferroviaire sur un horizon de longue durée, nous appliquons :

- des méthodes d'amélioration de performances (choix de paramétrage, coupes, ...)
- une méthode de décomposition d'instance.
- une méthode de prétraitement de données.

Dans cette section, nous détaillons chacune de ces méthodes dans une sous-section spécifique.

#### $6.1$ **Parametrage de CPLEX**

Pour améliorer les performances de CPLEX dans la résolution de la formulation que nous avons proposée dans le Livrable 2.2, nous avons premièrement choisi de modifier son paramétrage par défaut. Au lieu de laisser à CPLEX une autonomie complète dans le choix des variables pour la phase de séparation, nous lui imposons de choisir en priorité les variables binaires  $x$ , qui indiquent qu'un train utilise un parcours particulier, et donc si le train de saturation concerné est planifié ou pas (utilise un vrai parcours ou le parcours fictif  $\hat{r}$ ).

#### $6.2$ Inégalités valides

Avec le même objectif d'amélioration de performance, nous intégrons des inégalités valides au modèle.

Les inégalités valides sont des contraintes supplémentaires du modèle qui permettent de limiter la taille de l'espace de recherche du programme linéaire relaxé sans pour autant éliminer de cet espace l'optimum du problème en nombres entiers.

Pour définir les inégalités valides que nous proposons, nous rappelons ici la partie concernée de la notation décrite dans le Livrable 2.2 :

- $T, \overline{T} \subset T$  ensemble de trains et des trains dans la table horaire,
- $r_t \in R$  parcours assigné au train t,
- $S_r$  première section du parcours  $r$ ,
- $u_{t,s}$  variable réelle non négative qui indique l'instant où un train commence à utiliser une section,
- $x_{t,r}$  variable binaire qui indique l'utilisation d'un parcours par un train saturant.

En utilisant cette notation, les ensembles d'inégalités valides que nous intégrons au modèle sont les suivantes :

$$
x_{t,r_t} \ge x_{t',r_{t'}} \quad \forall t, t' \in T \setminus \overline{T} : t, t' \text{ répliquent le même } t'' \in \overline{T}, t < t', \tag{6.1}
$$

$$
u_{t,\underline{S}_{r_t}} \ge u_{t',\underline{S}_{r_{t'}}} \quad \forall t, t' \in T \setminus \overline{T} : t, t' \text{ répliquent le même } t'' \in \overline{T}, t < t'.
$$
 (6.2)

Pour chaque couple de trains saturants de même type (Section 4), les inégalités (6.1) imposent que le train avec le plus grand index soit planifie seulement si celui avec l'index plus petit l'est. ´ Les inégalités (6.2) imposent que, si les deux trains sont planifiés, celui avec l'index le plus grand doit précéder temporellement l'autre.

Ces inégalités n'éliminent pas l'optimum du problème de l'espace de recherche : si au plus  $n$  trains saturants d'un certain type sont planifiés, les indices des trains saturants choisis ainsi que l'ordre dans lequel ils sont planifiés ne changent pas la solution.

De cette manière, la taille de l'espace de recherche est significativement réduite, ainsi que le nombre des branches symétriques dans l'arbre caractérisant la procédure de séparation et évaluation.

#### **6.3 Valeur du grand** M

Une caractéristique du modèle que nous avons proposé dans le Livrable 2.2 est l'inclusion de contraintes selon la «méthode du grand  $M$ ». Cette méthode permet de lier les valeurs de variables réelles et binaires.

Notamment, dans le modèle, le grand  $M$  permet d'imposer la valeur  $0$  aux variables de début d'utilisation de sections aux trains saturants qui ne sont pas planifiés. Ceci est assuré par les contraintes définies comme :

$$
u_{t,s} \leq M x_{t,r_t}.
$$

Considérons les deux décisions liées à la variable  $x_{t,r_t}$  :

- si la variable  $x_{t,r_t}$  a la valeur 1, le train saturant t est planifié et l'instant de début d'utilisation de chaque section doit être inférieur ou égal à une quantité extrêmement grande multipliée par 1,
- si la variable  $x_{t,r_t}$  a la valeur 0, le train saturant t n'est pas planifié et l'instant de début d'utilisation de chaque section doit être inférieur ou égal à cette grande quantité multipliée par  $0$ , donc inférieur ou égal à  $0$ . Comme les variables  $u_{t,s}$  ont la limite inférieure à  $0$  par définition, elles seront strictement égales à  $0$  dans ce cas.

De manière similaire, le grand  $M$  nous permet d'imposer la séparation minimale entre trains, en contrôlant le lien entre les débuts d'utilisation de section et l'ordre de passage des trains.

Dans l'utilisation de la méthode du grand  $M$ , les expérimentations effectuées dans la littérature montrent que les performances de résolution d'un modèle sont meilleures avec une petite valeur de M plutôt qu'avec une valeur plus grande. Il est donc important d'établir la plus petite valeur de  $M$  possible qui permette de préserver la faisabilité de toutes solutions entières du problème. Dans notre modèle,  $M$  doit être au moins égal à la plus grande valeur possible de début d'utilisation d'une section. Donc, de manière conservatrice, nous fixons  $M$  égal à la somme de l'heure de fin de l'horizon et de la durée du plus long parcours d'un train saturant.

#### **6.4 Decomposition d'instance ´**

Comme nous avons expliqué dans les Sections 4 et 5, le nombre de trains saturants et de trains de la table horaire à considérer dans la résolution du problème dépend de la durée de l'horizon : quand la durée de l'horizon augmente, ce nombre augmente aussi. En parallèle, quand le nombre de trains augmente, le nombre de variables et contraintes du modele aug- ` mente également.

Afin de pouvoir saturer un horizon de plusieurs heures dépassant la limite du nombre de variables et de contraintes qui peuvent être efficacement traitées, nous permettons la décomposition de l'horizon en plusieurs sous-horizons de durée fixée.

Le nombre de trains saturants de chaque type est calculé comme mentionné dans la Section 4 en fonction de la durée de ces sous-horizons. Les trains de la table horaire à considérer pour chaque sous-horizon dépendent du sous-horizon spécifique.

Pour arriver à la saturation de l'horizon de départ, nous commençons par résoudre le problème de saturation sur le premier horizon. Une fois cette résolution terminée, nous intégrons les trains saturants planifiés dans la table horaire et nous passons à la résolution du problème pour le deuxième sous-horizon avec cette table horaire partiellement saturée. Ensuite, nous répétons cette intégration des trains saturants dans la table horaire avant de passer au sous-horizon suivant, jusqu'à atteindre la fin de l'horizon global. Pour chaque phase de résolution, nous fixons un temps limite de calcul, après lequel la meilleure solution faisable trouvée par CPLEX est retournée comme solution finale, même si la preuve de son optimalité n'a pas été réalisée.

#### **6.5 Prétraitement des données**

Pour limiter le nombre de variables et contraintes à traiter dans la résolution d'une instance, nous effectuons un prétraitement des données. En particulier, nous éliminons des parcours des trains de la table horaire toutes les sections qui ne sont pas susceptibles d'être affectées par la planification des trains saturants.

Pour ce faire, nous étudions chaque section de chaque parcours des trains de la table horaire.

En premier lieu, nous eliminons chaque section qui n'affectera pas les trains saturants, car ´ utilisées très tôt. Soit  $h$  le maximum des temps de séparation quand la section est utilisée en premier. Si la somme de la fin de l'utilisation de la section et  $h$  est inférieure au début de l'horizon, la section est éliminée.

En deuxième lieu, nous éliminons chaque section qui n'affectera pas les trains saturants, car utilisée très tard. Soit  $h$  le maximum des temps de séparation quand la section est utilisée en deuxième. Si la soustraction entre le début de l'utilisation de la section et  $h$  est supérieure a la fin de l'horizon, la section est éliminée.

Grâce à l'application de ce prétraitement, nous pouvons limiter le nombre de variables  $y$  à considérer, ainsi que le contraintes assurant le respect du temps de séparation minimal entre trains.

### **7 Identification du front de Pareto**

Le problème de saturation d'un réseau ferroviaire que nous traitons est caractérisé par la présence de deux critères. Nous sommes intéressés par l'identification de l'ensemble de trains saturants de cardinalité maximale qu'il est possible d'intégrer dans la table horaire et aussi par l'identification de l'ensemble de trains de fret saturants de cardinalité maximale qu'il est possible d'intégrer.

Pour résoudre ce problème multi-critère, nous proposons une procédure itérative dont la finalité est l'identification du front de Pareto. Ce front contient les solutions du problème qui ne sont dominees par aucune autre solution. Dans notre cas, ceci signifie que le front de ´ Pareto contient les solutions telles qu'aucune autre solution n'est meilleure à la fois en terme de nombre de trains saturants et de nombre de trains fret saturants.

La procédure itérative consiste à résoudre premièrement le problème en considérant comme seul critère la maximisation du nombre de trains saturants planifiés. La solution ainsi obtenue constitue la base de l'optimisation multi-critère : à partir de cette solution, nous pourrons éliminer des trains passagers saturants planifiés pour planifier des trains fret saturants supplémentaires.

Pour définir la limite supérieure du nombre de trains fret saturants qu'il est possible d'intégrer dans la table horaire, nous effectuons une optimisation qui maximise le nombre de trains fret planifiés, potentiellement en éliminant de la planification tous les trains passagers saturants.

Après avoir calculé cette limite, nous effectuons plusieurs optimisations en imposant à chaque fois la planification d'un nombre fixe de trains fret saturants et en maximisant le nombre ´ de trains saturants intégrés dans la table horaire. Le nombre fixé de trains fret saturants varie entre le nombre maximal calculé et le nombre résultant de la première optimisation. Toutes les solutions ayant un nombre de trains fret saturants inférieur sont systématiquement dominées par la solution de la première itération et n'appartiennent donc pas au front de Pareto.

## **8 Conclusions**

Dans ce livrable nous avons détaillé la méthode de résolution du problème de saturation d'un réseau ferroviaire en utilisant le modèle proposé dans le Livrable 2.2, "Rapport sur le modèle multi-critère de saturation". Dans le Livrable 2.4, "Rapport sur les expérimentations du modèle de saturation", nous décrivons les expérimentations effectuées dans le cadre du projet.

Septième partie Experimentations du modèle de saturation

### **1 Introduction**

Ce document présente l'analyse expérimentale effectuée dans le cadre du projet pour montrer l'applicabilité du modèle et de la méthode proposés pour la résolution du problème multicritère de saturation d'un réseau ferroviaire.

Les expérimentations ont été effectuées en considérant une partie de la ligne Paris - Le Havre, qui contient des portions de ligne à deux voies et à quatre voies ainsi que plusieurs jonctions avec d'autres lignes. Les détails de ce cas d'étude sont décrits dans la Section 2.

La Section 3 précise la configuration des expérimentations et la Section 4 présente et analyse les résultats de ces expérimentations.

#### **2 Cas d'etude ´**

Le cas d'étude qui fait l'objet des expérimentations présentées dans ce livrable est une portion de la ligne Paris - Le Havre.

Comme on peut le voir dans le schéma de la Figure 2.1, le troncon de ligne choisi relie les gares de **Mantes Station et Malaunay Le Houlme**, inclut la bifurcation de Darnetal ainsi que les accès aux zones de triage à Mantes La Jolie et Sotteville. Plus précisément, le tronçon de ligne se situe entre le PK 55 et le PK 150, ce qui représente une longueur de ligne proche de **100 kilometres `** .

Les noms et codes des quatorze gares du troncon de ligne sont repris dans le tableau 2.1.

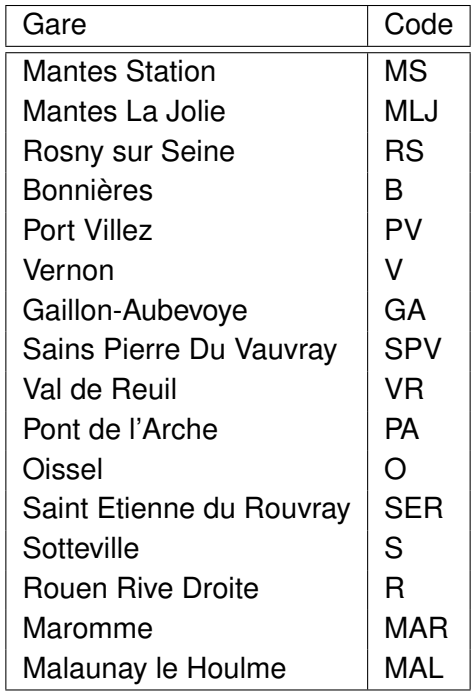

TABLE 2.1 – Noms et codes des gares de l'infrastructure du cas d'étude

Selon la définition donnée dans le Livrable 2.3, "Rapport sur la méthode de résolution et son implémentation", étant donné que cette portion de ligne contient plusieurs jonctions, elle constitue un réseau. Elle contient 403 cantons et 501 circuits de voie. Nous considérons la table horaire du 22/11/2012, cette table horaire contient 647 trains qui se répartissent de la facon suivante :

- 82 trains fret commerciaux,
- 7 trains fret en marche a vide, `
- $-2$  TGV,
- 432 trains passagers commerciaux,
- 97 trains passagers en marche a vide, `
- 2 trains de transport d'acheminement,

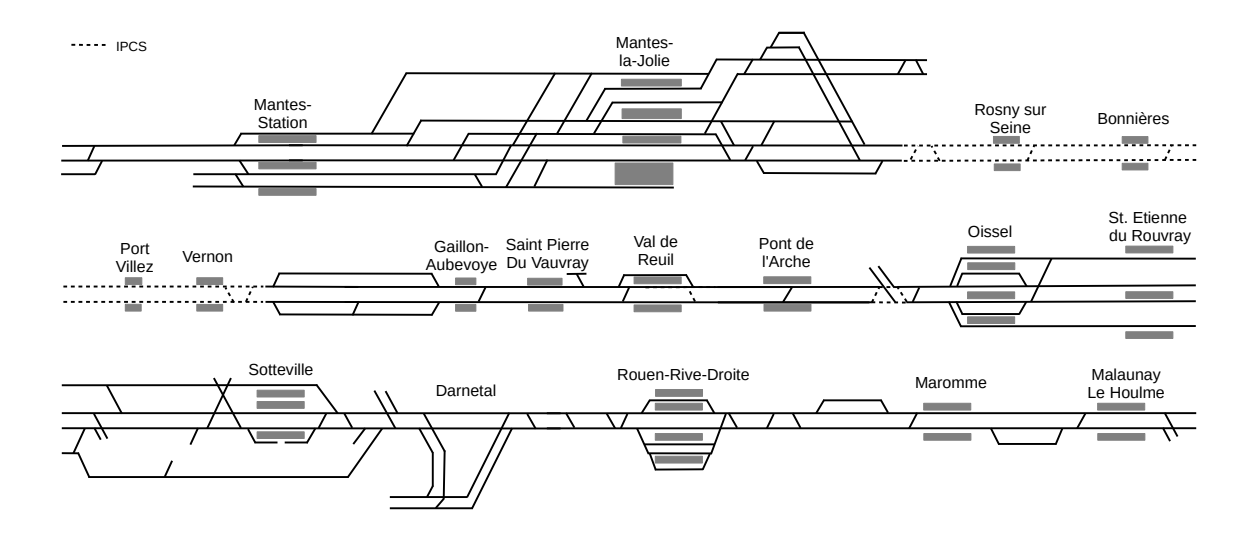

FIGURE 2.1 – Représentation schématique du réseau qui fait l'objet du cas d'étude

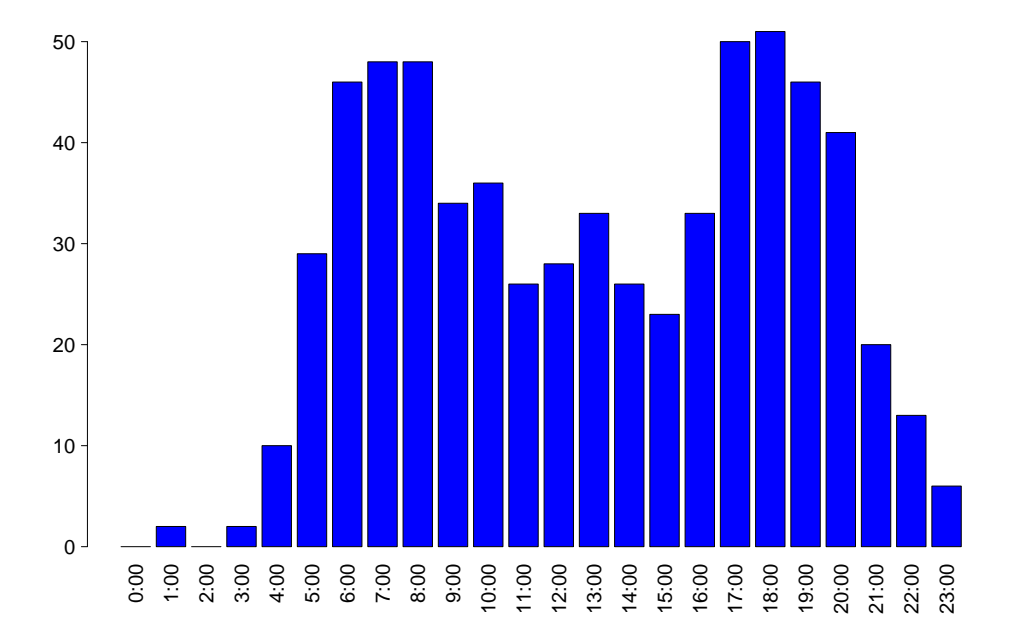

FIGURE 2.2 – Histogramme qui montre le nombre de trains de la table horaire entrant dans le réseau par heure.

— 6 trains d'essai,

— 19 trains travaux en marche a vide. `

La Figure 2.2 reporte l'histogramme de répartition des trains de la table horaire entrants dans le réseau pendant chaque heure. On remarque aisément les deux périodes de pointe de la journée : celle du matin centrée autour de 8 h et celle du soir centrée autour de 18 h. Les trains utilisent en total, 216 parcours différents, qui sont découpés en 215 «sections» selon la procédure décrite dans le Livrable 2.3.

### 3 Configuration des expérimentations

Pour résoudre les instances représentant le cas d'étude nous avons appliqué la méthode décrite dans le Livrable 2.3. Les paramètres techniques de la plateforme de calcul sont :

- Solveur CPLEX la version 12.6
- Unité centrale Intel(R) Xeon(R) CPU E5-2637 (3.50GHz 8 cœurs)
- 128 Go de mémoire vive.

Nous avons considéré deux instances du problème de saturation : 1) Une instance avec un horizon de saturation de deux heures 2) Une instance de quatre heures.

Pour tous les types d'instances, la méthode de résolution maximise le nombre de trains saturants planifiés et utilise une approche de résolution par décomposition de l'horizon global en sous-horizons de 20 minutes. Le temps de traitement des problèmes sur chaque sous-horizon est limité à 20 minutes.

Après l'obtention d'une solution qui maximise le nombre de trains saturants planifiés, nous avons exécuté la procédure itérative d'identification du front de Pareto qui est expliquée dans le Livrable 2.3. Une première solution, trouvée en considérant comme critère la maximisation du nombre de trains saturants planifiés, constitue la base de l'optimisation multi-critère : cette solution nous fournit une borne inférieure pour le nombre de trains fret saturants, nous éliminons si nécessaire des trains passagers saturants planifiés pour planifier des trains fret saturants supplémentaires.

Pour définir la limite supérieure du nombre de trains fret saturants qu'il est possible d'intégrer dans la table horaire, nous effectuons une optimisation qui maximise le nombre de trains fret planifiés, potentiellement en éliminant de la planification tous les trains passagers saturants.

Après l'obtention de ces deux bornes du critère du nombre de trains fret saturants, nous effectuons plusieurs optimisations en imposant le nombre de trains fret saturants et en maximisant le nombre de trains saturants intégrés dans la table horaire. Le temps maximal de calcul pour chacune de ces optimisations est de 20 minutes multiplié par le nombre de sous-horizons de 20 minutes qui sont contenus dans l'horizon global. Donc, pour l'instance de deux heures le temps de calcul est limité à 120 minutes et pour celle de quatre heures il est limité à 240 minutes. Pour couvrir tout le front Pareto, le nombre fixé de trains fret saturants varie entre le nombre maximal calculé et le nombre résultant de la première optimisation. Toutes les solutions ayant un nombre de trains fret saturants inférieur sont systématiquement dominées par la solution de la première itération et n'appartiennent donc pas au front de Pareto.

Dans les deux instances, les types de trains saturants qui peuvent être planifiés sont ceux montrés dans le Tableau 3.1. Le tableau reporte pour chaque type de train, sa famille (passagers ou fret), l'entrée et la sortie de son parcours et le nombre d'arrêts intermédiaires. Pour traiter quelques cas limites sur les points d'entrée et de sortie des parcours, nous avons adopté la convention suivante :

- Si l'origine ou la destination du train correspondent à une extrémité du troncon étudié. nous indiquons la dernière gare traversée comme origine ou destination. Par exemple, ceci est le cas des trains avec origine Mantes Station et destination Malaunay Le Houlme (lignes 11, 12, 34 du Tableau 3.1)

— Dans le cas spécifique où il n'y a qu'une seule gare traversée dans le tronçon étudié, la convention précédente indiquerait un parcours avec la même gare en origine et destination. Pour ces trains, nous avons adopté la convention d'indiquer un parcours avec comme gare origine ou destination la gare hors du tronçon étudié. Par exemple, nous avons ce cas pour les trains qui proviennent Menerville et dont le parcours se limite a` Mantes La Jolie, pour éviter d'indiquer un parcours Mantes La Jolie - Mantes La Jolie pour ces trains, nous indiquons un parcours Menerville - Mantes La Jolie (ligne 39 du Tableau 3.1) .

Les trois dernières colonnes du Tableau 3.1 reportent le nombre de trains saturants considérés à la fois dans la phase de maximisation du nombre total de trains saturants (colonne 5) et dans la phase du calcul du front de Pareto (colonne 6 et 7). On remarque que les valeurs de la colonne 5 correspondent au nombre de trains saturants utilisés pour chaque sous-horizon de 20 minutes alors que dans les colonnes 6 et 7 pour la phase du calcul du front de Pareto, on considere le nombre de trains fret saturants sur tout l'horizon, ce qui explique des valeurs ` plus importantes dans ces deux colonnes : l'une pour les instances de 2 heures et l'autre pour les instances de 4 heures.

L'horizon temporel de la première instance de deux heures est centré sur l'heure de pointe du matin de 08 :00. La table horaire contient 270 trains et l'ensemble des trains saturants contient 329 trains pour chaque sous-horizon dans la phase de maximisation du nombre total de trains saturants. L'ensemble des trains fret saturants contient 856 trains pour l'horizon global dans la phase du calcul du front de Pareto. Les indicateurs de la taille du modele qui correspond ` a la maximisation du nombre de trains fret saturants pour cette instance sont : 8 411 variables ` réelles, 852 237 variables binaires et 1 720 224 contraintes.

Dans la deuxième instance, l'horizon temporel de quatre heures couvre aussi l'heure de pointe de 08 :00 mais il inclut également le flanc de pointe jusqu'à 11 :00. La table horaire contient 448 trains et l'ensemble des trains saturants contient 329 trains pour chaque soushorizon dans la phase de maximisation du nombre total de trains saturants. L'ensemble des trains fret saturants contient contient 1 686 trains pour l'horizon global dans la phase du calcul du front de Pareto. Les indicateurs de la taille du modèle qui correspond à la maximisation du nombre de trains fret saturants pour cette instance sont : 15 581 variables réelles, 3 288 055 variables binaires et 6 605 630 contraintes.

Comme on pouvait s'y attendre, la taille des instances du problème de saturation augmente très rapidement avec la taille de l'horizon temporel utilisé. Dans notre cas, nous obtenons pour les instances avec l'horizon de quatre heures des tailles considérables, mais dont la résolution ou tout du moins l'obtention de solutions réalisables de bonne qualité reste encore possible avec les moyens de calcul dont on dispose.

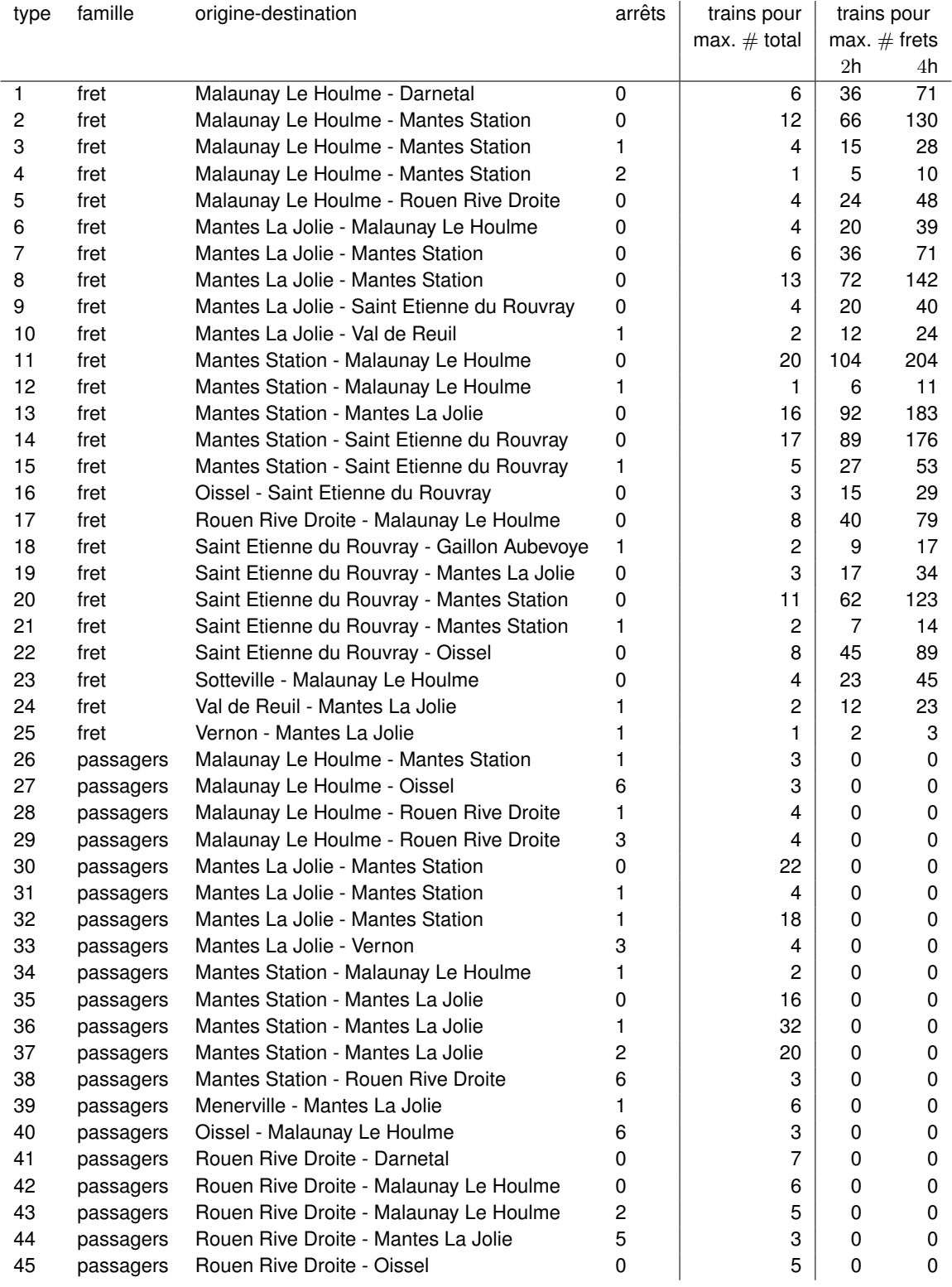

#### TABLE  $3.1$  – Types et nombre de train saturants considérés

#### **4 Resultats experimentaux ´**

Dans cette section, nous présentons les résultats de l'analyse expérimentale sur le cas d'étude décrit dans la Section 2.

Les résultats de chaque horizon temporel considéré font l'objet d'une section séparée. La sous-section 4.1 détaille les résultats de la saturation de l'horizon temporel de deux heures centré sur l'heure de pointe du matin, et la sous-section 4.2 détaille les résultats de la saturation de l'horizon temporel de quatre heures couvrant l'heure de pointe et du flanc de pointe du matin.

Pour chaque horizon, nous reportons le front de Pareto obtenu. Les listes de trains saturants ainsi que les graphiques espace-temps qui correspondent à la table horaire saturée pour chaque point du front Pareto sont repris dans les Annexes A et B.

Chaque graphique espace-temps contient à la fois les trains de la table horaire et les trains saturants planifiés, en montrant les sillons programmés entre le début de l'horizon et l'heure de sortie du dernier train saturant. Les trains de la table horaire sont représentés en noir et gris : noir pour les trains fret et gris pour les autres. Les trains saturants sont représentés en rouge et orange : rouge pour les trains fret saturants et orange pour les autres.

#### **4.1 Saturation de l'heure de pointe**

Dans l'horizon de durée deux heures centré sur l'heure de pointe de 08 :00, l'optimisation sature la table horaire en intégrant au plus 162 trains saturants. Pour ce nombre total de trains saturants, on peut planifier au maximum 48 trains fret saturants. Par contre, si l'on descend le nombre total de trains saturants à 157, l'optimisation permet de planifier jusqu'à 53 trains fret saturants.

La Figure 4.1 représente le graphique du front de Pareto avec comme abscisse et ordonnée respectivement le nombre de trains fret saturants et le nombre total de trains saturants obtenus pour la saturation de cet horizon.

Le Tableau 4.1 reprend les valeurs des coordonnées des points du front de Pareto. Le temps de calcul total pour obtenir ces solutions est repris dans la troisième colonne du tableau. En plus de ces temps, le processus itératif de définition du front a requis 2 704 secondes pour identifier la solution de base avec le nombre maximum de trains de saturation et 1 210 secondes pour identifier le nombre maximum de trains fret étant donnée la solution de base.

Les Tableaux de A.1 à A.6 qui sont dans l'Annexe A montrent les trains saturants qui ont été planifiés dans chaque solution du front de Pareto. En parallèle, les Figures de A.1 à A.6 reportent les diagrammes espace-temps correspondants.

Dans la solution qui maximise le nombre total de trains saturants, qui contient 48 trains fret saturants (Tableau A.1 et Figure A.1), le type de trains saturants dont on peut planifier le plus grand nombre est celui du train passagers qui va de Menerville à Mantes La Jolie avec un arrêt intermédiaire : la solution inclut 23 de ces trains. Les autres types de trains saturants très utilisés sont ceux du train passagers qui va de Mante Station à Mantes La Jolie avec deux arrêts (20), du train passagers qui va de Mantes La Jolie à Mantes Station avec un arrêt (19) et du train passagers qui va de Rouen Rive Droite à Darnetal (17). Pour les trains fret, les plus utilisés

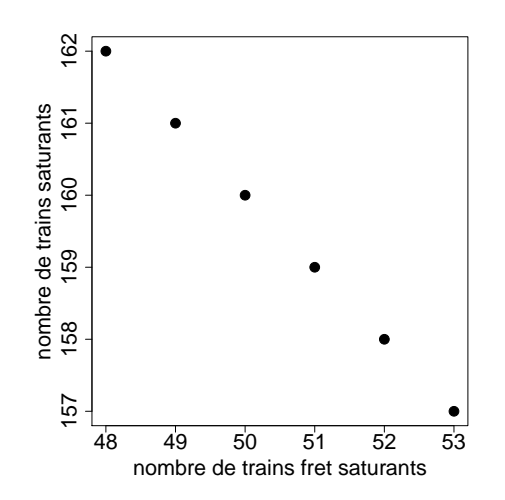

FIGURE 4.1 – Représentation graphique du front de Pareto identifié pour l'horizon de deux heures centré sur l'heure de pointe

TABLE 4.1 – Détail du front de Pareto identifié pour l'horizon de deux heures centré sur l'heure de pointe

|     | nombre de trains fret saturants nombre total de trains saturants temps de calcul [s] |     |
|-----|--------------------------------------------------------------------------------------|-----|
| 162 | 48                                                                                   | 101 |
| 161 | 49                                                                                   | 170 |
| 160 | 50                                                                                   | 118 |
| 159 | 51                                                                                   | 122 |
| 158 | 52                                                                                   | 120 |
| 157 | 53                                                                                   | 119 |

sont ceux qui vont de Mantes La Jolie à Mantes Station (12) et de Saint Etienne du Rouvray à Oissel (11). Tous ces types de trains saturants sont ceux qui occupent pour une courte durée l'infrastructure modélisée et ils sont donc une très bonne option dans le cadre de la saturation, car ils permettent d'ameliorer la valeur de la fonction objectif avec une faible consommation de ´ capacité. Malgré leur brève présence sur le tronçon de ligne étudiée, l'intérêt de les intégrer à la table horaire peut être non négligeable, car leur appartenance à l'ensemble des trains de saturation dérive de la présence de trains équivalents dans la table horaire d'origine. En plus de ces trains qui ont un trajet court, le modèle de saturation montre qu'il est également possible d'intégrer à la table horaire des trains qui utilisent une plus longue partie de la ligne. C'est le cas des trains fret qui vont de Mantes La Jolie à Saint Etienne du Rouvray et de Saint Etienne du Rouvray à Mantes Station, ou encore de Mantes La Jolie à Val de Reuil et vice-versa.

Pour intégrer à la table horaire un train fret saturant supplémentaire (Tableau A.2 et Figure A.2), le modèle choisit un train de Mantes Station à Mantes La Jolie qui remplace deux trains passagers de Mantes Station à Mantes La Jolie. Une substitution équivalente permet d'augmenter le nombre de trains fret saturants jusqu'à 50 (Tableau A.3 et Figure A.3). Pour le porter à 51 (Tableau A.4 et Figure A.4), le modèle élimine un train fret de Mantes Station à Mantes La Jolie, un train passagers de Malaunay le Houlme à Rouen Rive Droite et un autre de Rouen Rive Droite à Darnetal pour intégrer un train fret de Malaunay Le Houlme à Darnetal et un autre de Mantes la Jolie à Mantes Station. Dans la solution avec 52 trains fret saturants (Tableau A.5 et Figure A.5), un train fret est rajoute entre Mantes Station et Mantes La Jolie, ´ avec l'élimination d'un train passagers de Mantes La Jolie à Mantes Station et d'un de Mantes Station à Mantes La Jolie. Deux trains passagers de même type sont éliminés pour rajouter encore un train fret de Mantes La Jolie à Mantes Station dans la solution avec le nombre maximum de trains fret saturants planifiés (Tableau A.6 et Figure A.6). Dans cette dernière solution du front de Pareto, au total 157 trains saturants sont intégrés à la table horaire, dont 53 trains fret.

#### **4.2 Saturation de l'heure de pointe et du flanc de pointe**

Dans l'horizon de durée de quatre heures entre 7 :00 et 11 :00, l'optimisation sature la table horaire en intégrant au plus 332 trains saturants. Le nombre maximum de trains fret saturants qui peuvent être planifiés en gardant ce nombre total de trains saturants est 104. Par contre, en descendant le nombre total de trains saturants jusqu'à 319, l'optimisation permet de planifier jusqu'à 117 trains fret saturants. La Figure 4.2 et le Tableau 4.2 montrent graphiquement et numériquement le front de Pareto obtenu pour la saturation de cet horizon. Le temps de calcul total pour obtenir ces solutions est montré dans la troisième colonne du tableau. En plus de ces temps, le processus itératif de définition du front a requis 3 475 secondes pour identifier la solution de base avec le nombre maximum de trains de saturation et 14 656 secondes pour identifier le nombre maximum de trains fret étant donnée la solution de base.

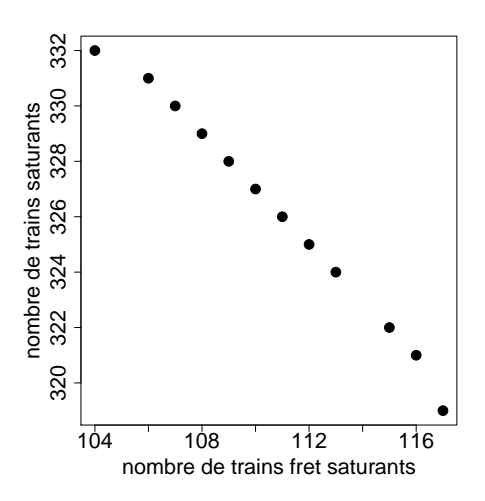

FIGURE 4.2 – Représentation graphique du front de Pareto identifié pour l'horizon de quatre heures comprenant l'heure de pointe et de flanc de pointe

TABLE 4.2 – Détail du front de Pareto identifié pour l'horizon de quatre heures comprenant l'heure de pointe et de flanc de pointe

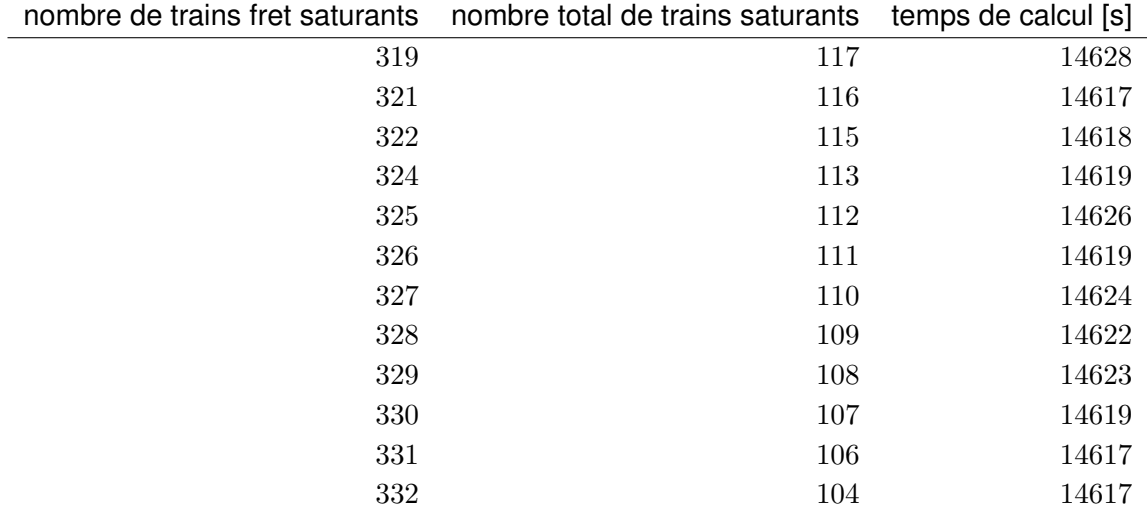

Dans la solution qui maximise le nombre total de trains saturants, qui contient 104 trains fret saturants (Tableau B.1 et Figures B.1 et B.2), le type de trains saturants dont on peut planifier le plus grand nombre est celui du train passagers qui va de Menerville à Mantes La Jolie avec un arrêt intermédiaire : la solution inclut 51 de ces trains. Les autres types de trains saturants très utilisés sont ceux du train passagers qui va de Mante Station à Mantes La Jolie avec deux arrêts (35), du train passagers qui va de Mantes La Jolie à Mantes Station avec un arrêt (36) et du train passagers qui va de Rouen Rive Droite à Darnetal (28). Pour les trains fret, les plus utilisés sont ceux qui vont de Saint Etienne du Rouvray à Oissel (24) et de Mantes La Jolie à Mantes Station (21). Ces résultats reflètent le comportement observé dans l'instance avec horizon de deux heures présenté dans la Section 4.1. Néanmoins, dans l'horizon de saturation de quatre heures considéré ici, de nombreux trains utilisant un long trajet peuvent être planifiés. Notamment, dans la table horaire saturée, 25 trains avec les parcours allant de Mantes La Jolie à Malaunay Le Houlme, de Mantes La Jolie à Saint Etienne du Rouvray, de Mantes La Jolie à Val de Reuil, de Mantes Station à Saint Etienne du Rouvray, de Saint Etienne du Rouvray à Gaillon Aubevoye, de Saint Etienne du Rouvray à Mantes Station ou de Val de Reuil à Mantes La Jolie.

La solution avec un train fret supplémentaire (105) n'appartient pas au front de Pareto, car elle est dominée : elle permet de planifier un total de 331 trains saturants comme la solution avec 106 trains fret saturants. Pour intégrer à la table horaire 106 trains fret saturants (Tableau B.2 et Figures B.3 et B.4), le modèle ajoute quatre trains fret de Mantes La Jolie à Mantes Station et un entre Rouen Rive Droite et Malaunay Le Houlme. Pour ce faire, des trains fret saturants sont éliminés de la planification : deux de Mantes Station à Mantes La Jolie et un de Sotteville à Malaunay Le Houlme. De la même façon, des trains passagers saturants sont éliminés : un de Mantes Station à Mantes La Jolie et deux de Mantes Station à Mantes La Jolie avec un arret. ˆ

Pour augmenter le nombre de trains fret saturants jusqu'à 107 (Tableau B.3 et Figures B.5 et B.6), les trains suivants sont ajoutés : cinq trains fret de Mantes Station à Mantes La Jolie et un train fret de Sotteville à Malaunay Le Houlme. Par contre, des trains saturants doivent être éliminés : quatre trains fret de Mantes La Jolie à Mantes Station, un train fret de Rouen Rive Droite à Malaunay Le Houlme, un train passagers de Mantes La Jolie à Mantes Station et un train passagers de Mantes Station à Mantes La Jolie.

Pour augmenter encore et porter le nombre de trains fret saturants à 108 (Tableau B.4 et Figures B.7 et B.8), le modèle élimine deux trains fret de Mantes Station à Mantes La Jolie et un de Sotteville à Malaunay Le Houlme, ainsi que trois trains passagers de Mantes Station à Mantes La Jolie, avec un ou deux arrêts. Par contre, il ajoute un train passagers de Mantes La Jolie à Mantes Station sans arrêt, trois trains fret sur le même trajet et un train fret de Rouen Rive Droite à Malaunay Le Houlme.

Quand les trains fret sont 109 (Tableau B.5 et Figures B.9 et B.10), on remplace cinq trains fret de Mantes La Jolie à Mantes Station par six allant dans la direction inverse, on élimine deux trains passagers de Mantes La Jolie à Mantes Station sans arrêt et l'on remplace un train passagers de Mantes Station à Mantes La Jolie sans arrêt par un autre avec deux arrêts intermédiaires.

Pour les faire passer a 110 (Tableau B.6 et Figures B.11 et B.12) cinq trains fret de Mantes ` Station à Mantes La Jolie sont remplacés par cinq trains fret faisant le trajet inverse et un de Rouen Rive Droite à Malaunay Le Houlme est remplacé par un de Malaunay Le Houlme à Darnetal et un de Sotteville à Malaunay Le Houlme. Deux trains passagers sont éliminés : un de Malaunay Le Houlme à Rouen Rive Droite et un de Rouen Rive Droite à Darnetal.

La solution avec 111 trains fret saturants (Tableau B.7 et Figures B.13 et B.14) change par

rapport à la précédente pour l'ajout de cinq trains fret (Mantes La Jolie - Mantes Station) et trois trains passagers (Malaunay Le Houlme - Rouen Rive Droite avec un ou trois arrêts et Rouen Rive Droite - Darnetal) qui est possible grâce à la suppression de quatre trains fret (Malaunay Le Houlme - Darnetal et Mantes Station - Mantes La Jolie ) et cinq trains passagers ( Mantes Station - Mantes La Jolie avec zéro ou un arrêt).

Pour passer à 112 trains fret saturants (Tableau B.8 et Figures B.15 et B.16), le modèle enlève de la planification douze trains fret, de Mantes La Jolie à Mantes Station et de Sotteville à Malaunay Le Houlme, ainsi que deux trains passagers, de Malaunay le Houlme à Rouen Rive Droite et de Mantes Station à Mantes La Jolie avec deux arrêts. Il les remplace par un train passagers de Mantes Station à Mantes La Jolie sans arrêts, et treize trains fret : de Malaunay Le Houlme à Darnetal, de Mantes Station à Mantes La Jolie et de Rouen Rive Droite à Malaunay Le Houlme.

Pour en ajouter encore un (Tableau B.9 et Figures B.17 et B.18), les trains passagers planifiés subissent beaucoup de modifications : six sont enlevés (Malaunay Le Houlme - Rouen Rive Droite, Mantes La Jolie - Mantes Station, Mantes Station - Mantes La Jolie et Rouen Rive Droite - Darnetal) et quatre sont ajoutés (Mantes Station - Mantes La Jolie avec un ou deux arrêts). Pour les train fret, sept sont éliminés sur le trajet de Mantes Station à Mantes La Jolie et un sur celui de Rouen Rive Droite à Malaunay Le Houlme, pendant que six de plus sont planifiés de Mantes La Jolie à Mantes Station, deux de Malaunay Le Houlme à Darnetal et un de Sotteville à Malaunay Le Houlme.

Le point suivant sur le front de Pareto correspond à une solution avec 115 trains fret saturants (Tableau B.10 et Figures B.19 et B.20) : quatre trains passagers et quatre trains fret de Mantes Station à Mantes La Jolie sont éliminés, et six trains fret de Mantes La Jolie à Mantes Station sont intégrés à la table horaire.

Ensuite, dans la solution avec 116 trains fret saturants (Tableau B.11 et Figures B.21 et B.22) cinq trains fret de Mantes Station à Mantes La Jolie remplacent autant de trains allant dans la direction opposée et un train fret est rajouté de Malaunay Le Houlme à Darnetal. Pour les trains passagers, un train entre Mantes La Jolie et Mantes Station remplace trois trains : de Malaunay Le Houlme à Rouen Rive Droite, de Mantes Station à Mantes La Jolie et de Rouen Rive Droite à Darnetal.

Enfin, on obtient le nombre maximum de trains fret quand on en planifie 117. Pour ce faire, les trains fret ajoutés vont de Mantes Station à Mantes La Jolie et de Rouen Rive Droite à Malaunay Le Houlme, avec l'élimination de six trains fret de Mantes La Jolie à Mantes Station, de Sotteville à Malaunay Le Houlme ou de Malaunay Le Houlme à Darnetal. Pour les trains passagers, l'élimination concerne six trains (Mantes La Jolie - Mantes Station avec zéro ou un arrêt et Mantes Station - Mantes La Jolie), pendant que l'intégration concerne seulement deux trains (Mantes Station - Mantes La Jolie et Rouen Rive Droite - Darnetal).

### **5 Conclusions**

Dans ce livrable nous avons présenté les résultats de l'étude sur la résolution du problème multi-critère de saturation d'un réseau ferroviaire. Nous avons montré que le modèle et la méthode de résolution proposés dans le cadre du projet permettent de traiter de manière efficace le cas d'étude considéré. Ce cas d'étude est présenté de manière détaillée au début de ce livrable et il concerne un partie de réseau qui couvre une étendue de 100 kilomètres de ligne et qui inclue seize gares intermédiaires et une bifurcation, avec un volume de trafic de plus de 600 trains par jour.

Dans les expérimentations décrites, nous avons montré qu'il est possible de saturer des horizons de temps différents de manière efficace. Dans les deux heures de pointe du matin, les résultats d'expérimentations ont montré qu'un ensemble d'environ 160 trains saturants, dont environs 50 trains fret, peut être intégrés à la table horaire courante. En considérant un horizon de quatre heures en période de pointe et flanc de pointe ces valeurs montent jusqu'à environ 320 trains saturants dont 115 trains fret. L'optimisation multi-critère permet également d'analyser différentes solutions appartenant au front de Pareto pour observer les trains passagers saturants auxquels il est nécessaire de renoncer pour intégrer plus de trains fret saturants.

Les valeurs résultant de ces expérimentations sont évidemment liées à la configuration que nous avons choisie pour leur exécution. Par exemple, une décomposition de l'horizon de saturation en sous-horizons de durée différente ou un choix différent de composition de l'ensemble de trains saturants auraient vraisemblablement changé les résultats. Toutefois, il est important de remarquer que le modèle d'optimisation du problème de saturation est indépendant de la composition de l'ensemble des trains saturants, la méthode de composition de cet ensemble peut être raffinée afin de fournir des solutions plus pertinentes d'un point de vue métier.

On retiendra aussi de ces expérimentations qu'elles prouvent que le modèle et la méthode développés dans le cadre du projet sont directement applicables à des cas réels. Enfin, ces résultats prouvent la faisabilité d'études de capacité qui utilisent une méthode par saturation sur des parties de réseaux ferroviaires qui ont une taille importante tout en considérant les contraintes microscopiques de l'infrastructure et les caractéristiques détaillées des services et des matériels roulants à considérer.

## **Annexes**

# **A Trains saturants et graphiques espace-temps du front de Pareto de l'instance de deux heures**

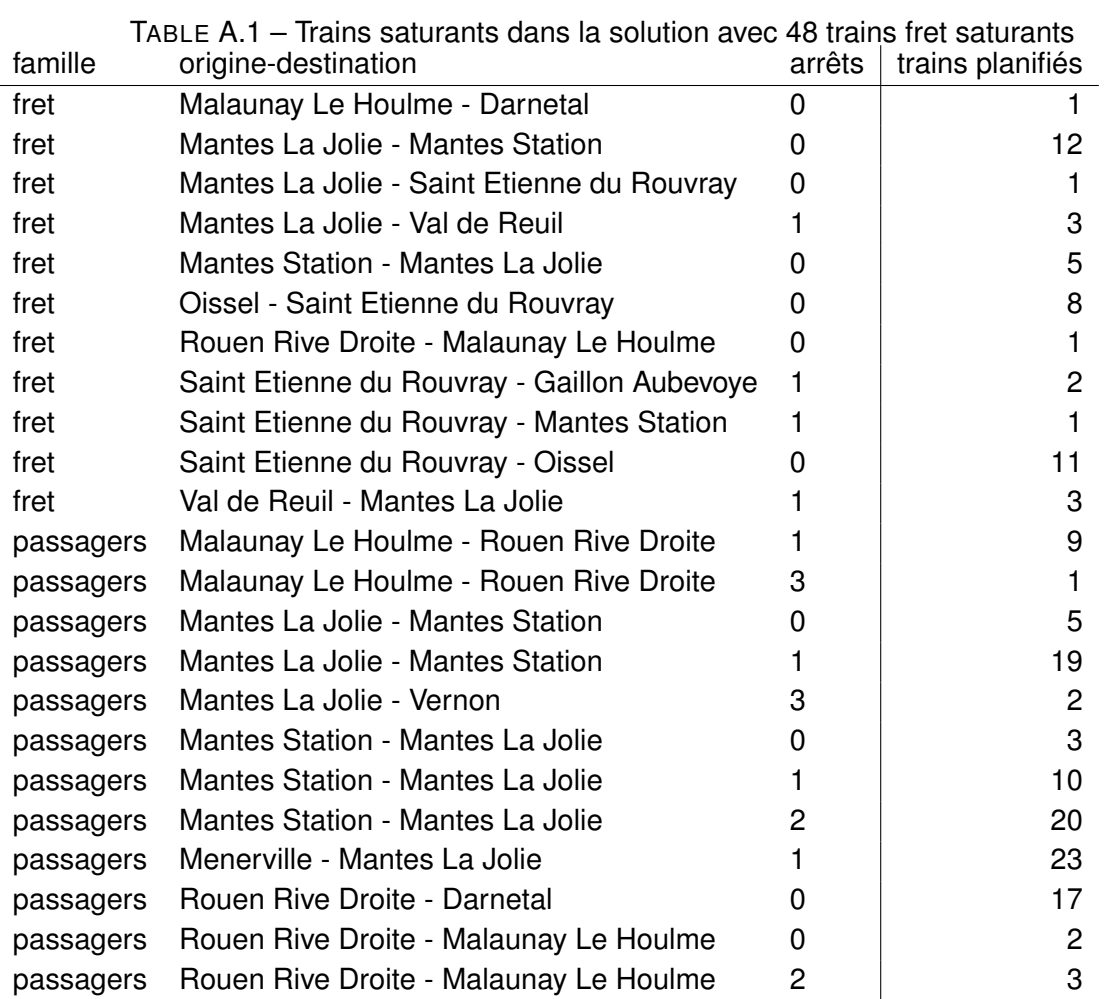

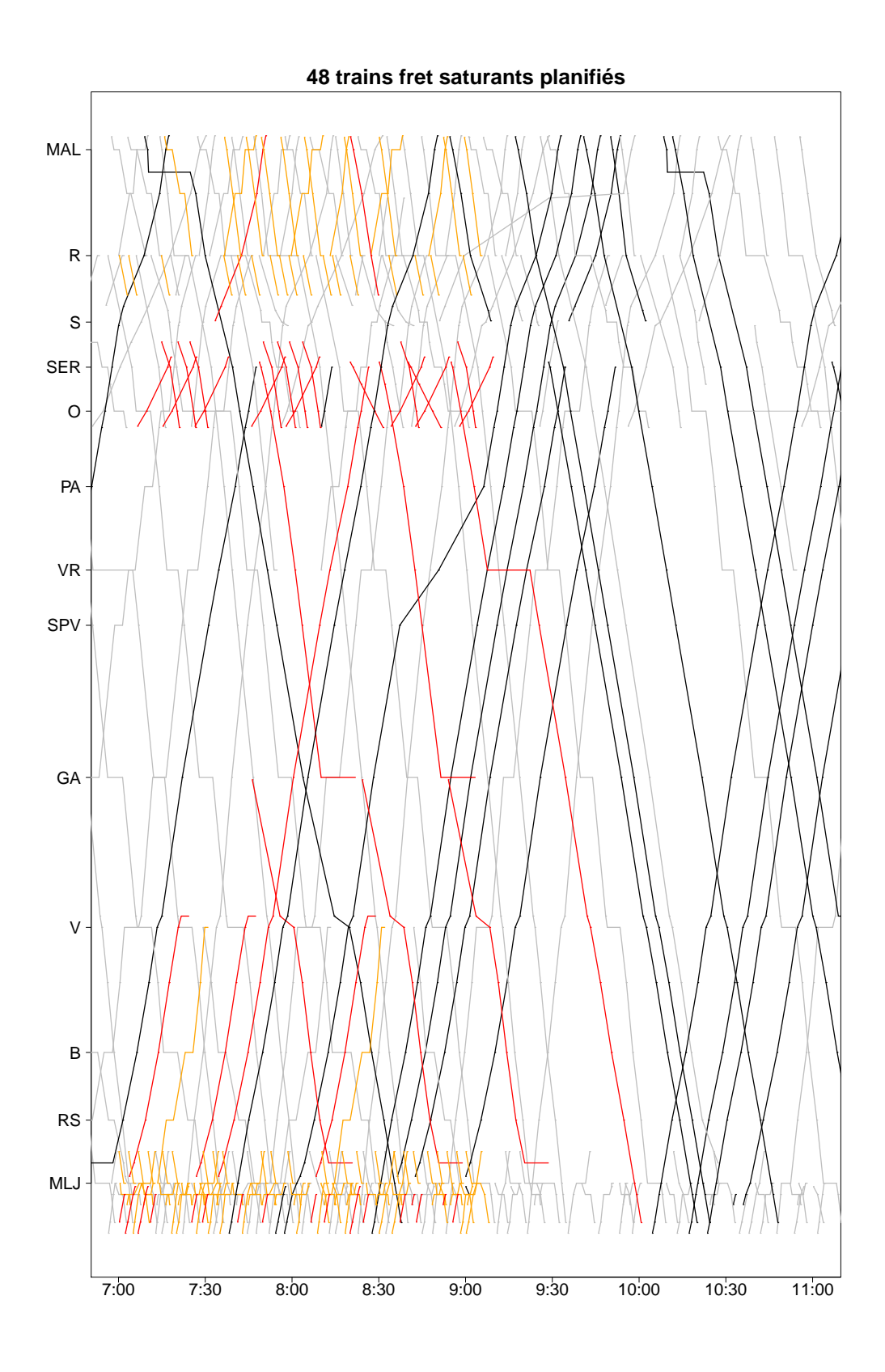

FIGURE A.1 – Graphique espace-temps de la solution avec 48 trains fret saturants

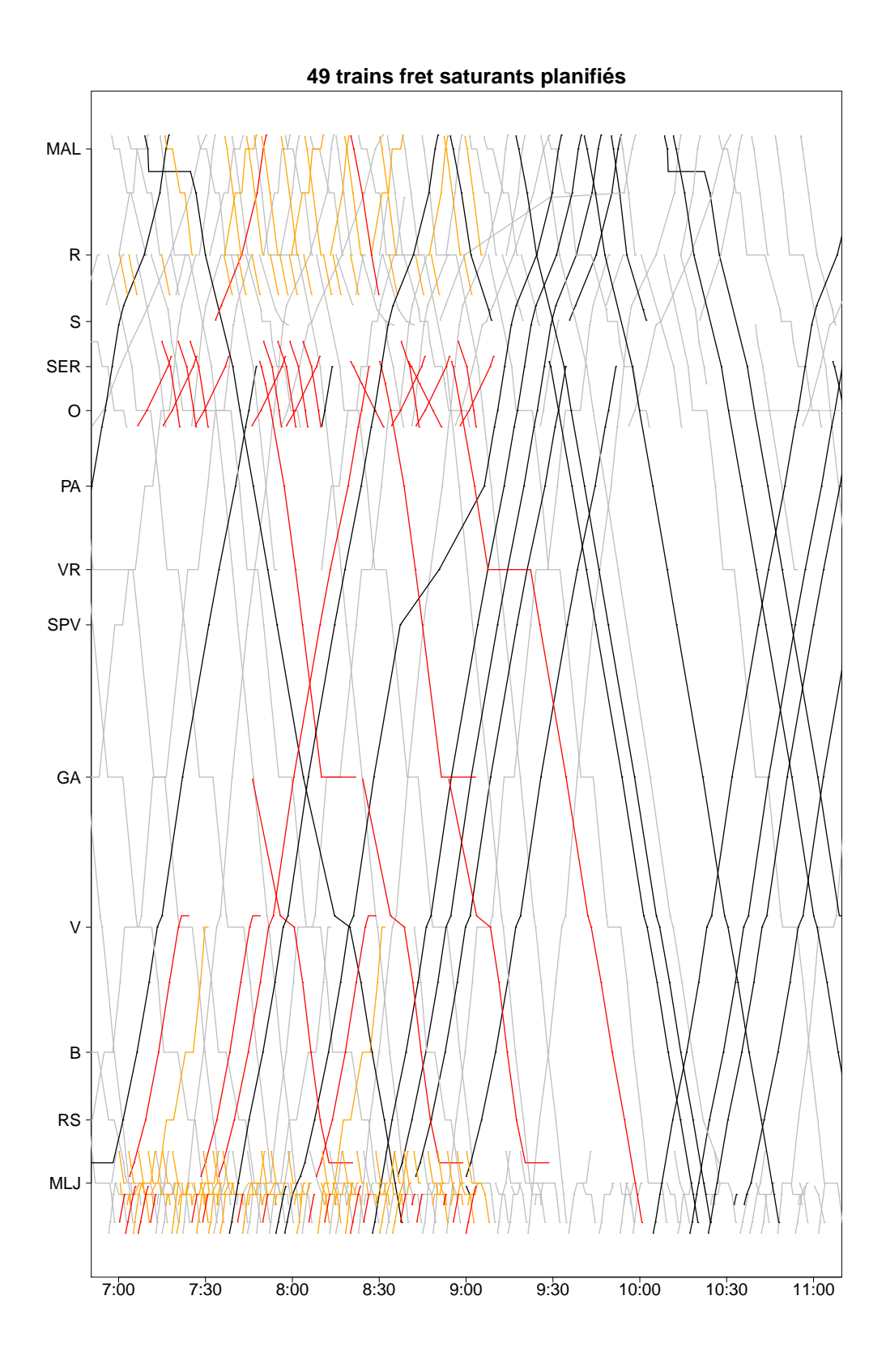

FIGURE A.2 – Graphique espace-temps de la solution avec 49 trains fret saturants

| famille   | origine-destination                         | arrêts | trains planifiés |
|-----------|---------------------------------------------|--------|------------------|
| fret      | Malaunay Le Houlme - Darnetal               | 0      |                  |
| fret      | Mantes La Jolie - Mantes Station            | 0      | 12               |
| fret      | Mantes La Jolie - Saint Etienne du Rouvray  | 0      |                  |
| fret      | Mantes La Jolie - Val de Reuil              |        | 3                |
| fret      | Mantes Station - Mantes La Jolie            | 0      | 6                |
| fret      | Oissel - Saint Etienne du Rouvray           | 0      | 8                |
| fret      | Rouen Rive Droite - Malaunay Le Houlme      | 0      |                  |
| fret      | Saint Etienne du Rouvray - Gaillon Aubevoye | 1      | 2                |
| fret      | Saint Etienne du Rouvray - Mantes Station   | 1      |                  |
| fret      | Saint Etienne du Rouvray - Oissel           | 0      | 11               |
| fret      | Val de Reuil - Mantes La Jolie              |        | 3                |
| passagers | Malaunay Le Houlme - Rouen Rive Droite      |        | 9                |
| passagers | Malaunay Le Houlme - Rouen Rive Droite      | 3      |                  |
| passagers | Mantes La Jolie - Mantes Station            | 0      | 5                |
| passagers | Mantes La Jolie - Mantes Station            | 1      | 19               |
| passagers | Mantes La Jolie - Vernon                    | 3      | $\mathbf{2}$     |
| passagers | Mantes Station - Mantes La Jolie            | 0      | $\overline{c}$   |
| passagers | Mantes Station - Mantes La Jolie            |        | 9                |
| passagers | Mantes Station - Mantes La Jolie            | 2      | 20               |
| passagers | Menerville - Mantes La Jolie                | 1      | 23               |
| passagers | Rouen Rive Droite - Darnetal                | 0      | 17               |
| passagers | Rouen Rive Droite - Malaunay Le Houlme      | 0      | $\mathbf{2}$     |
| passagers | Rouen Rive Droite - Malaunay Le Houlme      | 2      | 3                |

TABLE A.2 – Trains saturants dans la solution avec 49 trains fret saturants

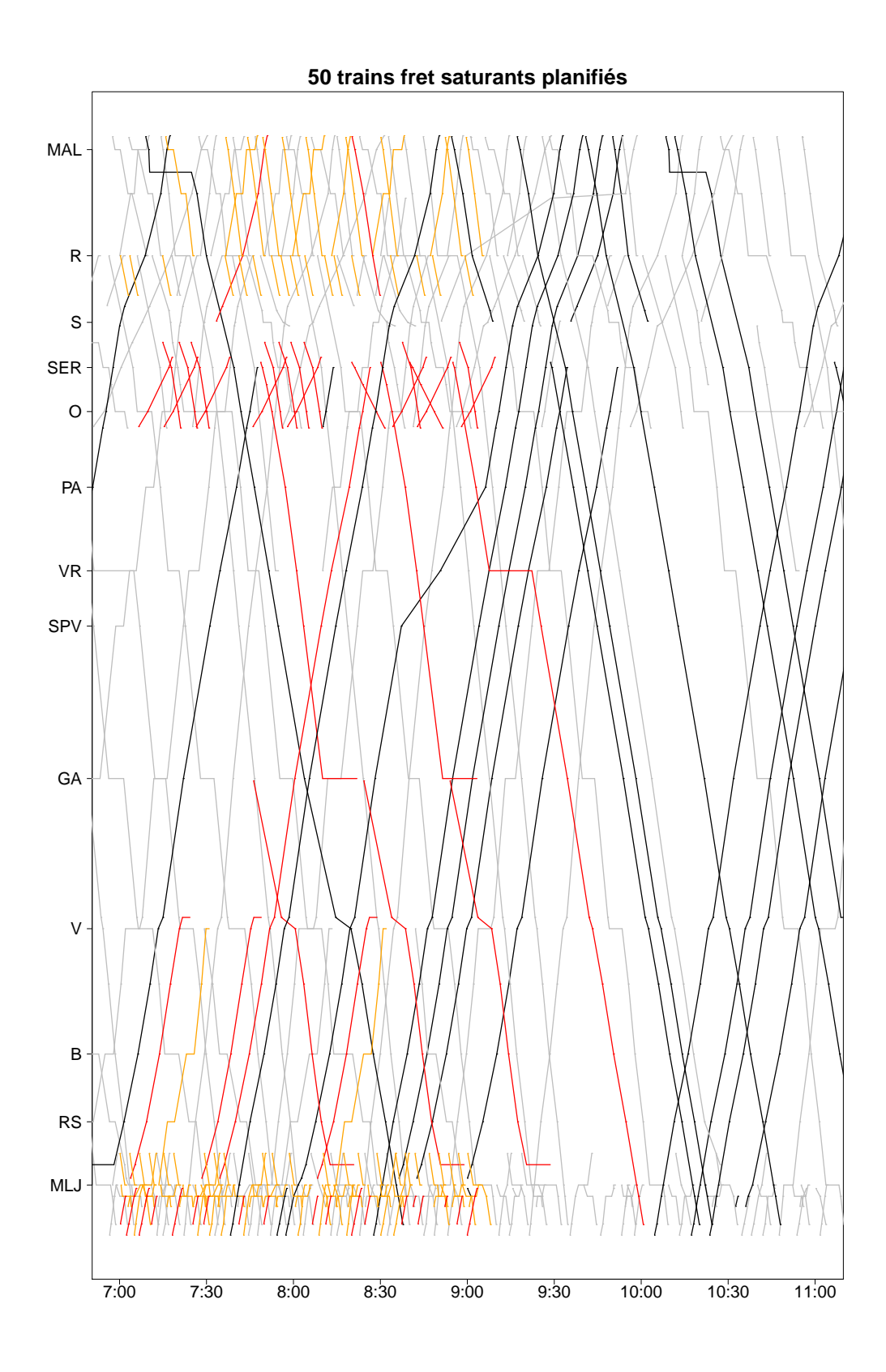

FIGURE A.3 – Graphique espace-temps de la solution avec 50 trains fret saturants

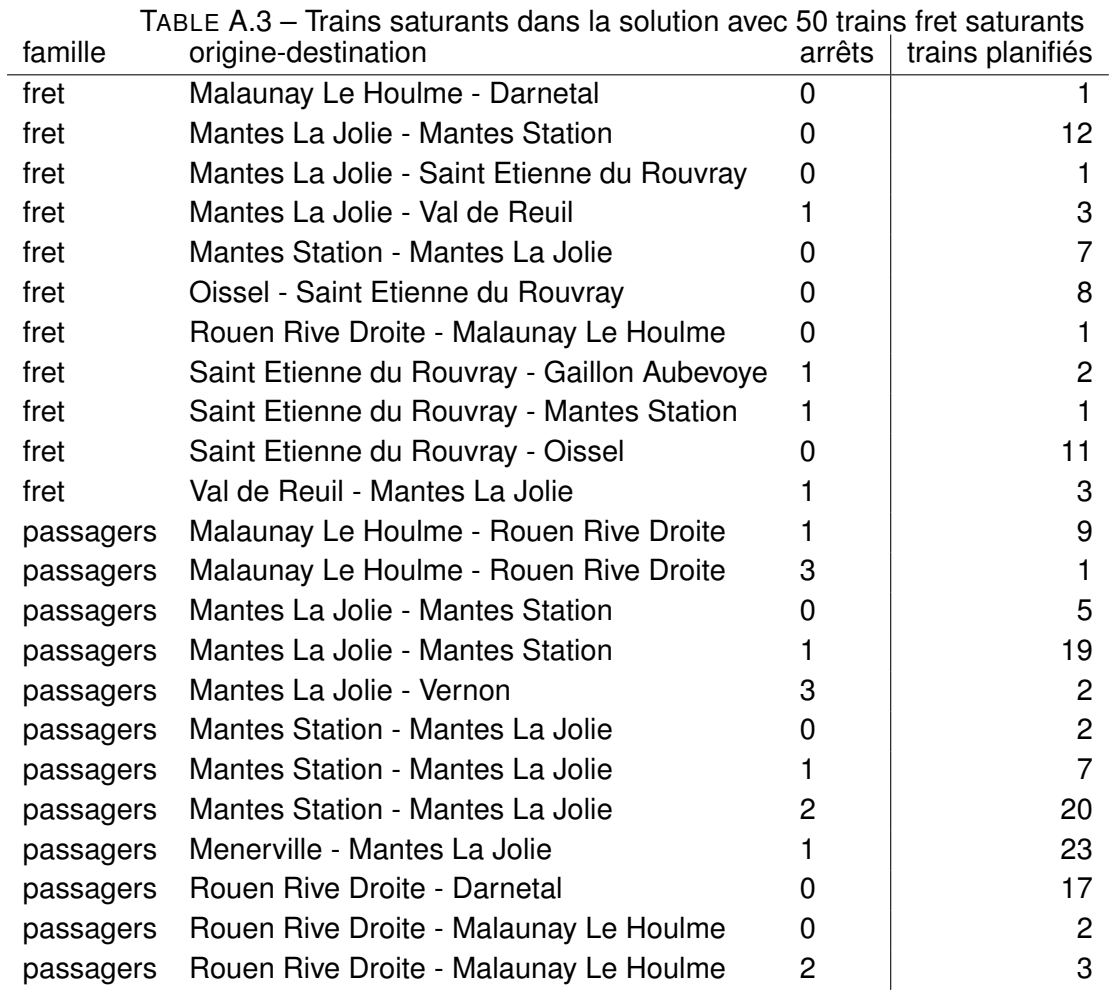

210

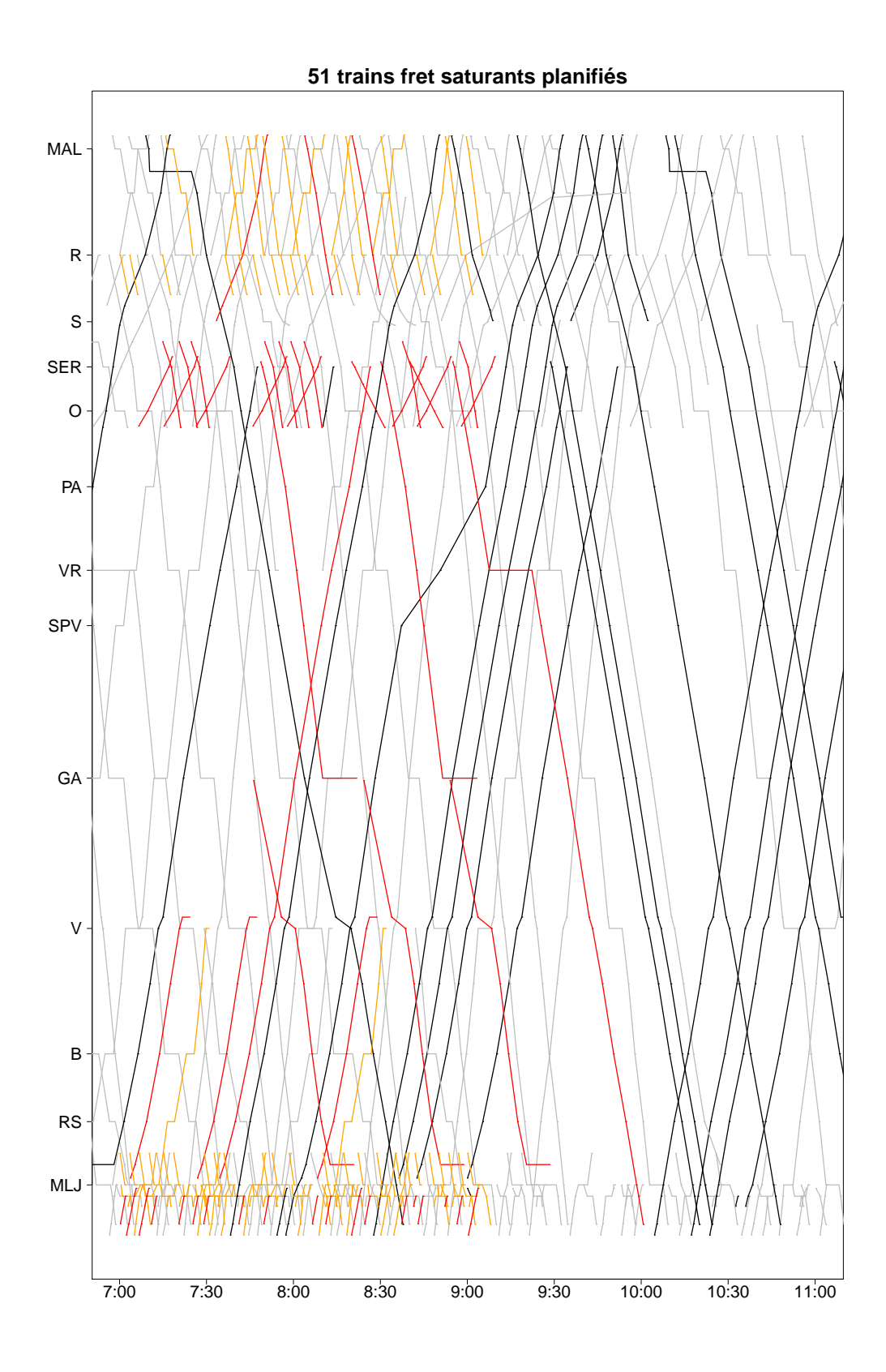

FIGURE A.4 – Graphique espace-temps de la solution avec 51 trains fret saturants

| famille   | origine-destination                         | arrêts | trains planifiés |
|-----------|---------------------------------------------|--------|------------------|
| fret      | Malaunay Le Houlme - Darnetal               | 0      | 2                |
| fret      | Mantes La Jolie - Mantes Station            | 0      | 13               |
| fret      | Mantes La Jolie - Saint Etienne du Rouvray  | 0      |                  |
| fret      | Mantes La Jolie - Val de Reuil              | 1      | 3                |
| fret      | Mantes Station - Mantes La Jolie            | 0      | 6                |
| fret      | Oissel - Saint Etienne du Rouvray           | 0      | 8                |
| fret      | Rouen Rive Droite - Malaunay Le Houlme      | 0      | 1                |
| fret      | Saint Etienne du Rouvray - Gaillon Aubevoye | 1      | $\overline{c}$   |
| fret      | Saint Etienne du Rouvray - Mantes Station   | 1      |                  |
| fret      | Saint Etienne du Rouvray - Oissel           | 0      | 11               |
| fret      | Val de Reuil - Mantes La Jolie              |        | 3                |
| passagers | Malaunay Le Houlme - Rouen Rive Droite      |        | 8                |
| passagers | Malaunay Le Houlme - Rouen Rive Droite      | 3      |                  |
| passagers | Mantes La Jolie - Mantes Station            | 0      | 5                |
| passagers | Mantes La Jolie - Mantes Station            | 1      | 19               |
| passagers | Mantes La Jolie - Vernon                    | 3      | $\mathbf{2}$     |
| passagers | Mantes Station - Mantes La Jolie            | 0      | $\overline{c}$   |
| passagers | Mantes Station - Mantes La Jolie            | 1      | $\overline{7}$   |
| passagers | Mantes Station - Mantes La Jolie            | 2      | 20               |
| passagers | Menerville - Mantes La Jolie                | 1      | 23               |
| passagers | Rouen Rive Droite - Darnetal                | 0      | 16               |
| passagers | Rouen Rive Droite - Malaunay Le Houlme      | 0      | $\overline{c}$   |
| passagers | Rouen Rive Droite - Malaunay Le Houlme      | 2      | 3                |

TABLE A.4 – Trains saturants dans la solution avec 51 trains fret saturants

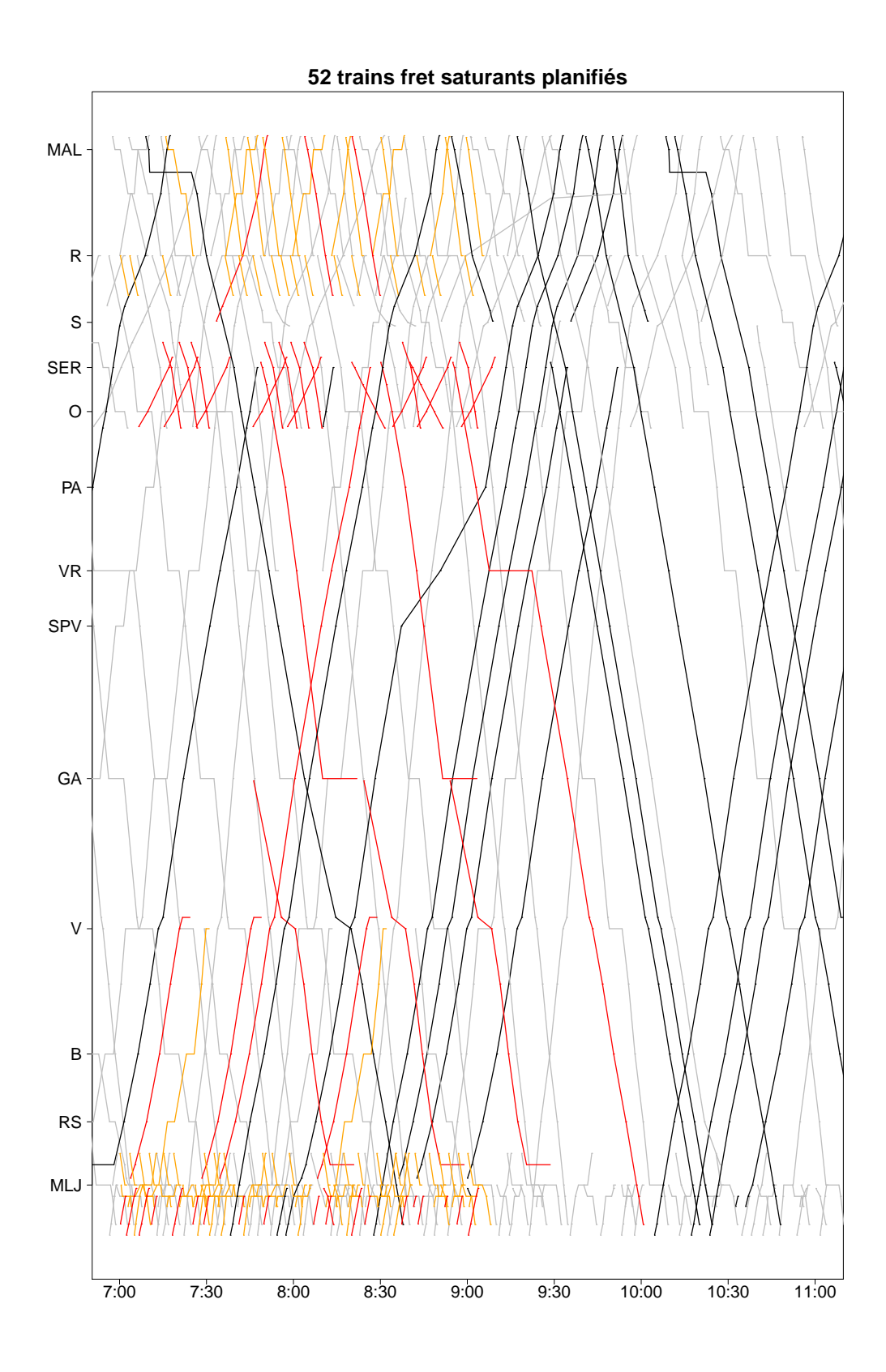

FIGURE A.5 – Graphique espace-temps de la solution avec 52 trains fret saturants

| famille   | origine-destination                         | arrêts | trains planifiés |
|-----------|---------------------------------------------|--------|------------------|
| fret      | Malaunay Le Houlme - Darnetal               | 0      | $\mathbf{2}$     |
| fret      | Mantes La Jolie - Mantes Station            | 0      | 13               |
| fret      | Mantes La Jolie - Saint Etienne du Rouvray  | 0      |                  |
| fret      | Mantes La Jolie - Val de Reuil              |        | 3                |
| fret      | Mantes Station - Mantes La Jolie            | 0      | 7                |
| fret      | Oissel - Saint Etienne du Rouvray           | 0      | 8                |
| fret      | Rouen Rive Droite - Malaunay Le Houlme      | 0      |                  |
| fret      | Saint Etienne du Rouvray - Gaillon Aubevoye | 1      | 2                |
| fret      | Saint Etienne du Rouvray - Mantes Station   | 1      |                  |
| fret      | Saint Etienne du Rouvray - Oissel           | 0      | 11               |
| fret      | Val de Reuil - Mantes La Jolie              |        | 3                |
| passagers | Malaunay Le Houlme - Rouen Rive Droite      |        | 8                |
| passagers | Malaunay Le Houlme - Rouen Rive Droite      | 3      |                  |
| passagers | Mantes La Jolie - Mantes Station            | 0      | 4                |
| passagers | Mantes La Jolie - Mantes Station            | 1      | 19               |
| passagers | Mantes La Jolie - Vernon                    | 3      | 2                |
| passagers | Mantes Station - Mantes La Jolie            | 0      | $\overline{c}$   |
| passagers | Mantes Station - Mantes La Jolie            |        | 6                |
| passagers | Mantes Station - Mantes La Jolie            | 2      | 20               |
| passagers | Menerville - Mantes La Jolie                |        | 23               |
| passagers | Rouen Rive Droite - Darnetal                | 0      | 16               |
| passagers | Rouen Rive Droite - Malaunay Le Houlme      | 0      | $\mathbf{2}$     |
| passagers | Rouen Rive Droite - Malaunay Le Houlme      | 2      | 3                |

TABLE A.5 – Trains saturants dans la solution avec 52 trains fret saturants

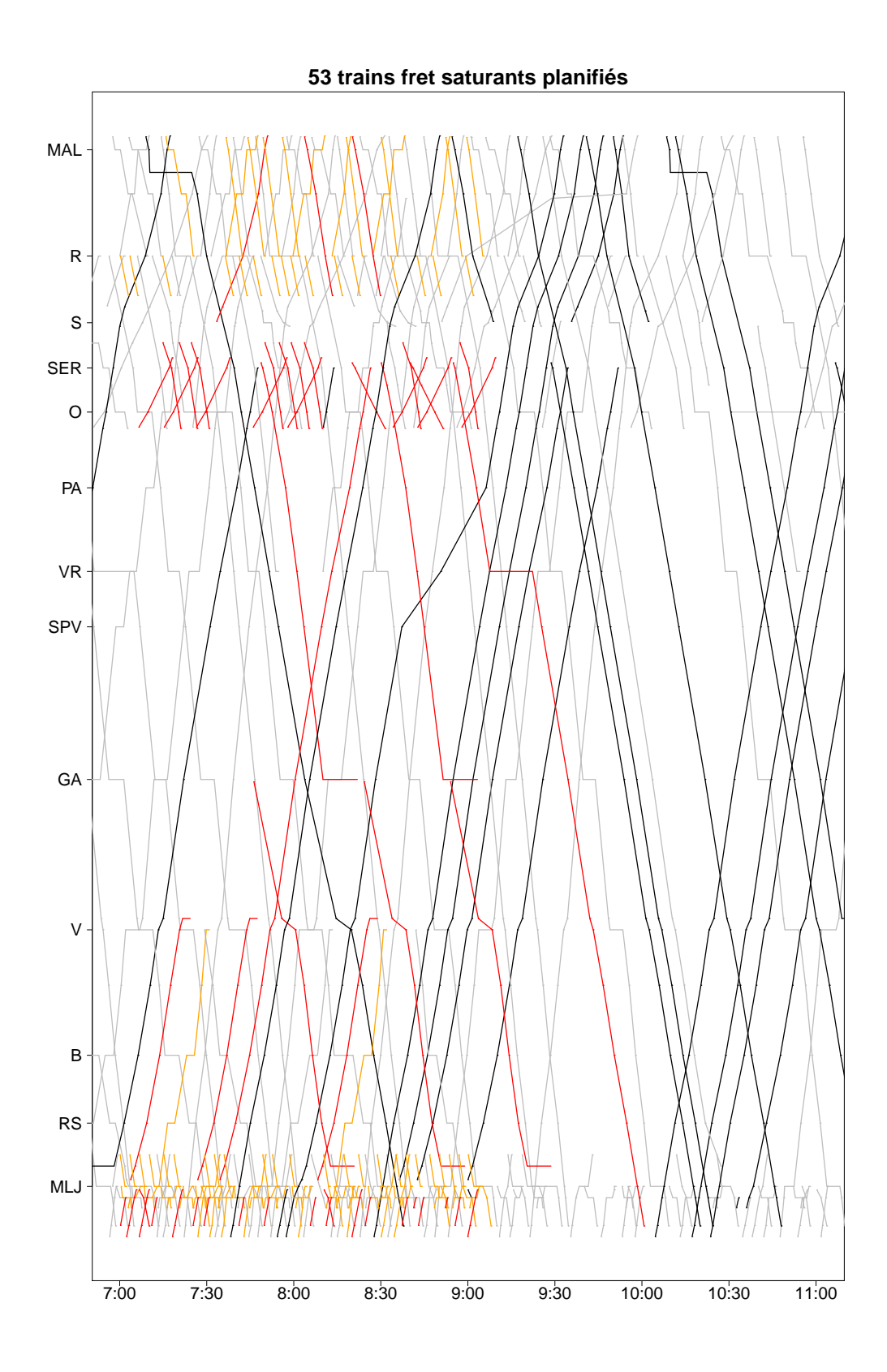

FIGURE A.6 – Graphique espace-temps de la solution avec 53 trains fret saturants
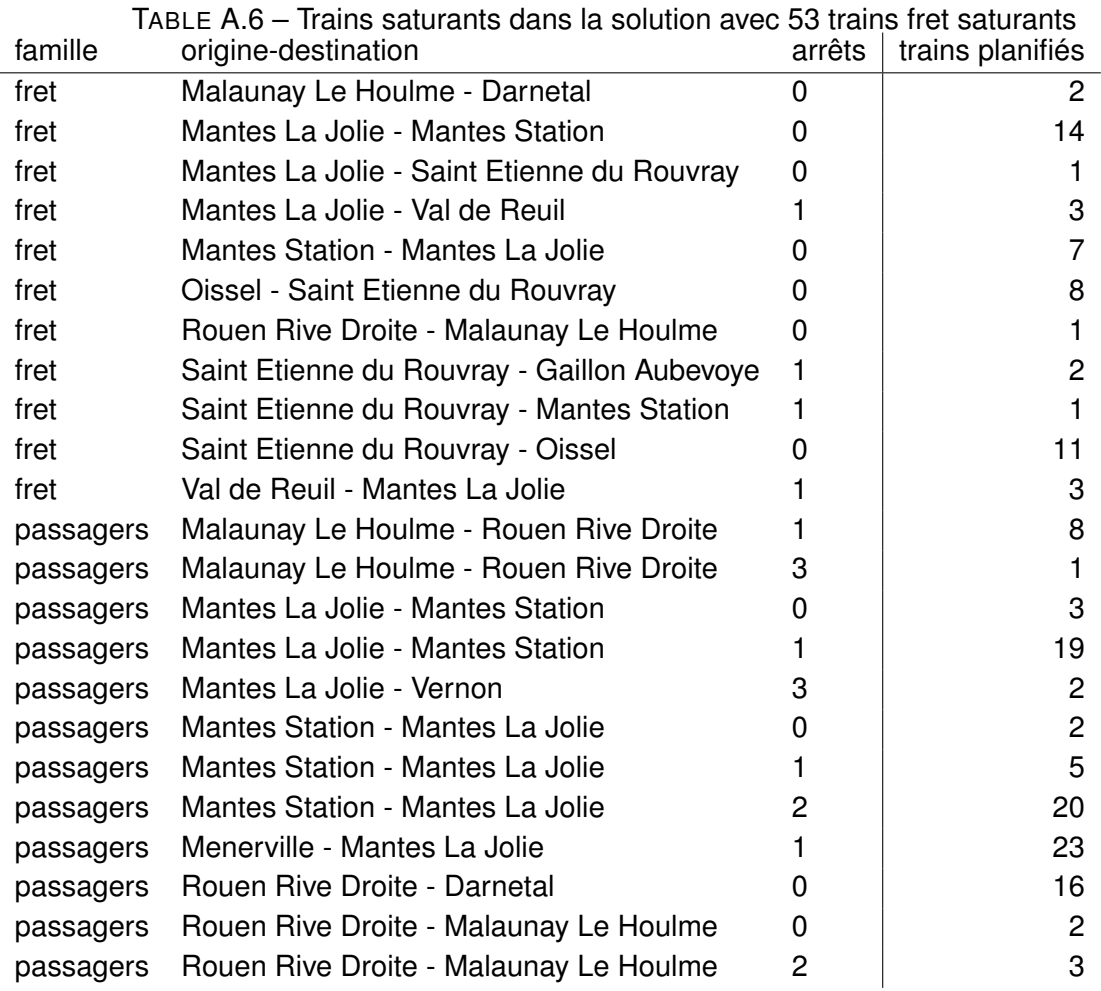

## **B Trains saturants et graphiques espace-temps du front de Pareto de l'instance de quatre heures**

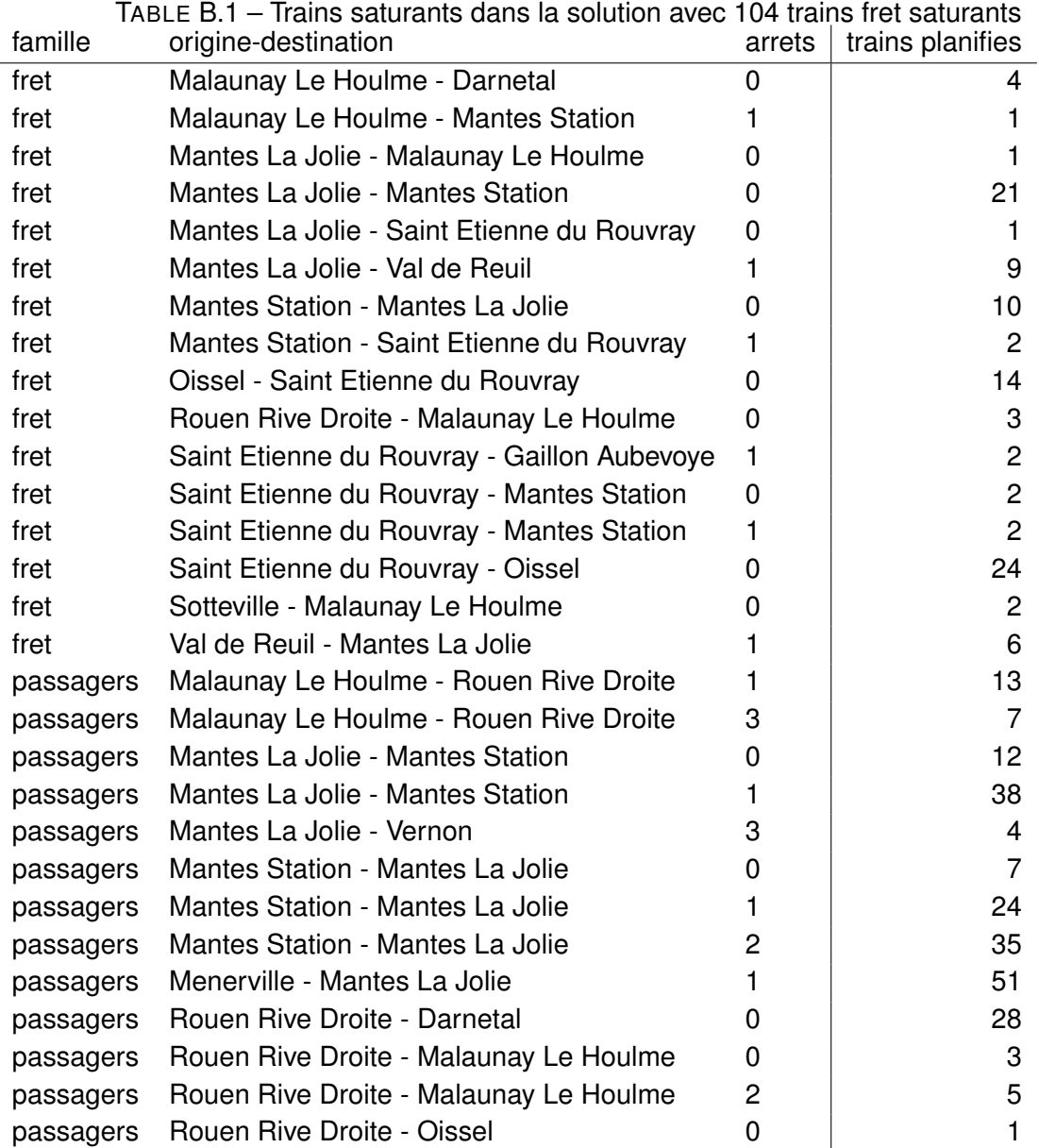

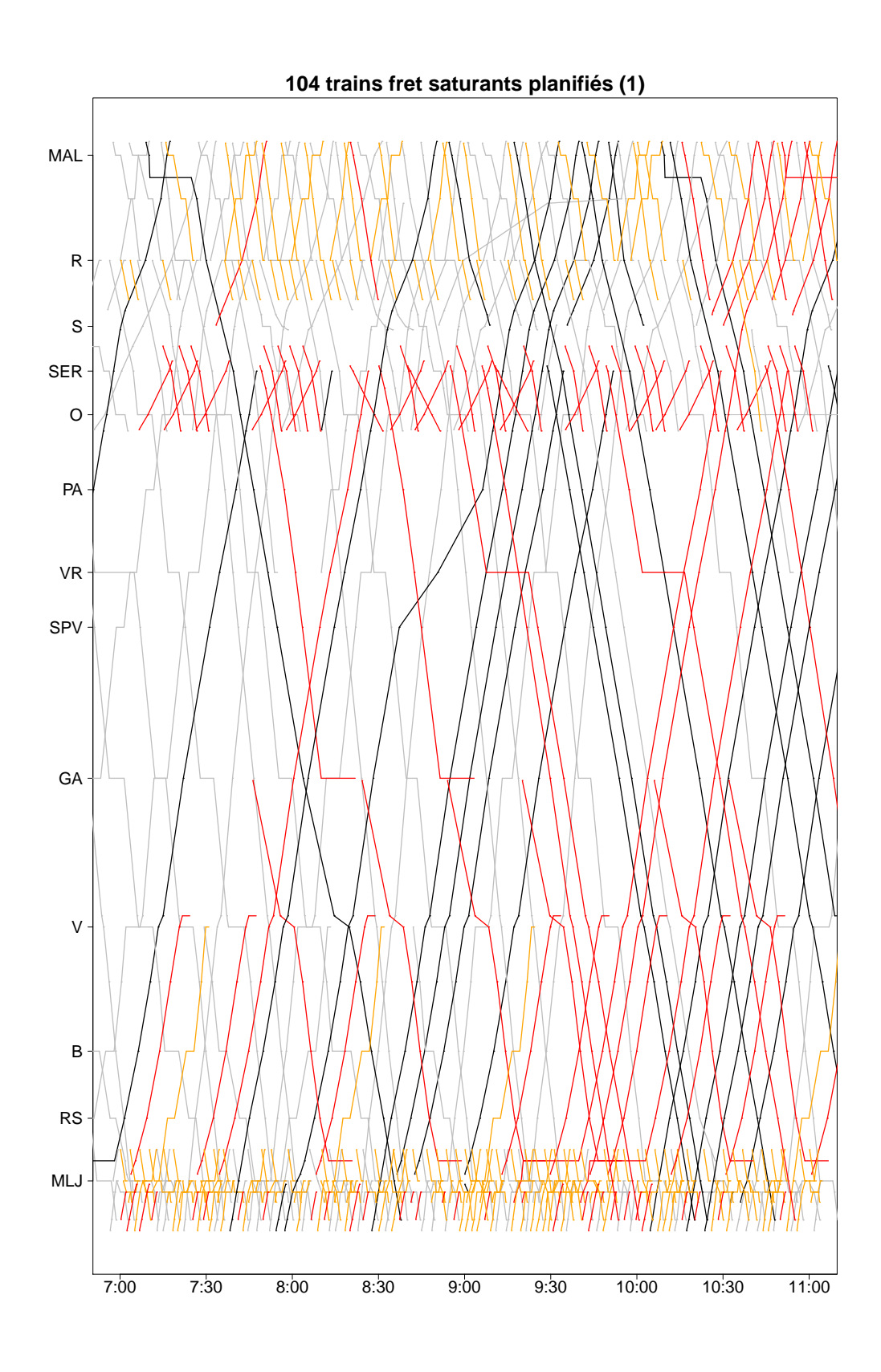

FIGURE B.1 – Première partie du graphique espace-temps de la solution avec 104 trains fret saturants

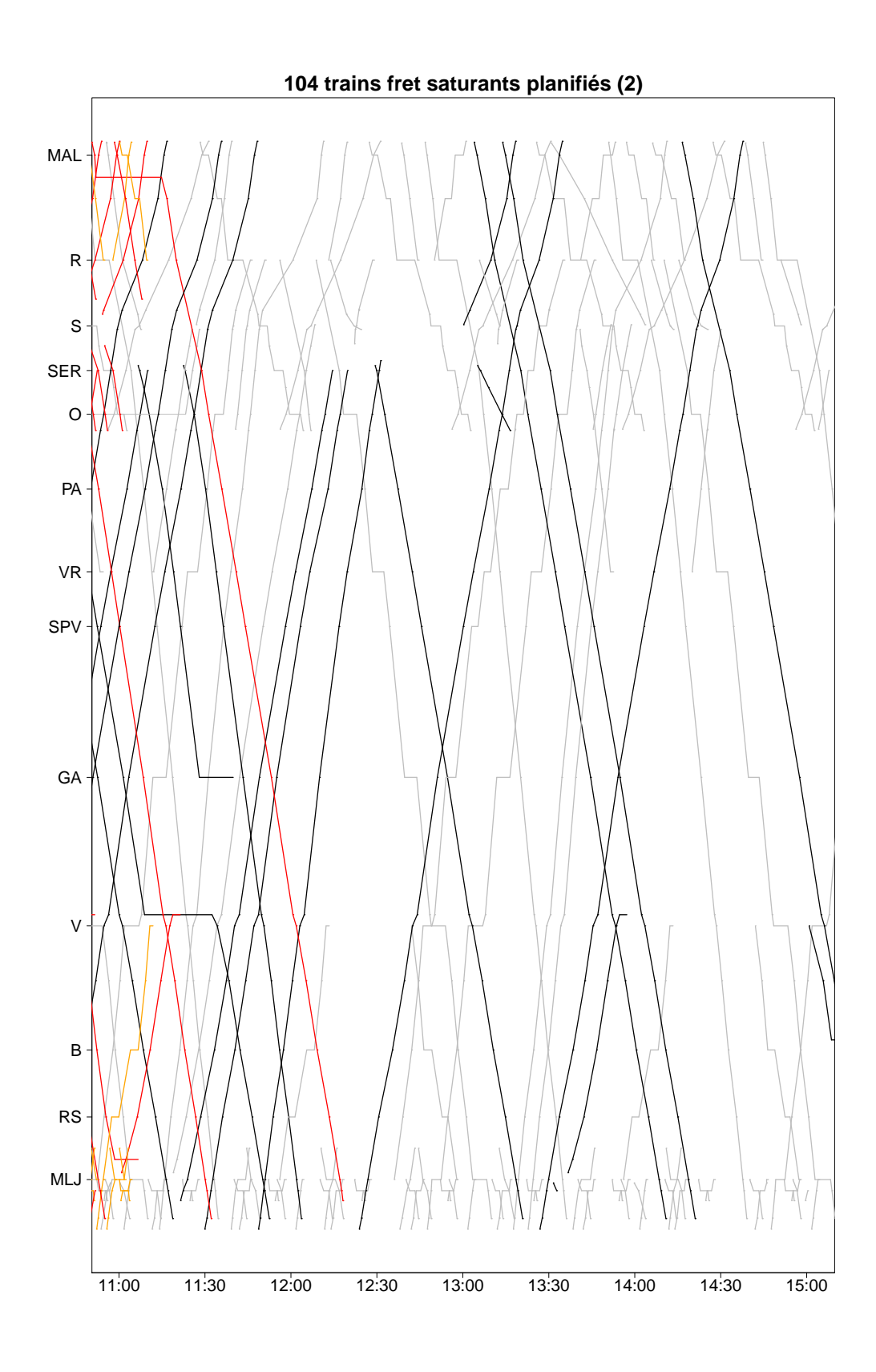

FIGURE B.2 – Deuxième partie du graphique espace-temps de la solution avec 104 trains fret saturants

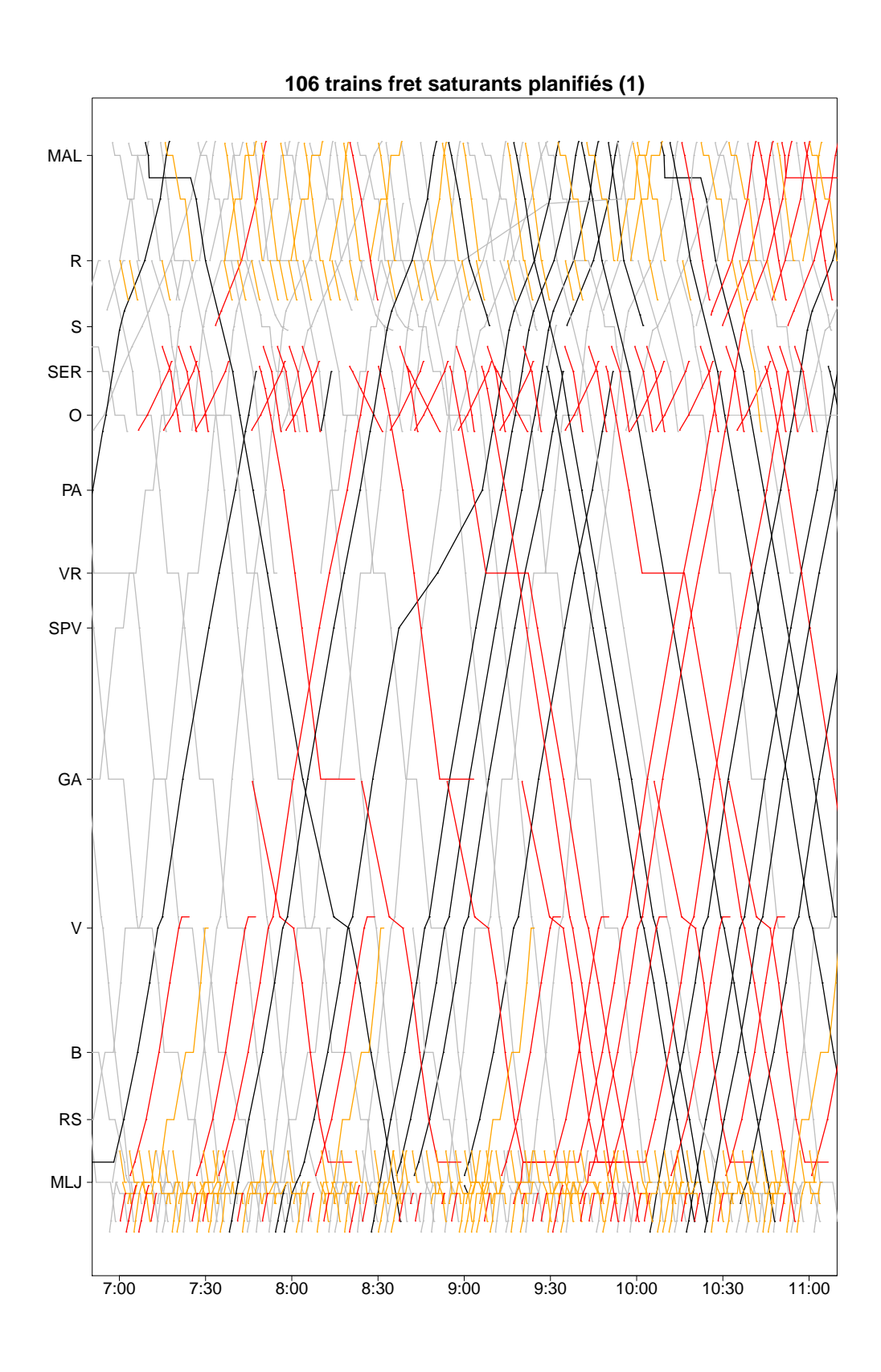

FIGURE B.3 – Première partie du graphique espace-temps de la solution avec 106 trains fret saturants

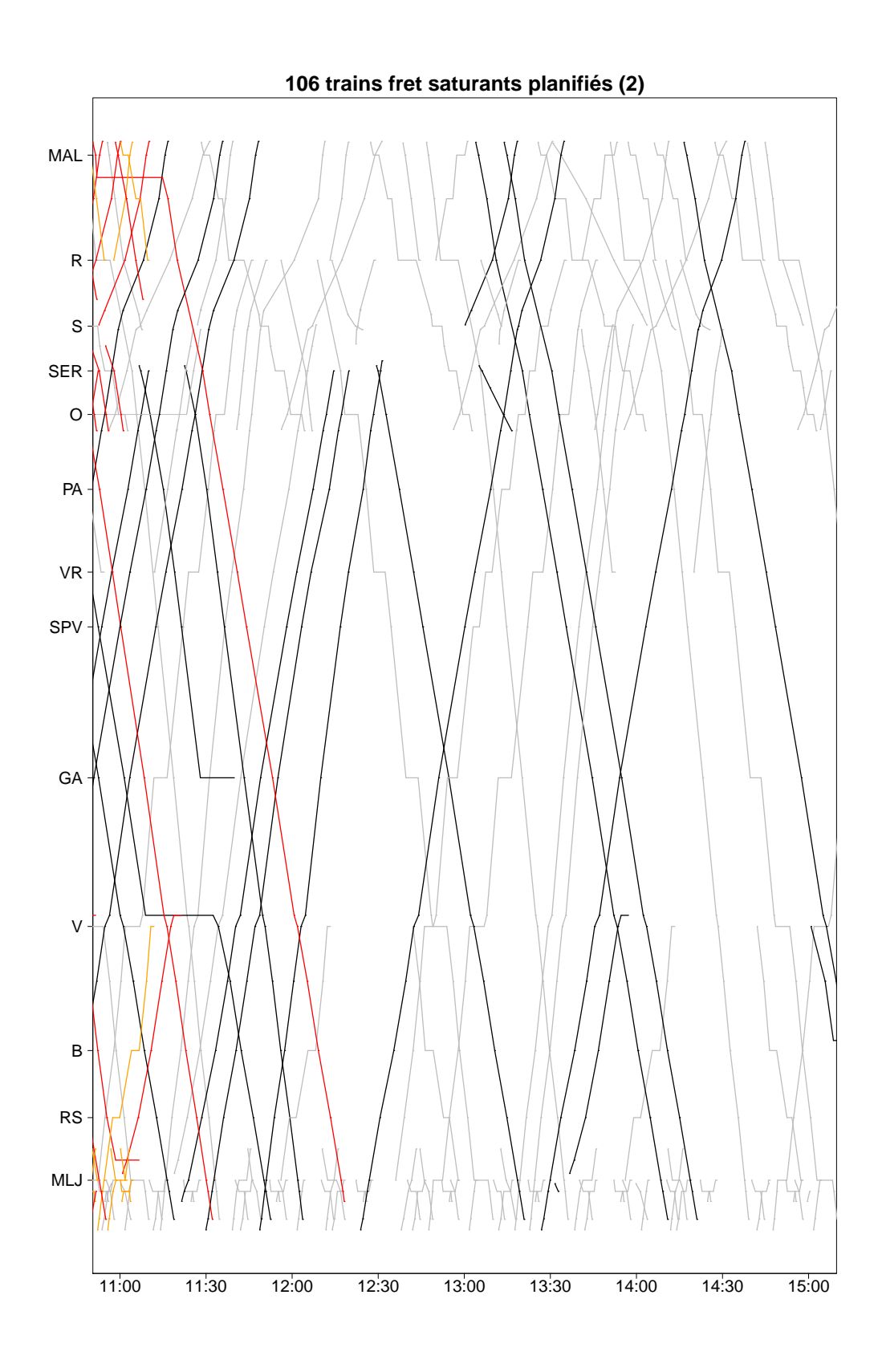

FIGURE B.4 – Deuxième partie du graphique espace-temps de la solution avec 106 trains fret saturants

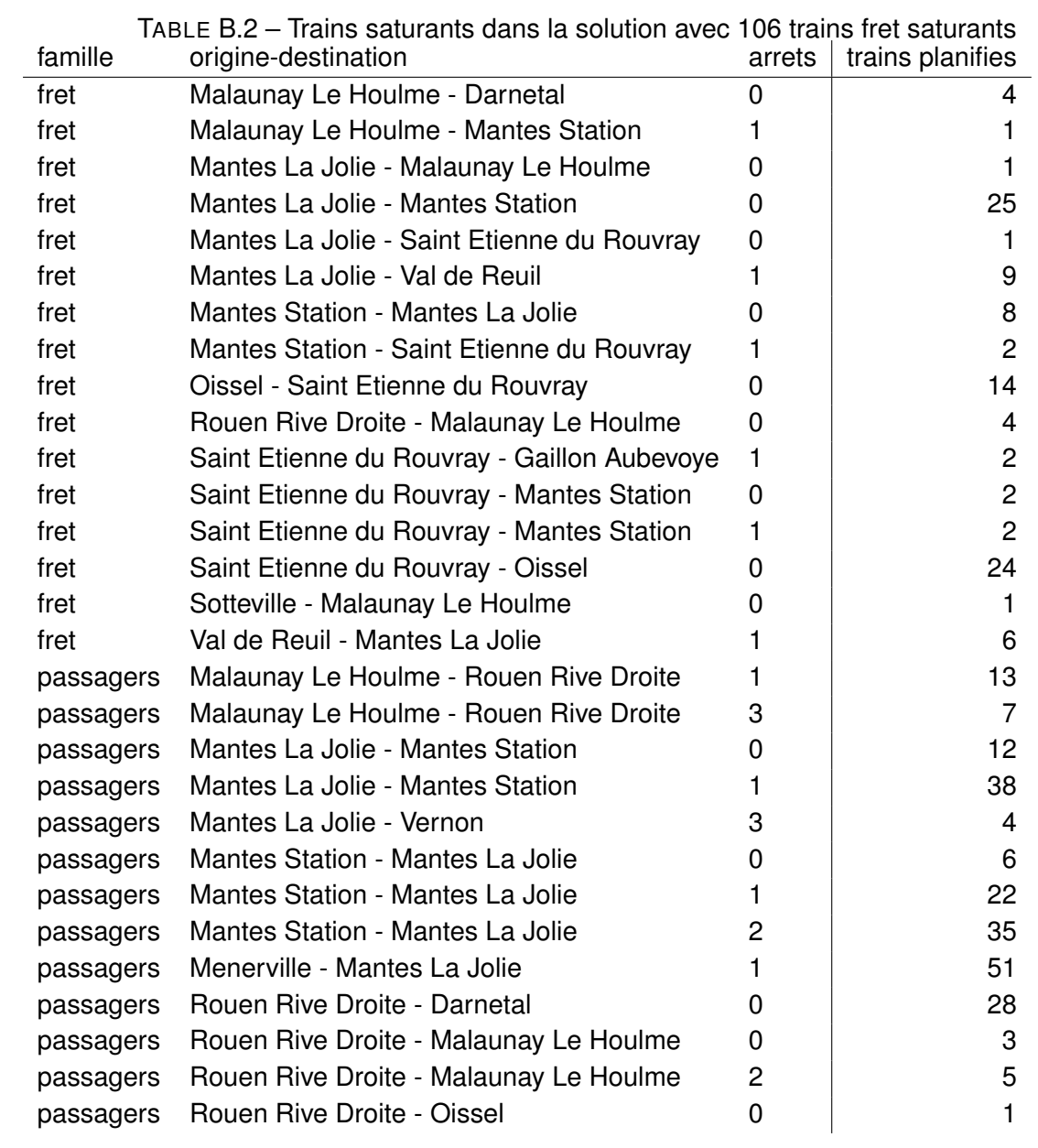

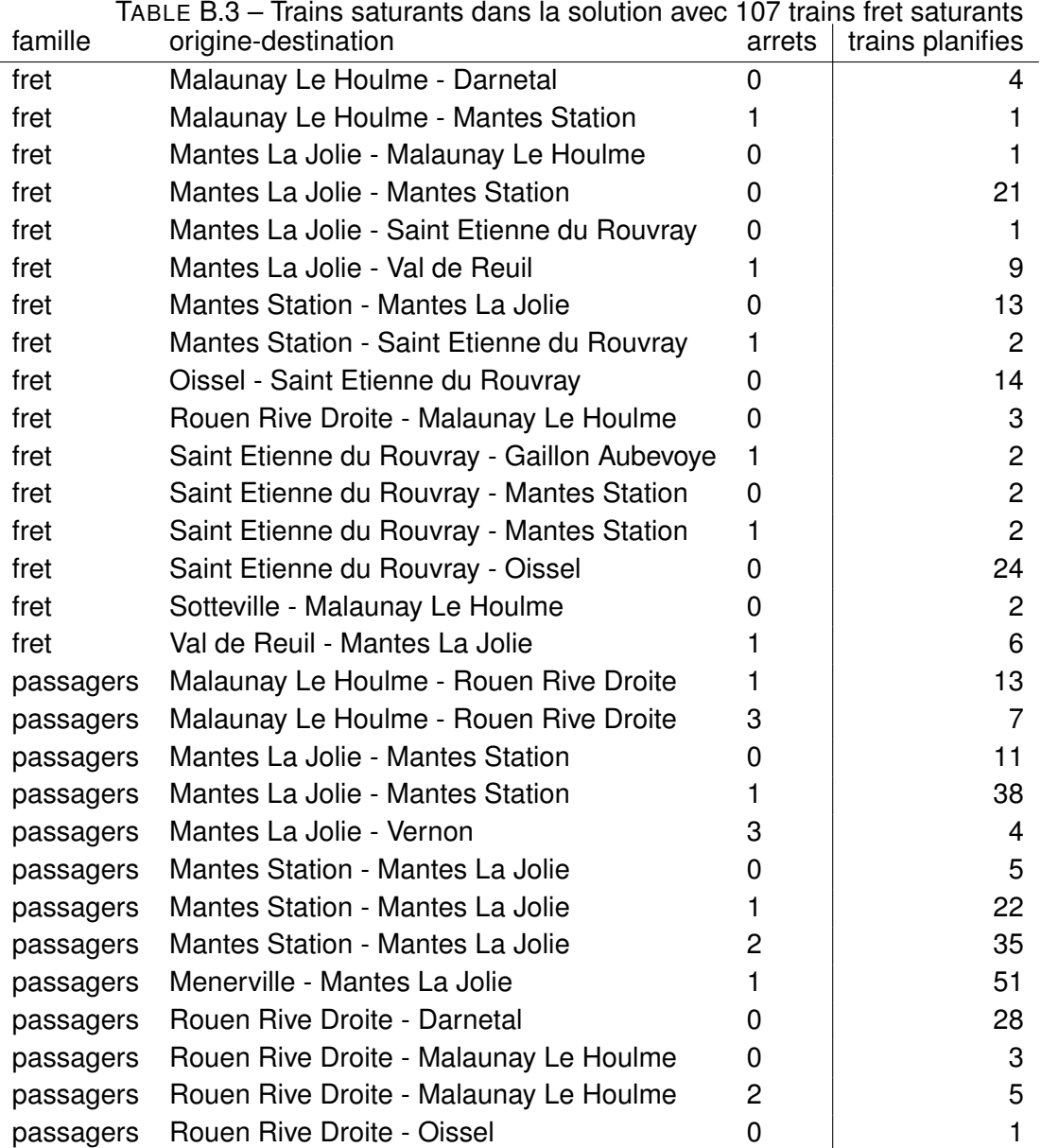

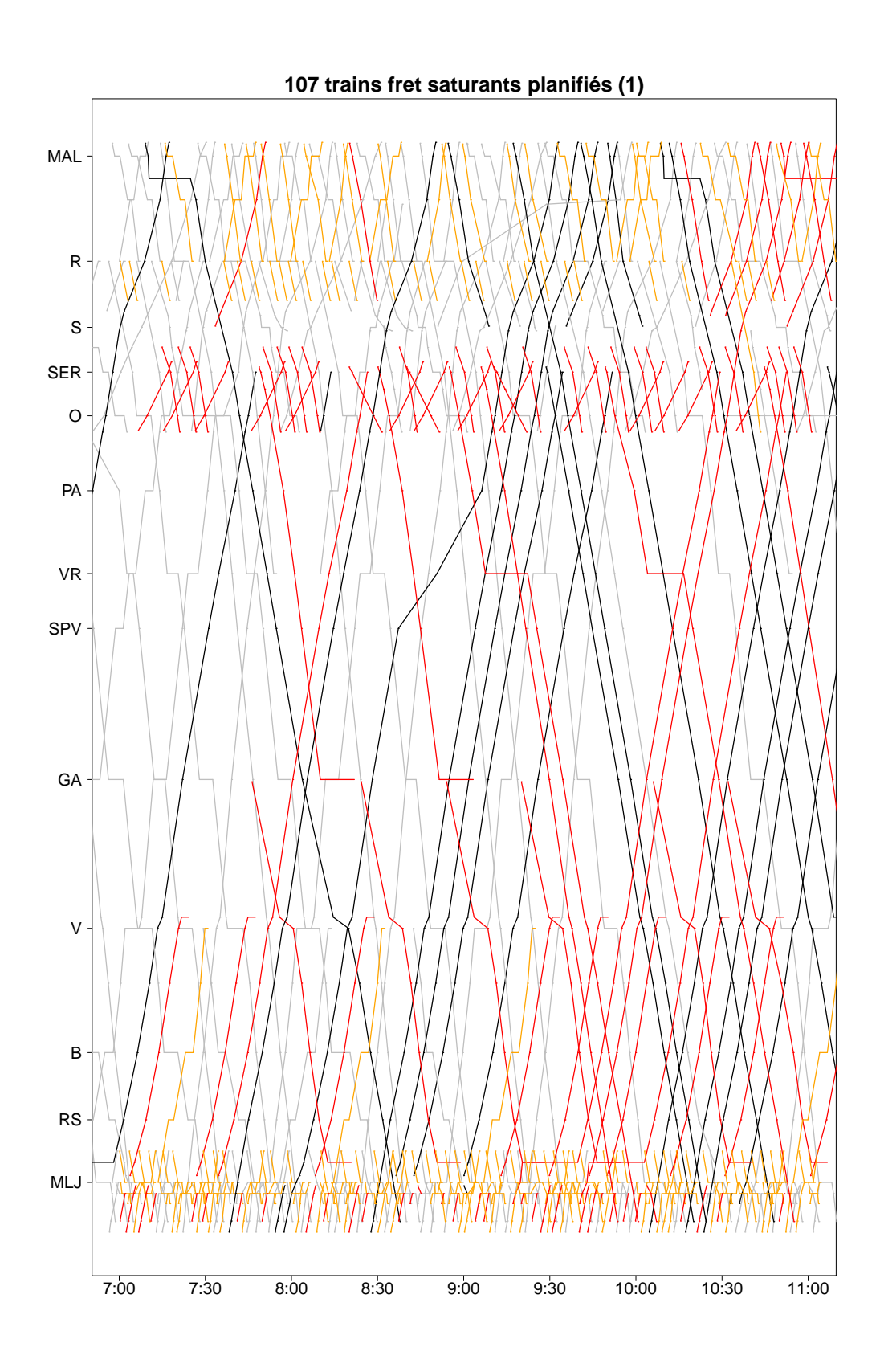

FIGURE B.5 – Première partie du graphique espace-temps de la solution avec 107 trains fret saturants

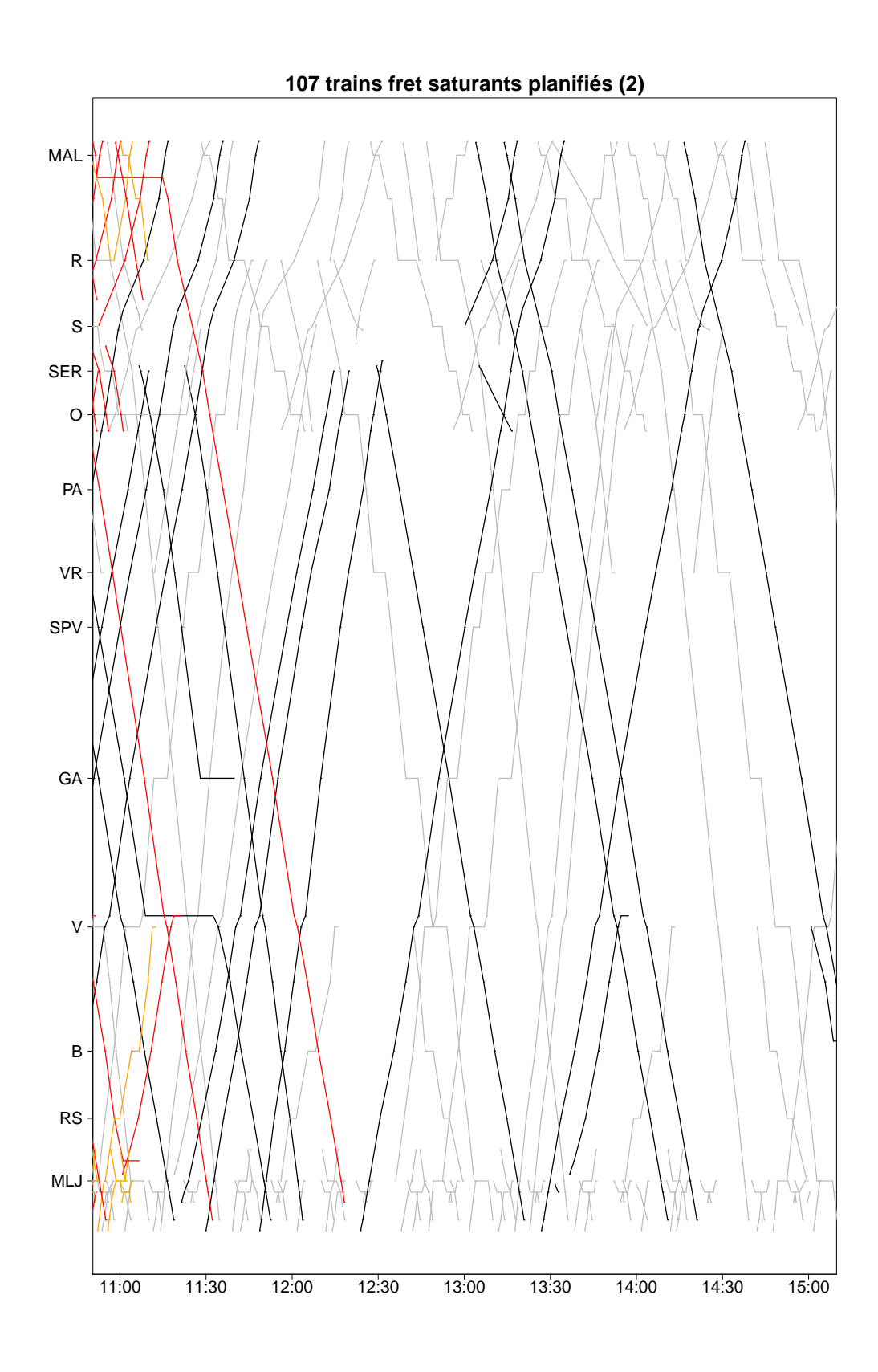

FIGURE B.6 – Deuxième partie du graphique espace-temps de la solution avec 107 trains fret saturants

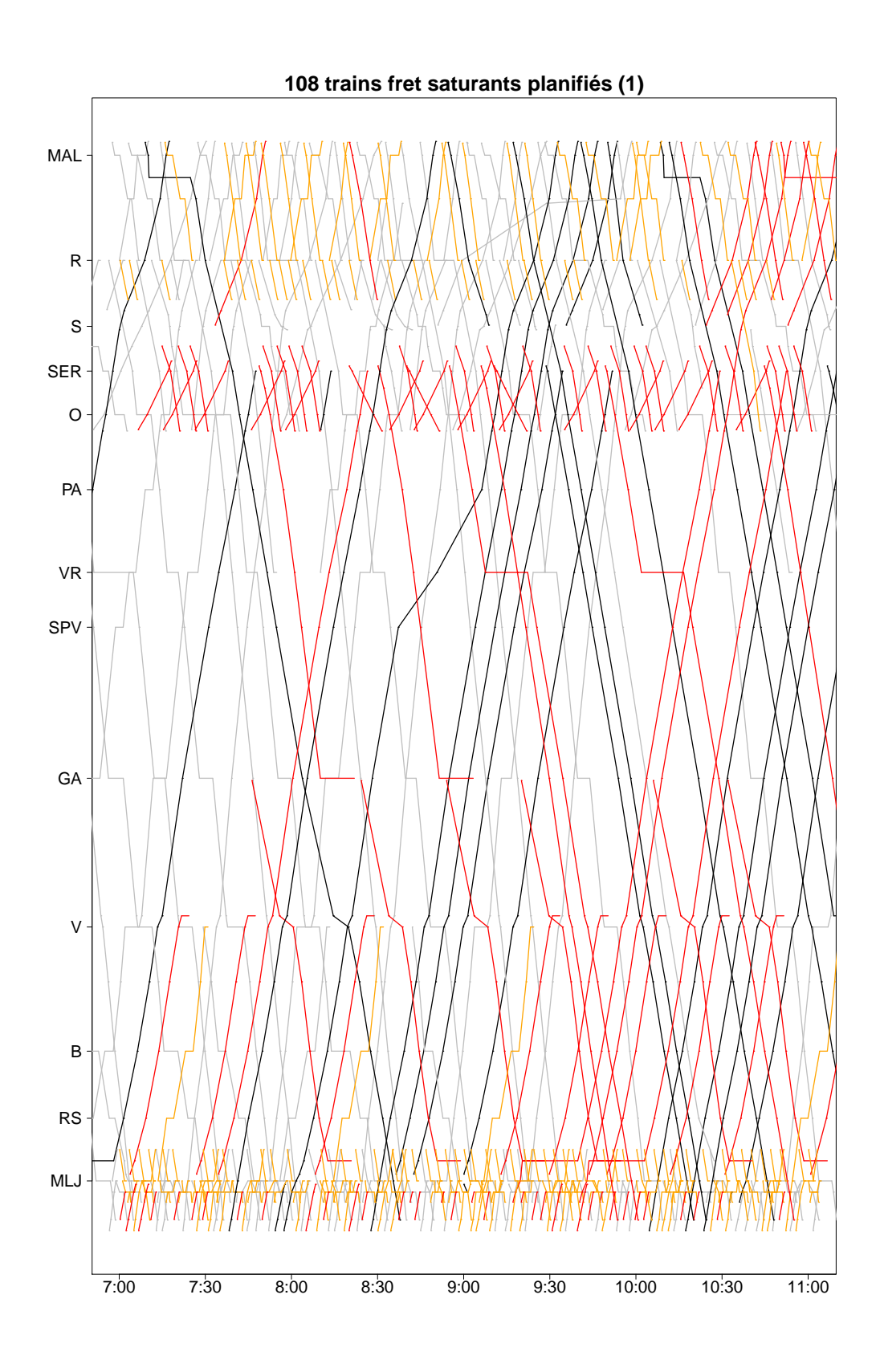

FIGURE B.7 – Première partie du graphique espace-temps de la solution avec 108 trains fret saturants

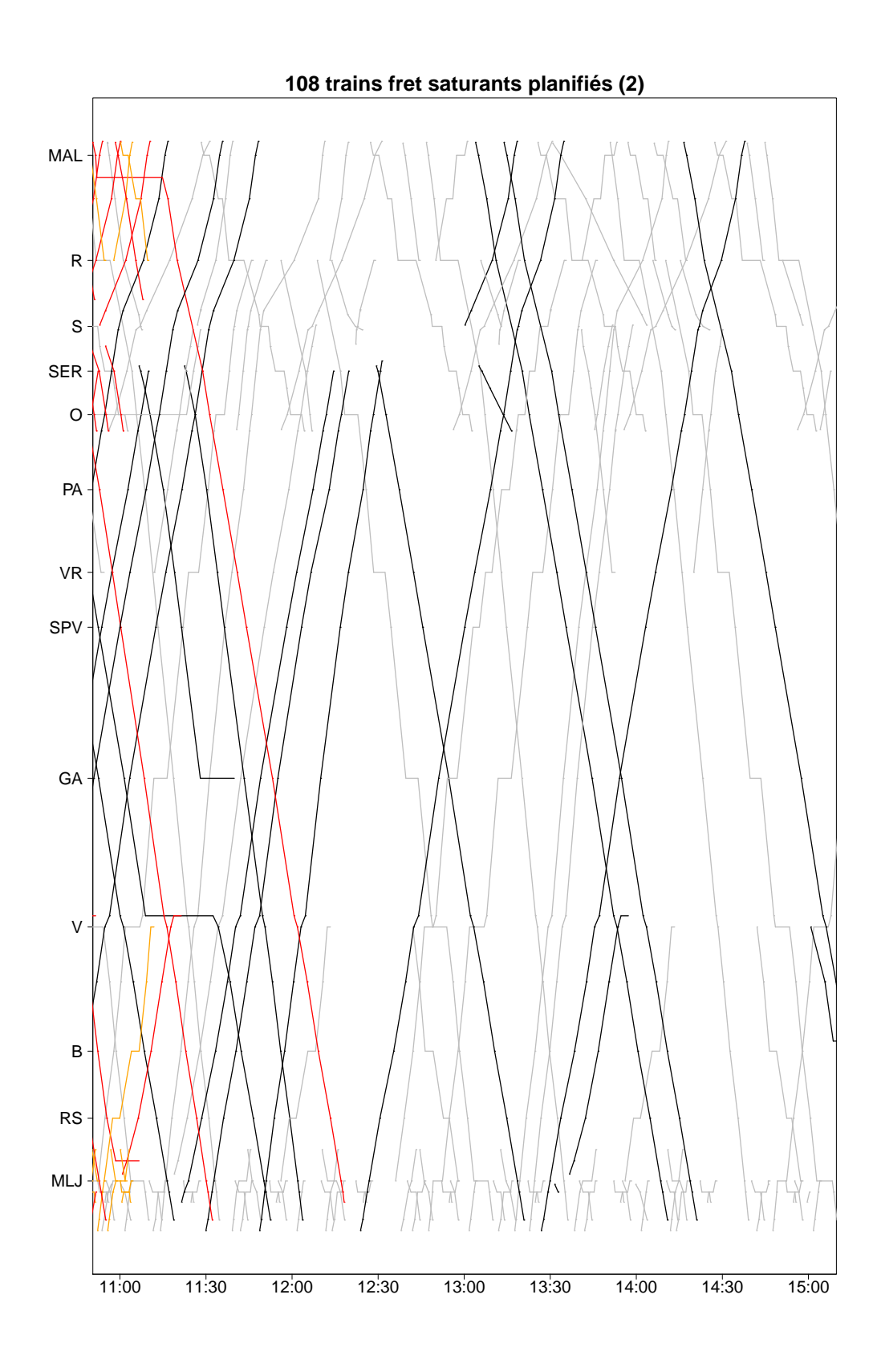

FIGURE B.8 - Deuxième partie du graphique espace-temps de la solution avec 108 trains fret saturants

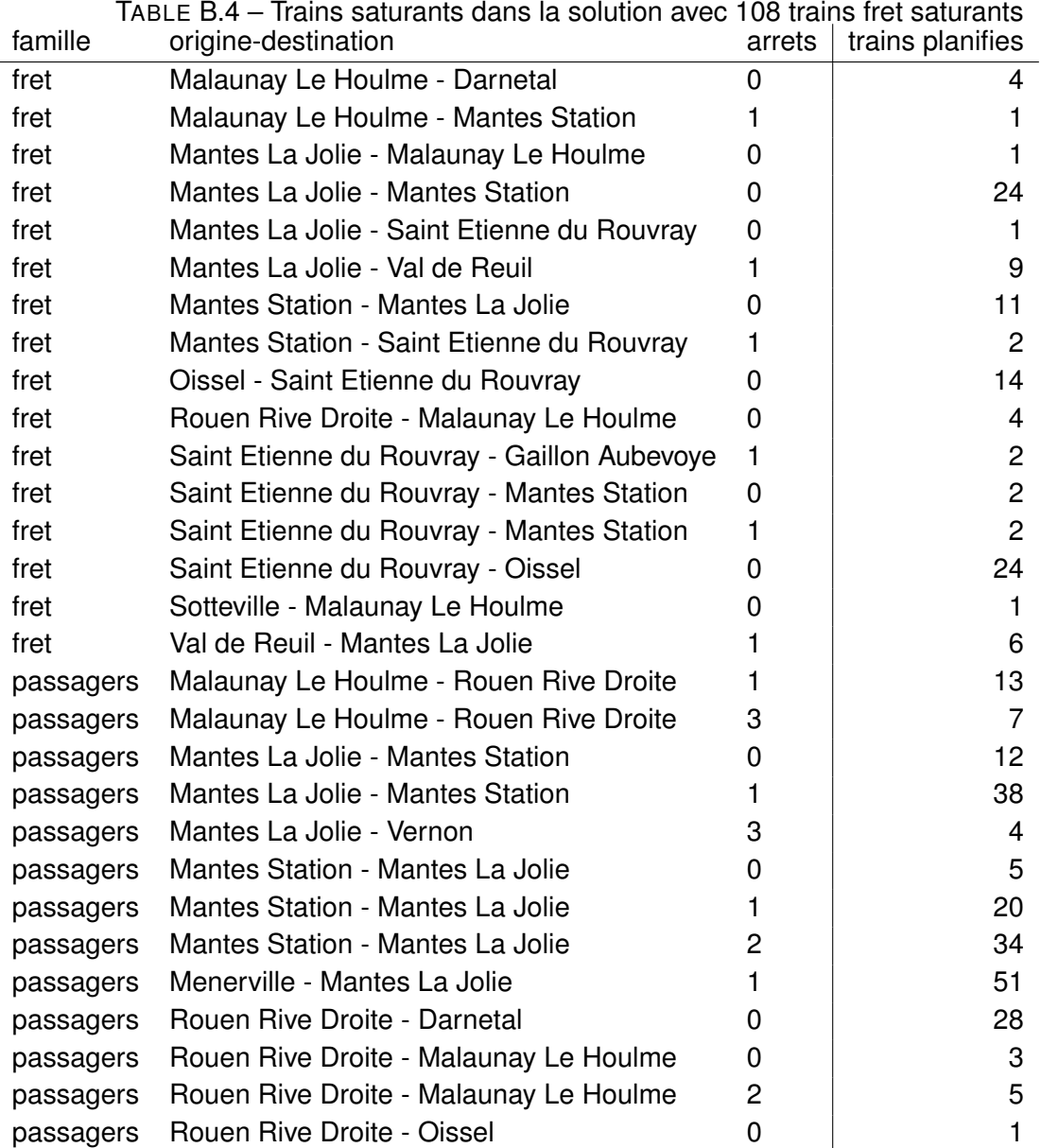

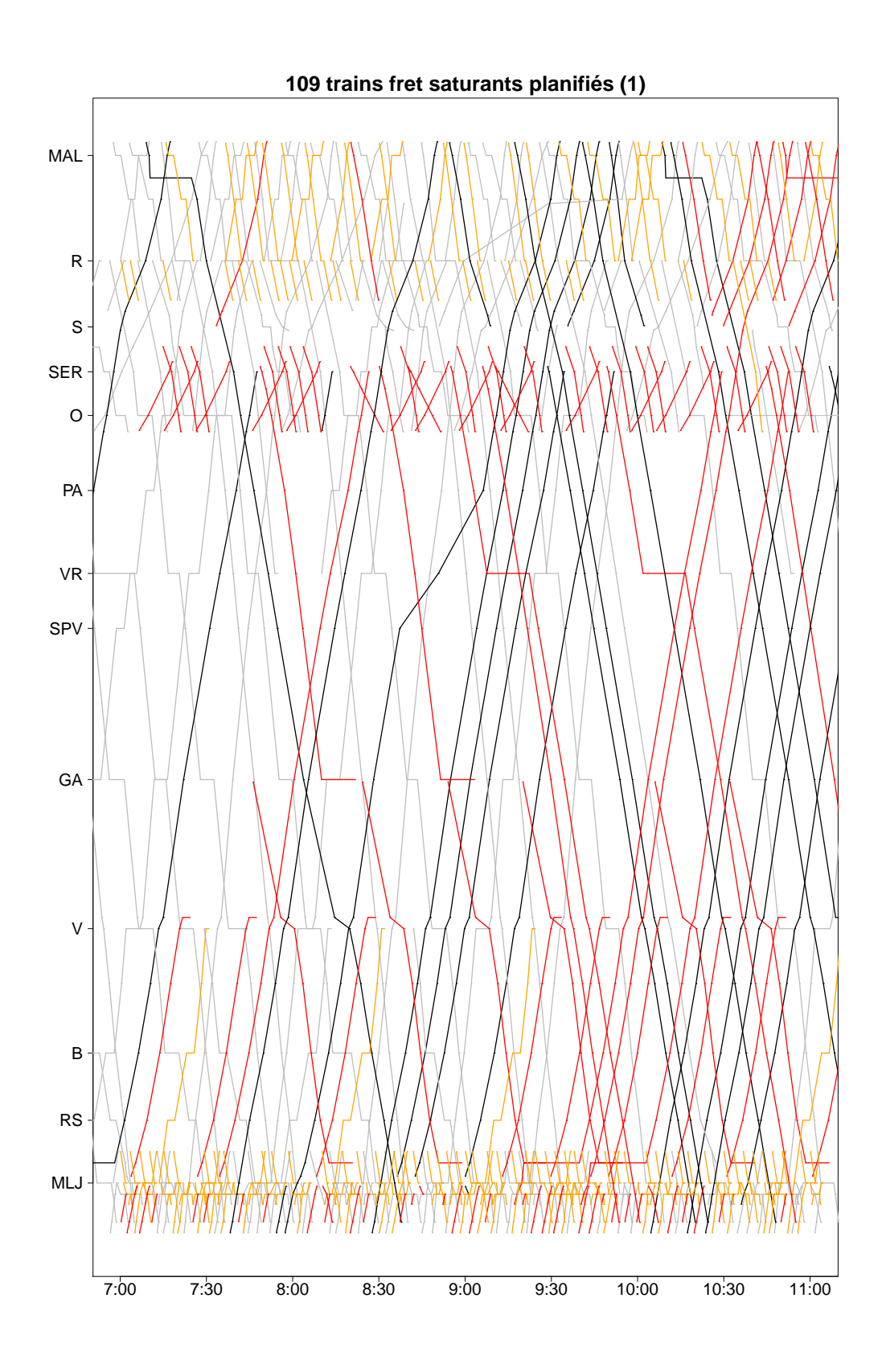

FIGURE B.9 – Première partie du graphique espace-temps de la solution avec 109 trains fret saturants

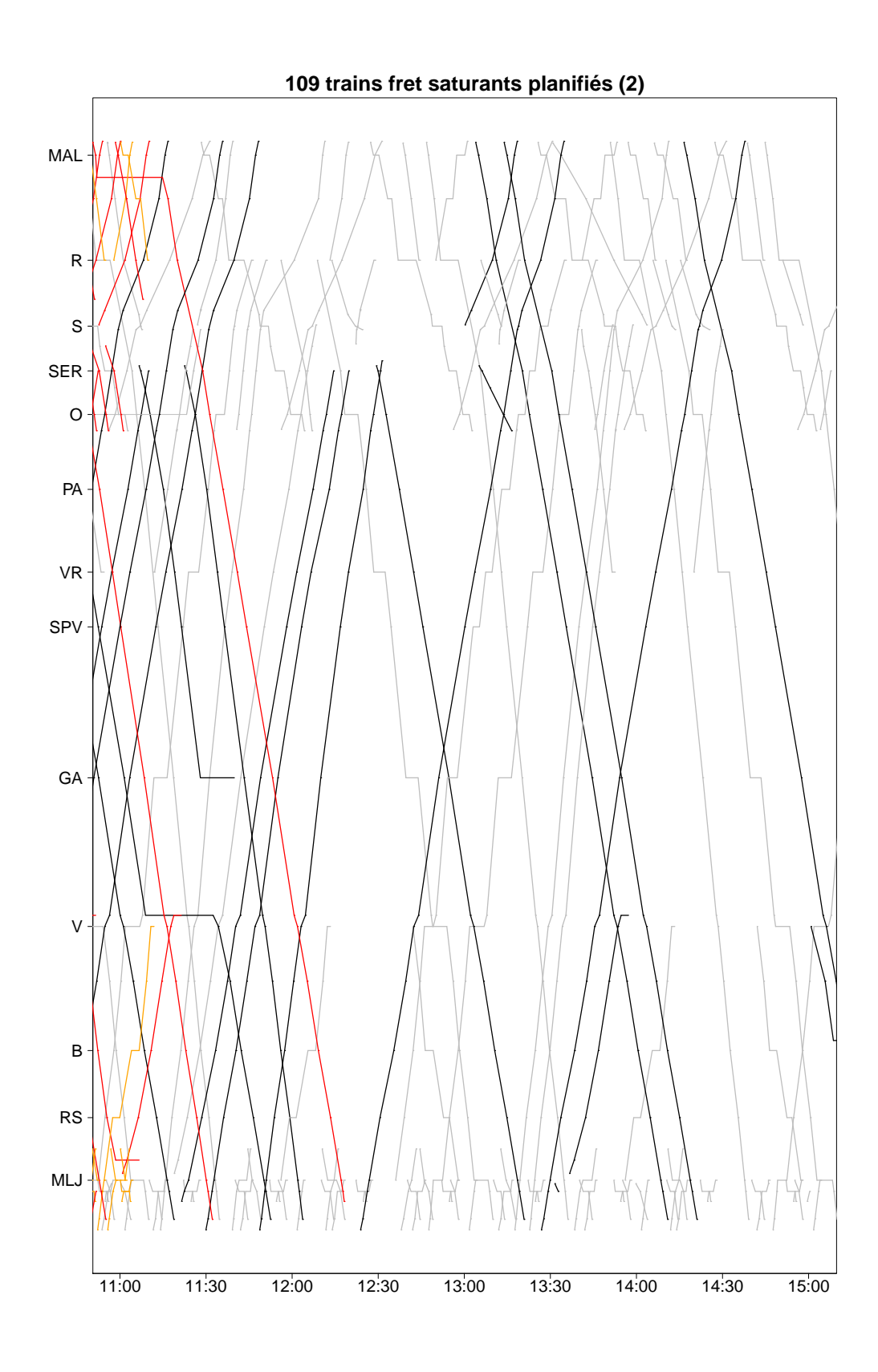

FIGURE B.10 – Deuxième partie du graphique espace-temps de la solution avec 109 trains fret saturants

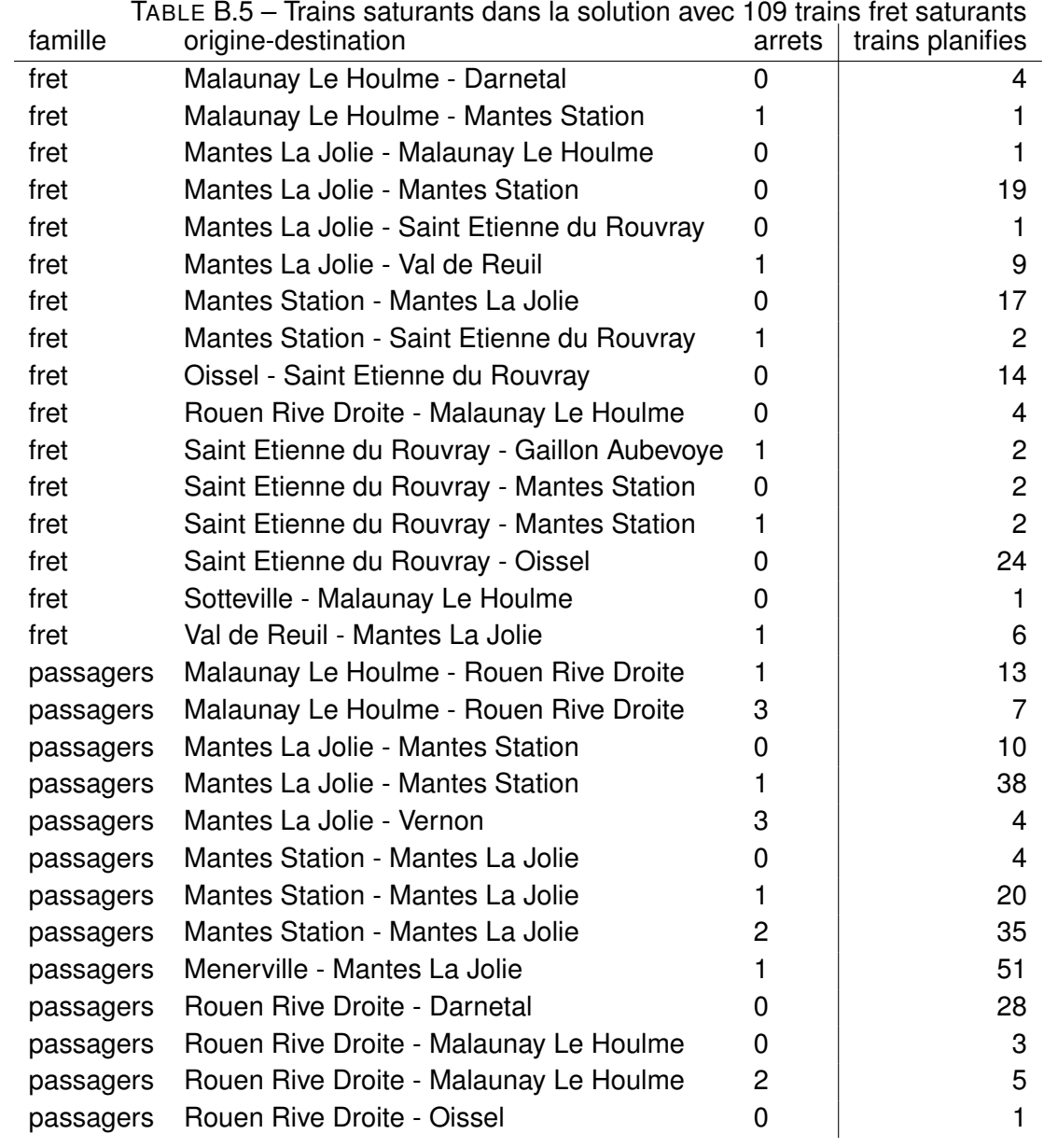

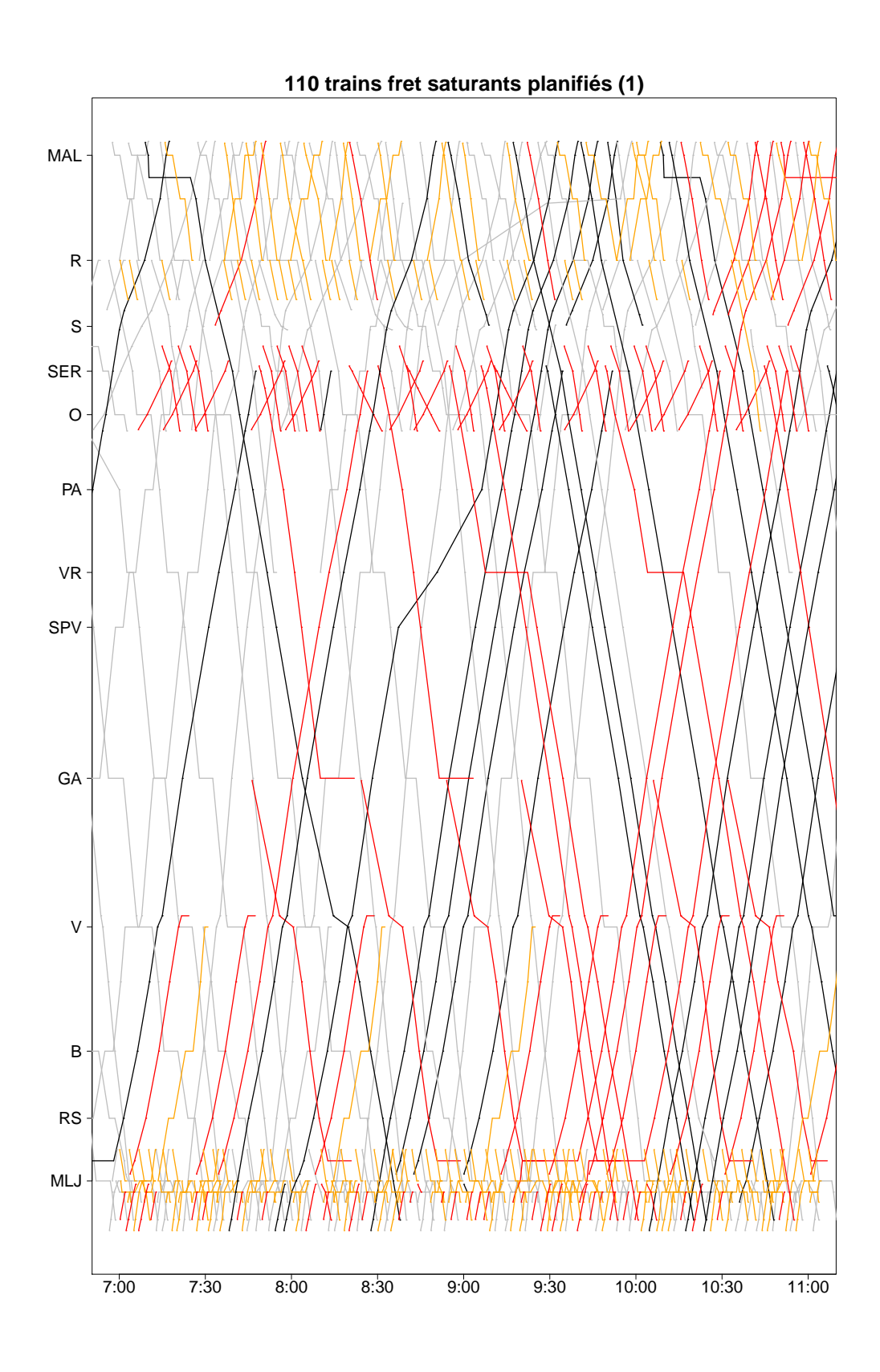

FIGURE B.11 – Première partie du graphique espace-temps de la solution avec 110 trains fret saturants

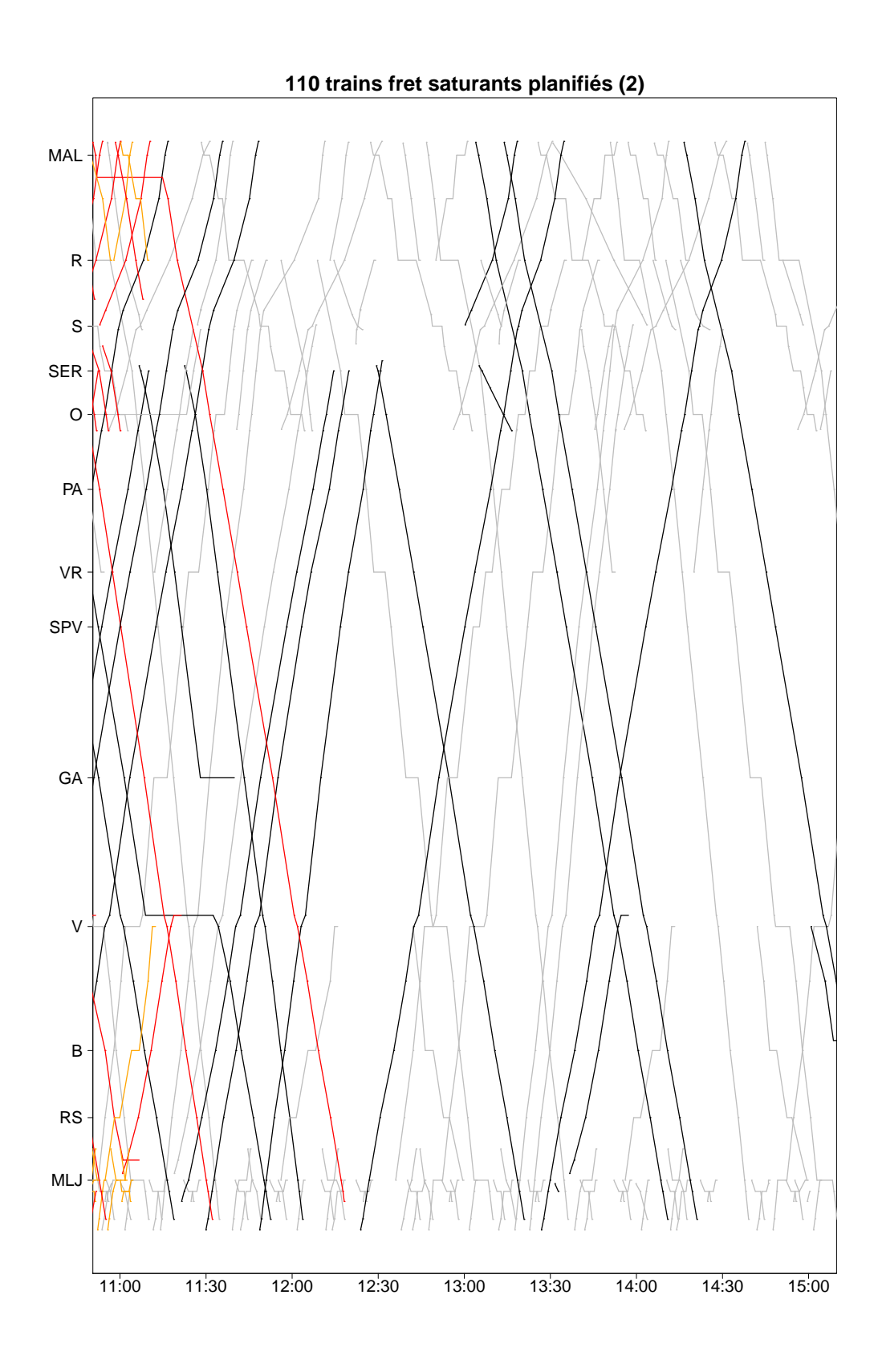

FIGURE B.12 – Deuxième partie du graphique espace-temps de la solution avec 110 trains fret saturants

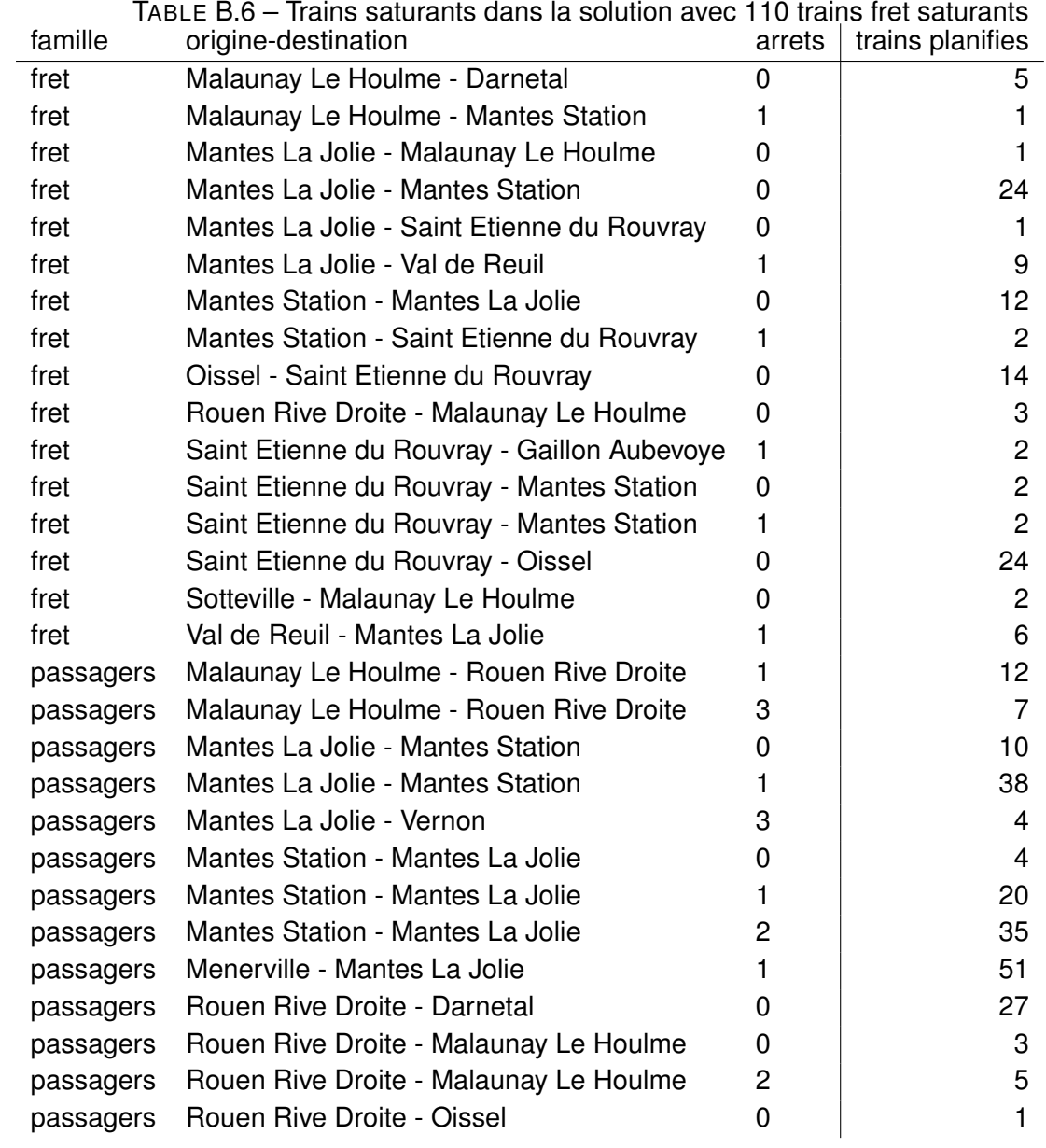

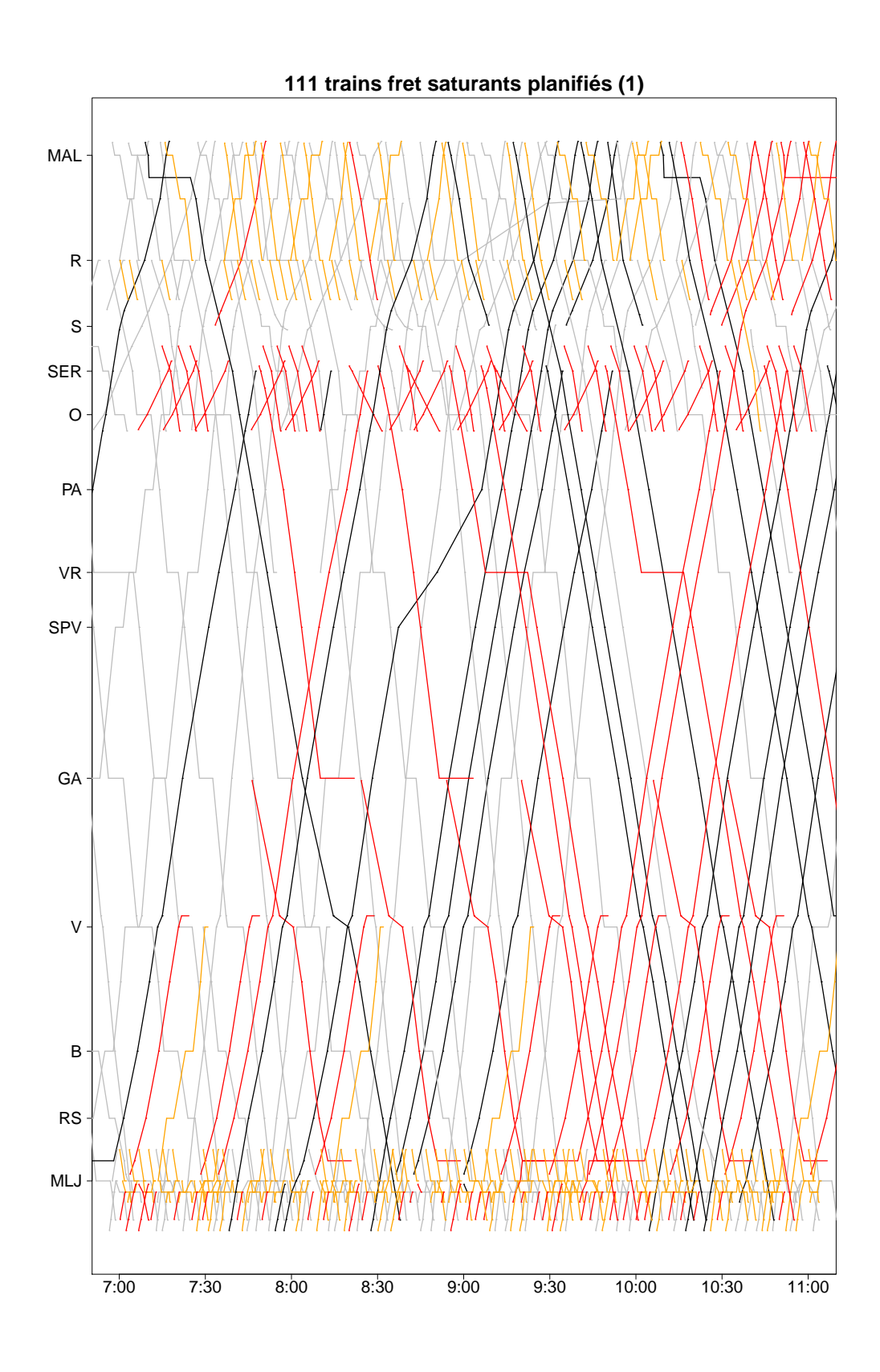

FIGURE B.13 – Première partie du graphique espace-temps de la solution avec 111 trains fret saturants

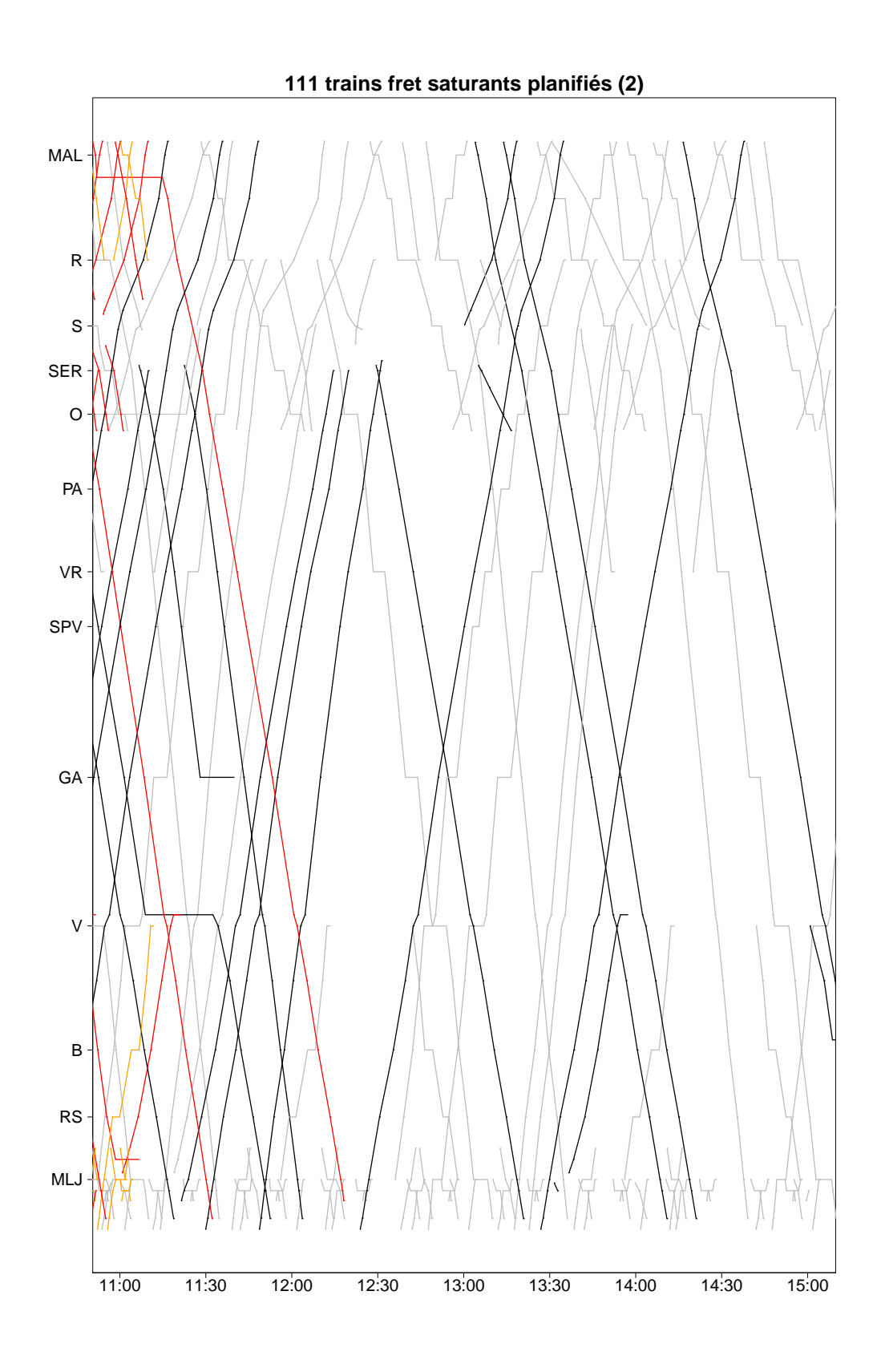

FIGURE B.14 – Deuxième partie du graphique espace-temps de la solution avec 111 trains fret saturants

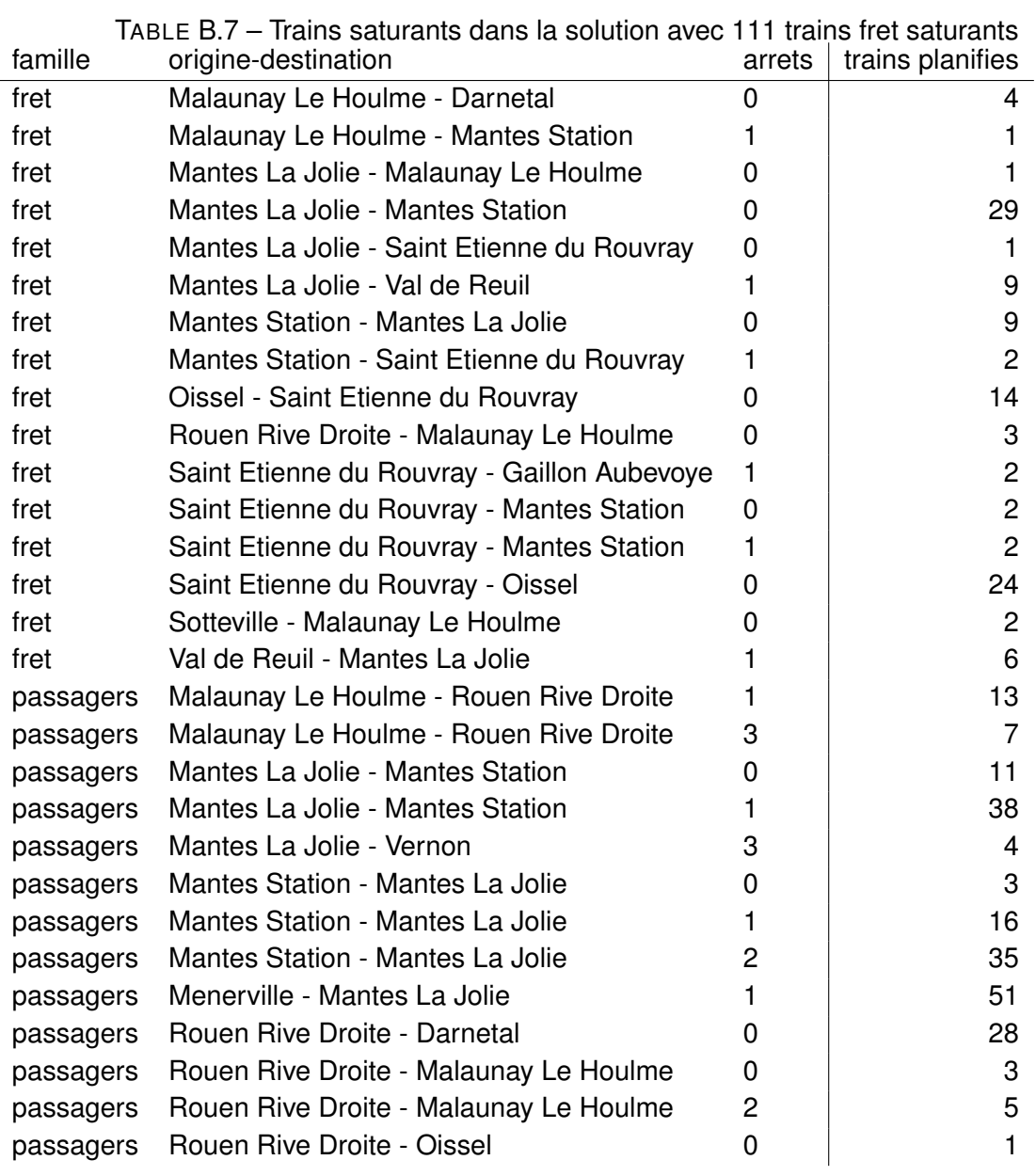

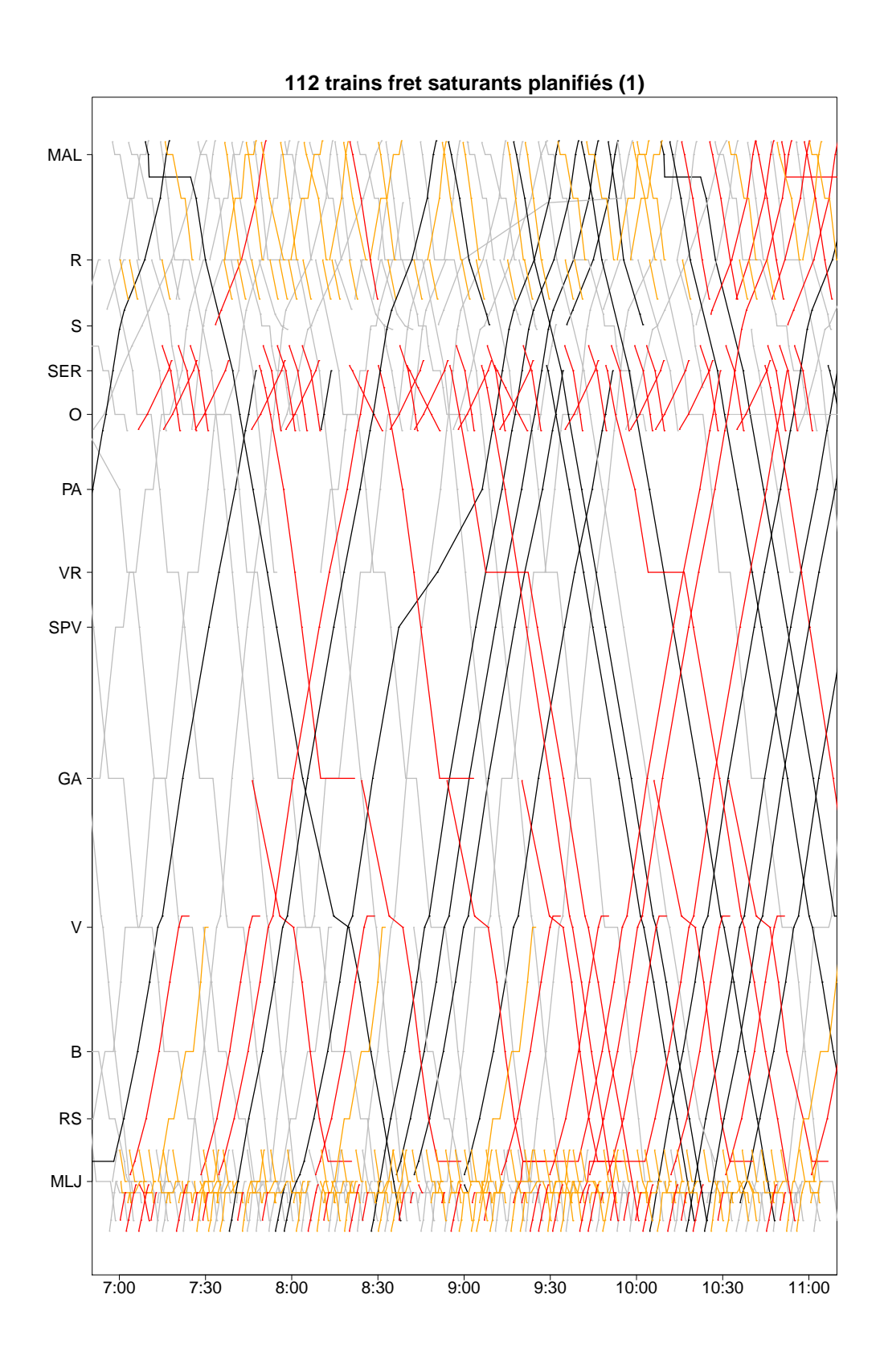

FIGURE B.15 – Première partie du graphique espace-temps de la solution avec 112 trains fret saturants

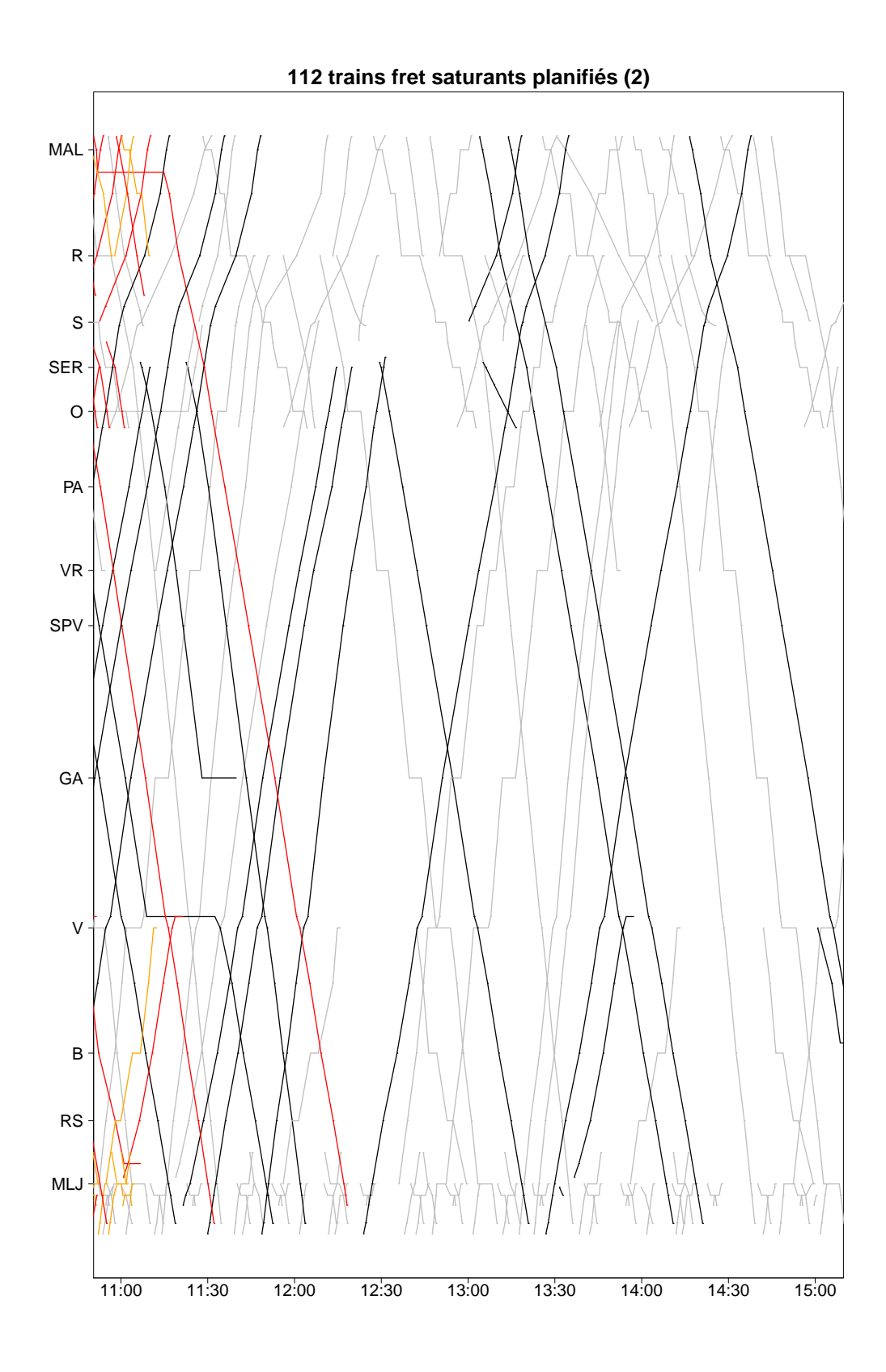

FIGURE B.16 – Deuxième partie du graphique espace-temps de la solution avec 112 trains fret saturants

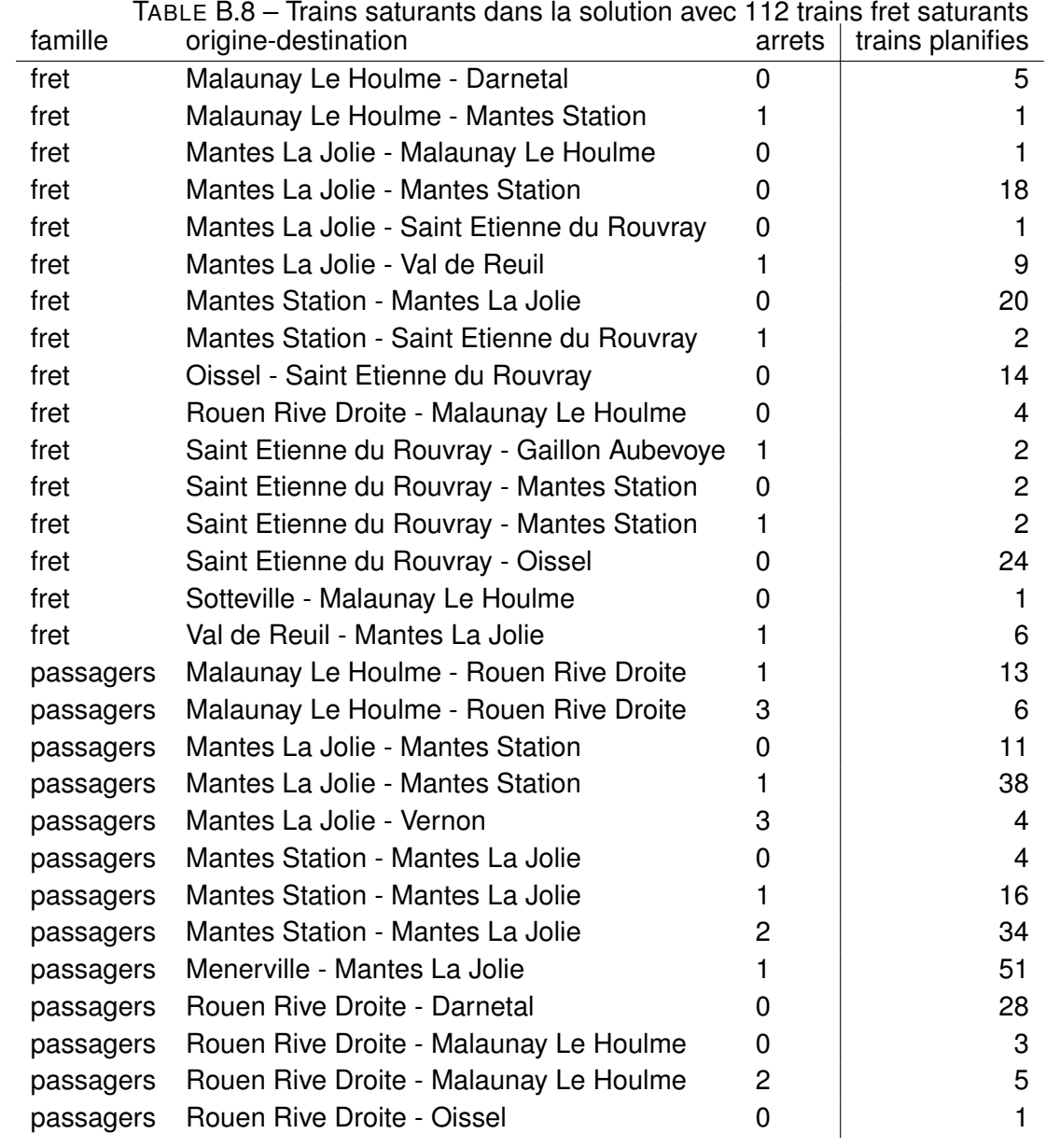

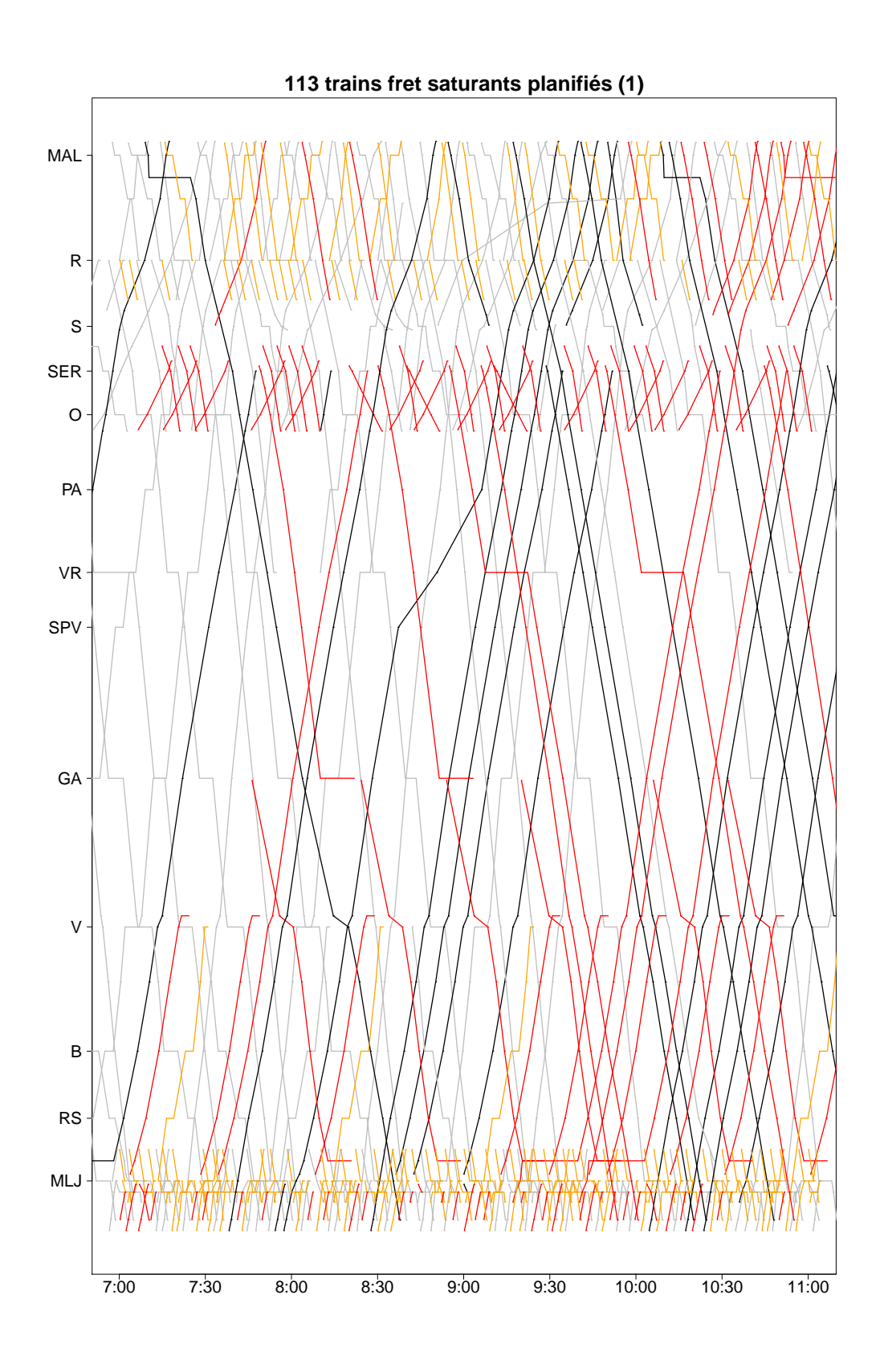

FIGURE B.17 – Première partie du graphique espace-temps de la solution avec 113 trains fret saturants

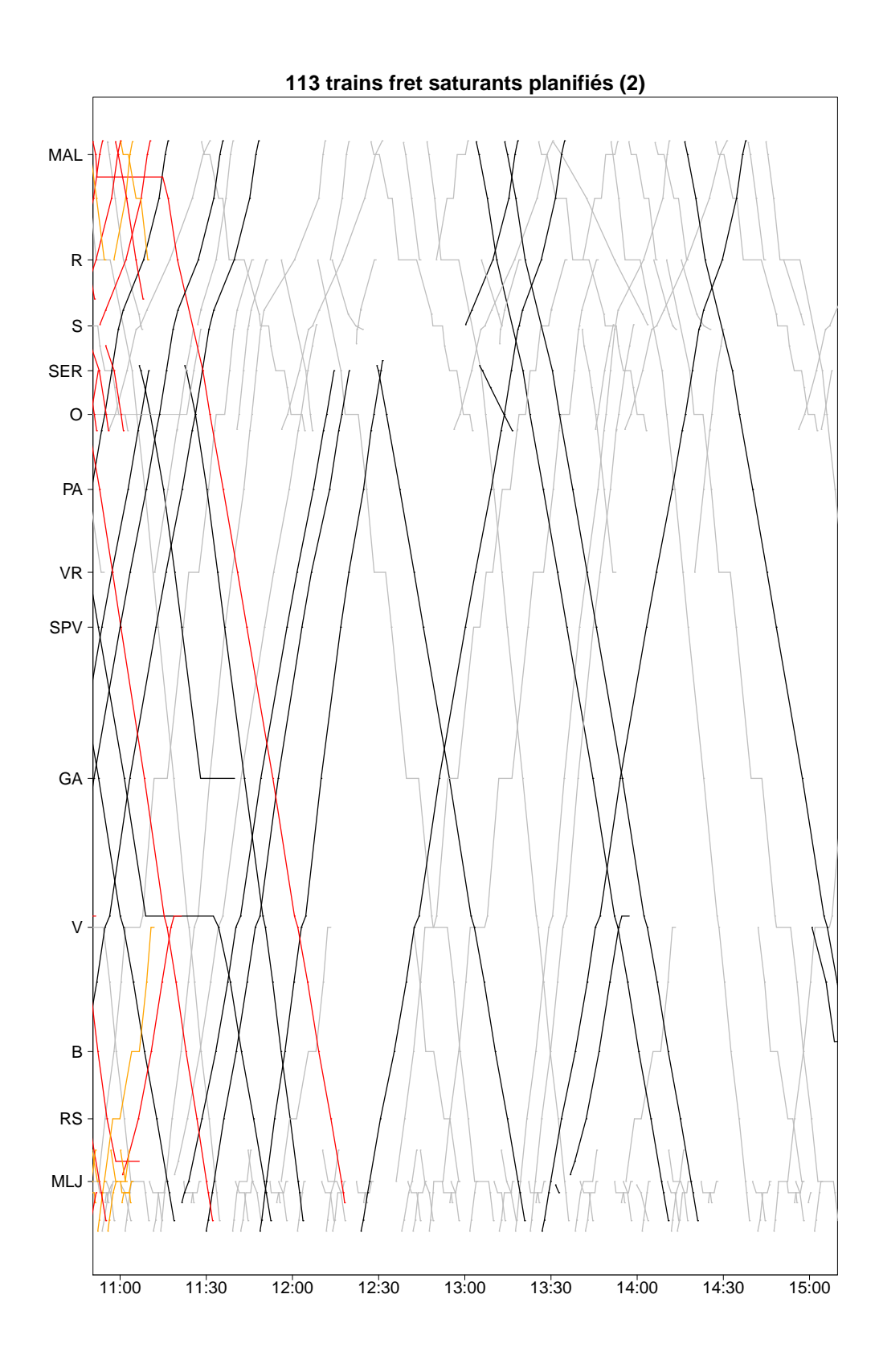

FIGURE B.18 – Deuxième partie du graphique espace-temps de la solution avec 113 trains fret saturants

| famille   | TABLE B.9 – Trains saturants dans la solution avec 113 trains fret saturants<br>origine-destination | arrets         | trains planifies |
|-----------|----------------------------------------------------------------------------------------------------|----------------|------------------|
| fret      | Malaunay Le Houlme - Darnetal                                                                       | 0              |                  |
| fret      | Malaunay Le Houlme - Mantes Station                                                                 | 1              |                  |
| fret      | Mantes La Jolie - Malaunay Le Houlme                                                                | 0              |                  |
| fret      | Mantes La Jolie - Mantes Station                                                                    | 0              | 24               |
| fret      | Mantes La Jolie - Saint Etienne du Rouvray                                                          | 0              | 1                |
| fret      | Mantes La Jolie - Val de Reuil                                                                      | 1              | 9                |
| fret      | Mantes Station - Mantes La Jolie                                                                    | 0              | 13               |
| fret      | Mantes Station - Saint Etienne du Rouvray                                                           | 1              | $\overline{c}$   |
| fret      | Oissel - Saint Etienne du Rouvray                                                                   | 0              | 14               |
| fret      | Rouen Rive Droite - Malaunay Le Houlme                                                              | 0              | 3                |
| fret      | Saint Etienne du Rouvray - Gaillon Aubevoye                                                         | 1              | $\overline{c}$   |
| fret      | Saint Etienne du Rouvray - Mantes Station                                                           | 0              | $\overline{c}$   |
| fret      | Saint Etienne du Rouvray - Mantes Station                                                           | 1              | $\overline{2}$   |
| fret      | Saint Etienne du Rouvray - Oissel                                                                   | 0              | 24               |
| fret      | Sotteville - Malaunay Le Houlme                                                                     | 0              | $\mathbf{2}$     |
| fret      | Val de Reuil - Mantes La Jolie                                                                      | 1              | 6                |
| passagers | Malaunay Le Houlme - Rouen Rive Droite                                                              | 1              | 11               |
| passagers | Malaunay Le Houlme - Rouen Rive Droite                                                              | 3              | 6                |
| passagers | Mantes La Jolie - Mantes Station                                                                    | 0              | 10               |
| passagers | Mantes La Jolie - Mantes Station                                                                    | 1              | 38               |
| passagers | Mantes La Jolie - Vernon                                                                            | 3              | 4                |
| passagers | Mantes Station - Mantes La Jolie                                                                    | 0              | 3                |
| passagers | Mantes Station - Mantes La Jolie                                                                    | 1              | 19               |
| passagers | Mantes Station - Mantes La Jolie                                                                    | $\overline{2}$ | 35               |
| passagers | Menerville - Mantes La Jolie                                                                        | 1              | 51               |
| passagers | Rouen Rive Droite - Darnetal                                                                        | 0              | 26               |
| passagers | Rouen Rive Droite - Malaunay Le Houlme                                                              | 0              | 3                |
| passagers | Rouen Rive Droite - Malaunay Le Houlme                                                              | 2              | 5                |
| passagers | Rouen Rive Droite - Oissel                                                                          | $\overline{0}$ | 1                |

TABLE B.9 – Trains saturants dans la solution avec 113 trains fret saturants

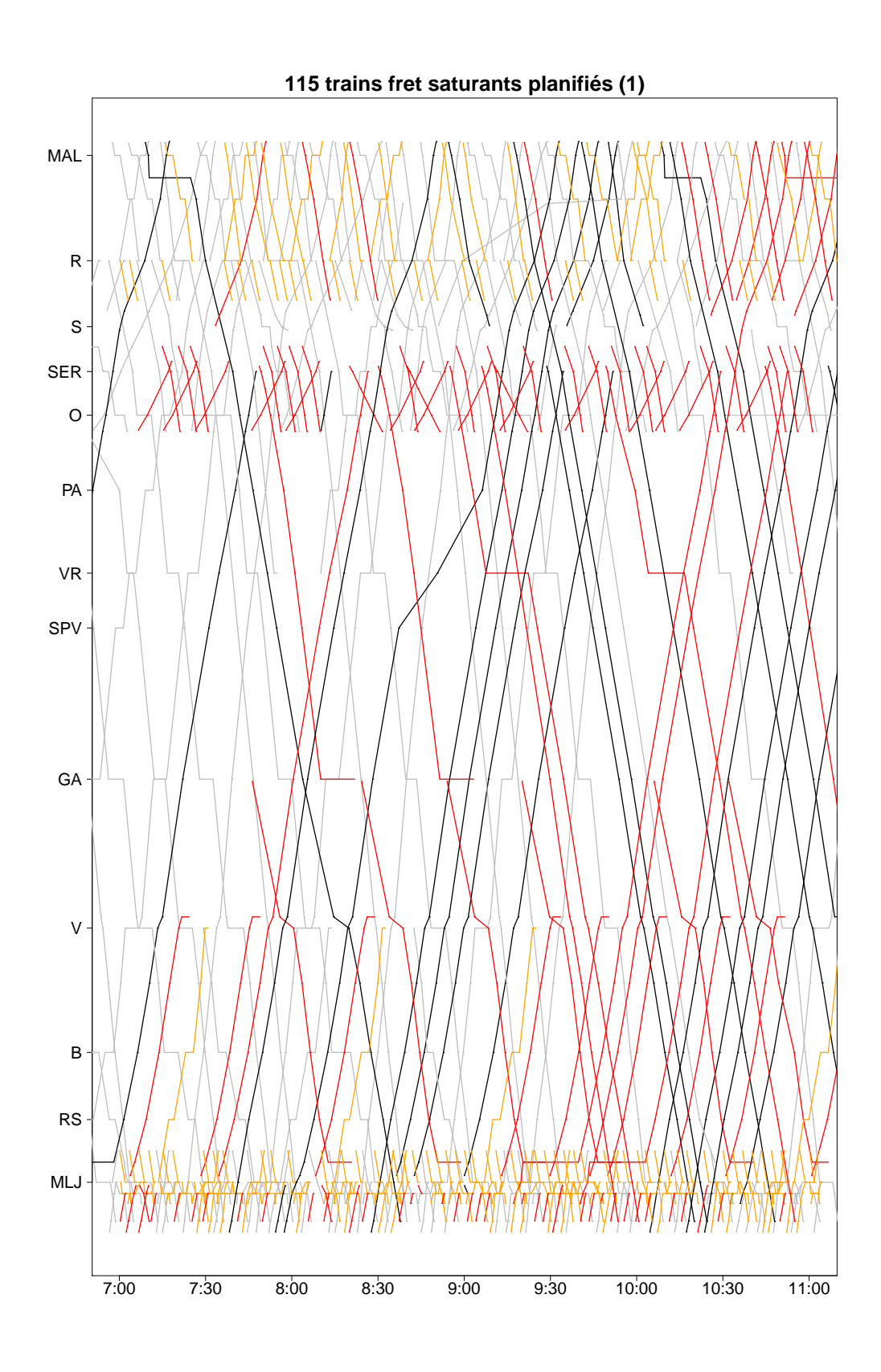

FIGURE B.19 – Première partie du graphique espace-temps de la solution avec 115 trains fret saturants

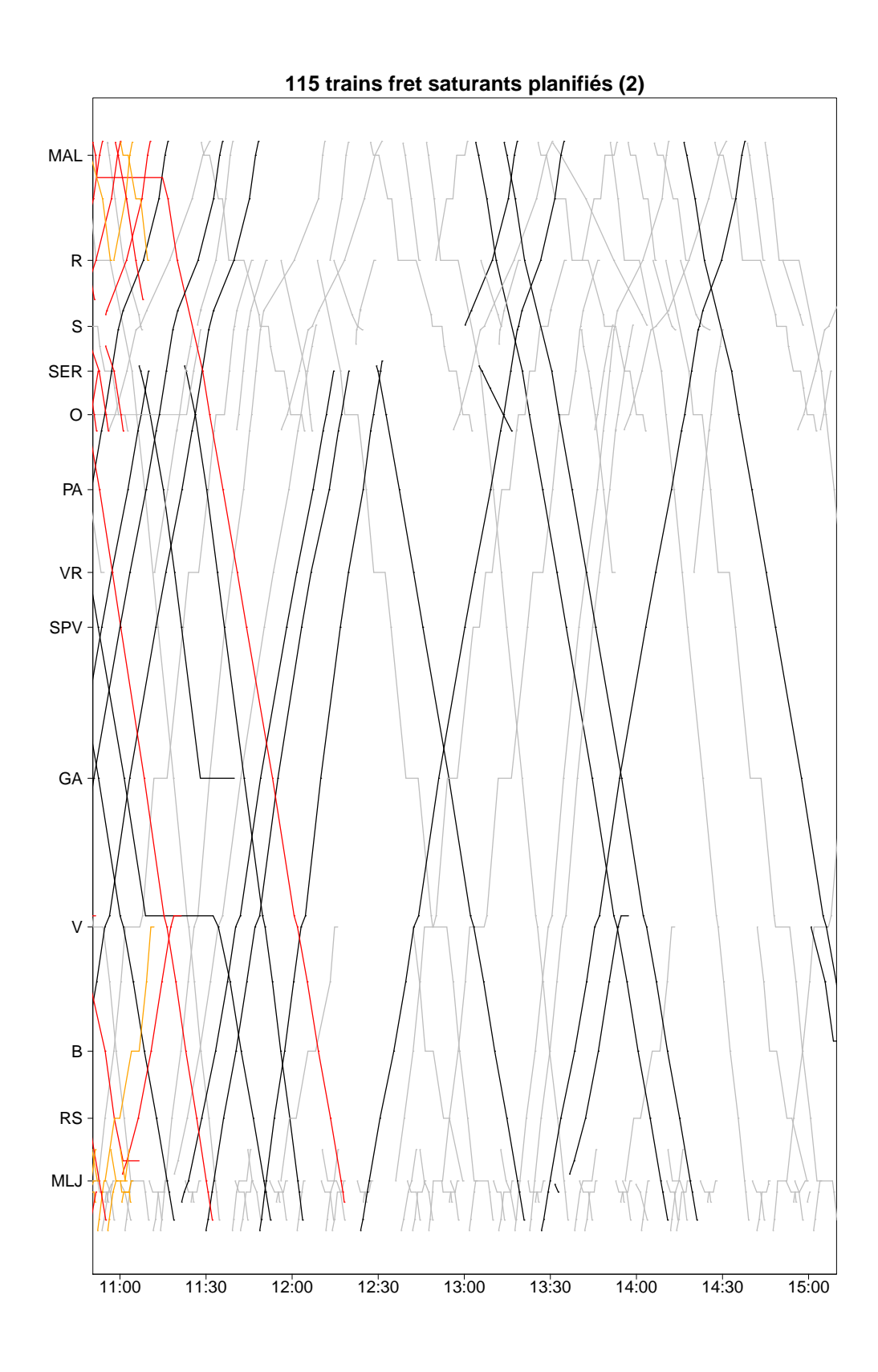

FIGURE B.20 – Deuxième partie du graphique espace-temps de la solution avec 115 trains fret saturants

| famille   | <u>nano salaranto dano la solution avoc T</u><br>origine-destination | arrets       | trains planifies |
|-----------|----------------------------------------------------------------------|--------------|------------------|
| fret      | Malaunay Le Houlme - Darnetal                                        | 0            |                  |
| fret      | Malaunay Le Houlme - Mantes Station                                  | 1            |                  |
| fret      | Mantes La Jolie - Malaunay Le Houlme                                 | 0            |                  |
| fret      | Mantes La Jolie - Mantes Station                                     | 0            | 30               |
| fret      | Mantes La Jolie - Saint Etienne du Rouvray                           | 0            | 1                |
| fret      | Mantes La Jolie - Val de Reuil                                       | 1            | 9                |
| fret      | Mantes Station - Mantes La Jolie                                     | 0            | 9                |
| fret      | Mantes Station - Saint Etienne du Rouvray                            | 1            | $\overline{c}$   |
| fret      | Oissel - Saint Etienne du Rouvray                                    | 0            | 14               |
| fret      | Rouen Rive Droite - Malaunay Le Houlme                               | 0            | 3                |
| fret      | Saint Etienne du Rouvray - Gaillon Aubevoye                          | $\mathbf{1}$ | $\overline{c}$   |
| fret      | Saint Etienne du Rouvray - Mantes Station                            | 0            | $\overline{c}$   |
| fret      | Saint Etienne du Rouvray - Mantes Station                            | 1            | $\overline{2}$   |
| fret      | Saint Etienne du Rouvray - Oissel                                    | 0            | 24               |
| fret      | Sotteville - Malaunay Le Houlme                                      | 0            | $\overline{2}$   |
| fret      | Val de Reuil - Mantes La Jolie                                       | 1            | 6                |
| passagers | Malaunay Le Houlme - Rouen Rive Droite                               | 1            | 11               |
| passagers | Malaunay Le Houlme - Rouen Rive Droite                               | 3            | 6                |
| passagers | Mantes La Jolie - Mantes Station                                     | 0            | 10 <sup>1</sup>  |
| passagers | Mantes La Jolie - Mantes Station                                     | 1            | 38               |
| passagers | Mantes La Jolie - Vernon                                             | 3            | 4                |
| passagers | Mantes Station - Mantes La Jolie                                     | 0            | 3                |
| passagers | Mantes Station - Mantes La Jolie                                     | 1            | 15               |
| passagers | Mantes Station - Mantes La Jolie                                     | 2            | 35               |
| passagers | Menerville - Mantes La Jolie                                         | 1            | 51               |
| passagers | Rouen Rive Droite - Darnetal                                         | 0            | 26               |
| passagers | Rouen Rive Droite - Malaunay Le Houlme                               | 0            | 3                |
| passagers | Rouen Rive Droite - Malaunay Le Houlme                               | 2            | 5                |
| passagers | Rouen Rive Droite - Oissel                                           | 0            | 1                |

TABLE B.10 – Trains saturants dans la solution avec 115 trains fret saturants

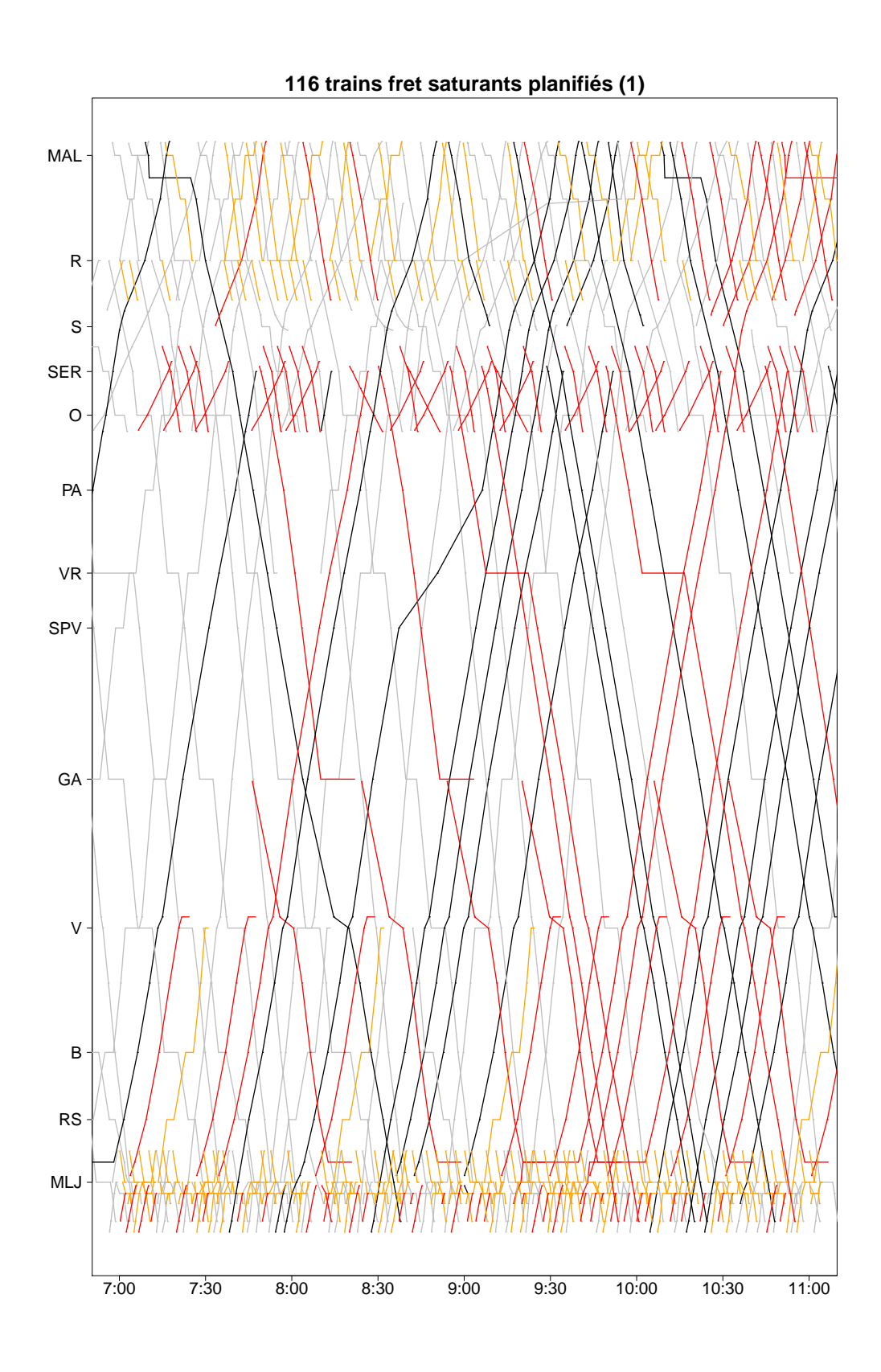

FIGURE B.21 – Première partie du graphique espace-temps de la solution avec 116 trains fret saturants

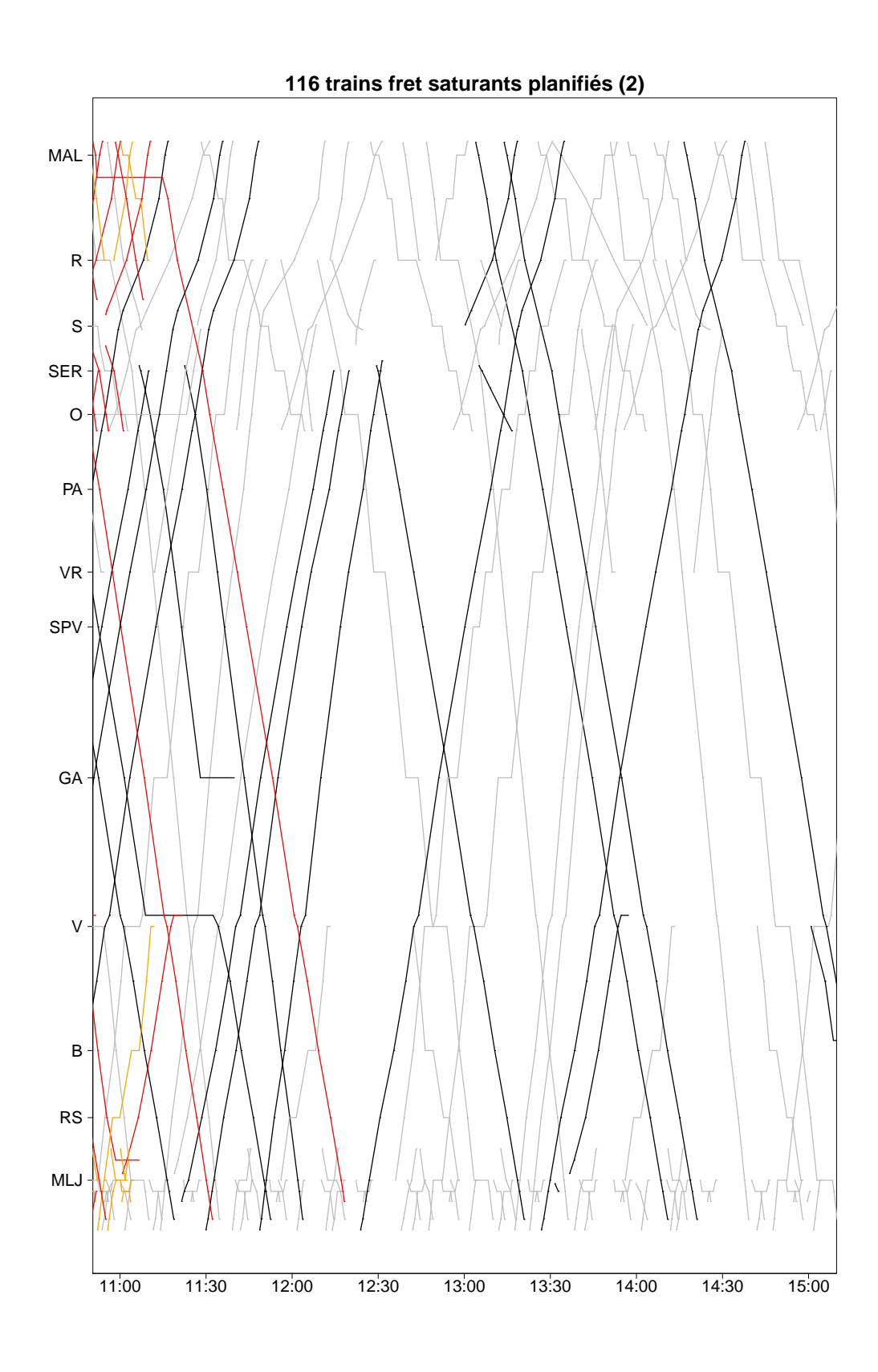

FIGURE B.22 – Deuxième partie du graphique espace-temps de la solution avec 116 trains fret saturants

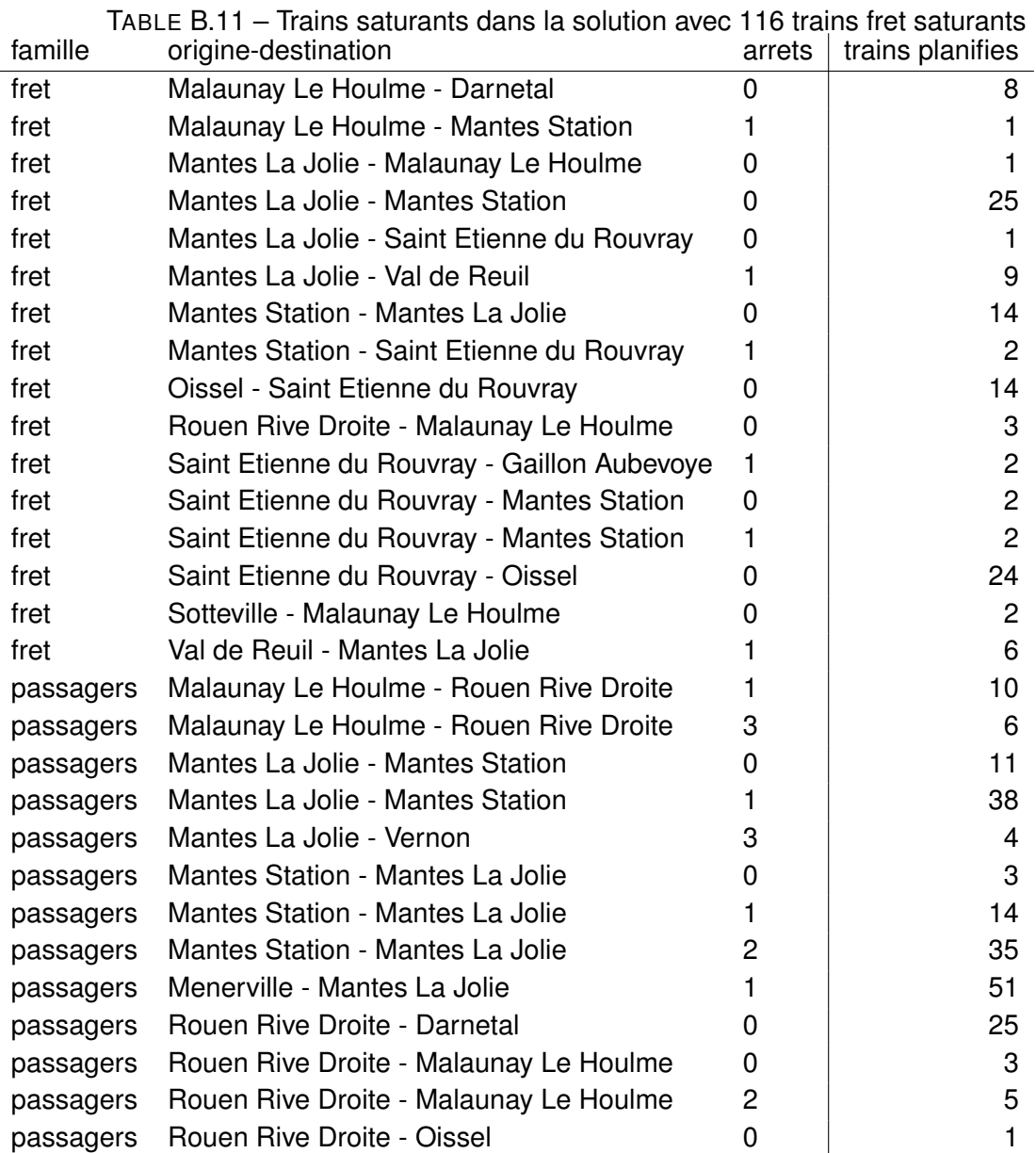

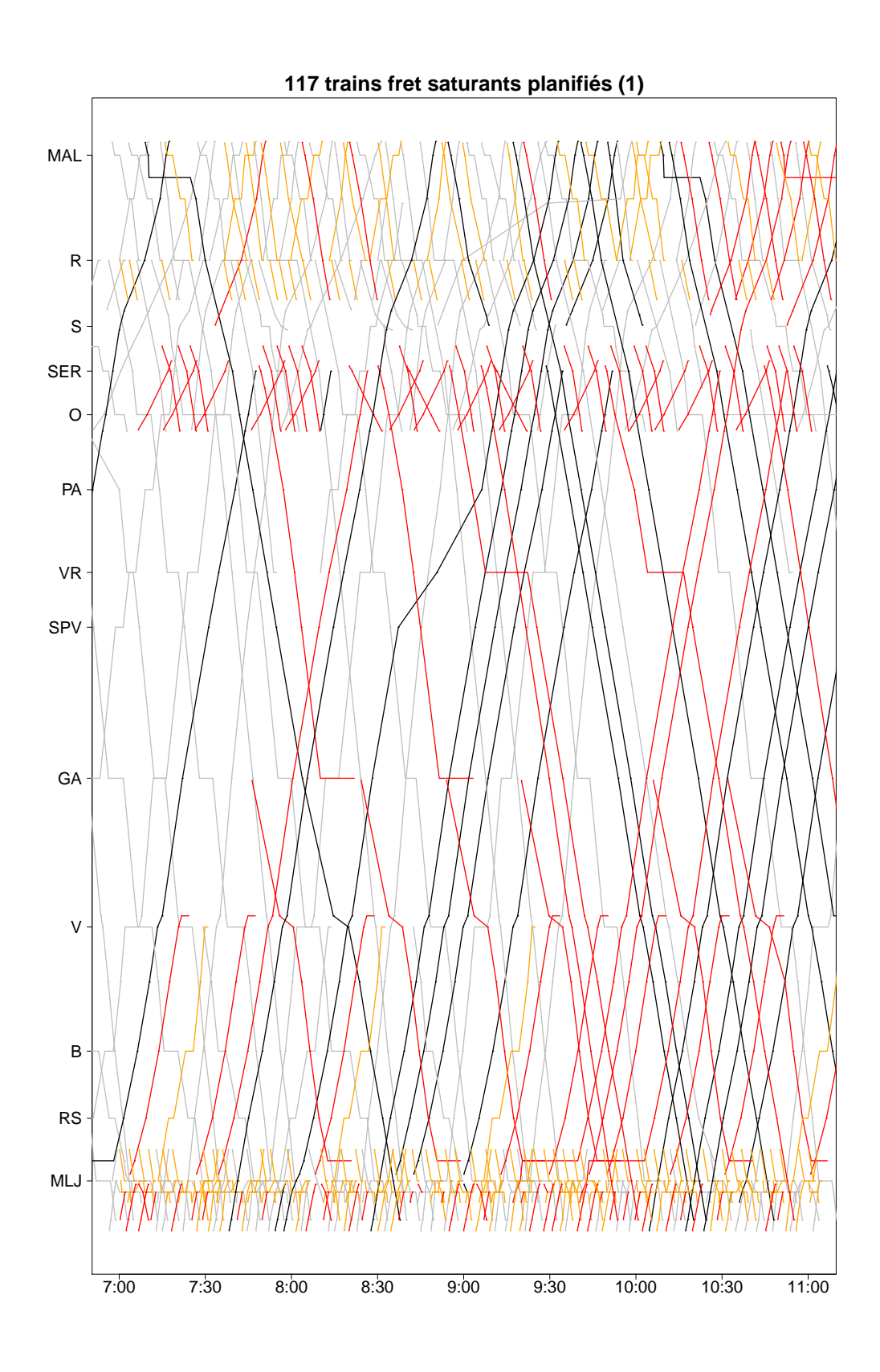

FIGURE B.23 – Première partie du graphique espace-temps de la solution avec 117 trains fret saturants

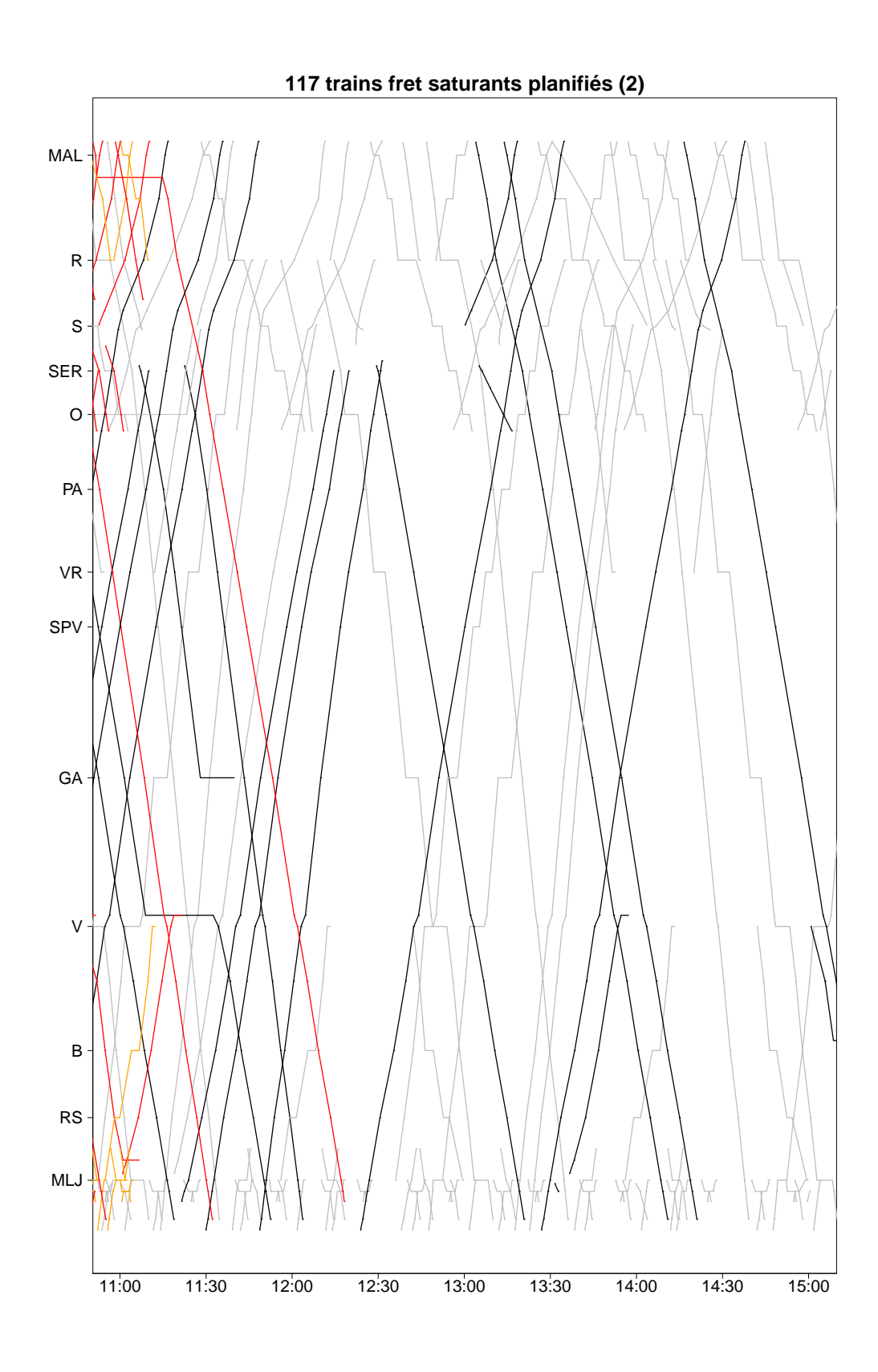

FIGURE B.24 – Deuxième partie du graphique espace-temps de la solution avec 117 trains fret saturants
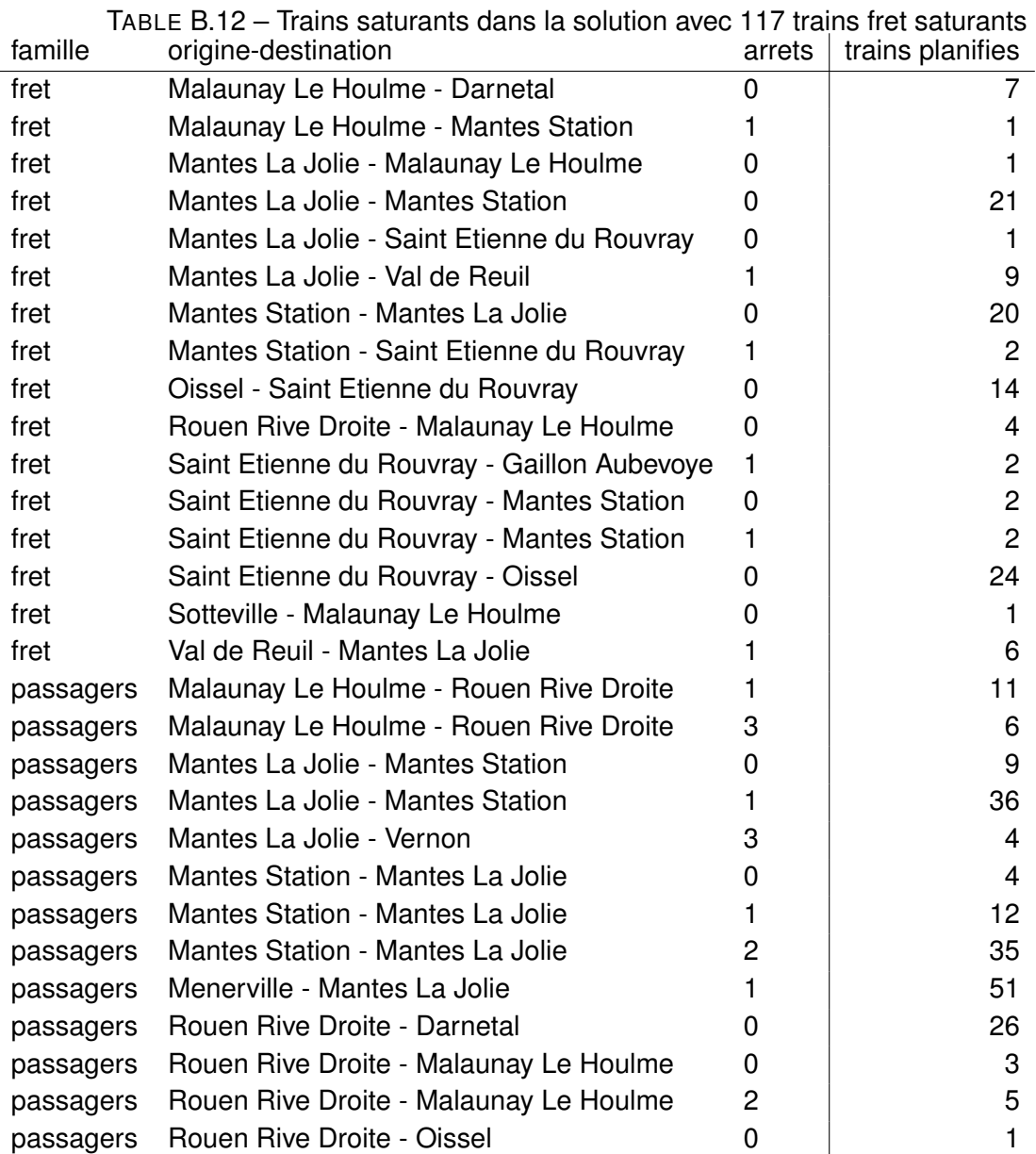

## **Bibliographie**

- [1] A SCHAAFSMA. « Dynamic traffic management innovative solution for the Schiphol bottleneck 2007 . In : *International Seminar on Railway Operations Research* (2005).
- [2] P. PELLEGRINI, G. MARLIÈRE et J. RODRIGUEZ. « Optimal train routing and scheduling for managing traffic perturbations in complex junctions . In : *Transportation Research Part B : Methodological* 59C (2014), p. 58–80.
- [3] UIC. *Capacite (Fiche UIC 406) ´* . Rapp. tech. Paris, France : Union Internationale des Chemins de Fer (UIC), 2012.
- [4] H. BELLAICHE. *Recherche sur la saturation des lignes ferroviaires. Rapport d'etape de ´ la phase 1 - version finale*. Rapp. tech. 2166/ESF/317-97/RA. Paris, France : SYSTRA, 1997.
- [5] UIC. *Capacite (Fiche UIC 406) ´* . Rapp. tech. Paris, France : Union Internationale des Chemins de Fer (UIC), 2004.
- [6] A. LANDEX.  $\ll$  Methods to estimate railway capacity and passenger delays  $\gg$ . Technical University of Denmark, 2008.
- [7] J. PACHL. « Capacity Research ». In : *Railway Operation & Control*. Mountlake Terrace, WA, USA : VTD Rail Publishing, 2002. Chap. 5, p. 137–174.
- [8] UIC. *Capacite (Fiche UIC 405-1) ´* . Rapp. tech. Paris, France : Union Internationale des Chemins de Fer (UIC), 1999.
- [9] L. FLORIO et L. MUSSONE.  $\ll$  A method for capacity computation for complex railway systems . In : *7th World Congress on Transport Research*. Sydney, Australia, 1995, 275–291.
- [10] L. MUSSONE et R. WOLFLER CALVO. An analytical approach to calculate the capacity of a railway system ». In : *European Journal of Operational Research* 228.1 (2013), p. 11– 23.
- [11] A.F. DE KORT, B. HEIDERGOTT et H. AYHAN. « A probabilistic (max, +) approach for determining railway infrastructure capacity ». In : *European Journal of Operational Research* 148.3 (2003), p. 644–661.
- [12] B. HEIDERGOTT et R. DE VRIES.  $\le$  Towards a ontrol theory for transportation networks  $\gg$ . In : *Discrete Event Dynamic Systems* 11 (2001), p. 371–398.
- [13] V. LABOUISSE et H. DJELLAB. DEMIURGE : a tool for the optimisaton and the capacity assessment for railway infrastructure ». In : 5th World Congress on Railway Research. Köln, Germany, 2001.
- [14] A. CURCHOD et L. LUCCHINI. *CAPRES Description générale du modèle*. Rapp. tech. Chemins de fer Suisse (SBB/CFF/FFS), École Polytechnique Fédérale de Lausanne (EPFL), 2001.
- [15] P. HACHEMANE. « Évaluation de la capacité de réseaux ferroviaires ». École Polytechnique Fédérale de Lausanne, 1997.
- [16] K. FUKUMORI. *Fundamental scheme for train scheduling : Application of range-constriction search*. Rapp. tech. A.I. Memo No. 596. USA : Massachusetts Institute of Technology Artificial Intelligence Laboratory, 1980.
- [17] R. RIVIER, L. LUCCHINI et A. CURCHOD. « Analysing the Capacity of Railway Networks : Summing Up the Experience ». In : 9 th World Conference on Transportation Research. Juil. 2001.
- [18] SMA UND PARTNER AG. Future Module : CAPRES Elaboration And Saturation Of Railway Network . In : *Viriato—OpenTrack User-Conference*. Zurich, Suisse, mai 2005.
- [19] X. DELORME. « Modélisation et résolution de problèmes liés à l'exploitation d'infrastructures ferroviaires ». en français. Thèse de doct. Université de Valenciennes et du Hainaut-Cambrésis, 2003.
- [20] P. J. ZWANEVELD et al. « Routing trains through railway stations : Model Formulation and Algorithms . In : *Transportation Science* 30.3 (1996), p. 181–194.
- [21] T. A. Feo et M. G.C. RESENDE. « Greedy Randomized Adaptive Search Procedures ». In : *Journal of Global Optimization* 6 (2 1995), p. 109–133.
- [22] X. GANDIBLEUX et al.  $\ll$  An ant algorithm for measuring and optimizing the capacity of a railway infrastructure ». In : *Artificial Ants : From Collective Intelligence to Real-life Optimization and Beyond*. Sous la dir. de N. MONMARCHE´, F. GUINAND et P. SIARRY. ISTE Ltd et John Wiley & Sons Inc, 2010, p. 175–203.
- [23] X. DELORME, J. RODRIGUEZ et X. GANDIBLEUX. « Heuristics for railway infrastructure saturation ». In : *Electronic Notes in Theoretical Computer Science* 50.1 (2001), p. 39– 53.
- [24] A. MEREL.  $\leq$  Évaluation biobjectif de la capacité d'infrastructures ferroviaires par génération de colonnes hybride ». Université de Nantes, 2012.
- [25] R. Lusby et al.  $\leq$  Routing trains through railway junctions : A new set-packing approach  $\geq$ . In : *Transportation Science* 45.2 (2011), p. 228–245.
- [26] F. DEGOUTIN. « Modélisation par contraintes et heuristiques pur l'évaluation de la capacité d'infrastructures ferroviaires ». en français. Thèse de doct. Université de Valenciennes et du Hainaut-Cambrésis, 2007.
- [27] ILOG. *ILOG Solver 5.3 (user's manual)*. 2002.
- [28] ILOG. *ILOG Concert Technology 1.0 (user's manual)*. 2001.
- [29] CHOCO. *Choco 1.2 (user's manual)*. 2001.
- [30] P. SHAW. Using constraint programming and local search methods to solve vehicle routing problems . In : *CP'98*. Sous la dir. de M MAHER et J.F. PUGET. T. 1520. Lecture Notes in Computer Science. Springer Berlin Heidelberg, 1998, p. 417–431.
- [31] N. MLADENOVIĆ et P. HANSEN. «Variable Neighborhood Search ». In : *Comps. in Opns. Res.* 24 (1997), p. 1097–1100. URL : citeseer.ist.psu.edu/mladenovic97variable. html.
- [32] T. WALSH. « Depth-bounded Discrepancy Search ». In : *Proceedings of the International Joint Conference on Artificial Intelligence (IJCAI)*. T. 2. 1997, p. 1388–1393.
- [33] R.L. BURDETT et E. KOZAN. « Techniques for absolute capacity determination in railways ». In : *Transportation Research Part B : Methodological* 40.8 (2006), p. 616–632.
- [34] J. PACHL. « Spacing trains ». In : *Railway Operation & Control*. Mountlake Terrace, WA, USA : VTD Rail Publishing, 2002. Chap. 3, p. 38–90.